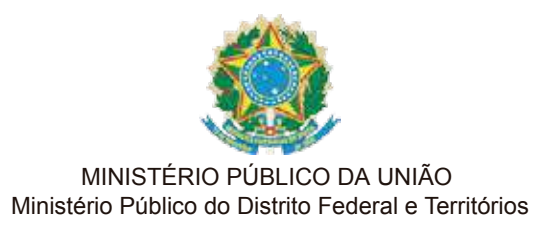

# **DIÁRIO ELETRÔNICO MPDFT**

Edição n.º 10, 17 DE OUTUBRO DE 2012.

**EUNICE PEREIRA AMORIM CARVALHIDO**

Procurador-Geral de Justiça

**ZENAIDE SOUTO MARTINS** Vice-Procurador-Geral de Justiça

**BENIS SILVA QUEIROZ BASTOS** Corregedora-Geral de Justiça

**THAÍS FREIRE DA COSTA FLORES** Chefe de Gabinete do MPDFT

**LIBANIO ALVES RODRIGUES** Diretor-Geral do MPDFT

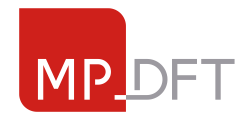

Ministério Público<br>
T do Distrito Federal<br>
e Territórios

Endereço: Eixo Monumental, Praça do Buriti, Lote 2, Sede do MPDFT, Brasília-DF - CEP 70.091-900. Horário de funcionamento para atendimento ao público externo: em dias úteis, das 9h às 19h Telefones: (61) 3343-9500 - Plantão (sábados, domingos e feriados): (61) 3214-4444 | 3103-6217 | 3103-6219

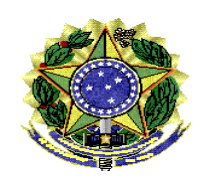

# **MINISTÉRIO PÚBLICO DA UNIÃO MINISTÉRIO PÚBLICO DO DISTRITO FEDERAL E TERRITÓRIOS PROCURADORIA-GERAL DE JUSTIÇA**

## **PORTARIA NORMATIVA Nº 235, DE 5 DE OUTUBRO DE 2012**

Aprova, no âmbito do Ministério Público do Distrito Federal e Territórios, o Manual de Processos e Procedimentos da Coordenadoria das Promotorias de Justiça de Brazlândia.

**O PROCURADOR-GERAL DE JUSTIÇA DO DISTRITO FEDERAL E TERRITÓRIOS,** no uso das atribuições conferidas pela Lei Complementar nº 75, de 20 de maio de 1993,

CONSIDERANDO a necessidade de racionalização dos processos de trabalho nas unidades do MPDFT;

CONSIDERANDO a análise administrativa realizada em conjunto entre as unidades administrativas da Coordenadoria das Promotorias de Justiça de Brazlândia e a Seção de Análise Administrativa da Secretaria de Planejamento – SECPLAN;

#### **RESOLVE :**

Art. 1º Aprovar, no âmbito do Ministério Público do Distrito Federal e Territórios, o Manual de Processos e Procedimentos da Coordenadoria das Promotorias de Justiça de Brazlândia.

Art. 2º Cabe aos chefes das unidades administrativas da Coordenadoria das Promotorias de Justiça de Brazlândia a supervisão do cumprimento dos procedimentos e dos padrões estabelecidos no referido Manual de Processos e Procedimentos.

Art. 3º O Manual deve primar pela flexibilidade e adaptação diante das mudanças, podendo sofrer modificações e revisões requeridas pela necessidade de melhoria contínua das rotinas ou pela alteração de norma pertinente.

Parágrafo único. As eventuais propostas de alteração do Manual deverão ser encaminhadas à Secretaria de Planejamento para providenciar a reedição e atualização do referido documento nos canais de divulgação e publicação disponíveis.

Art. 4º O Manual deve ser disponibilizado na página da Secretaria de Planejamento, em arquivo de formato PDF.

Art. 5º Esta Portaria entra em vigor na data de sua publicação, revogando-se as disposições em contrário.

Dê-se ciência, cumpra-se e publique-se.

# **JOSÉ FIRMO REIS SOUB**

# **Manual de Processos e Procedimentos Coordenadoria das Promotorias de Justiça de Brazlândia**

**Documentos (Anexo da Portaria Normativa nº 235, de 05 de outubro de 2012)**

Bizagi Process Modeler *Outubro de 2012*

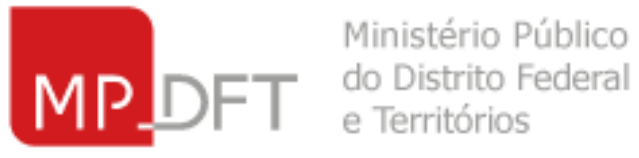

Diário Eletrônico do MPDFT.Edição n.º 10, 17 DE OUTUBRO DE 2012.

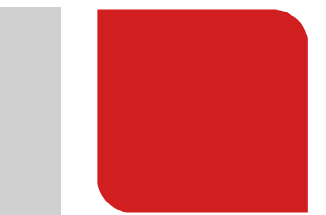

**PROCURADORIA-GERAL DE JUSTIÇA**

*JOSÉ FIRMO REIS SOUB*

**VICE-PROCURADORIA-GERAL DE JUSTIÇA**

*ZENAIDE SOUTO MARTINS*

**CORREGEDORIA-GERAL**

*BENIS SILVA QUEIROZ BASTOS*

**CHEFIA DE GABINETE**

*THAÍS FREIRE DA COSTA FLORES*

**DIRETORIA-GERAL**

*VETUVAL MARTINS VASCONCELOS*

**ASSESSORIA DE POLÍTICAS INSTITUCIONAIS**

*ANA LUIZA LOBO LEÃO OSORIO*

*DERMEVAL FARIAS GOMES FILHO*

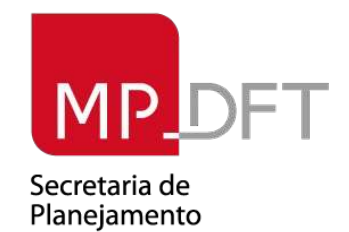

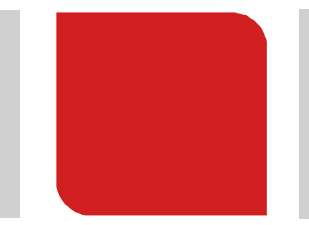

#### **ELABORAÇÃO**

**SECRETARIA DE PLANEJAMENTO** *José Joaquim Vieira de Araújo* 

DIVISÃO DE ESTRUTURAÇÃO ADMINISTRATIVA *Elkeliz Deliene Sampaio* 

SEÇÃO DE ANÁLISE ADMINISTRATIVA *Fabiane Elisa Augusta Correa Gurgel Daniel Feitosa dos Santos Gonçalo Ribeiro de Oliveira Júnior*

#### **COLABORAÇÃO**

**COORDENADORIA DAS PROMOTORIAS DE JUSTIÇA DE BRAZLÂNDIA** *Leandro Lobato Alvarez*

SECRETARIA EXECUTIVA *Rozimeire Xavier Batista*

SECRETARIA ADMINISTRATIVA *Suzete Shirley Pereira Simões*

DIVISÃO DE ANÁLISE E CONTROLE DOS FEITOS *Luzimaura Patricia e Silva Oliveira*

SETOR DE APOIO E CONTROLE DOS FEITOS CRIMINAIS, ESPECIAIS CRIMINAIS E DE VIOLÊNCIA DOMÉSTICA *Welder dos Santos Soares*

SETOR DE APOIO E CONTROLE DOS FEITOS CÍVEIS, FAMÍLIA, ÓRFÃOS E SUCESSÕES *Paulo Cesar Santana*

SERVIÇO DE SECRETARIA *Jean Carlo Chaves de Matos Souza*

SERVIÇO DE ANÁLISE PROCESSUAL *Paulo Correia de Oliveira*

SETOR DE APOIO ADMINISTRATIVO *Claudenice Domingos*

SETOR DE DILIGÊNCIAS *Flávio Madureira Viana Jorge Willian Souza Silva*

SETOR DE APOIO A MEDIDAS ALTERNATIVAS *Luciana Rubim de Sousa Vanessa Maria Alves da Silva*

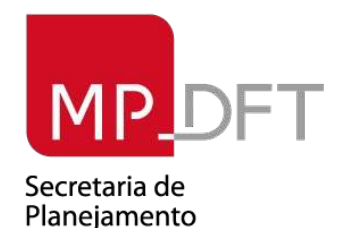

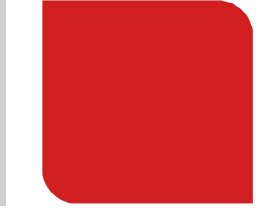

# **SUMÁRIO**

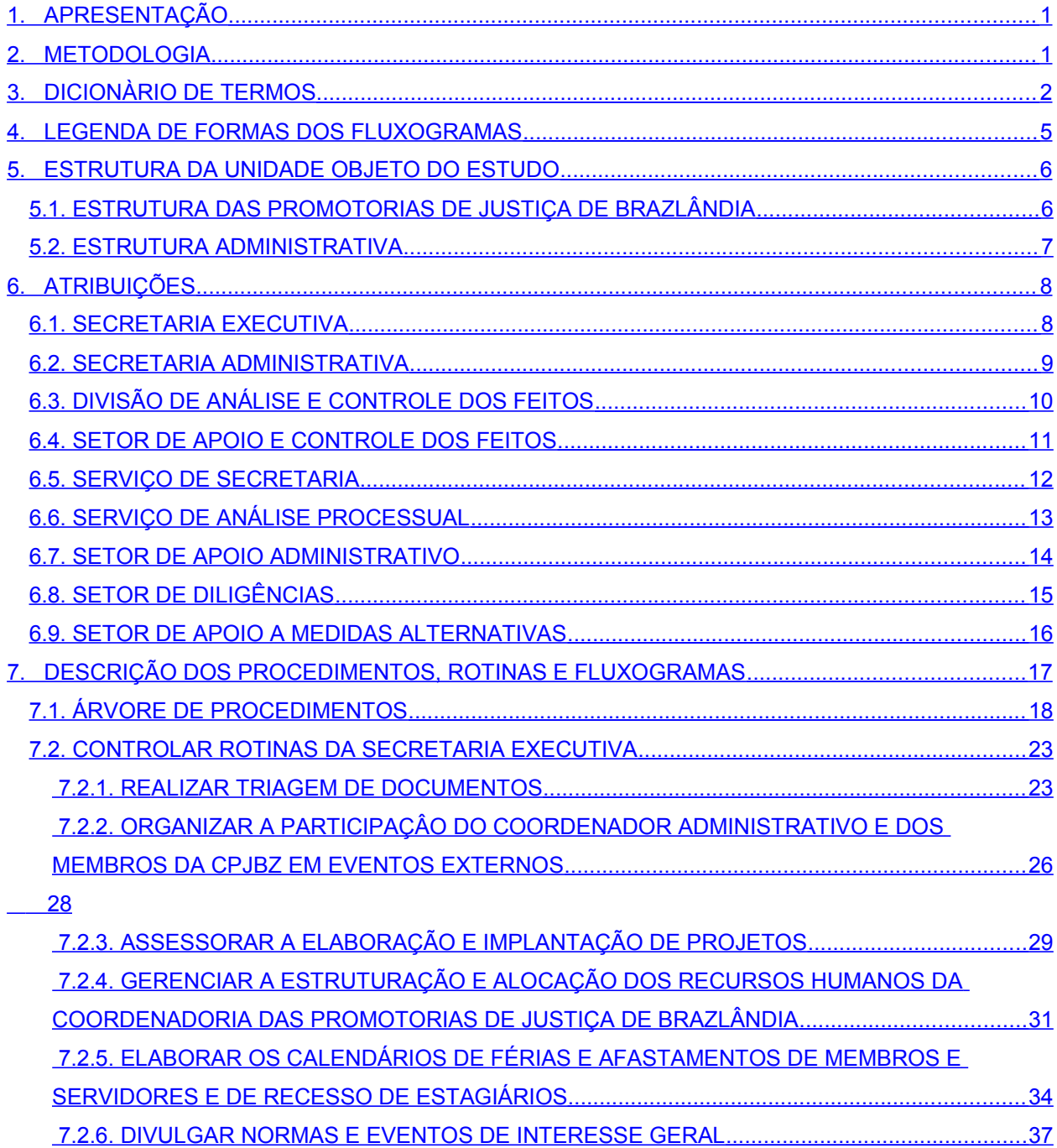

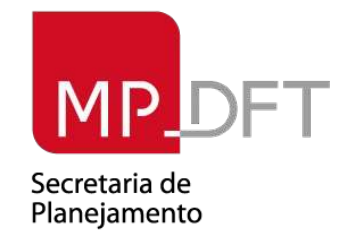

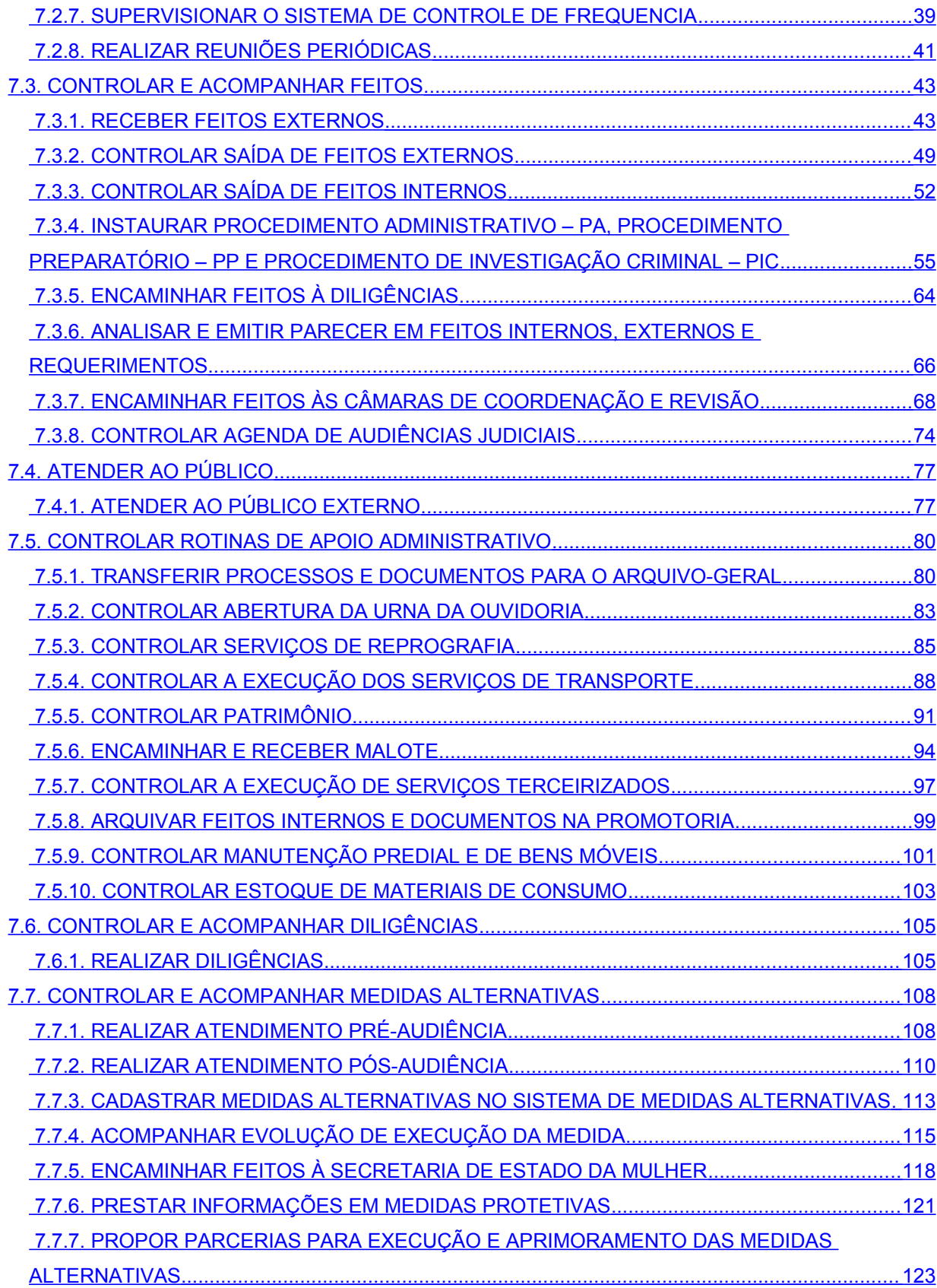

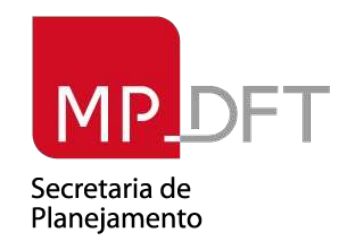

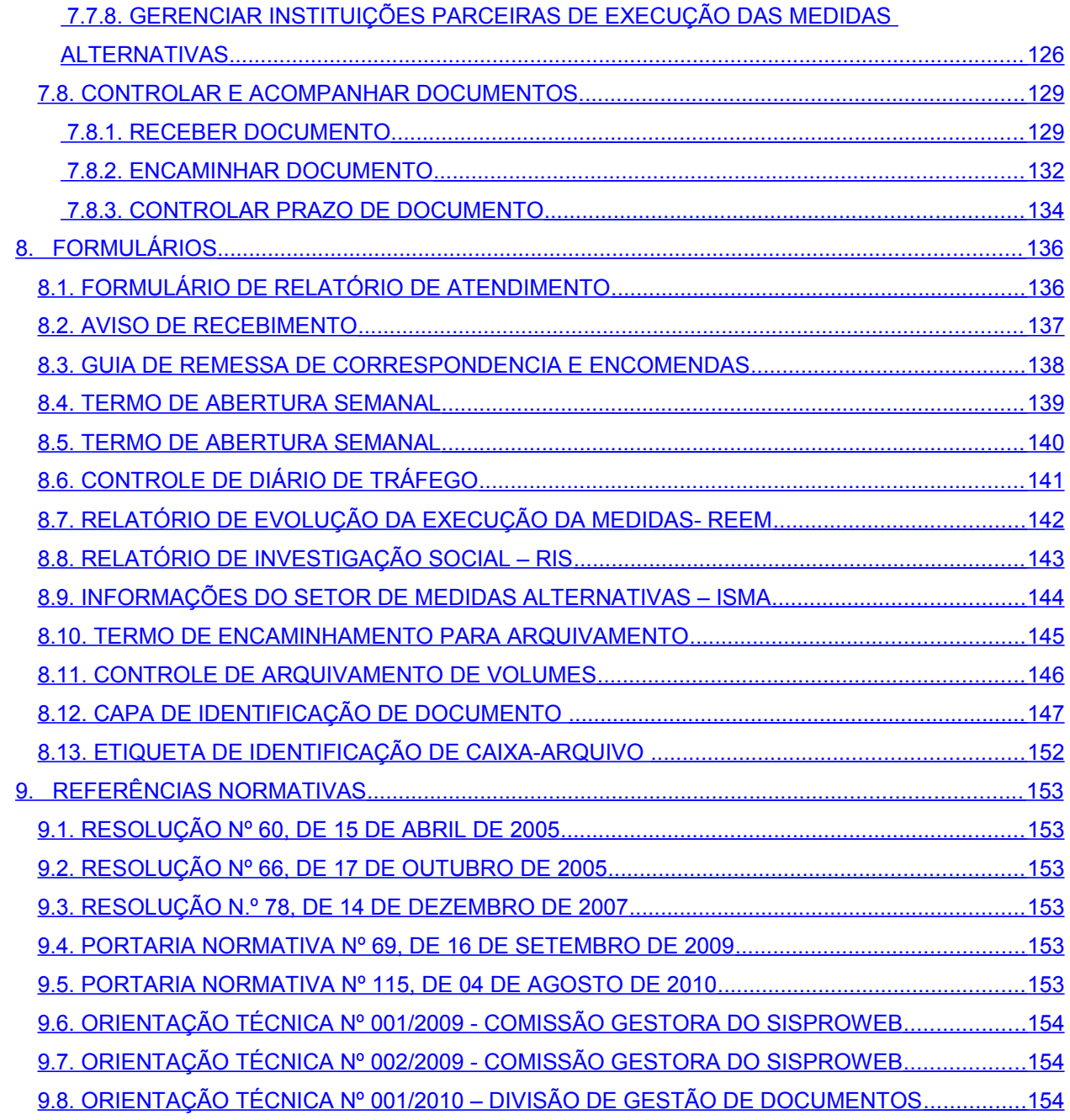

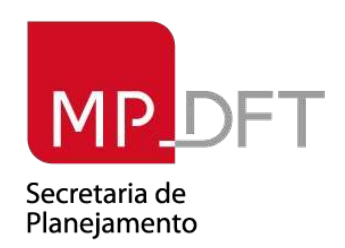

## **1. APRESENTAÇÃO**

Este Manual abrange as normas, os procedimentos e as rotinas administrativas das Promotorias de Justiça de Brazlândia.

O Manual visa suprir os servidores da unidade de instrumentos operacionais na gestão administrativa. Ele contempla a diretriz metodológica que baseou o estudo e a pesquisa para o trabalho em função das rotinas administrativas realizadas no MPDFT.

Busca-se, com a implantação deste Manual, disciplinar e padronizar as rotinas de trabalho das áreas administrativas das Promotorias de Justiça de Brazlândia, promovendo a maior racionalização das atividades, assim como estabelecer ações administrativas de modo a alcançar um modelo que sirva de respaldo aos gestores na condução das unidades.

Espera-se que a experiência decorrente da aplicação deste Manual possa promover ajustes identificados pelos servidores, sobretudo, na necessidade levantada de introdução de métodos e procedimentos que sejam determinantes para a modernização da Gestão.

A versão atualizada deste Manual estará disponível na página da Secretaria de Planejamento. As críticas, sugestões e solicitações de alterações ao manual poderão ser encaminhadas para o e-mail secplan@mpdft.gov.br.

#### **2. METODOLOGIA**

A metodologia utilizada para o desenvolvimento deste Manual é participativa. Em conjunto com a unidade, foram realizadas reuniões para conhecer e identificar a estrutura, os recursos, as atribuições normativas e as atividades realizadas.

Na etapa seguinte, as rotinas de trabalho passíveis de padronização foram identificadas na unidade. Após a elaboração da rotina padronizada, foram apresentadas as rotinas de modo gráfico, por meio de fluxogramas, com o objetivo de facilitar o entendimento.

Apresentamos, ainda, os formulários padronizados que serão utilizados pela unidade no desempenho das rotinas mapeadas, um dicionário com os principais termos técnicos utilizados durante o trabalho bem como uma referência normativa das principais regulamentações pertinentes às atividades desenvolvidas pelas unidades analisadas.

#### **3. DICIONÀRIO DE TERMOS**

**AR:** Aviso de recebimento dos Correios.

**Assunto:** é a especificação do objeto de análise do feito ou do requerimento.

**Atividades:** constituem-se em um nível maior de detalhamento das rotinas, que demonstra os fluxos de trabalho em níveis sequenciais e interdependentes, necessárias e suficientes para a execução de cada rotina da organização.

**\*Ato Praticado:** é o ato do Procurador ou Promotor de Justiça, no exercício de suas atribuições.

**Autuar feito:** é a sua formalização, consistindo na reunião de documentos, colocação de capa e sua numeração, etiquetar, carimbar, numerar, rubricar páginas e registrar no sistema.

**CCR:** Câmaras de Coordenação e Revisão da Ordem Jurídica Criminal e Cível.

**CEMA:** Secretaria Executiva de Medidas Alternativas.

**CI:** Centro de Produção, Análise, Difusão e Segurança da Informação.

**Concluso:** feito está apto para a análise do Promotor de Justiça.

**CPJBZ:** Coordenadoria das Promotorias de Justiça de Brazlândia.

**CRAS:** Centro de Referencia em Assistência Social.

**CREAS:** Centro de Referência Especializada de Assistência Social.

**CSMPDFT:** Conselho Superior do Ministério Público do Distrito Federal e Territórios.

**DG:** Diretoria-Geral.

**DIAVE:** Divisão de Administração de Veículos.

**DIGED:** Divisão de Gestão de Documentos.

**DISEG:** Divisão de Serviços Gerais.

**DPD:** Departamento de Perícias e Diligências.

**Encaminhar:** É a movimentação física entre unidades de feitos, requerimentos ou documentos.

**\*Feito:** é todo processo ou procedimento autuado, submetido à apreciação das Procuradorias e Promotorias de Justiça, conforme as atribuições das respectivas áreas de atuação, classificando-se em feito interno e feito externo.

**\*Feito Interno:** é o procedimento instaurado de ofício ou a partir de requerimento encaminhado ao MPDFT, classificando-se em Procedimento Preparatório (PP), Inquérito Civil Público (ICP), Procedimento Administrativo (PA) e Procedimento de Investigação Criminal (PIC).

**Fluxograma:** representação gráfica elaborada para visualizar uma rotina possibilitando um melhor entendimento dela.

**Formulário ISMA:** Formulário de investigação social de medida alternativa.

**\*Inquérito Civil Público (ICP):** é o procedimento administrativo instaurado pelo Ministério Público, mediante portaria, de caráter inquisitorial, que se destina a colher elementos de convicção para o exercício das atribuições a seu cargo.

**Mapeamento:** consiste no levantamento e diagramação de como uma rotina é executada atualmente – entende-se como a identificação dos fluxos de trabalho com início, meio e fim bem determinados, com insumos e produtos/serviços claramente definidos e com atividades que seguem uma sequência lógica, permitindo uma visão integrada e encadeada do trabalho.

**\*Natureza:** é a identificação do feito ou requerimento em relação à atribuição ou à especialidade da Procuradoria ou Promotoria de Justiça à qual será ele vinculado.

**Padronização:** é a condição para manter o controle, bem como para garantir a manutenção de seu domínio e assegurar que a execução das tarefas esteja de acordo com o que foi estabelecido em consenso.

**Procedimento:** grande conjunto de rotinas pelas quais a organização cumpre a sua missão, gerando valor. Correspondem às funções da organização que devem estar alinhadas aos objetivos de suas unidades organizacionais.

**Procedimento Administrativo (PA):** O Procedimento Administrativo destina-se a acompanhar a fiscalização de situações de fato, de instituições, de políticas públicas, tramitação de trabalho de comissões e de órgãos colegiados internos, que não tenham o caráter de investigação cível ou criminal de determinada pessoa, em função de um ilícito específico.

**Procedimento Preparatório (PP):** é o procedimento administrativo instaurado pelo Ministério Público, de caráter inquisitorial, preparatório para o Inquérito Civil Público, que se destina a colher elementos de convicção para o exercício das atribuições a seu cargo.

**RA:** Relatório de Acolhimento.

**REEM:** Relatório de evolução de execução da medida alternativa.

**\*Requerimento:** é toda demanda dirigida aos órgãos da atividade-fim do MPDFT, submetida à apreciação das Procuradorias e Promotoria de Justiça, conforme as atribuições das respectivas áreas de atuação, que ainda não tenha gerado um feito interno ou externo, podendo ser formulado presencialmente ou não.

**\*Resultado:** é a informação que caracteriza a solução dada a um feito ou requerimento por envolvido, identificando suas condições finais ou proporcionando o acompanhamento dos desdobramentos gerados.

**RIS:** Relatório de Investigação Social que detalha as condições financeiras, disponibilidade de tempo e condições familiares do autor do fato.

**Rotina:** Cada procedimento engloba várias rotinas, por meio dos quais são viabilizados os resultados pretendidos pela organização. Tais rotinas têm início e fim bem determinados, numa sucessão clara e lógica de ações interdependentes que geram resultados.

**SAC:** Setor de Apoio e Controle dos Feitos.

**SAD:** Setor de Apoio Administrativo.

**SAP:** Serviço de Análise Processual.

**SEARQ:** Seção de Arquivo.

**SEBEP:** Seção de Controle de Bens Patrimoniais.

**SECAD:** Secretaria Administrativa.

**SECEX:** Secretaria Executiva.

**SEEST:** Seção de Economia e Estatística.

**SEM:** Secretaria de Estado da Mulher.

**SEMA:** Setor de Apoio a Medidas Alternativas.

**SERCOF:** Serviço de Controle de Freqüência.

**SES:** Serviço de Secretaria.

**SESEG:** Seção de Serviços Gerais.

**SESIPE:** Sistema que informa a situação do réu (se preso ou não).

**SETDIL:** Setor de Diligências.

**SETMAB:** Setor de Manutenção de Bens Móveis.

**SISDOC:** Sistema de Controle de Documentos do MPDFT.

**\*Sisproweb:** Sistema de Controle e Acompanhamento dos Feitos e Requerimentos do MPDFT.

**SMA:** Sistema de Medidas Alternativas.

**TJDFT:** Tribunal de Justiça do Distrito Federal e Territórios.

**Tramitar:** É a movimentação entre unidades, nos respectivos sistemas, de feitos, requerimentos ou documentos para fins de registro e controle.

**\*Tramitação:** é a movimentação de qualquer feito ou requerimento para fins de registro e controle, classificando-se quanto à origem:

**- Interna,** quando realizada entre unidades do MPDFT; e

**- Externa,** quando realizada entre unidades do MPDFT e órgãos ou entidades externos.

# **4. LEGENDA DE FORMAS DOS FLUXOGRAMAS**

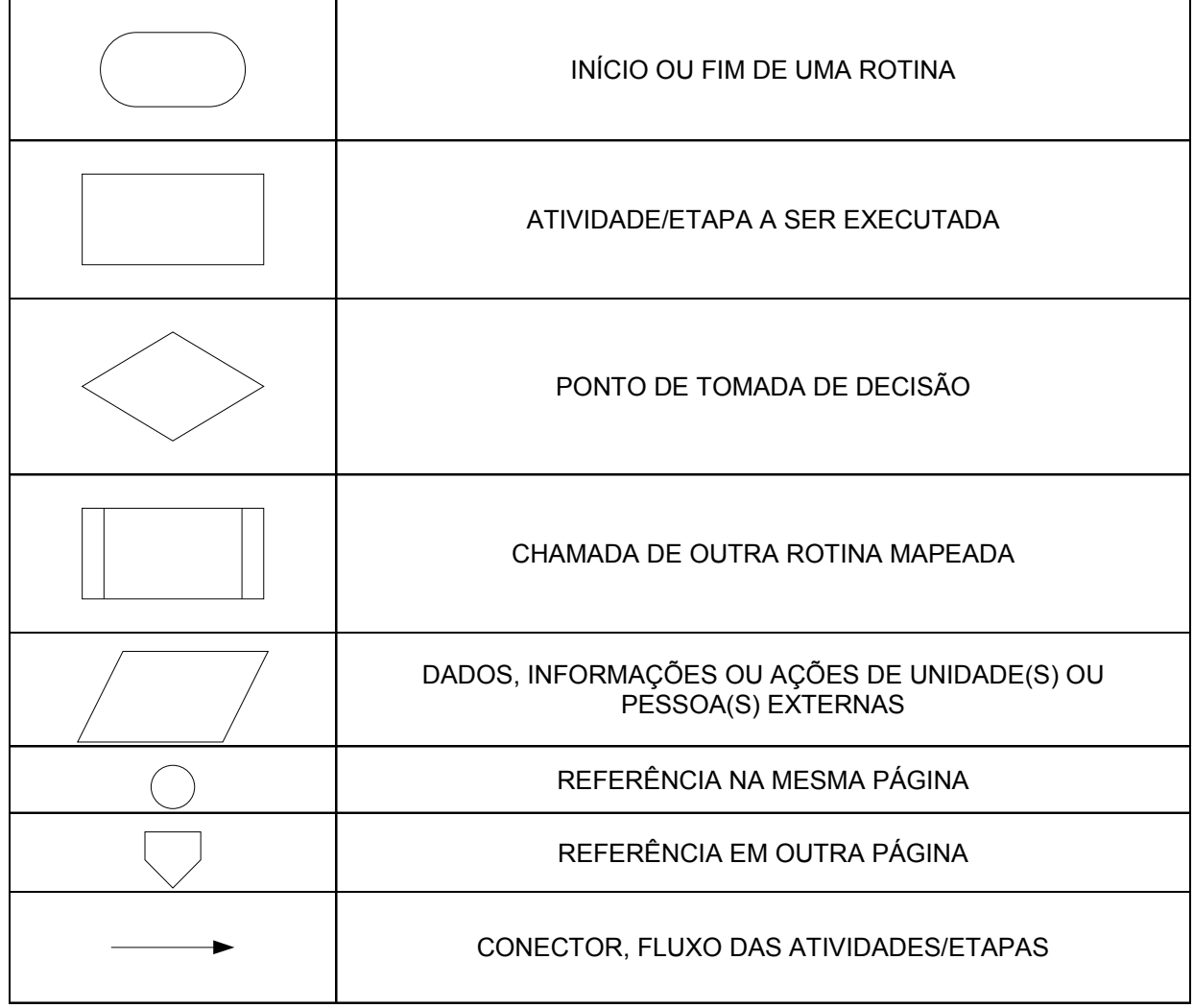

# **5. ESTRUTURA DA UNIDADE OBJETO DO ESTUDO**

A estrutura das promotorias é estabelecida pelo Conselho Superior na Resolução nº 090, de 14 de setembro de 2009, que dispõe sobre as atribuições e distribuição de processos.

A estrutura administrativa apresentada é parte da estrutura organizacional do MPDFT, composta e aprovada pelas Leis nº 8.559/92 e nº 10.771/03, que teve como base os parâmetros estabelecidos pela Comissão de Reestruturação buscando atender o crescimento orgânico do Ministério Público.

# **5.1. ESTRUTURA DAS PROMOTORIAS DE JUSTIÇA DE BRAZLÂNDIA**

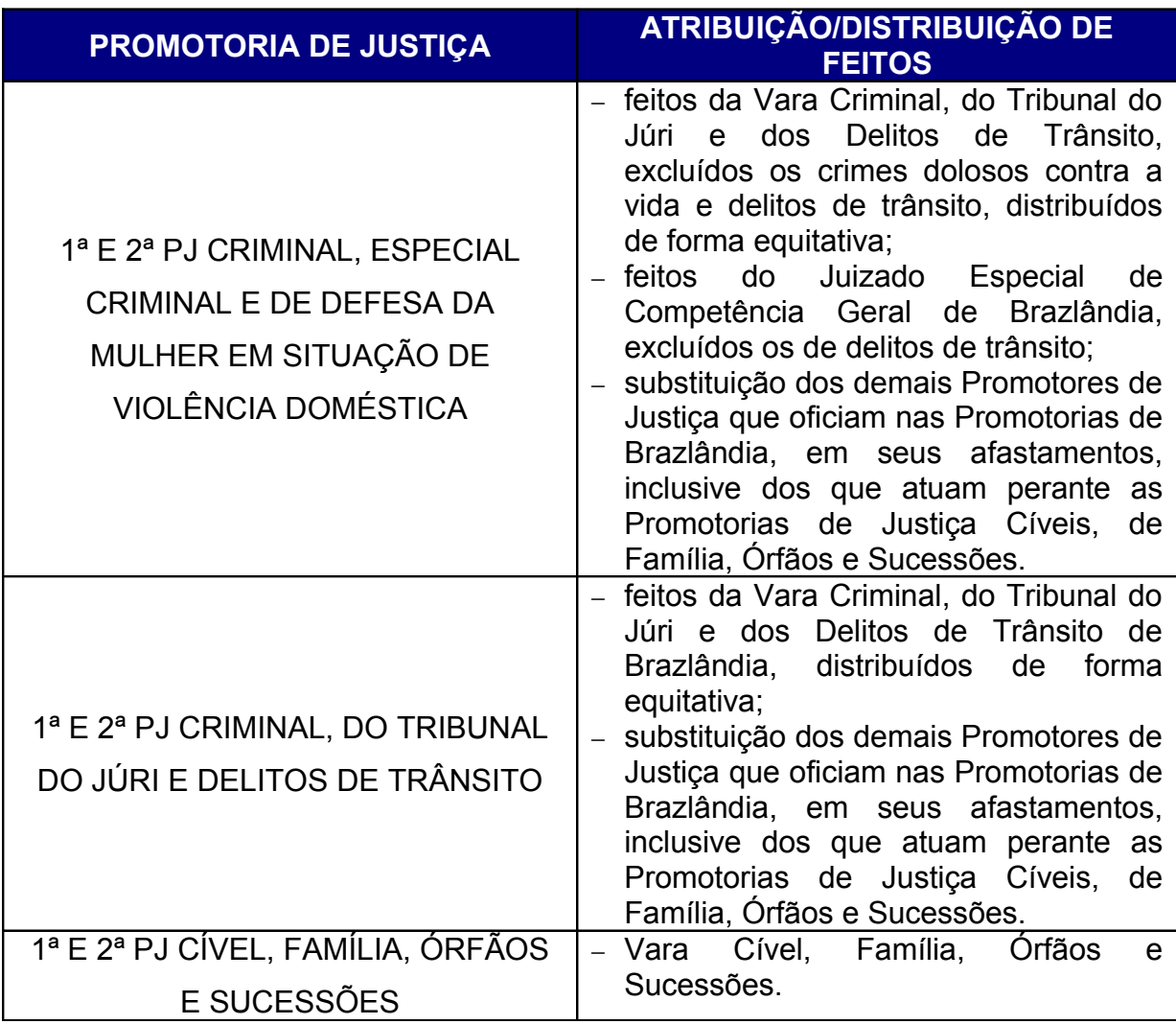

## **5.2. ESTRUTURA ADMINISTRATIVA**

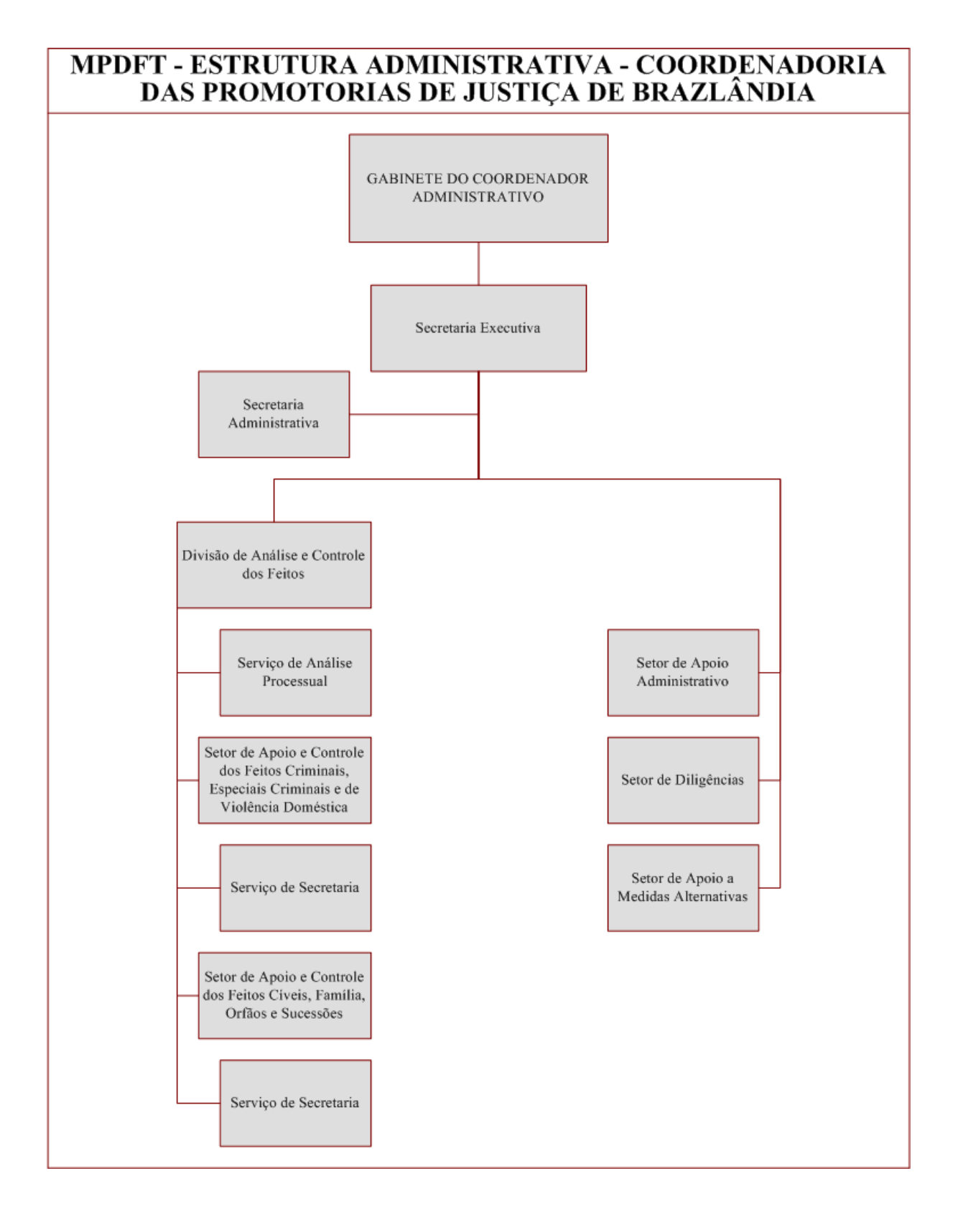

## **6. ATRIBUIÇÕES**

As atribuições das Promotorias de Justiça de Brazlândia estão disciplinadas na Resolução nº 090, de 14 de setembro de 2009, do Conselho Superior, e as atribuições das unidades administrativas constam no Regimento Interno do MPDFT, aprovado pela Portaria Normativa nº 72, de 22 de setembro de 2009.

#### **6.1. SECRETARIA EXECUTIVA**

As atribuições da Secretaria Executiva estão disciplinadas no art. 123 do Regimento Interno, competindo-lhe, conforme estabelece o próprio artigo:

**I** - assistir o Coordenador Administrativo e eventualmente os demais Promotores de Justiça em suas representações políticas e sociais;

**II** - prestar apoio técnico-administrativo à Coordenadoria das Promotorias de Justiça;

**III** - assessorar o Coordenador Administrativo na elaboração de relatório de atividades e estatística;

**IV** - supervisionar, controlar e organizar os serviços de edição de textos e de preparo dos expedientes, despachos, pareceres e documentos da Coordenadoria das Promotorias de Justiça;

**V** - recepcionar e assistir autoridades com audiências marcadas com o Coordenador Administrativo, respeitando as orientações da Coordenadoria de Publicidade, da Coordenadoria de Jornalismo e do Cerimonial do MPDFT;

**VI** - manter contato e relacionamento com os órgãos da Administração Pública, com entidades privadas, com autoridades do Ministério Público e demais entidades de interesse da Coordenadoria;

**VII** - gerenciar a estruturação e alocação dos recursos humanos, bem como manter atualizado o cadastro geral do MPDFT no que diz respeito à lotação dos servidores e estagiários;

**VIII** - supervisionar a distribuição, a utilização e a manutenção dos espaços físicos, bens e equipamentos disponíveis na Coordenadoria;

**IX** - supervisionar as atividades de análise e controle de feitos;

**X** - zelar pela qualidade dos dados nos sistemas de informação do MPDFT, viabilizando a capacitação e a formação técnica dos recursos humanos;

**XI** - promover a integração e articulação entre as unidades da Coordenadoria das Promotorias de Justiça e o Coordenador, bem como com as demais unidades da Instituição, objetivando o bom fluxo das informações; e

**XII** - desempenhar outras atividades que lhe forem determinadas, atinentes às atribuições da unidade.

#### **6.2. SECRETARIA ADMINISTRATIVA**

As atribuições da Secretaria Administrativa estão disciplinadas no art. 124 do Regimento Interno, competindo-lhe:

**I** - prestar assistência direta à Coordenadoria das Promotorias de Justiça;

**II** - receber, preparar e encaminhar correspondências, processos administrativos e documentos, realizando os devidos registros nos sistemas informatizados de controle e mantendo organizado o arquivo geral de documentos;

**III** - auxiliar na organização da agenda de reuniões, audiências e despachos da Coordenadoria Administrativa;

**IV** - solicitar ao Setor de Apoio Administrativo o material de expediente utilizado pelo gabinete do Coordenador Administrativo;

**V** - recepcionar as pessoas que se dirigem à Coordenadoria das Promotorias de Justiça;

**VI** - coordenar e controlar os serviços de copa quando das reuniões, despachos e audiências do Coordenador Administrativo;

**VII** - preparar os documentos da Coordenadoria das Promotorias de Justiça, com base nas normas vigentes, para encaminhamento ao arquivo central;

**VIII** - supervisionar o controle de empréstimos e o bom uso do acervo bibliográfico alocado na Coordenadoria pela Biblioteca Central do MPDFT; e

**IX** - desempenhar outras atividades que lhe forem determinadas, atinentes às atribuições da unidade.

## **6.3. DIVISÃO DE ANÁLISE E CONTROLE DOS FEITOS**

As atribuições da Divisão de Análise e Controle dos Feitos estão disciplinadas no art. 125 do Regimento Interno, competindo-lhe, conforme estabelece o próprio artigo:

**I** - supervisionar, orientar e avaliar as ações referentes aos registros, análise, distribuição e acompanhamento dos feitos internos, externos e requerimentos das respectivas Promotorias de Justiça, às quais está vinculada, objetivando garantir a qualidade e uniformidade dos dados nos sistemas de informação do MPDFT;

**II** - promover e realizar, em parceria com as unidades administrativas co-responsáveis, a capacitação e a reciclagem dos servidores lotados na divisão no que se refere a rotinas e procedimentos de controle e acompanhamento de feitos, operacionalização de sistemas e recursos de informática, atendimento ao público, controle de arquivamento de documentos e processos administrativos, secretariado, redação oficial e outros temas relacionados às atividades da Divisão;

**III** - coordenar e realizar consultas a sistemas, de acesso restrito, disponibilizados ao MPDFT, por meio de convênios com órgãos externos;

**IV** - elaborar os relatórios gerenciais analíticos e sintéticos referentes às informações inerentes às respectivas Promotorias de Justiça, as quais está vinculada;

**V** - coordenar e supervisionar administrativamente os trabalhos dos Serviços de Análise Processual;

**VI** - buscar a integração e articulação entre as unidades da Divisão, objetivando o bom fluxo das informações;

**VII** - manter contato permanente com os membros das Promotorias de Justiça as quais está vinculada, buscando a excelência no atendimento;

**VIII** - supervisionar o atendimento ao público;

**IX** - supervisionar o calendário de oitivas das Promotorias de Justiça as quais está vinculada;

**X** - identificar as necessidades de recursos humanos e materiais no âmbito da Divisão, bem como coordenar as ações necessárias à otimização dos recursos disponíveis;

**XI** - realizar reuniões periódicas com os servidores e, sempre que necessário, com os membros, para tratar de assuntos relacionados às atividades da Divisão;

**XII** - supervisionar o registro dos resultados finais dos feitos externos, internos e requerimentos;

**XIII** - realizar estudos e apresentar propostas de revisão das rotinas à Secretaria de Planejamento, sempre que necessário, para fins de normatização; e

**XIV** - desempenhar outras atividades que lhe forem determinadas, atinentes às atribuições da unidade.

#### **6.4. SETOR DE APOIO E CONTROLE DOS FEITOS**

As atribuições do Setor de Apoio e Controle dos Feitos estão disciplinadas no art. 126 do Regimento Interno, competindo-lhe:

**I** - receber, classificar e registrar os feitos externos, internos e requerimentos, autuando-os quando determinado pelas Promotorias de Justiça as quais estão vinculados e distribuindo-os conforme as normas vigentes;

**II** - estabelecer a prioridade na distribuição de feitos e requerimentos, atendendo as instruções normativas em vigor;

**III** - encaminhar ao juízo competente os feitos recebidos do Serviço de Secretaria, com as respectivas manifestações;

**IV** - manter os sistemas de informação permanentemente atualizados, realizando os registros de movimentação, controle e manifestação dos feitos, zelando pela integridade e qualidade dos dados;

**V** - manter o controle de comunicações de prisão em flagrante, distribuindo-as aos Promotores de Justiça;

**VI** - manter arquivo atualizado das ações ajuizadas, dos termos de ajustamento de conduta firmados e das recomendações expedidas;

**VII** - organizar e manter arquivo atualizado dos feitos internos e requerimentos, bem como dos documentos expedidos e recebidos;

**VIII** - realizar atendimento ao público no que se refere a informações sobre os feitos das Promotorias de Justiça às quais estão vinculados e prestar eventuais esclarecimentos;

**IX** - providenciar e acompanhar a publicação das portarias instauradoras de Inquérito Civil Público e Procedimento de Investigação Preliminar, no Diário de Justiça, bem como manter a publicação das portarias arquivadas;

**X** - supervisionar e acompanhar a expedição de notificações e ofícios, na forma da legislação vigente; e

**XI** - desempenhar outras atividades que lhe forem determinadas, atinentes às atribuições da unidade.

## **6.5. SERVIÇO DE SECRETARIA**

As atribuições do Serviço de Secretaria estão disciplinadas no art. 128 do Regimento Interno, competindo-lhe:

**I** - prestar assistência às Promotorias de Justiça;

**II** - registrar, controlar e acompanhar a movimentação e andamentos dos feitos internos, externos e requerimentos;

**III** - lançar, no sistema, os atos e ocorrências praticados pelos Promotores de Justiça e adotar as providências determinadas;

**IV** - fazer o registro dos resultados finais dos feitos internos, externos e requerimentos;

**V** - assessorar os Promotores de Justiça na elaboração de relatório de atividades e estatística;

**VI** - manter os sistemas de informação permanentemente atualizados, realizando os registros determinados pela chefia imediata ou por normas estabelecidas pela Administração Superior, buscando zelar sempre pela integridade e qualidade dos dados;

**VII** - organizar, controlar e manter informados os Promotores de Justiça sobre a agenda de reuniões, audiências, oitivas e despachos da Promotoria de Justiça;

**VIII** - elaborar e remeter notificações e oficiamentos, na forma da legislação e normativos vigentes;

**IX** - realizar os serviços de edição de textos referentes às manifestações e documentos elaborados pelos Promotores de Justiça;

**X** - organizar e manter arquivo atualizado das manifestações da Promotoria de Justiça e dos documentos expedidos e recebidos;

**XI** - encaminhar ao respectivo Setor de Apoio e Controle os feitos recebidos dos Promotores de Justiça, com as suas respectivas manifestações, para as devidas providências;

**XII** - manter contato com as secretarias das varas no interesse da Promotoria de Justiça;

**XIII** - recepcionar e assistir as pessoas com audiência marcada e que se dirigirem à Promotoria de Justiça;

**XIV** - realizar o acompanhamento das requisições de abertura de inquéritos e de documentos expedidos, com controle de prazo, pela Promotoria de Justiça; e

**XV** - desempenhar outras atividades que lhe forem determinadas, atinentes às atribuições da unidade.

**Parágrafo único**. Aos Serviços de Secretaria das Coordenadorias das Promotorias de Justiça compete realizar o controle dos prazos das requisições e pedidos de informação, exceto:

**a)** na Coordenadoria das Promotorias de Justiça da Infância e Juventude, da Comunidade e da Educação, onde essa atribuição compete à Divisão de Análise e Controle dos Feitos da Infância e Juventude e aos Setores de Apoio e Controle dos Feitos da Comunidade e da Educação; e

**b)** na Coordenadoria das Promotorias de Justiça de Brasília I, onde essa atribuição compete à unidade administrativa em que o Procedimento de Investigação Preliminar fica aguardando término de prazo.

#### **6.6. SERVIÇO DE ANÁLISE PROCESSUAL**

O serviço de Análise Processual está vinculado administrativamente à Divisão de Análise e Controle dos Feitos e funcionalmente à Coordenadoria das Promotorias de Justiça, competindo de acordo com o art. 129 do Regimento Interno:

**I** - realizar análise e emissão de pareceres em feitos internos, externos e requerimentos solicitados pelas Promotorias de Justiça as quais estão vinculados; **II** - fazer estudos e pesquisas da legislação, doutrina e jurisprudência, mantendo arquivo atualizado com assuntos de interesse das Promotorias de Justiça; **III** - realizar atendimento ao público para prestar esclarecimentos acerca das atribuições das Promotorias de Justiça;

**IV** - prestar apoio técnico e jurídico às Promotorias de Justiça;

**V** - realizar visitas a instituições designadas pelas Promotorias de Justiça;

**VI** - acompanhar as publicações relacionadas à área de atuação das Promoto-

rias de Justiça, no Diário Oficial da União e Diário Oficial do Distrito Federal;

**VII** - reduzir a termo declarações, depoimentos e oitivas; e

**VIII** - desempenhar outras atividades que lhe forem determinadas, atinentes às atribuições da unidade.

**Parágrafo único**. O Serviço de Análise Processual está vinculado administrativamente à Divisão de Análise e Controle dos Feitos e funcionalmente à Coordenadoria das Promotorias de Justiça.

## **6.7. SETOR DE APOIO ADMINISTRATIVO**

O Setor de Apoio Administrativo das Coordenadorias de Promotorias de Justiça, que tem por finalidade supervisionar, orientar e controlar as atividades relacionadas a protocolo geral, material, patrimônio, manutenção predial, telefonia, serviços de informática e serviços gerais da Coordenadoria, observando as diretrizes e orientações técnicas emanadas da Diretoria-Geral e seus respectivos Departamentos, compete, conforme art. 130 do Regimento Interno.

**I -** controlar e executar serviços de multigrafia e encadernação de documentos;

**II** - realizar o controle de material de consumo e permanente da Coordenadoria;

**III -** promover a solicitação e execução de atividades de manutenção e reparos dos bens móveis e imóveis;

**IV -** fiscalizar os serviços de copa e de limpeza das dependências da Coordenadoria;

**V -** acompanhar a execução do serviço de portaria e de vigilância, obedecendo às orientações de procedimento da Coordenadoria de Segurança Institucional;

**VI -** supervisionar e controlar a utilização dos veículos sob sua responsabilidade;

**VII** - realizar as atividades referentes a arquivamento de documentos e processos administrativos, bem como às atividades de encaminhamento para o arquivo central;

**VIII** - registrar o recebimento e remessa de documentos;

**IX -** promover, em articulação com o Departamento de Tecnologia da Informação, a operacionalização dos serviços de informática; e

**X -** desempenhar outras atividades que lhe forem determinadas, atinentes às atribuições da unidade.

#### **6.8. SETOR DE DILIGÊNCIAS**

Conforme o art. 133 compete ao Setor de Diligências das Coordenadorias das Promotorias de Justiça:

**I** - localizar envolvidos nos feitos internos e externos em tramitação na Promotoria de Justiça, por meio de pesquisas em sistemas cadastrais de estabelecimentos públicos e privados;

**II** - realizar diligências in loco e levantamento de informações que auxiliem na localização dos envolvidos nos feitos internos e externos em tramitação na Promotoria de Justiça;

**III** - fazer entrega de notificações, ofícios e outros documentos demandados pela Promotoria de Justiça;

**IV** - realizar, em casos específicos, levantamento fotográfico e confecção de croquis;

**V** - manter atualizado o banco de dados dos sistemas utilizados, executando o controle das solicitações encaminhadas ao Setor;

**VI** - supervisionar e controlar a utilização dos veículos sob sua responsabilidade; e

**VII** - desenvolver outras atividades que lhe forem determinadas, atinentes às atribuições da unidade.

#### **6.9. SETOR DE APOIO A MEDIDAS ALTERNATIVAS**

As atribuições do Setor de Apoio a Medidas Alternativas estão disciplinadas no art. 131 do Regimento Interno, competindo-lhe:

**I** - assessorar os Promotores de Justiça nas indicações das medidas alternativas mais adequadas ao perfil do autor do fato, se necessário, com o apoio dos setores especializados da CEMA ou seus parceiros;

**II** - assessorar os Promotores de Justiça na indicação e encaminhamento dos autores do fato às instituições parceiras e/ou credenciadas, observando o perfil do autor do fato e da instituição;

**III** - assessorar os Promotores de Justiça na prestação de informações relativas à evolução, execução e avaliação da medida alternativa;

**IV** - avaliar a qualidade dos programas para penas e medidas alternativas das instituições, sob a orientação da CEMA, visando à efetividade das medidas;

**V** - participar e/ou organizar eventos relativos a penas e medidas alternativas com a ciência do Coordenador Administrativo e anuência da Assessoria de Políticas Psicossociais e de Medidas Alternativas;

**VI** - encaminhar à CEMA ou aos setores especializados, para desenvolvimento e acompanhamento em conjunto, as demandas dos Promotores de Justiça relacionadas a projetos e convênios que envolvam penas e medidas alternativas; **VII** - disponibilizar as informações sobre suas atividades para estudo, pesquisa e produção de conhecimento com autorização da Administração Superior;

**VIII** - credenciar e descredenciar, visitar e manter atualizado o cadastro das instituições parceiras envolvidas na execução das penas e medidas alternativas conforme critérios estabelecidos pela CEMA;

**IX** - manter atualizado o banco de dados do sistema de medidas alternativas e de controle de feitos; e

**X** - desenvolver outras atividades que lhe forem determinadas, atinentes às atribuições da unidade.

# **7. DESCRIÇÃO DOS PROCEDIMENTOS, ROTINAS E FLUXOGRAMAS**

Os procedimentos constituem as atividades desempenhadas pela unidade com ocorrência seqüencial ou concorrente, formando uma rede de processos de trabalho. Os procedimentos são fracionados em rotinas, ou seja, um conjunto de atos seqüenciais padronizados que propiciam a compreensão detalhada do trabalho executado.

Apresentamos a seguir a descrição das rotinas mapeadas e padronizadas. Para melhor visualização, essas rotinas são representadas graficamente por meio dos fluxogramas.

# **7.1. ÁRVORE DE PROCEDIMENTOS**

# CONTROLAR ROTINAS DA SECRETARIA EXECUTIVA

REALIZAR TRIAGEM DE DOCUMENTOS

ORGANIZAR A PARTICIPAÇÃO DO COORDENADOR ADMINISTRATIVO E DOS MEMBROS DA CPJBZ EM EVENTOS EXTERNOS

ASSESSORAR A ELABORAÇÃO E IMPLANTAÇÃO DE PROJETOS

GERENCIAR A ESTRUTURAÇÃO E ALOCAÇÃO DOS RECURSOS HUMANOS DA COORDENADORIA DAS PROMOTORIAS DE JUSTIÇA DE BRAZLÂNDIA

ELABORAR OS CALENDÁRIOS DE FÉRIAS E AFASTAMENTOS DE MEMBROS E SERVIDORES E DE RECESSO DE ESTAGIÁRIOS

DIVULGAR NORMAS E EVENTOS DE INTERESSE GERAL

SUPERVISIONAR O SISTEMA DE CONTROLE DE FREQUENCIA

REALIZAR REUNIÕES PERIÓDICAS

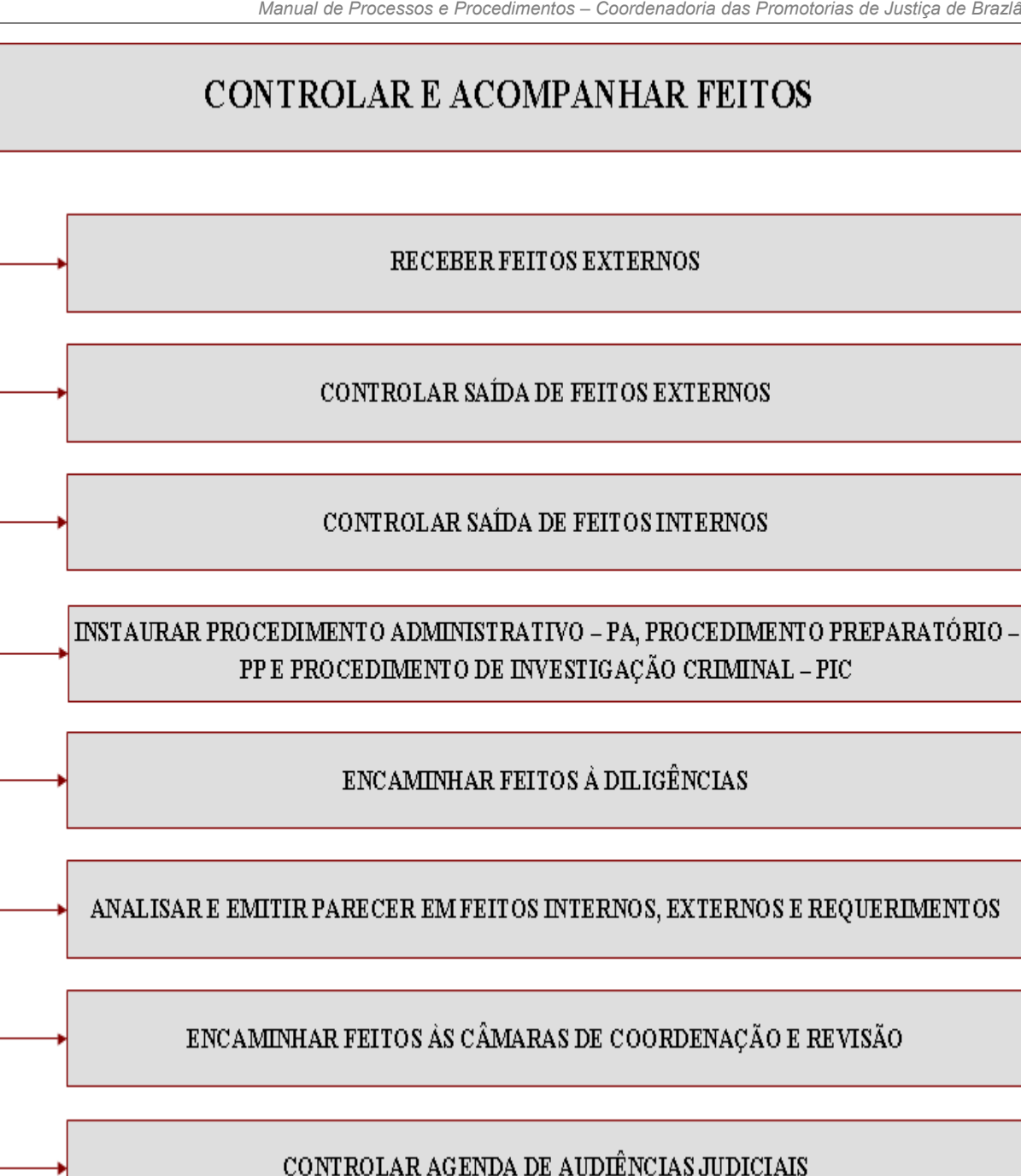

# ATENDER AO PÚBLICO

## ATENDER AO PÚBLICO EXTERNO

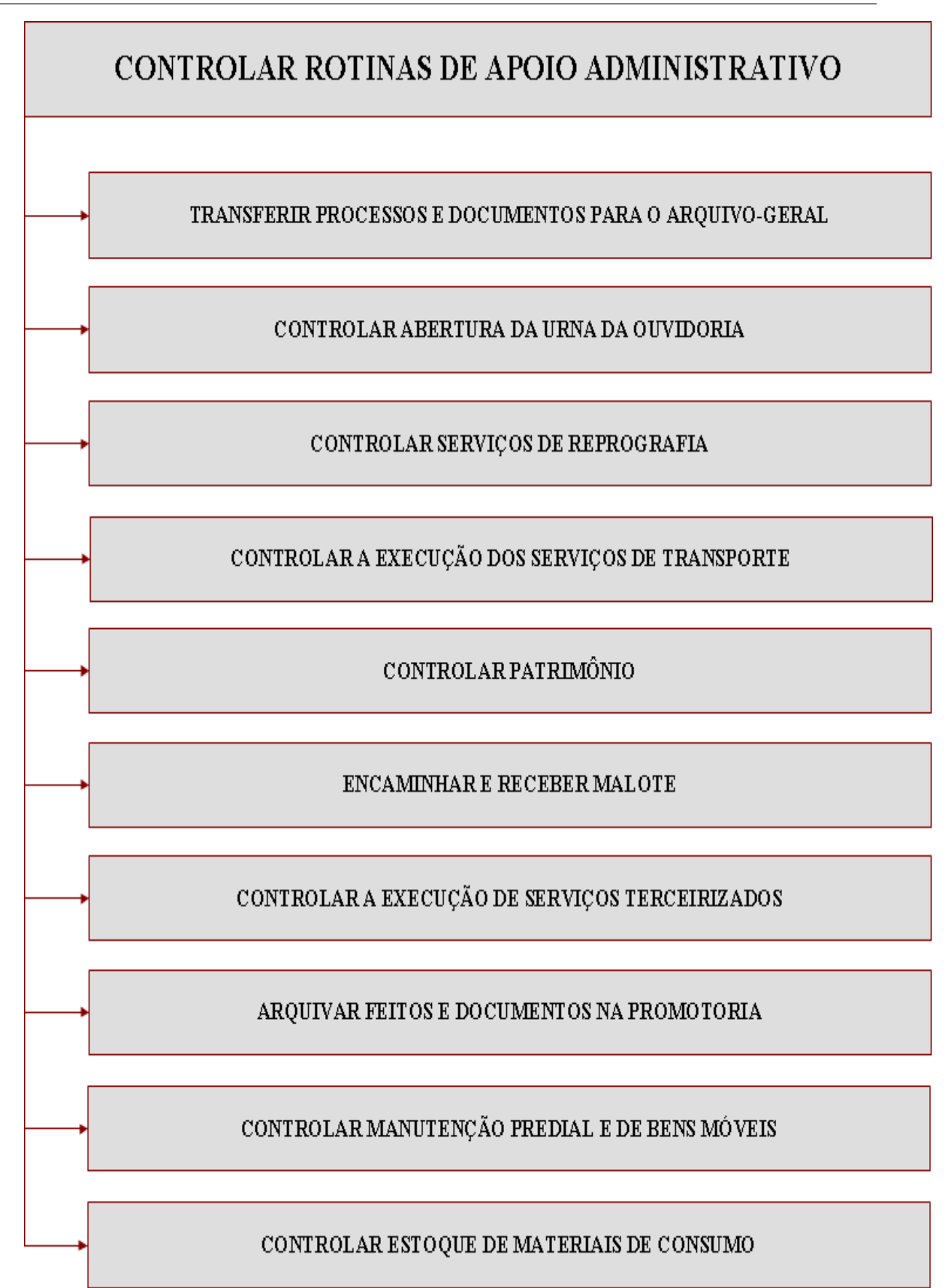

# CONTROLAR E ACOMPANHAR DILIGÊNCIAS

# REALIZAR DILIGÊNCIAS

# CONTROLAR E ACOMPANHAR MEDIDAS ALTERNATIVAS

REALIZAR ATENDIMENTO PRÉ-AUDIÊNCIA

REALIZAR ATENDIMENTO PÓS-AUDIÊNCIA

CADASTRAR MEDIDAS ALTERNATIVAS NO SISTEMA DE MEDIDAS ALTERNATIVAS

ACOMPANHAR EVOLUÇÃO DE EXECUÇÃO DA MEDIDA

ENCAMINHAR FEITOS À SECRETARIA DE ESTADO DA MULHER

PRESTAR INFORMAÇÕES EM MEDIDAS PROTETIVAS

PROPOR PARCERIAS PARA EXECUÇÃO E APRIMORAMENTO DAS MEDIDAS **ALTERNATIVAS** 

GERENCIAR INSTITUIÇÕES PARCEIRAS DE EXECUÇÃO DAS MEDIDAS ALTERNATIVAS

# CONTROLAR E ACOMPANHAR DOCUMENTOS

RECEBER DOCUMENTO

ENCAMINHAR DOCUMENTO

#### CONTROLAR PRAZO DE DOCUMENTO

# **7.2. CONTROLAR ROTINAS DA SECRETARIA EXECUTIVA**

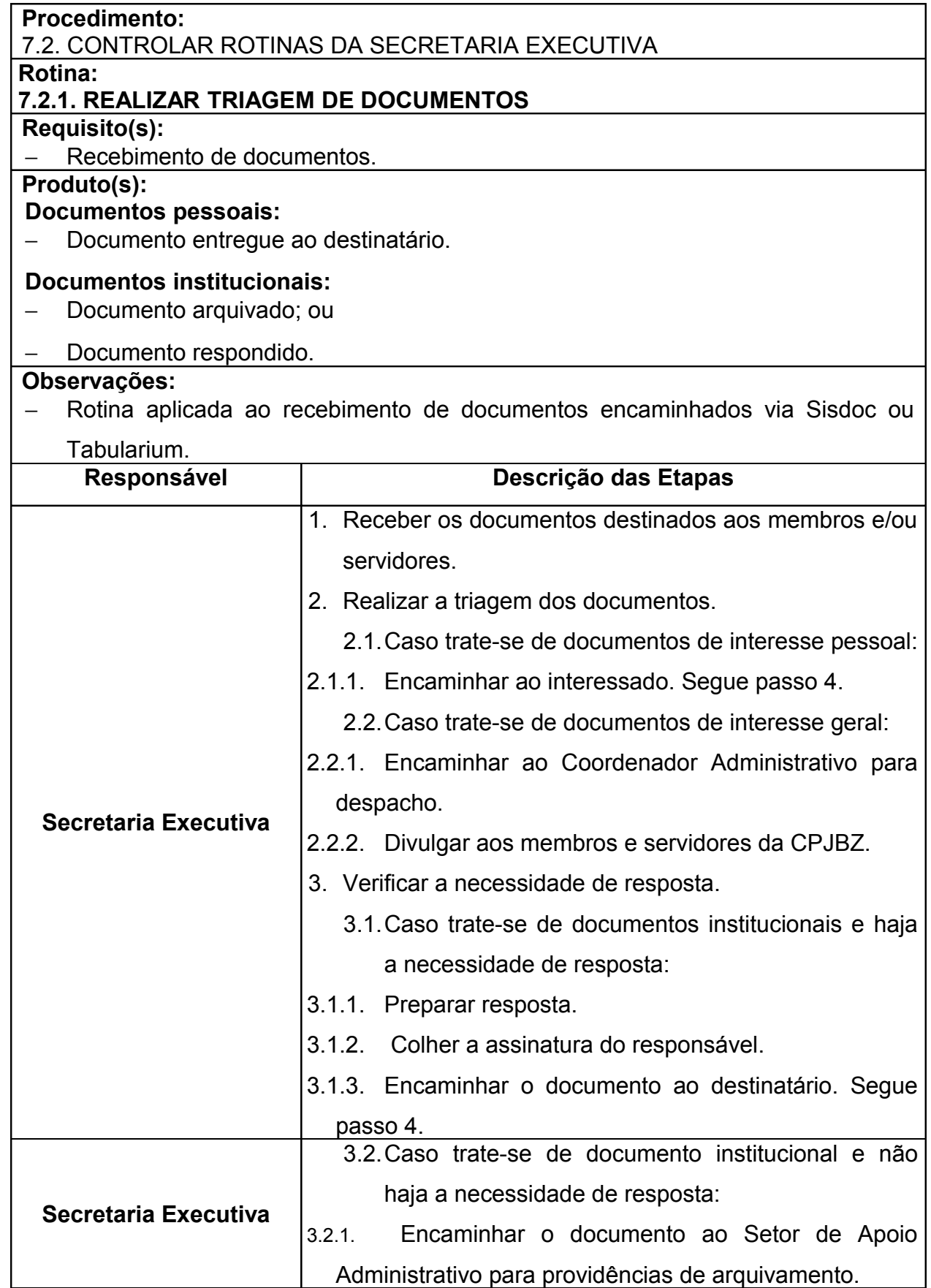

*Manual de Processos e Procedimentos – Coordenadoria das Promotorias de Justiça de Brazlândia*

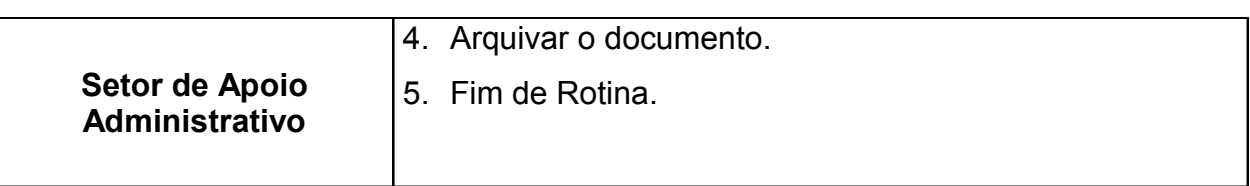

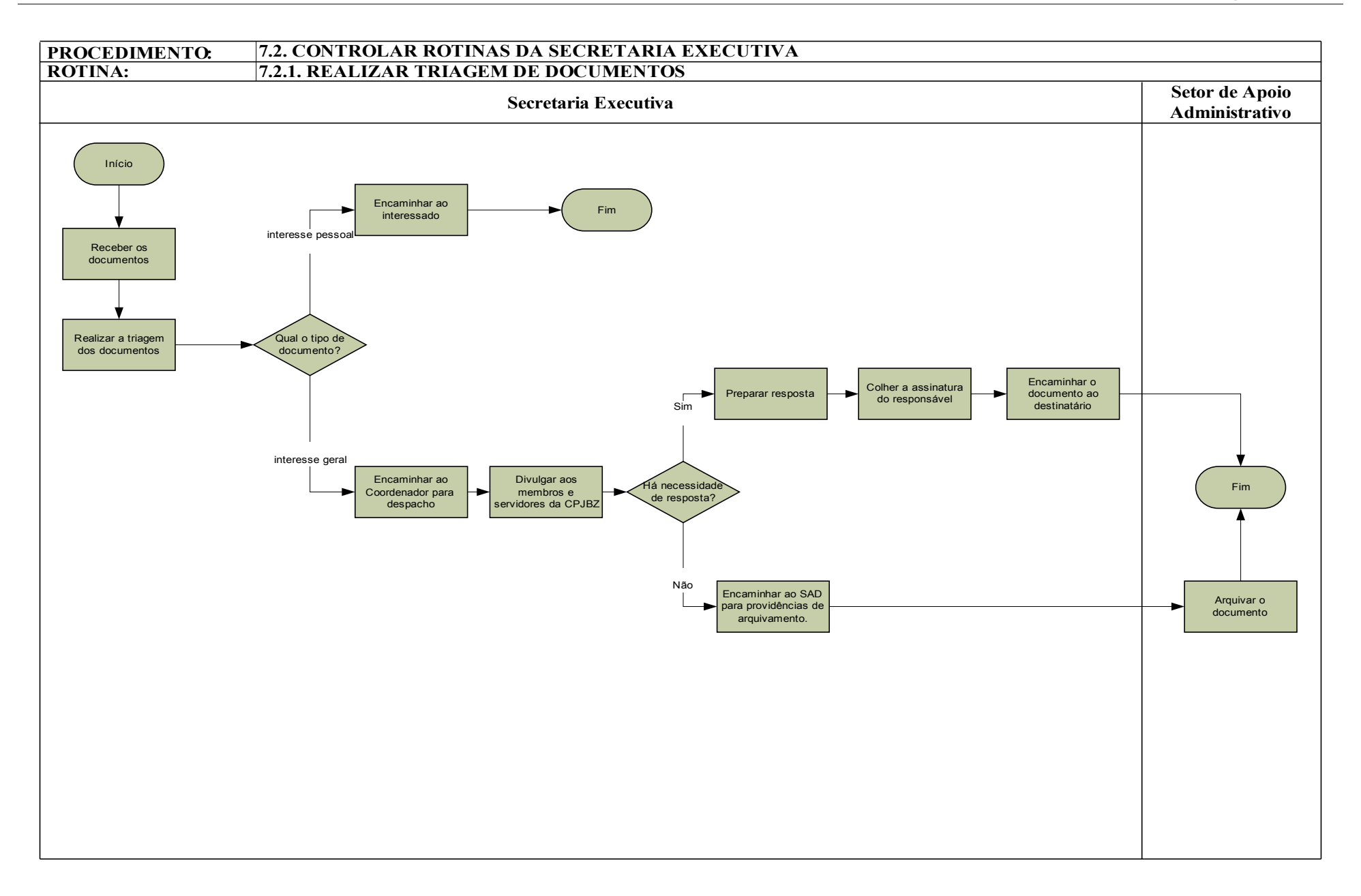

| <b>Procedimento:</b><br>7.2. CONTROLAR ROTINAS DA SECRETARIA EXECUTIVA                                      |                                                          |
|----------------------------------------------------------------------------------------------------|----------------------------------------------------------|
| Rotina:                                                                                                    |                                                          |
| 7.2.2. ORGANIZAR A PARTICIPAÇÃO DO COORDENADOR ADMINISTRATIVO E<br>DOS MEMBROS DA CPJBZ EM EVENTOS EXTERNOS |                                                          |
| Requisito(s):                                                                                               |                                                          |
| Demanda de participação do Coordenador Administrativo ou dos Membros da                                     |                                                          |
| CPJBZ em eventos internos ou externos ao MPDFT recebida.                                                    |                                                          |
| Produto(s):                                                                                                 |                                                          |
| Evento externo realizado e documentos relativos ao evento compilados na pasta                               |                                                          |
| de atuação extrajudicial.<br>Observações:                                                                   |                                                          |
| Os eventos externos aos quais o Coordenador Administrativo e os Membros da                                  |                                                          |
| CPJBZ participam são identificados como reuniões com órgãos ou entidades                                    |                                                          |
| externas ao MPDFT, palestras proferidas por estes e a participação em demandas                              |                                                          |
| de projetos e da rede social.                                                                               |                                                          |
| Responsável                                                                                                 | Descrição das Etapas                                     |
| Secretaria Executiva                                                                                        | 1. Receber demanda de participação do Coordenador        |
|                                                                                                    | Administrativo ou dos Membros da CPJBZ em eventos        |
|                                                                                                    | internos ou externos ao MPDFT.                           |
|                                                                                                    | 2. Verificar a agenda do Coordenador Administrativo ou   |
|                                                                                                    | Membro destinatário da demanda.                          |
|                                                                                                    | 3. Adequar a participação no evento com a agenda do      |
|                                                                                                    | Coordenador Administrativo ou Membro destinatário da     |
|                                                                                                    | demanda.                                                 |
|                                                                                                    | Preparar a logística da participação. <sup>1</sup><br>4. |
|                                                                                                    | Confirmar a realização do evento.<br>5.                  |
|                                                                                                    | 6. Elaborar a ata do evento após a participação do       |
|                                                                                                    | Coordenador Administrativo ou do Membro da CPJBZ.        |
|                                                                                                    | 7. Colher a assinatura do membro participante na ata do  |
|                                                                                                    | evento.                                                  |

<sup>1</sup> A preparação da logística de participação do Coordenador Administrativo e dos Membros da CPJBZ consiste em:

a) Preparar material de apoio e de divulgação do evento;

b) Encaminhar documentos aos interessados conforme o caso;

c) Elaborar pauta do evento;

d) Agendar transporte;

e) Contatar os representantes das instituições parceiras dos projetos e da rede social, quando for o caso.

*Manual de Processos e Procedimentos – Coordenadoria das Promotorias de Justiça de Brazlândia*

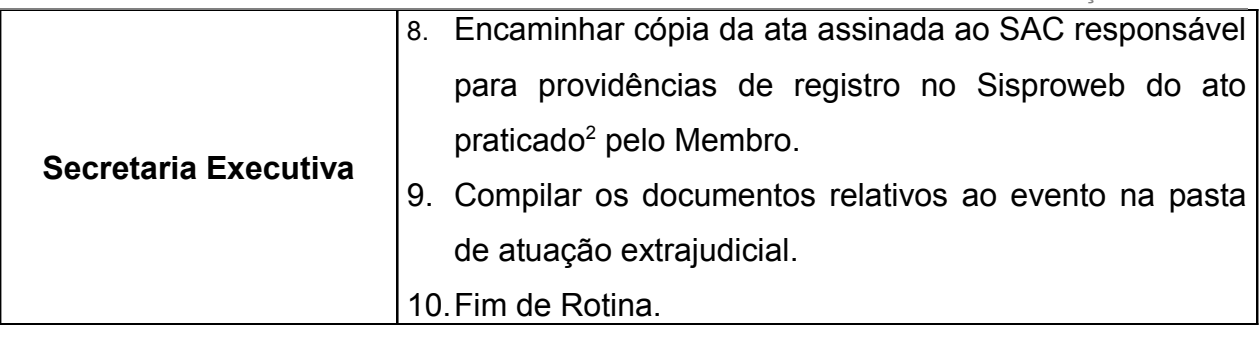

<sup>2</sup> O ato praticado neste caso será o **ato desvinculado** desde que não tenha vinculação direta com nenhum feito ou requerimento, conforme a Portaria Normativa PGJ nº 115 de 04/08/2010.

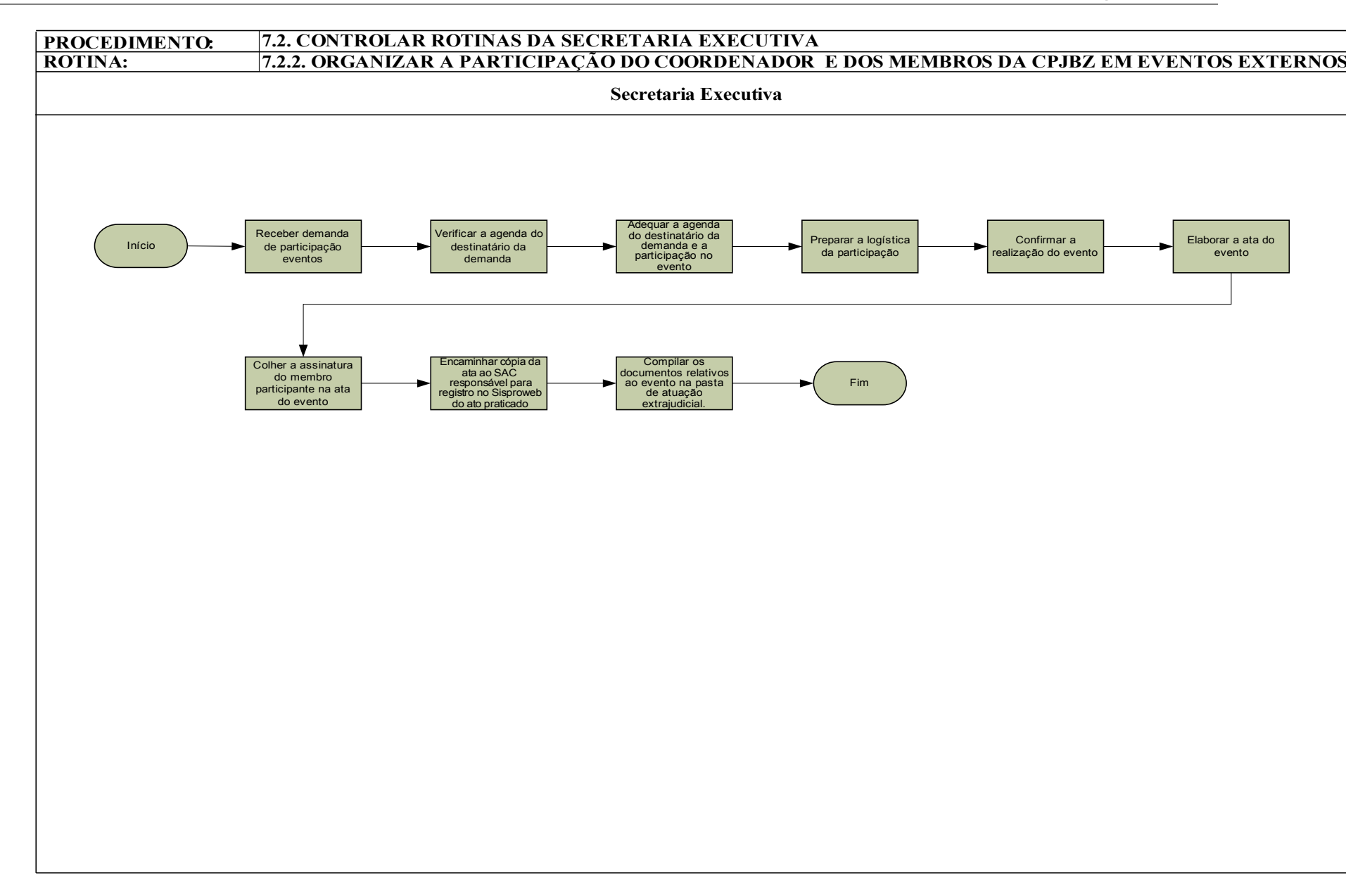
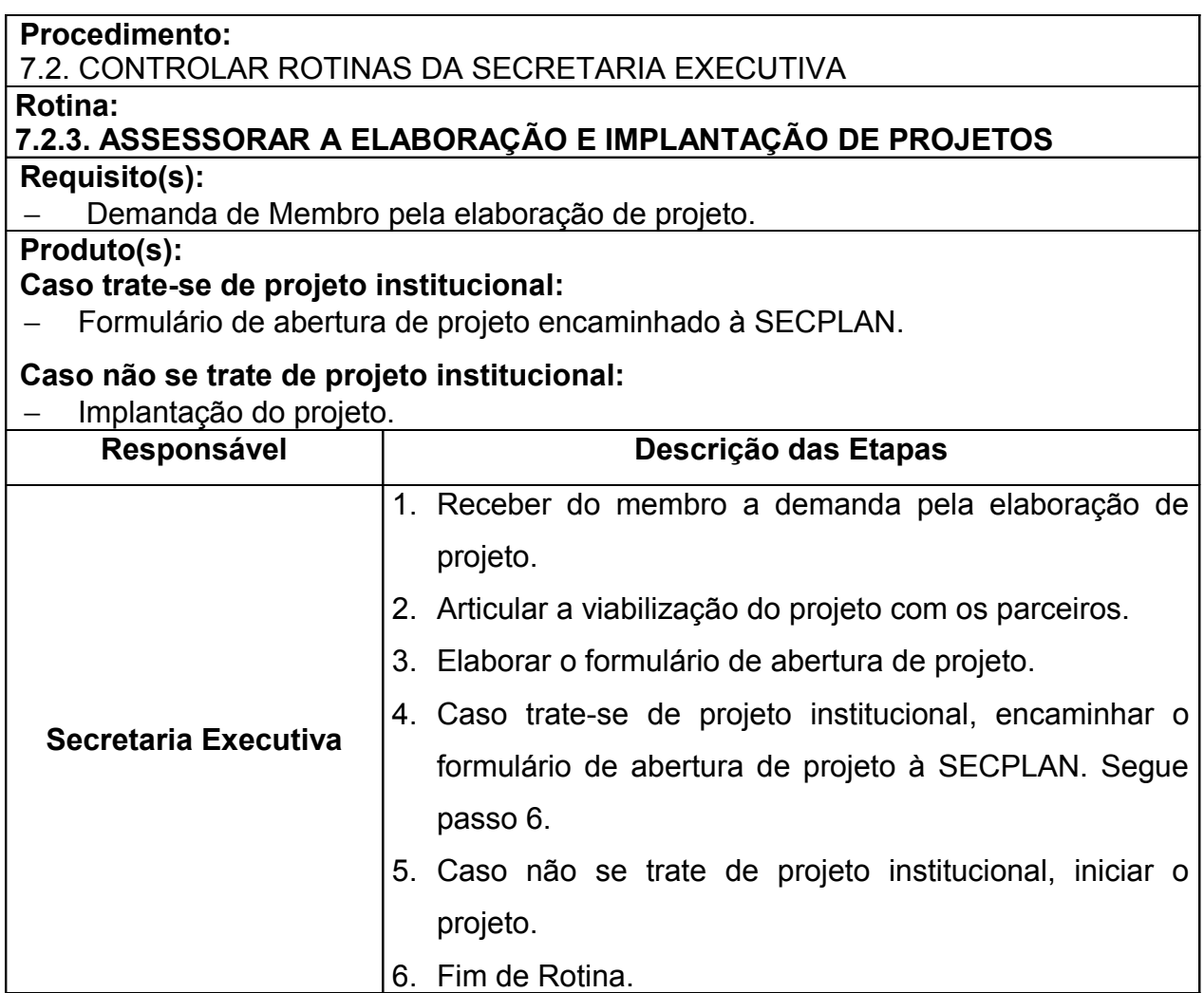

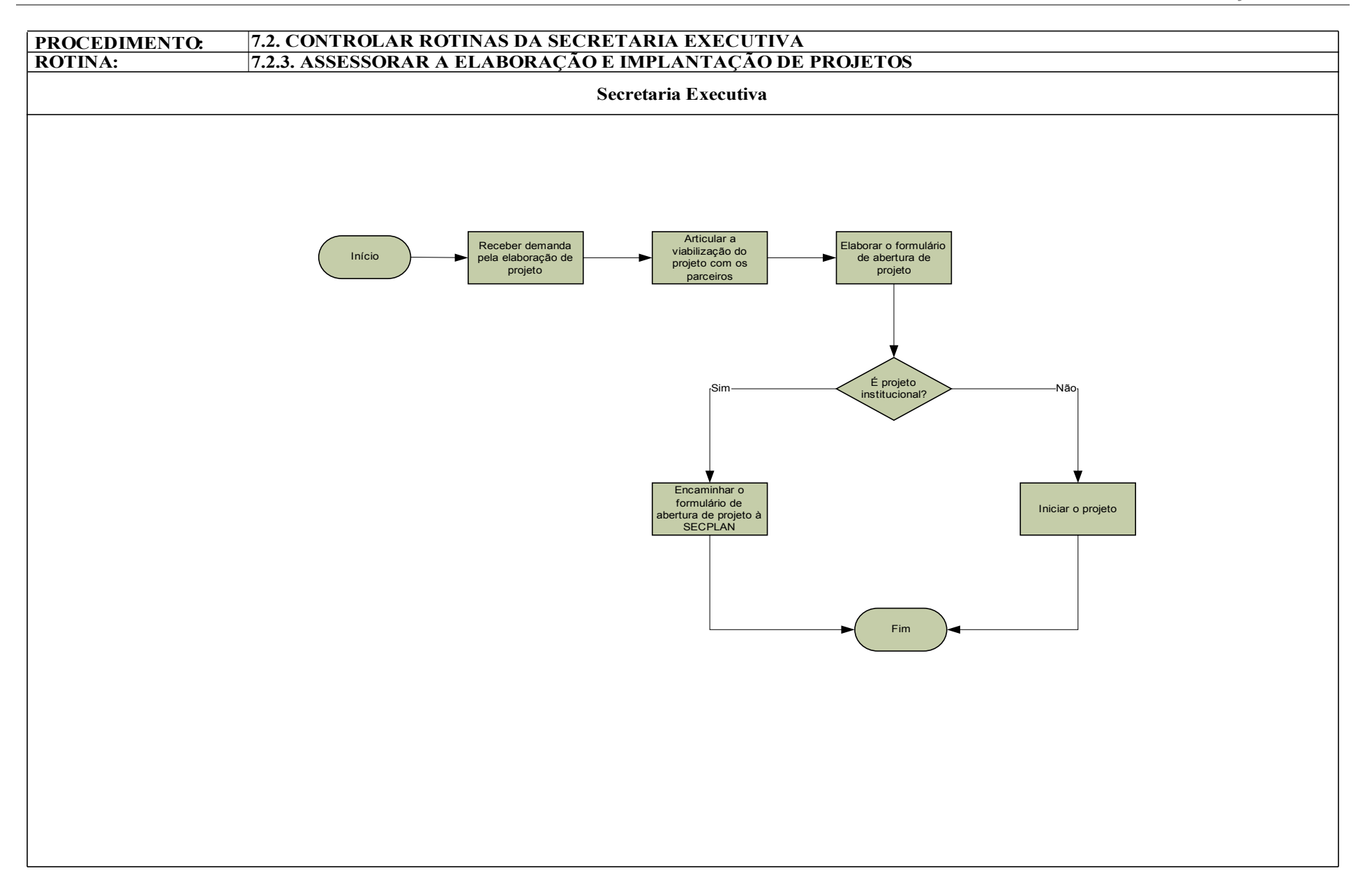

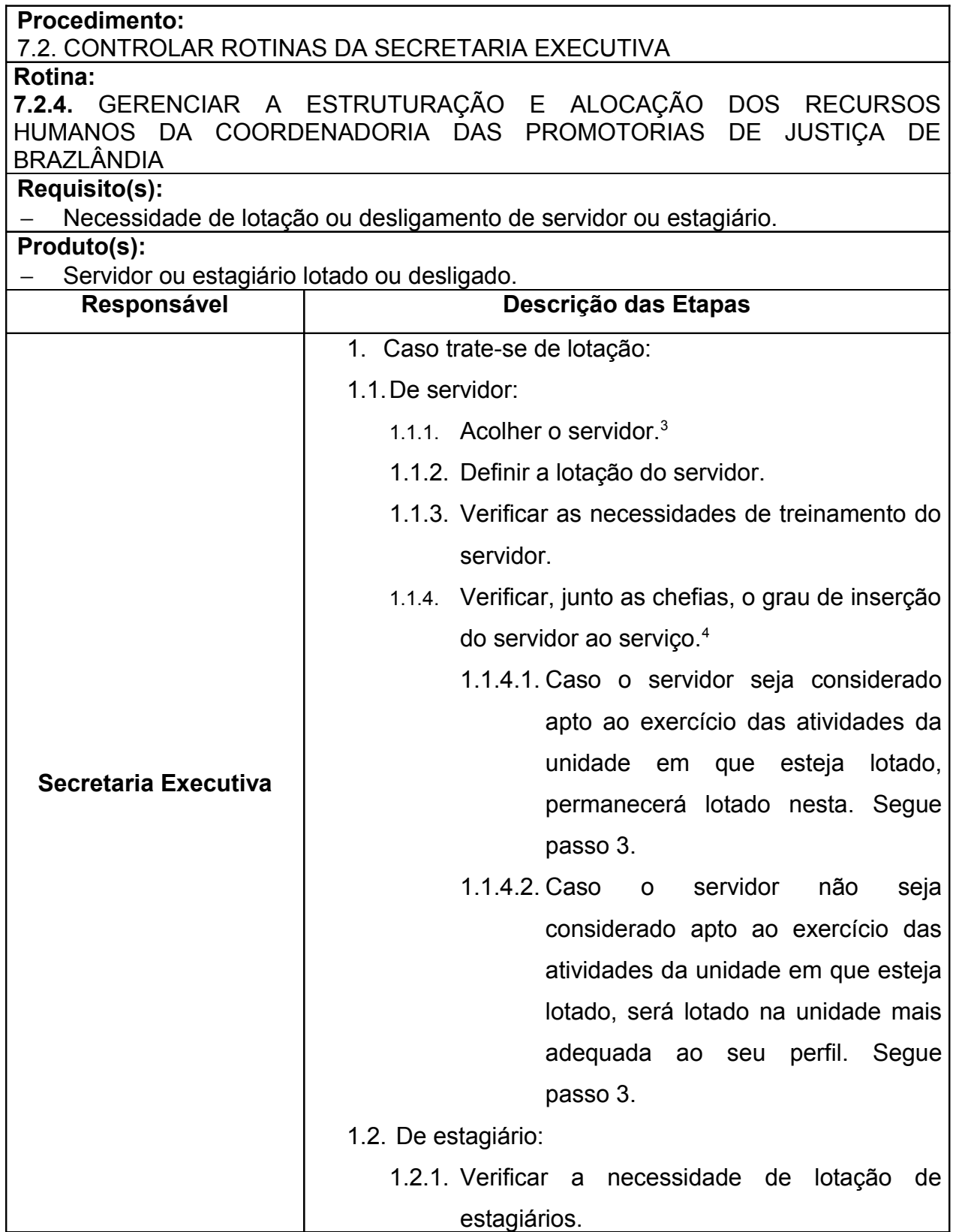

<sup>3</sup> No momento de acolhimento do servidor é realizada a entrevista de perfil com o intuito de identificar suas competências e habilidades. Neste momento o servidor também será apresentado aos integrantes da CPJBZ.

<sup>4</sup> A verificação junto as chefias é realizada após 3 meses do início do exercício.

*Manual de Processos e Procedimentos – Coordenadoria das Promotorias de Justiça de Brazlândia*

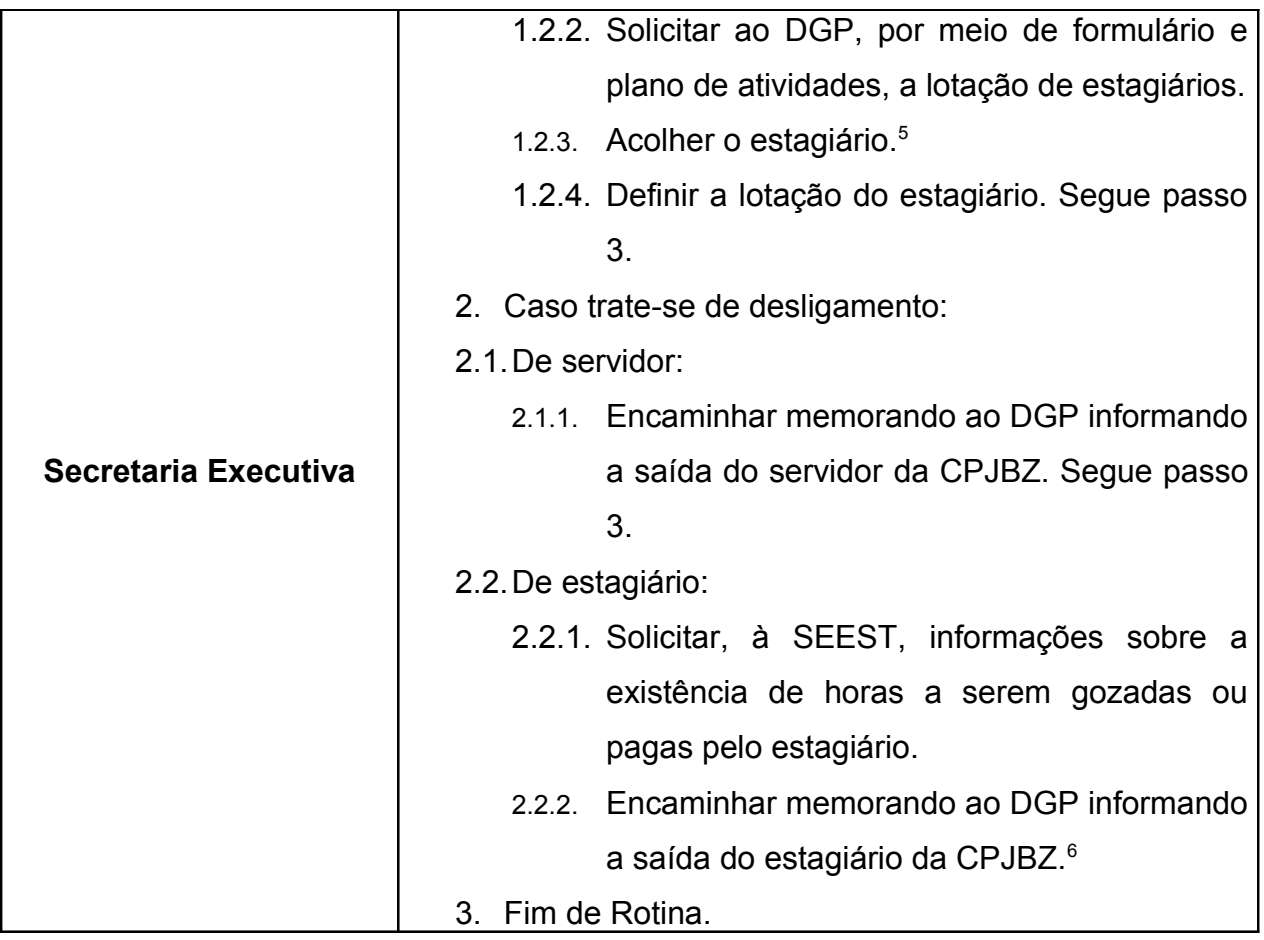

 $5$  No momento de acolhimento do estagiário é realizada a entrevista de perfil com o intuito de identificar suas competências e habilidades. Neste momento o estagiário também será apresentado aos integrantes da CPJBZ.

 $^{\circ}~$  Ao memorando será anexada a folha de ponto e acompanhamento mensal, o crachá e o formulário de desligamento.

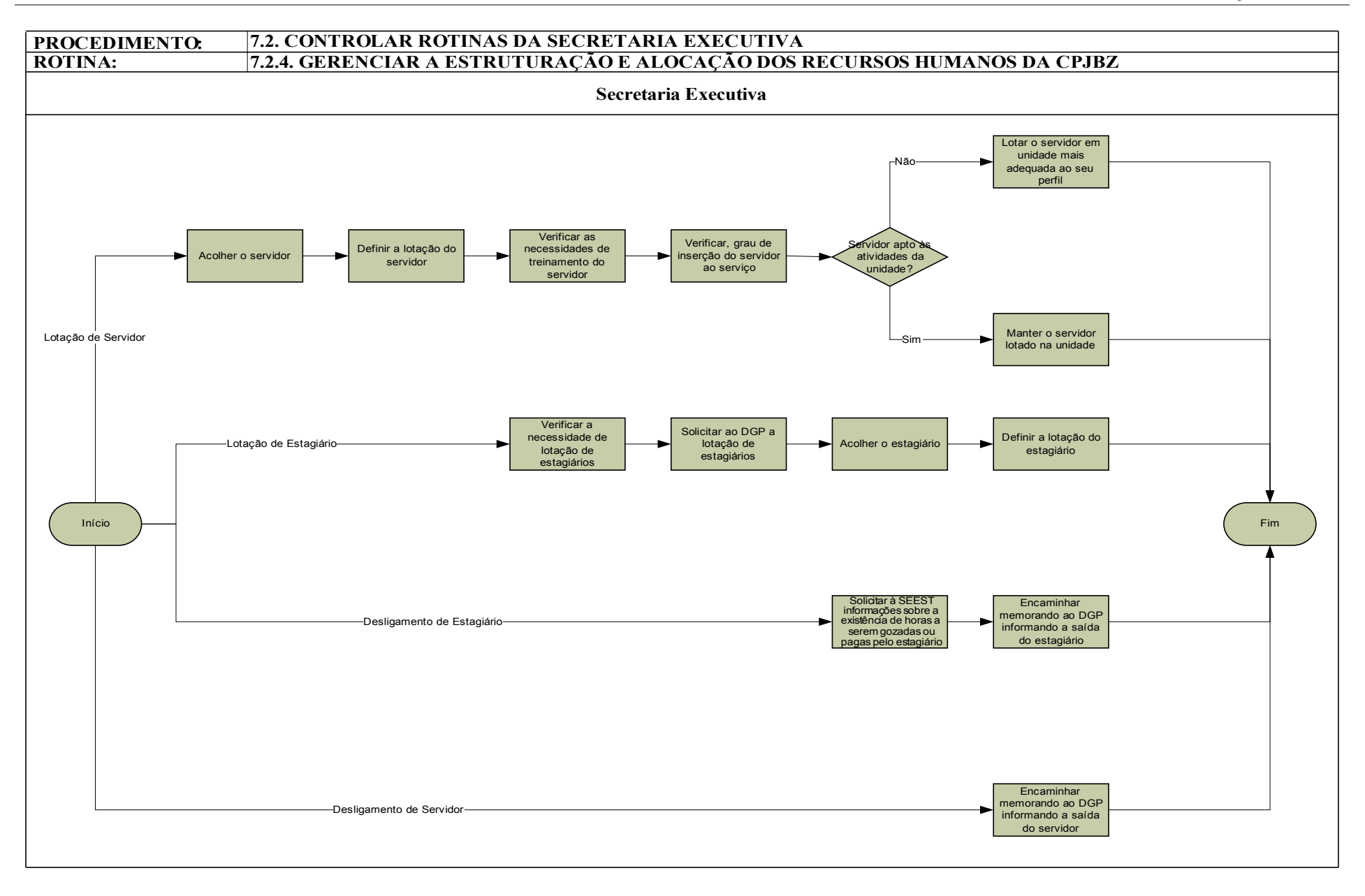

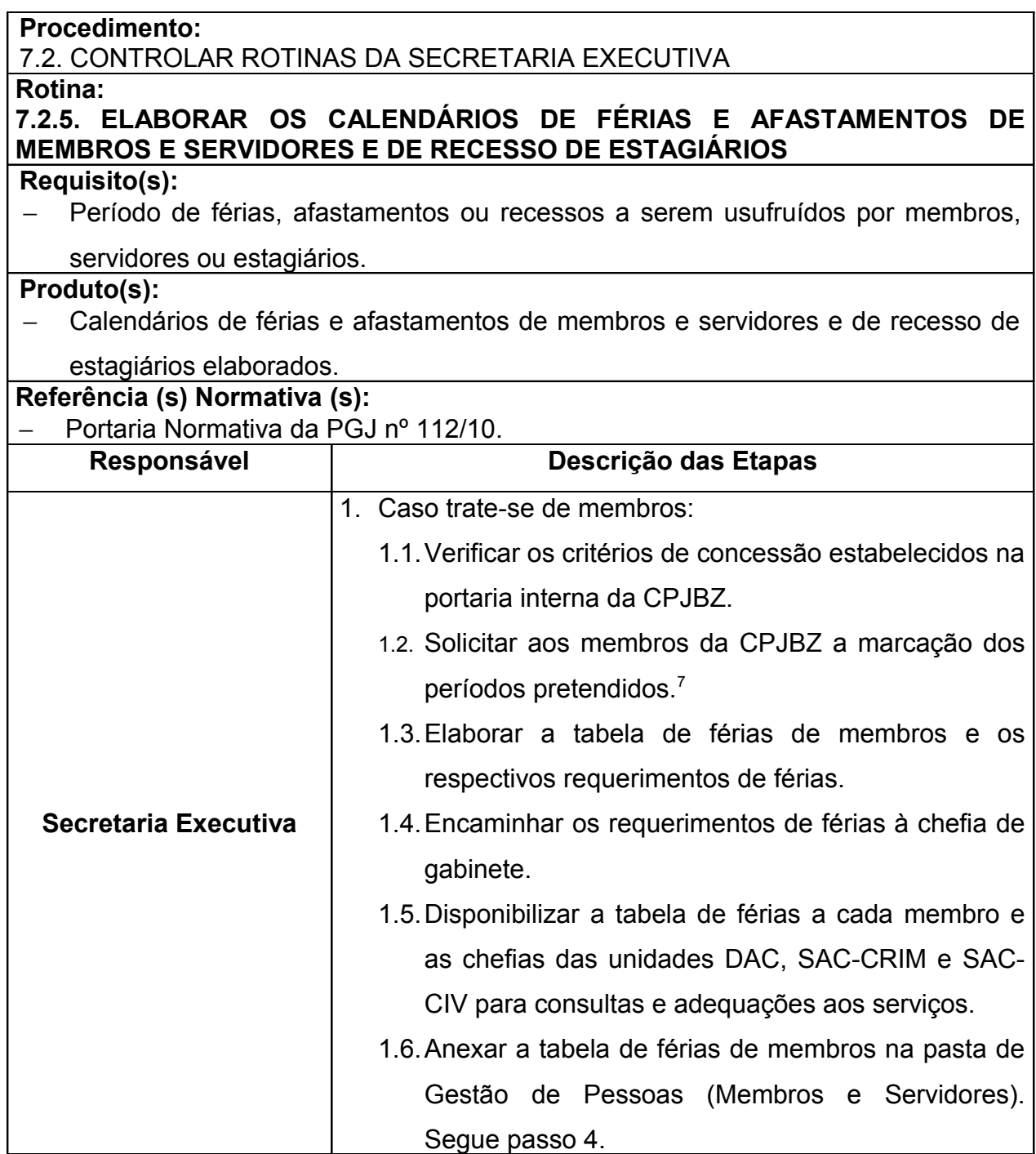

<sup>7</sup> A marcação dos períodos de férias e afastamentos pelos membros obedecerá a ordem estabelecida pelos critérios previstos na portaria interna da CPJBZ que trata sobre o assunto.

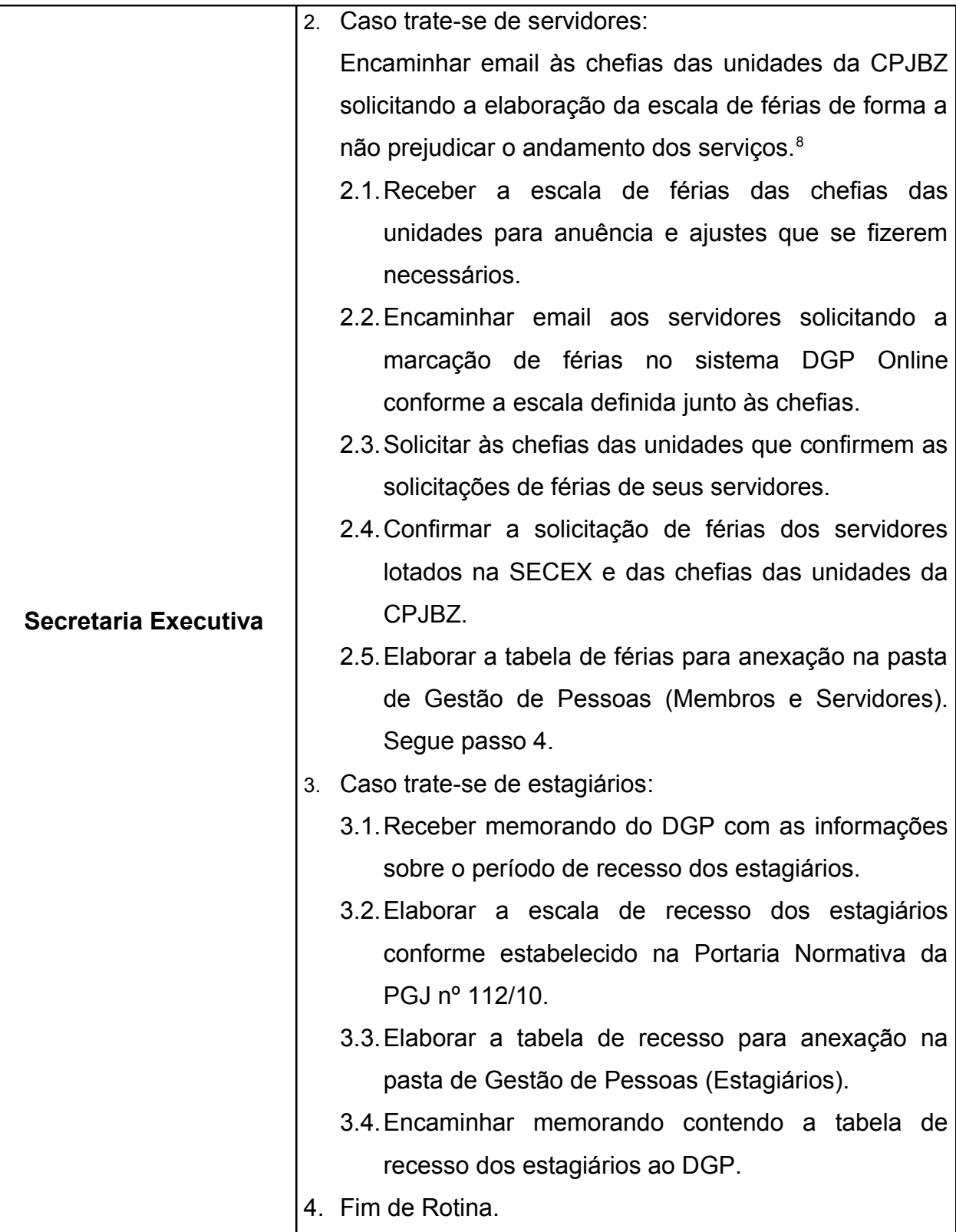

<sup>&</sup>lt;sup>8</sup> As chefias devem buscar, na medida do possível, que a unidade não permaneça com um número menor que 3 servidores.

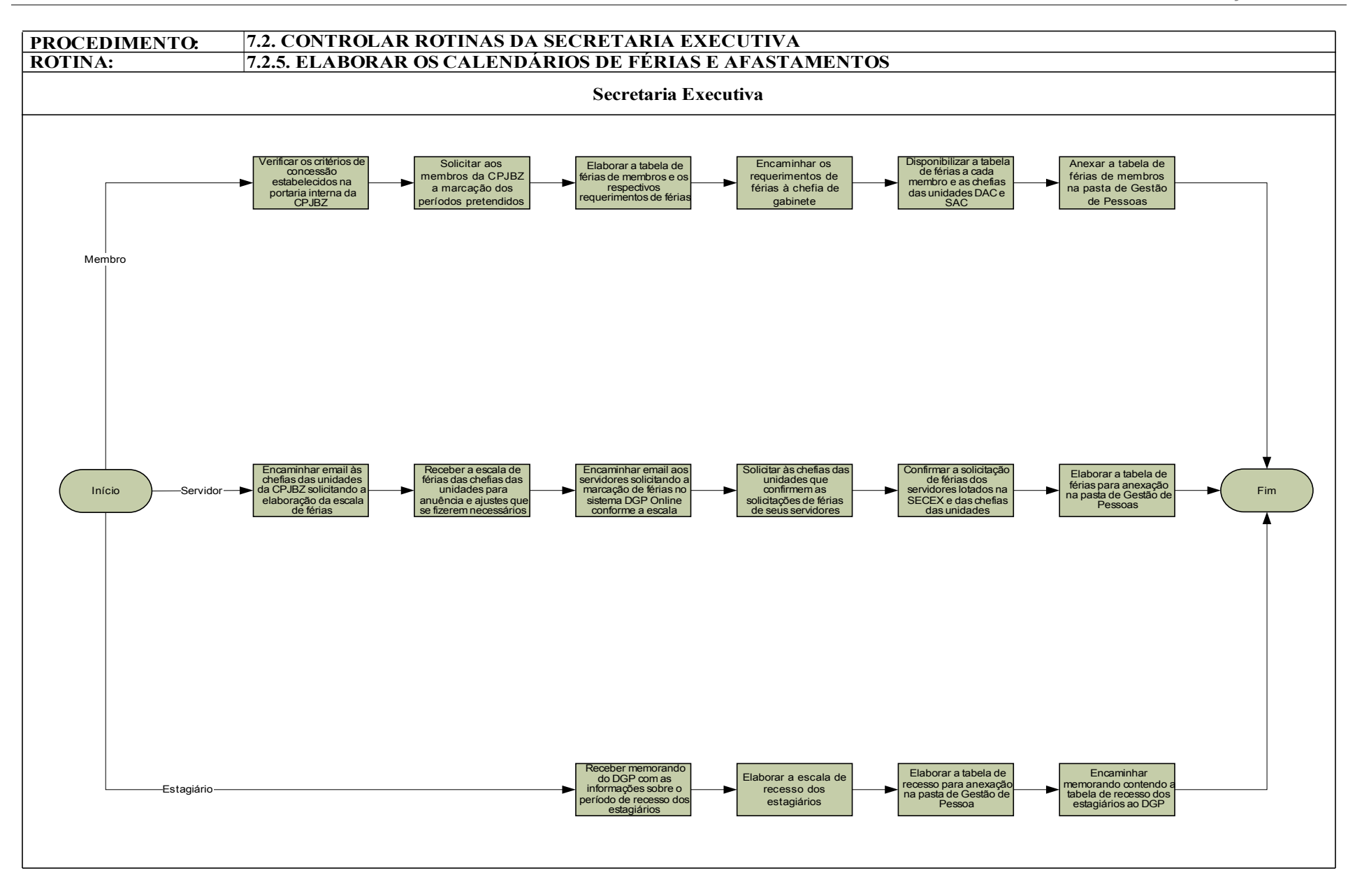

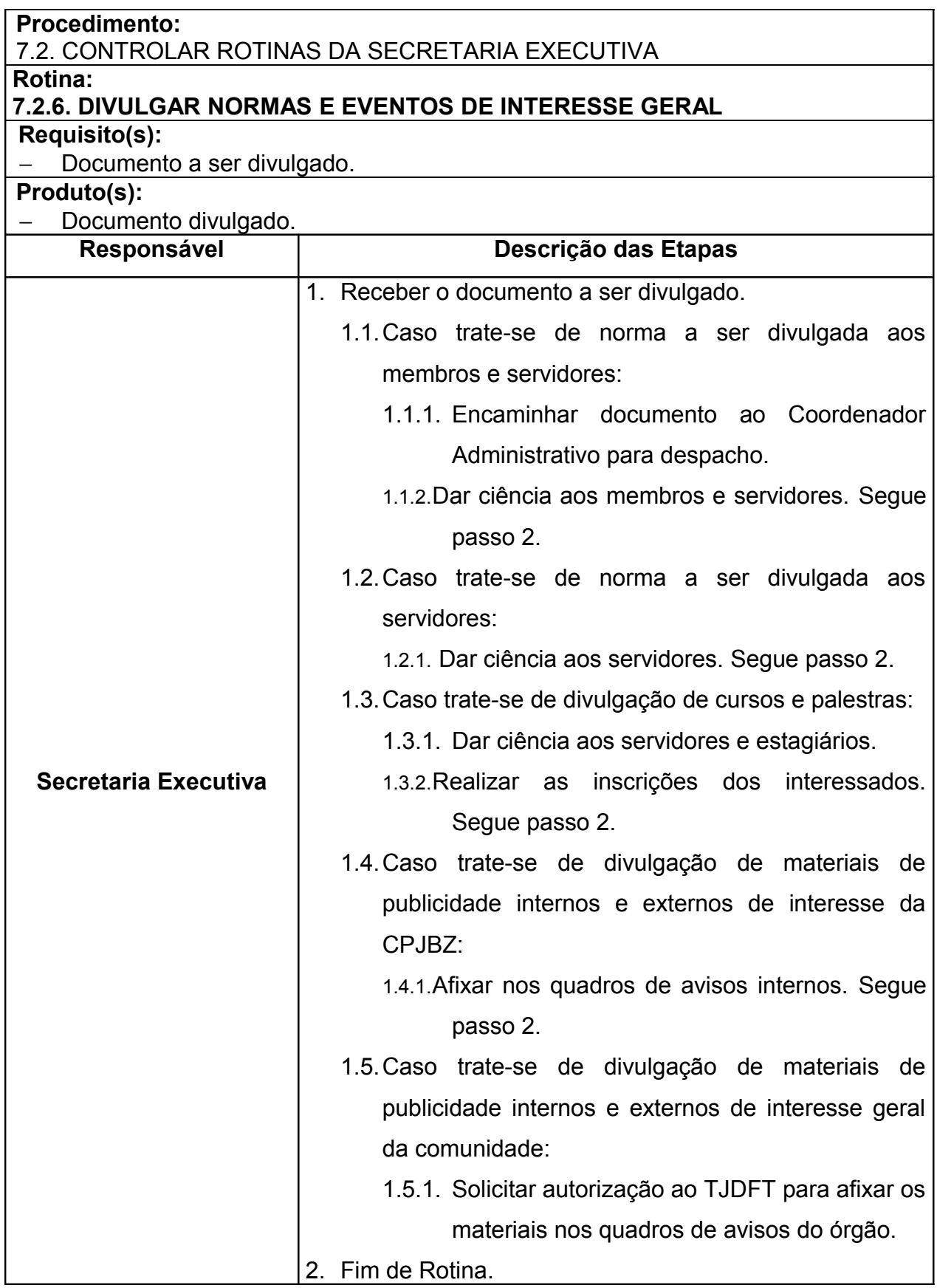

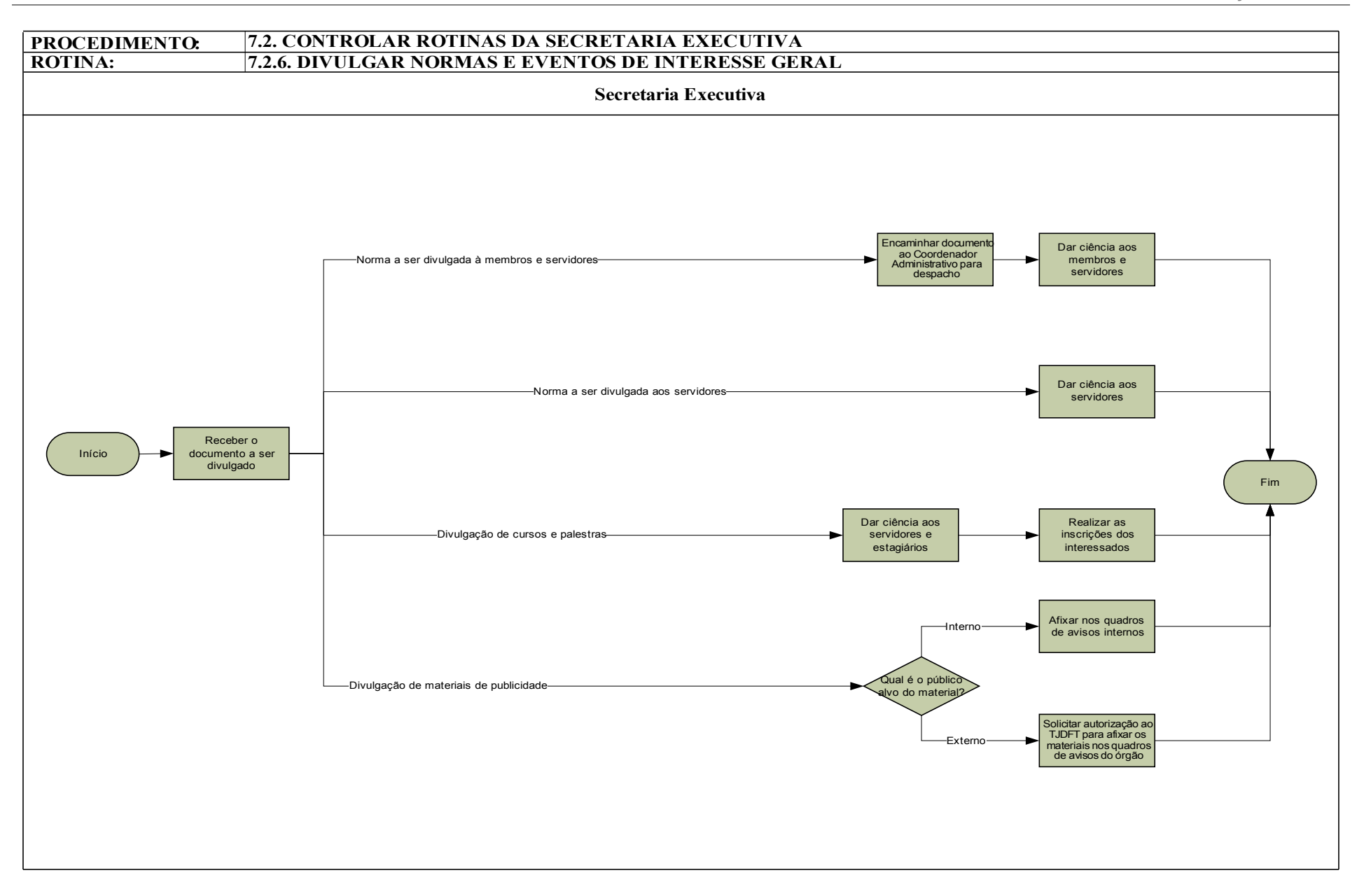

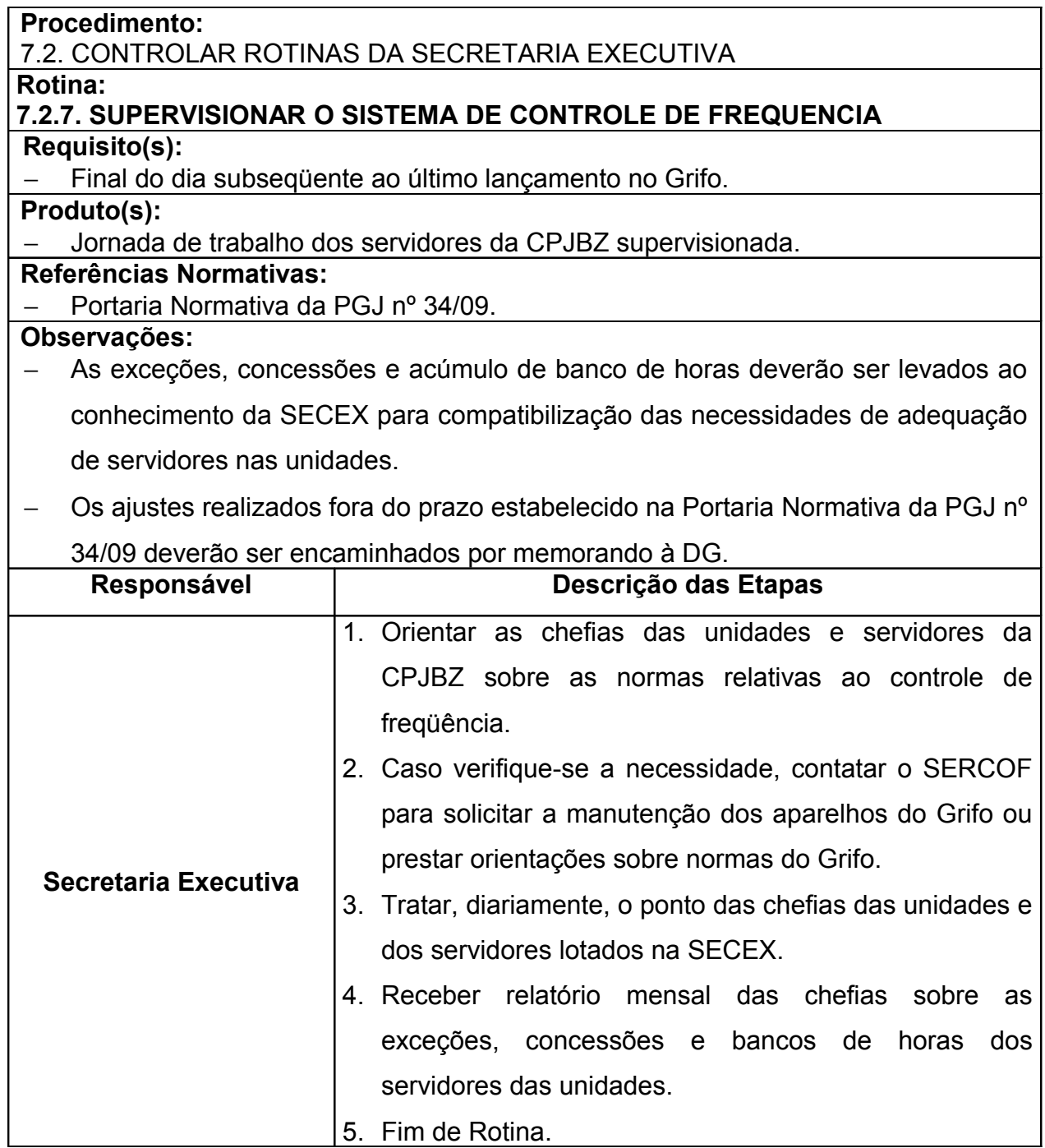

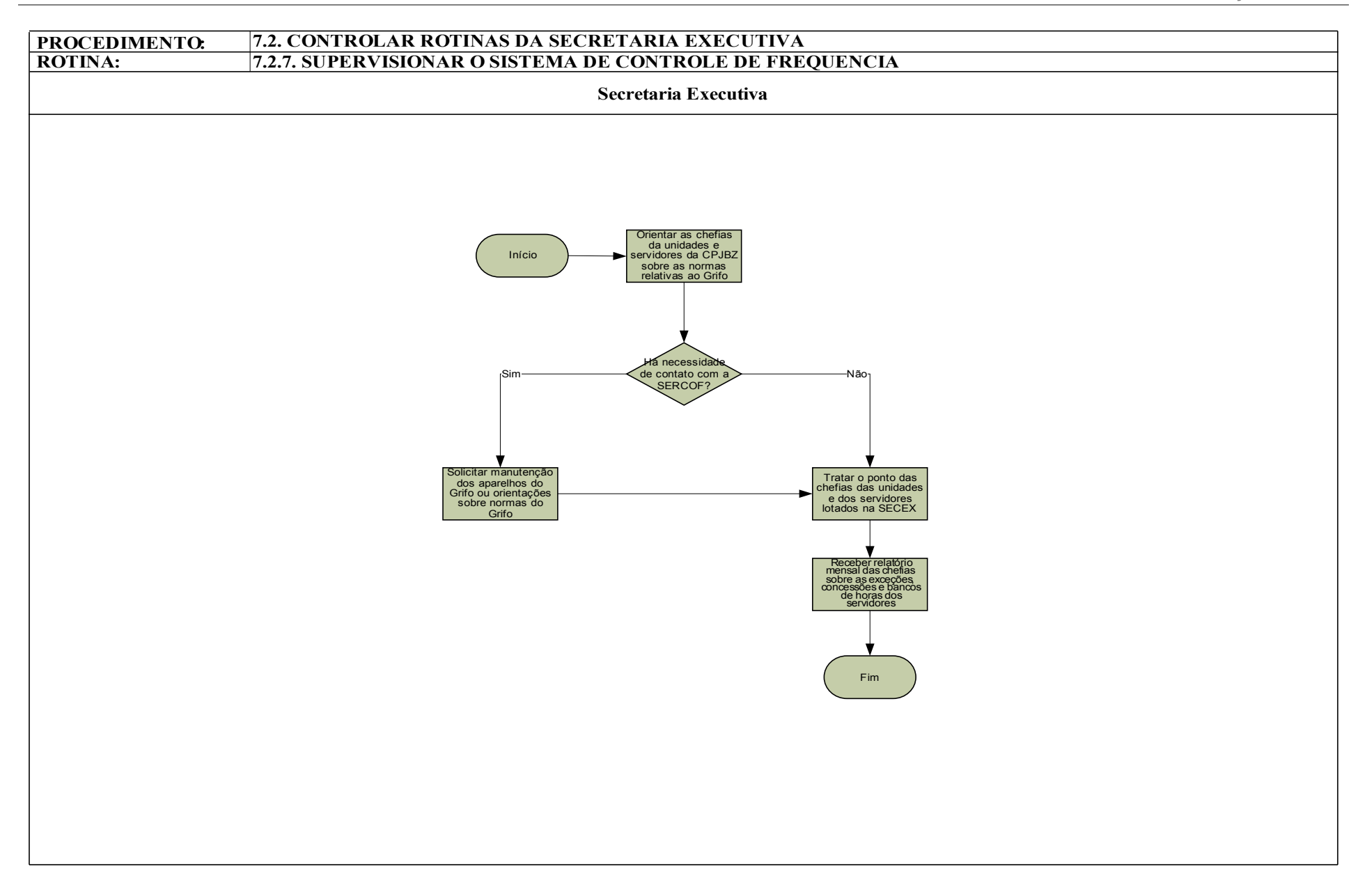

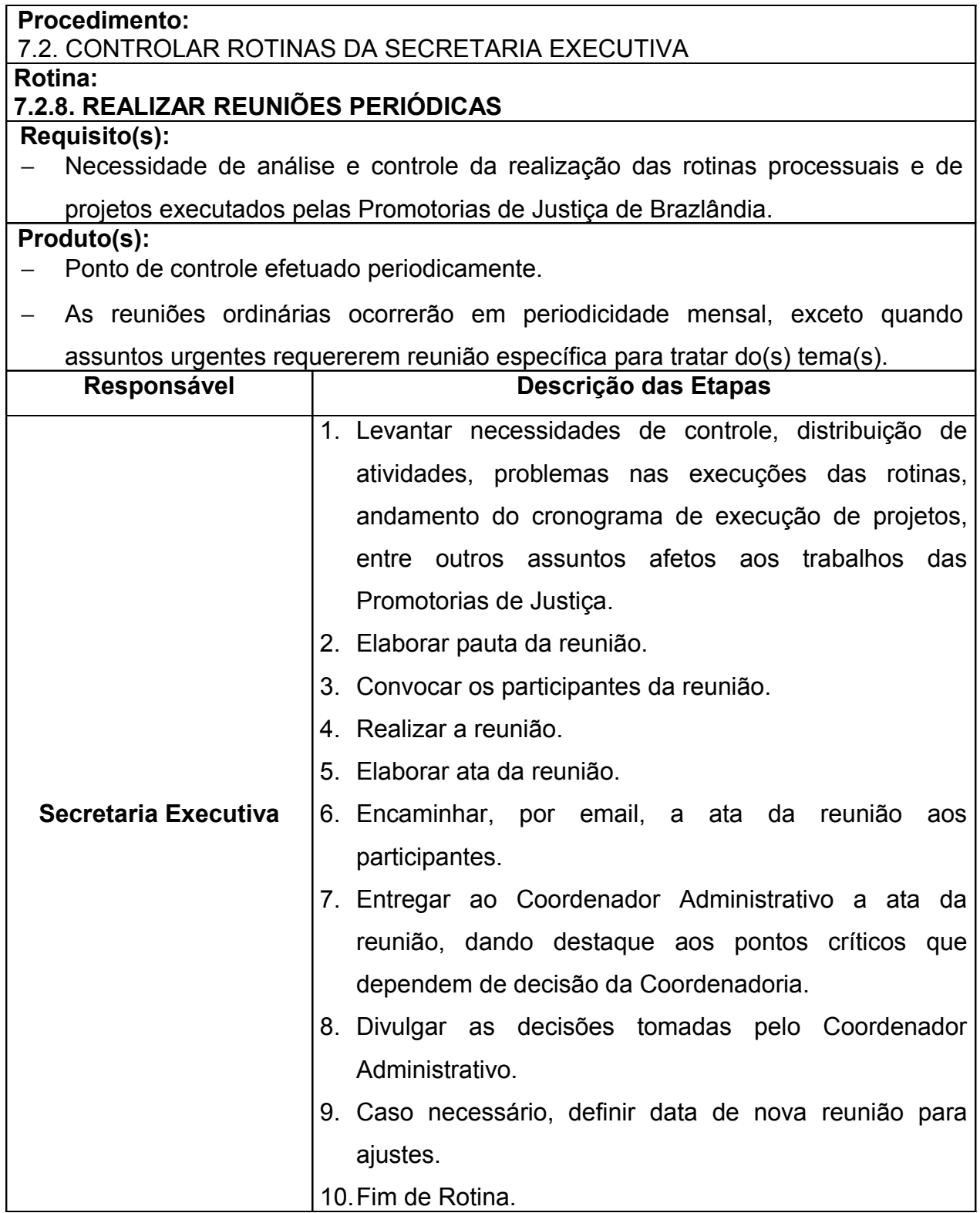

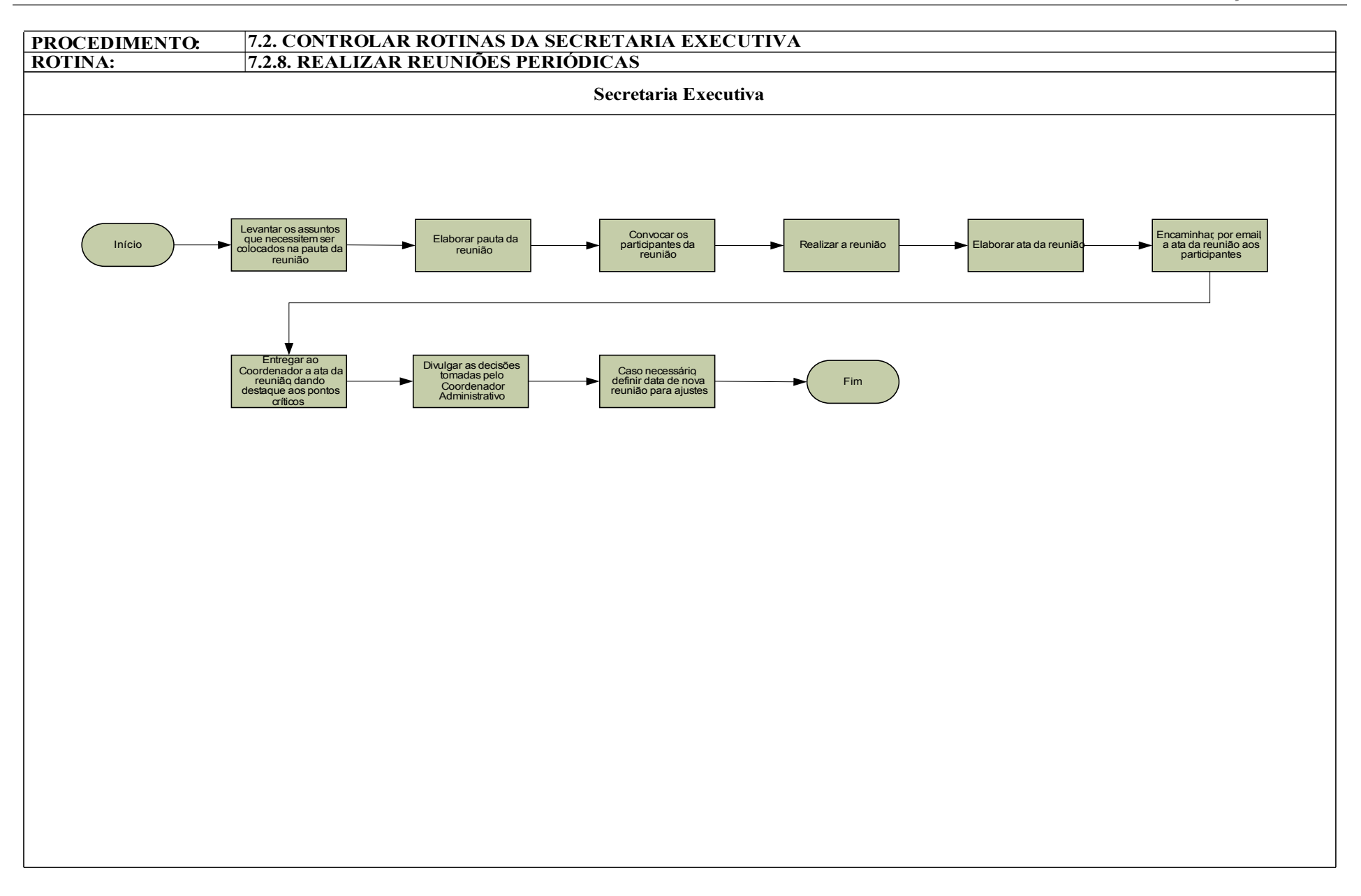

## **7.3. CONTROLAR E ACOMPANHAR FEITOS**

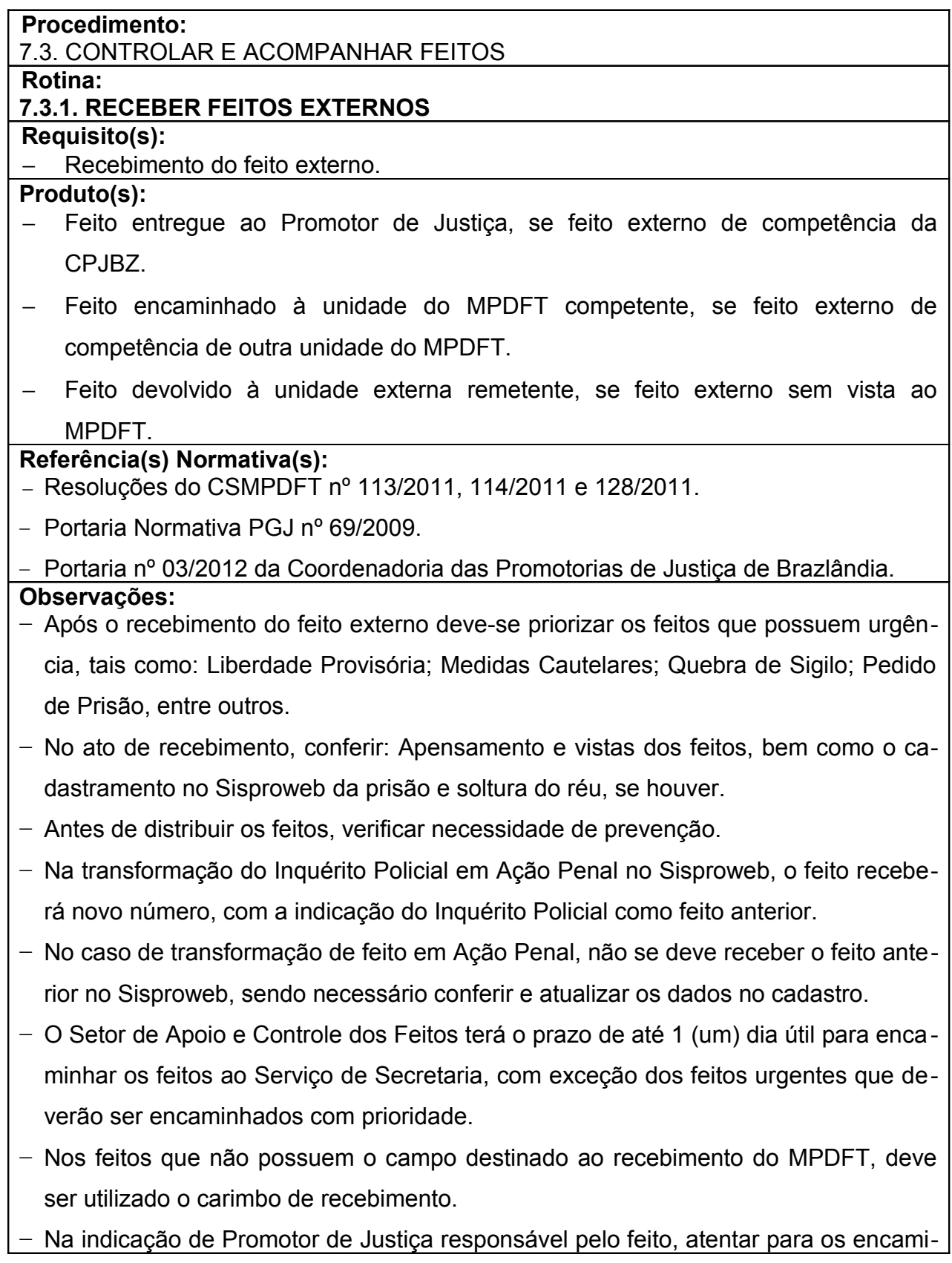

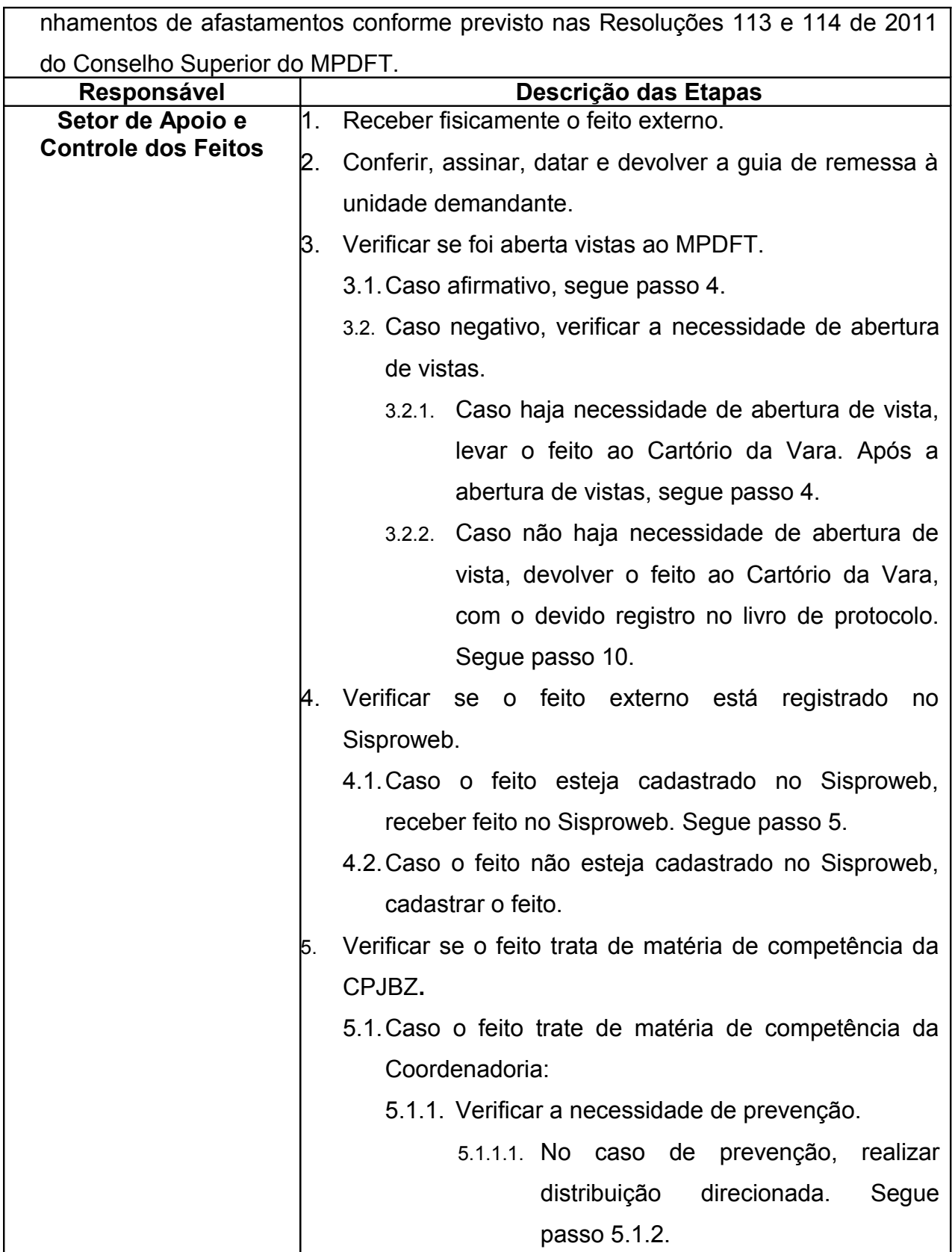

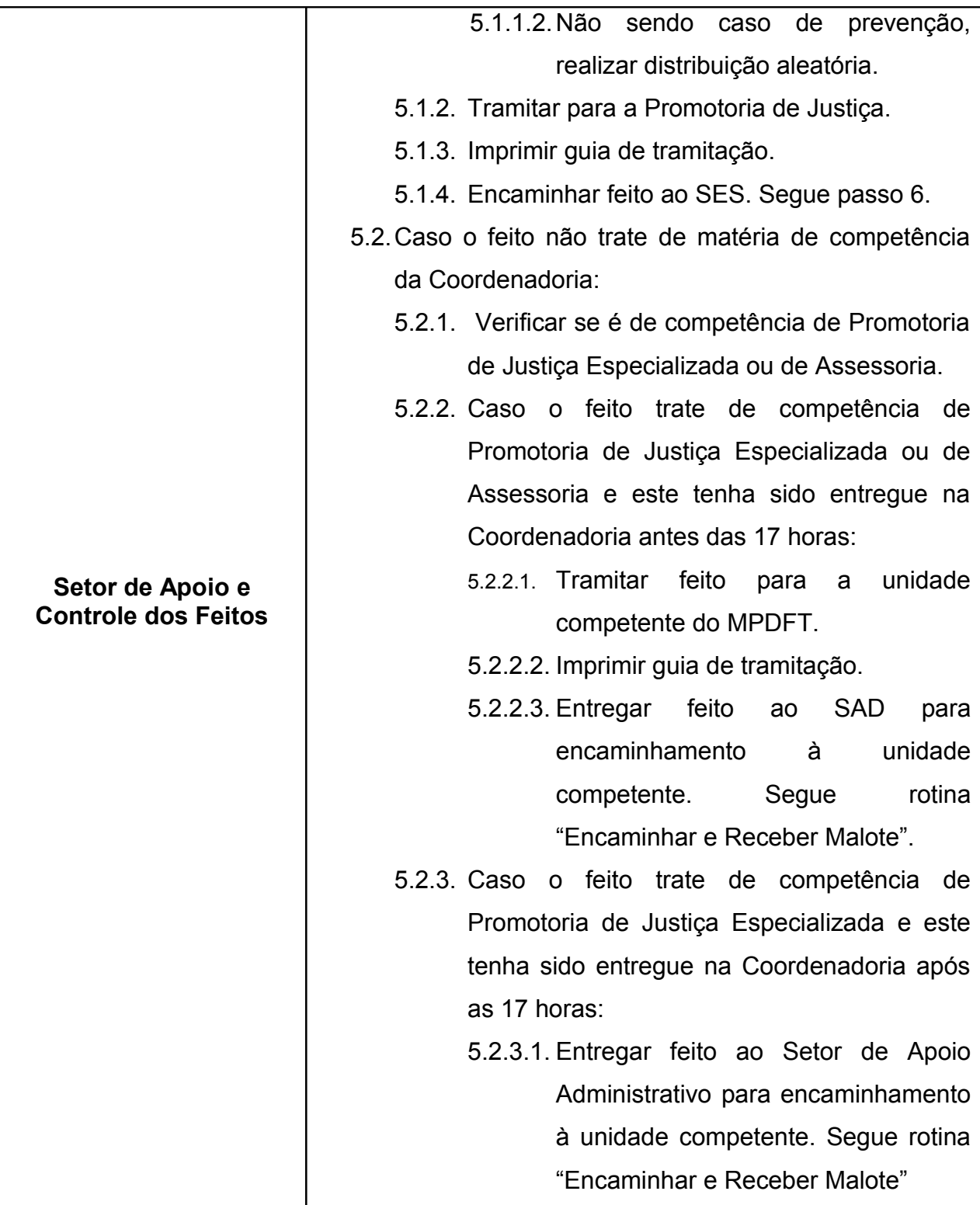

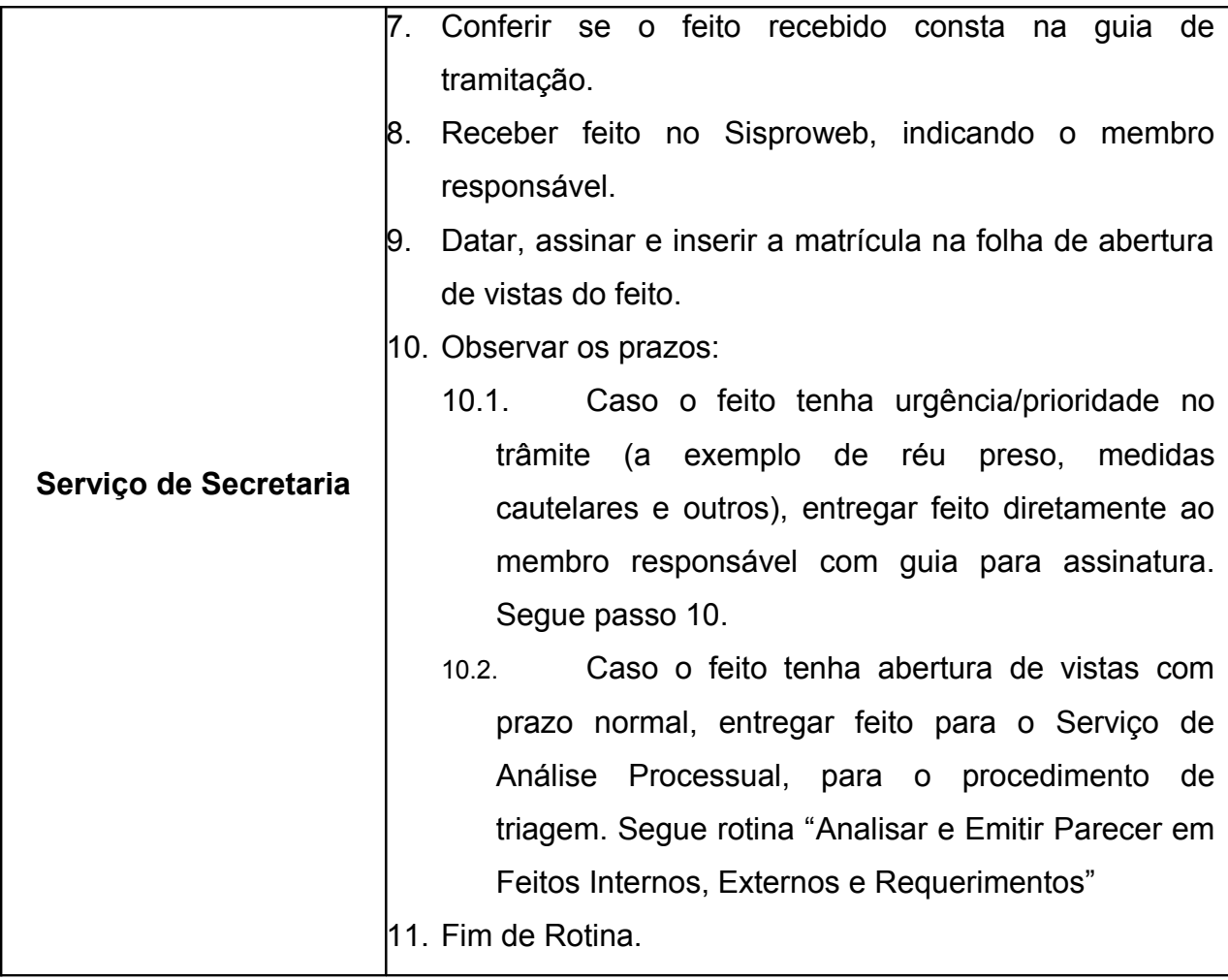

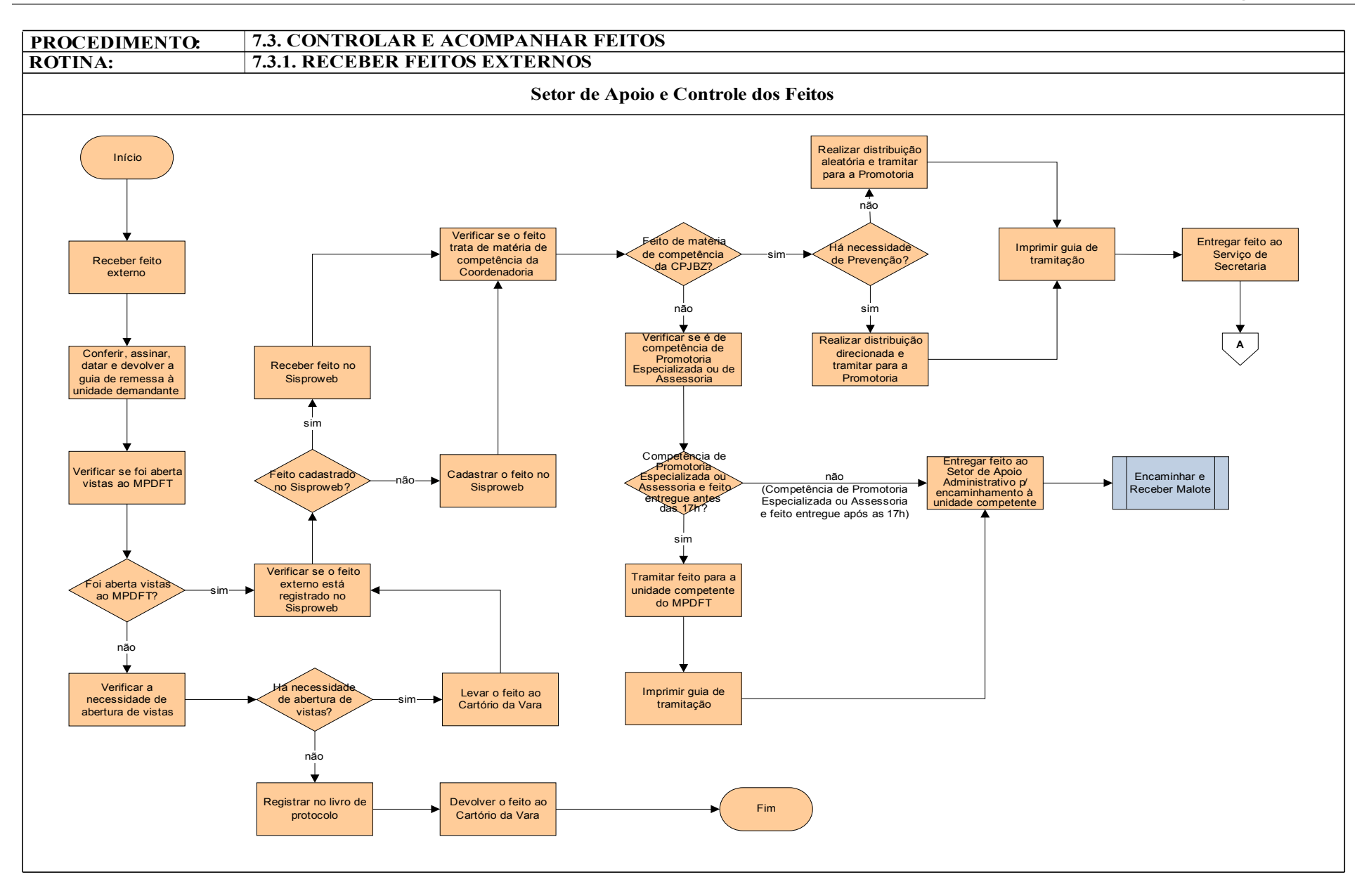

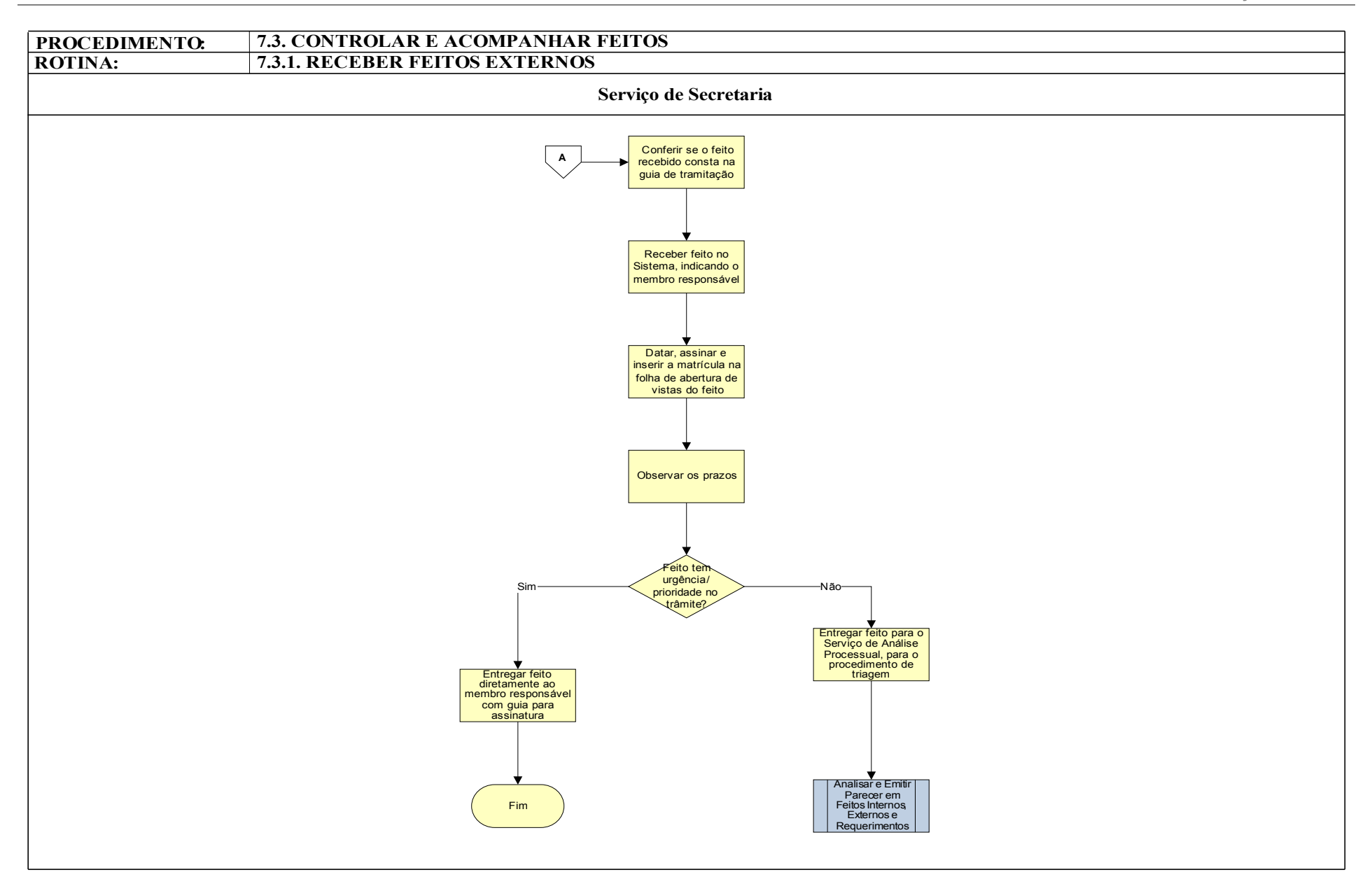

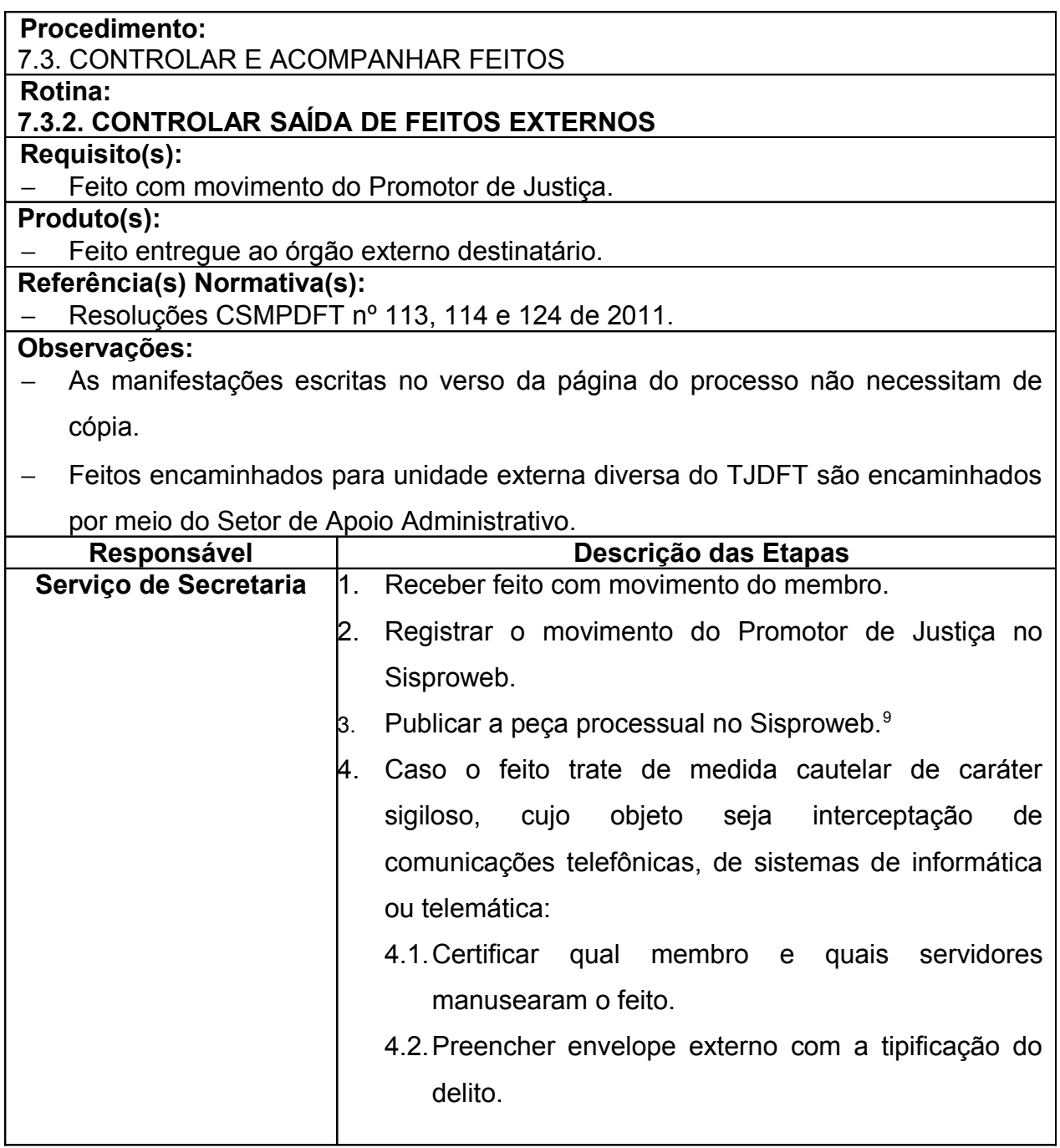

<sup>9</sup> A peça processual deve estar no formato .pdf

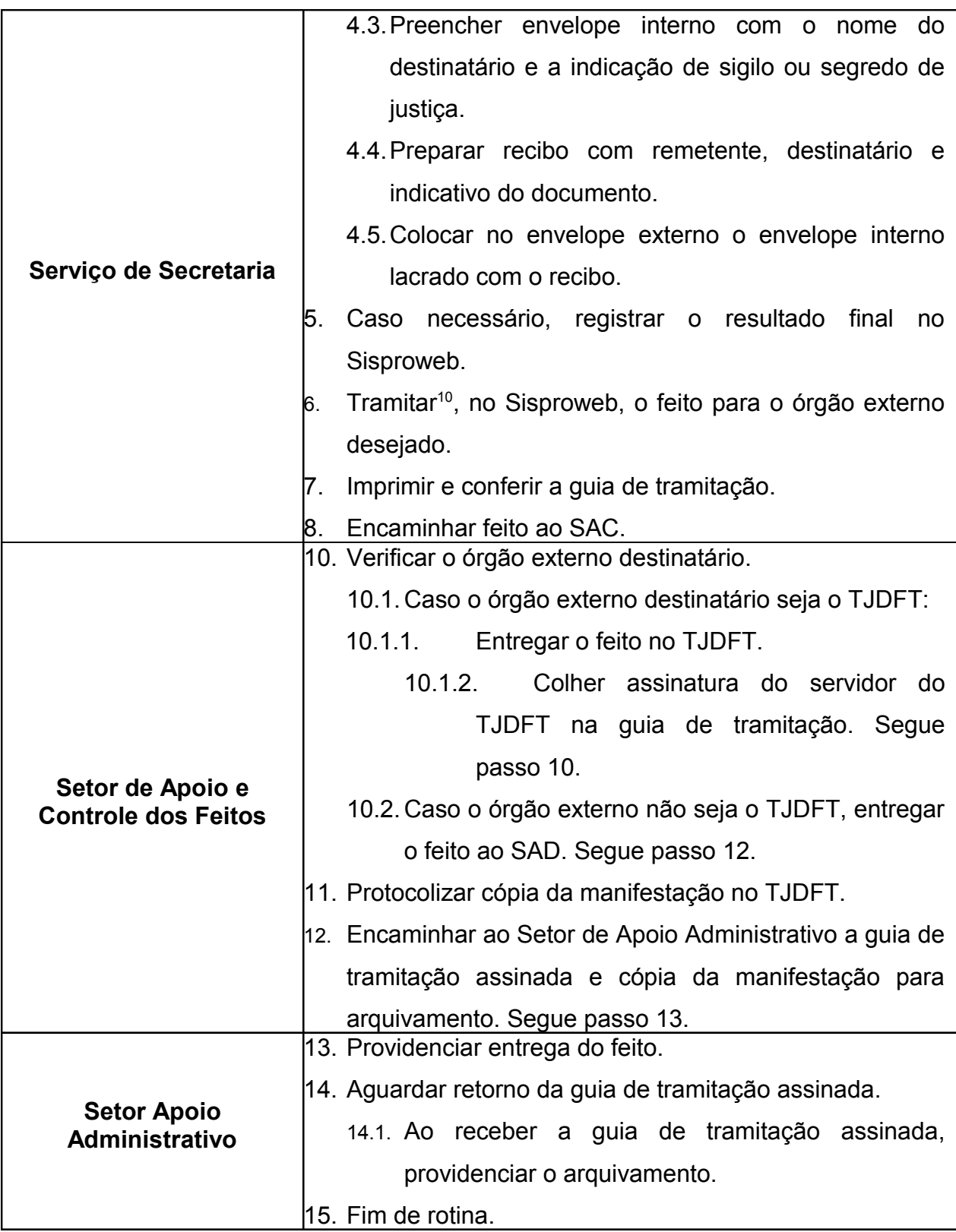

<sup>&</sup>lt;sup>10</sup> Essa atividade é realizada pelo Serviço de Secretaria como Setor de Apoio e Controle dos Feitos.

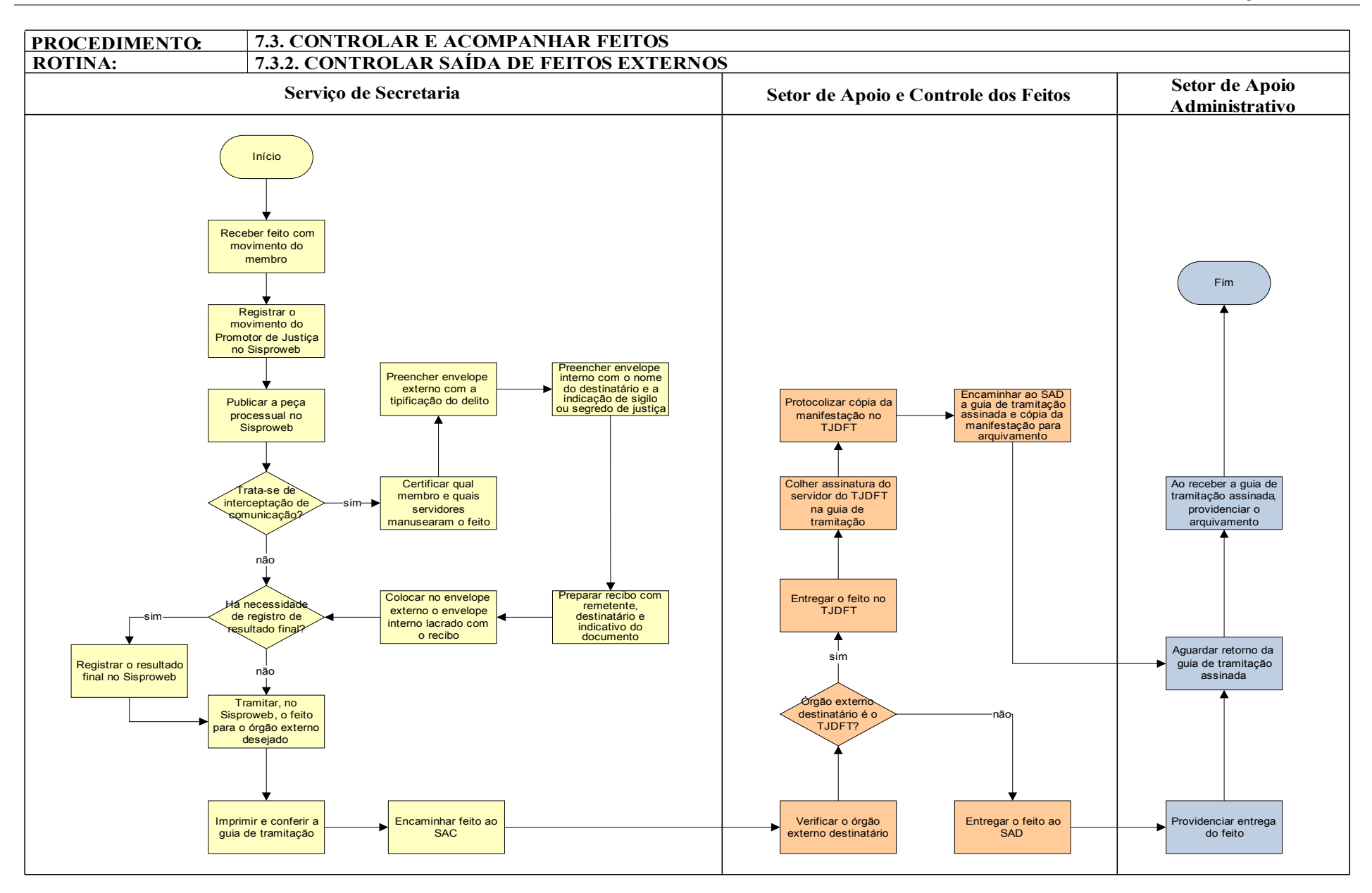

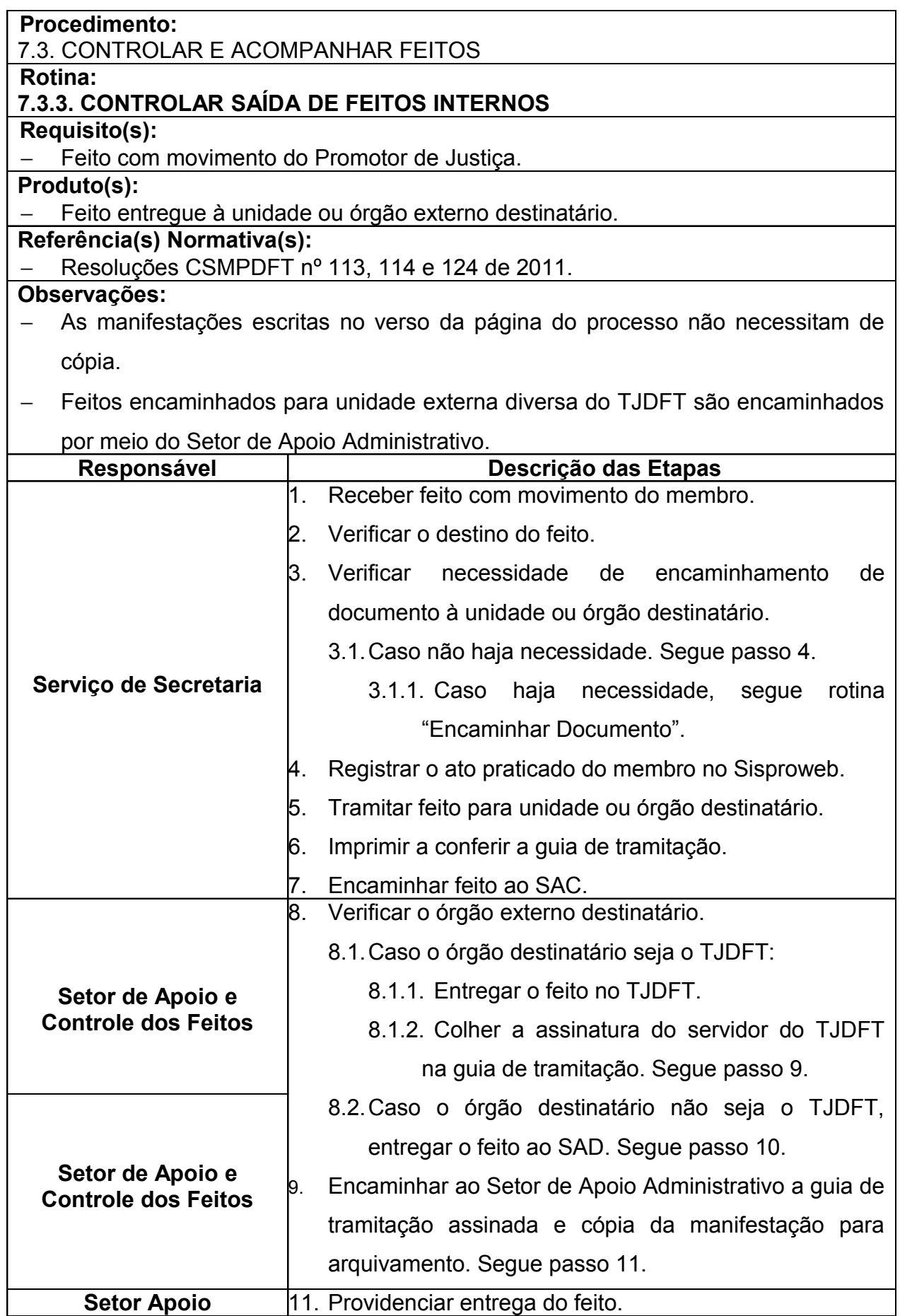

*Manual de Processos e Procedimentos – Coordenadoria das Promotorias de Justiça de Brazlândia*

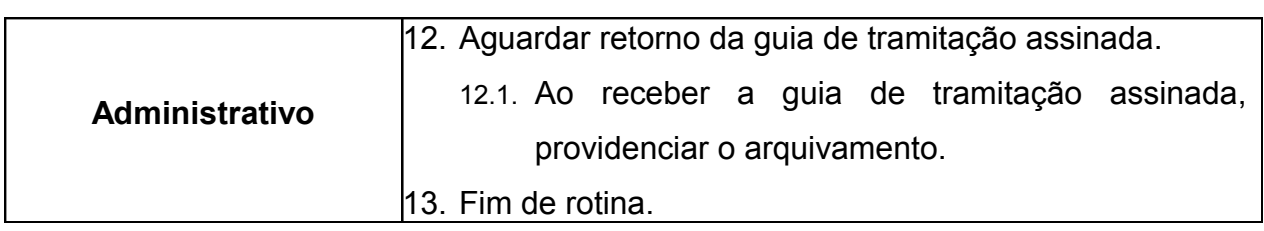

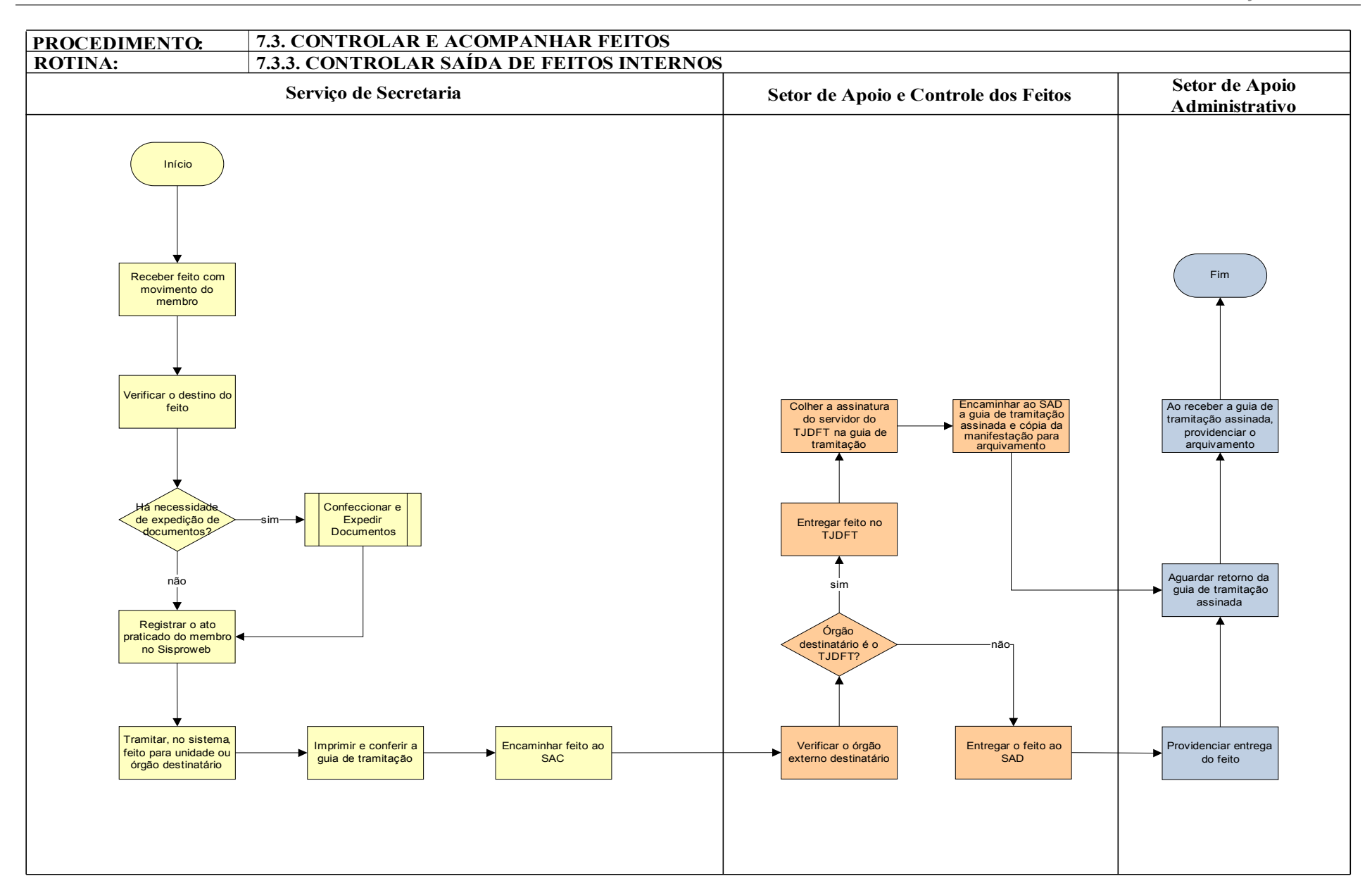

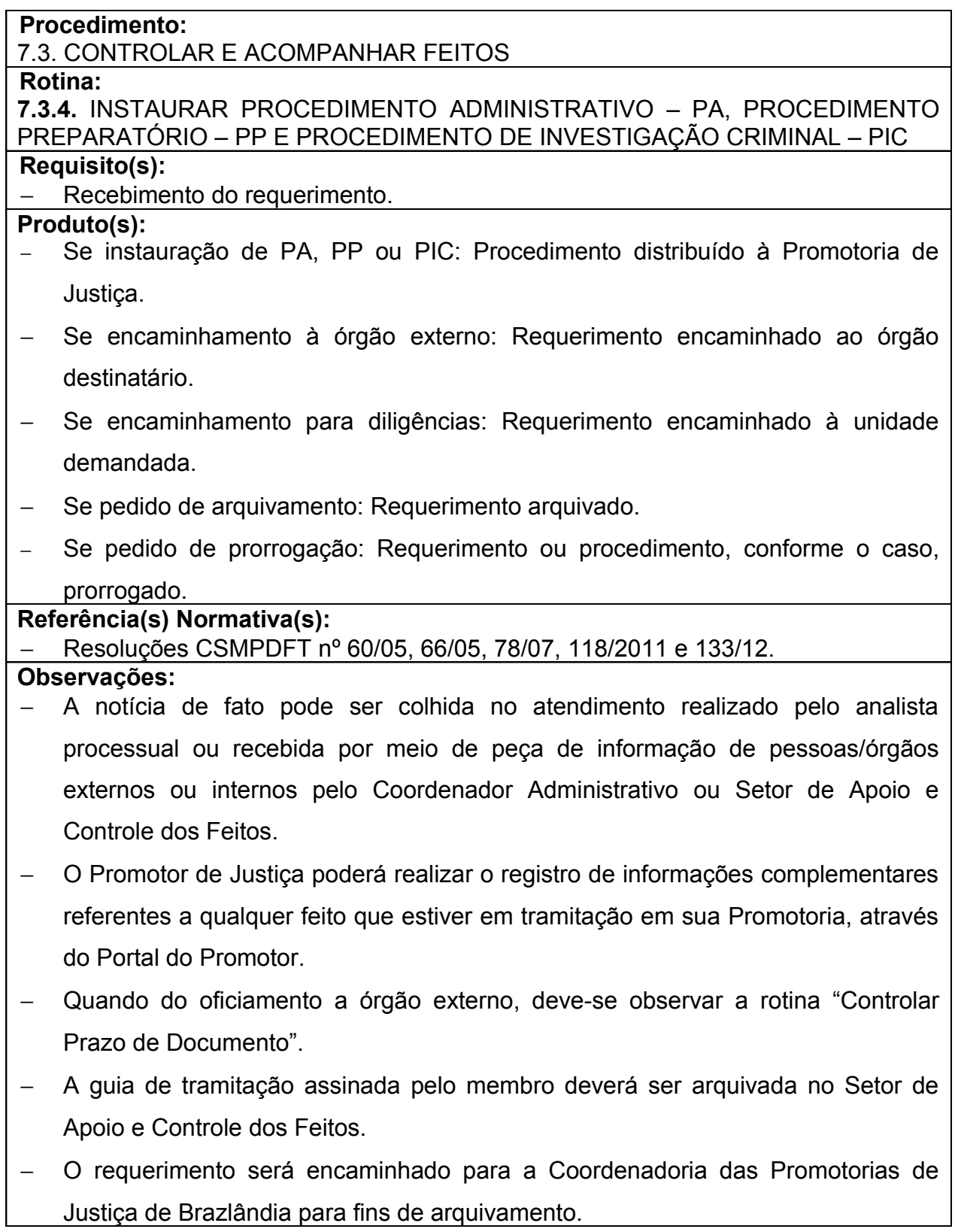

*Manual de Processos e Procedimentos – Coordenadoria das Promotorias de Justiça de Brazlândia*

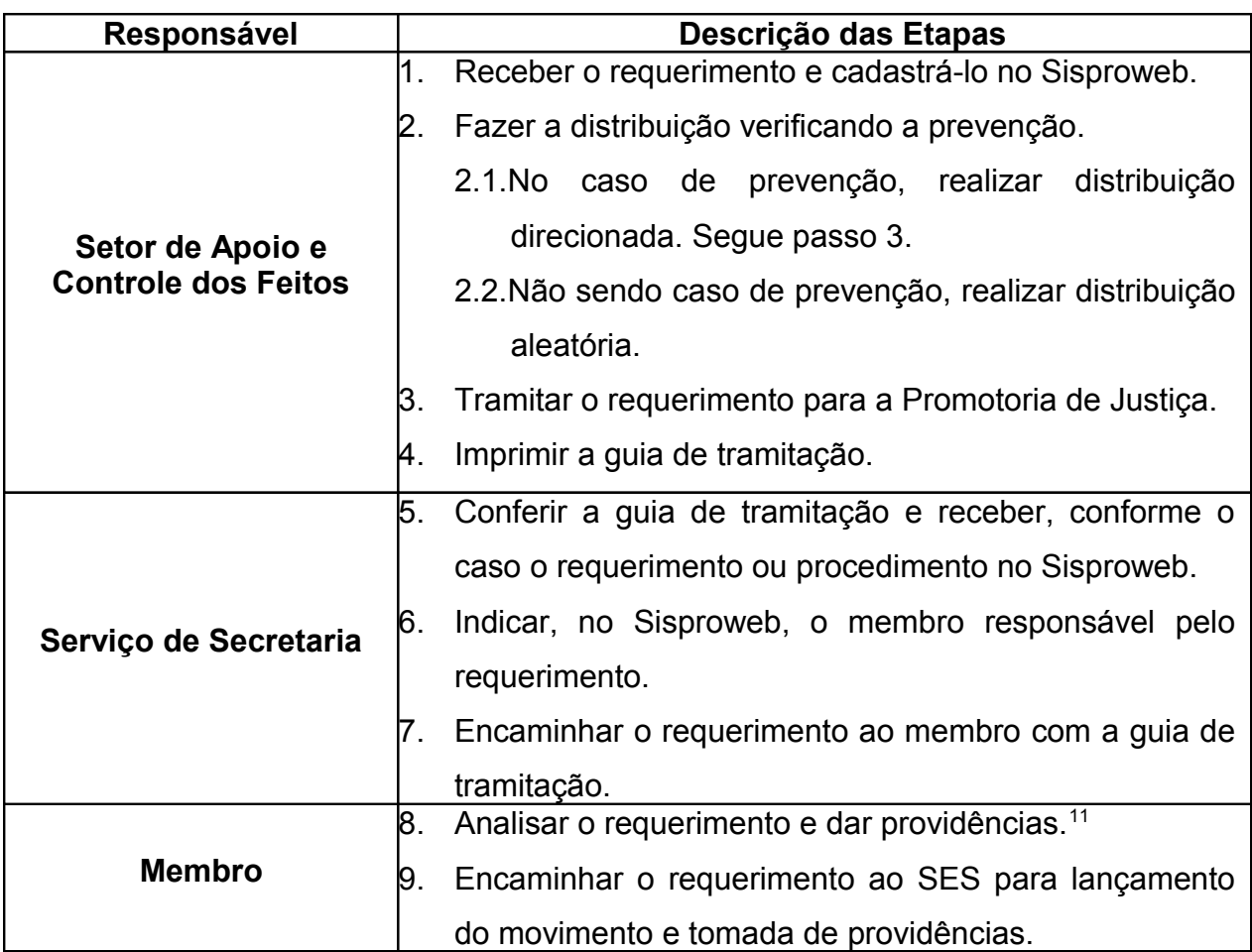

a) Instauração de PA, PP e PIC;

<sup>&</sup>lt;sup>11</sup> As providências solicitadas pelos Promotores de Justiça são:

b) Encaminhamento à órgãos externos;

c) Diligência à órgãos internos;

d) Arquivamento; e

e) Pedido de prorrogação de prazo.

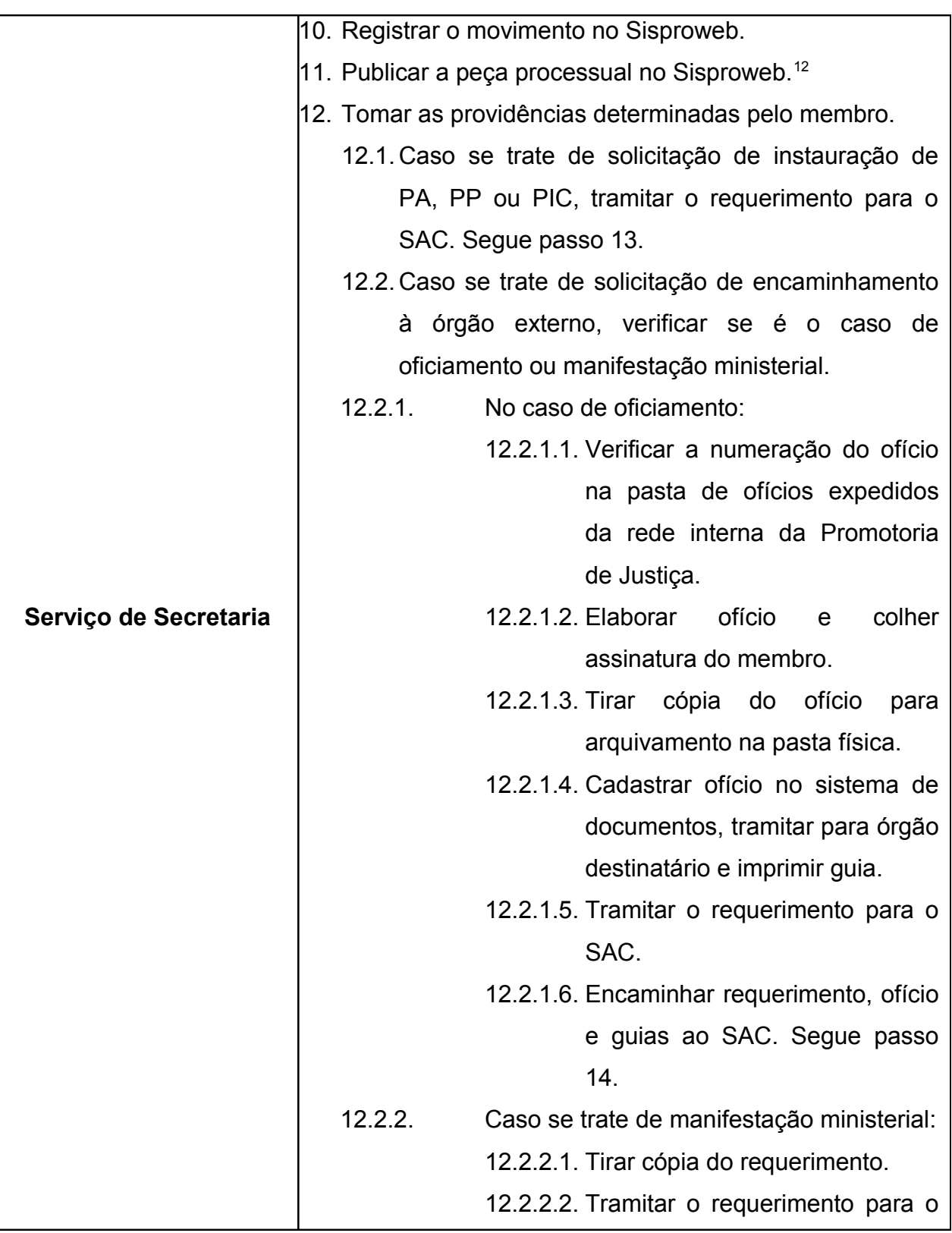

<sup>&</sup>lt;sup>12</sup> A peça processual deve estar no formato .pdf

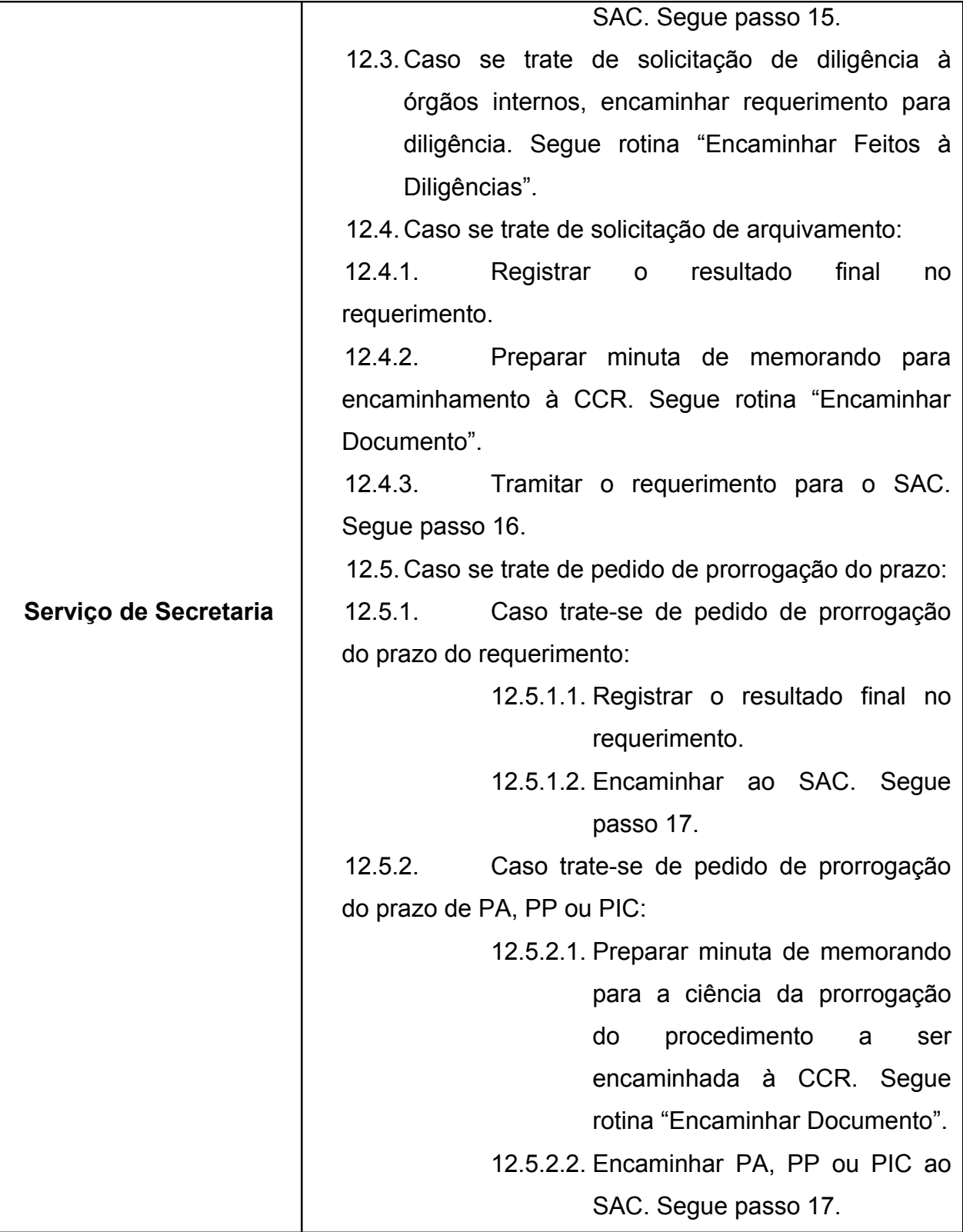

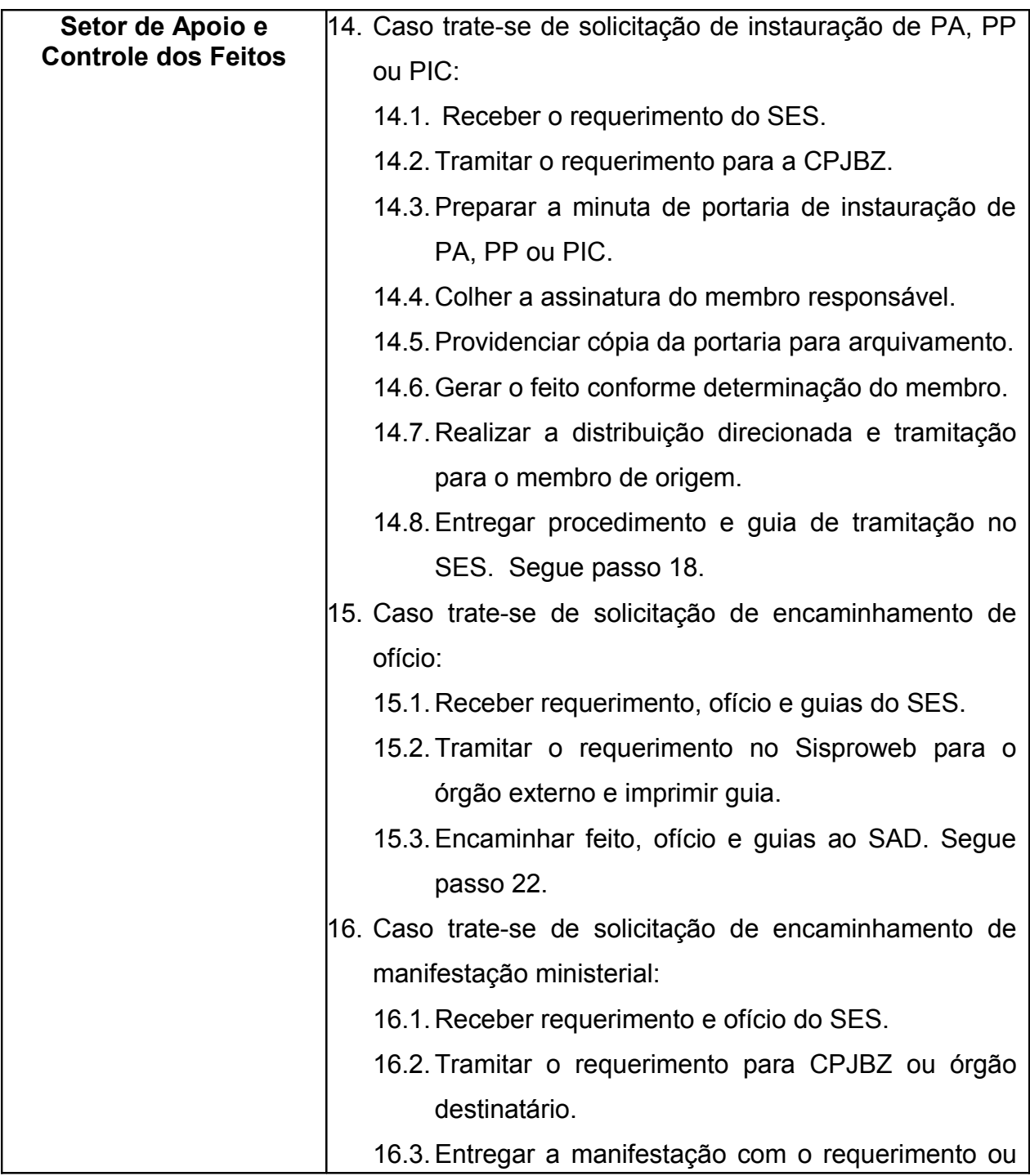

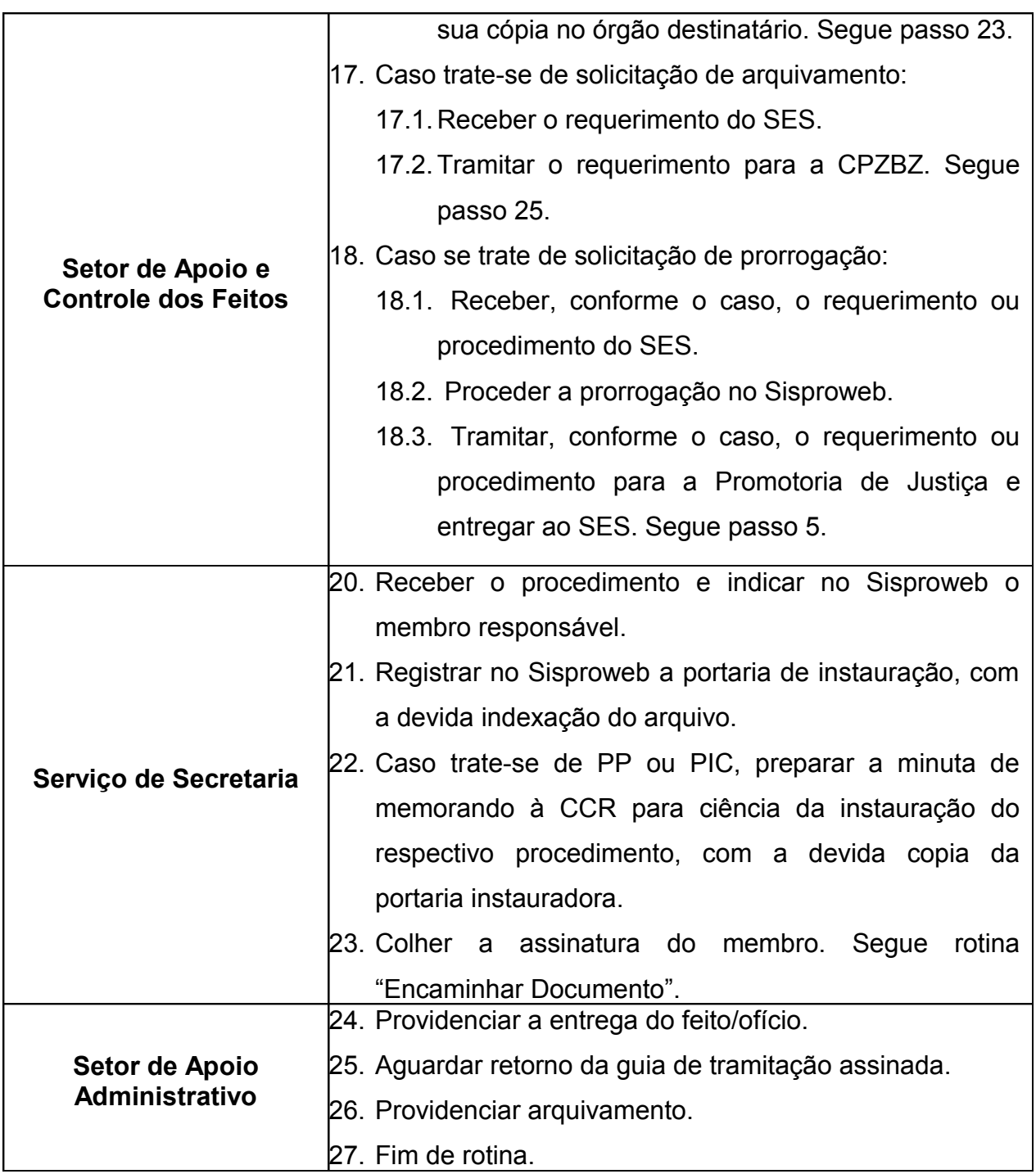

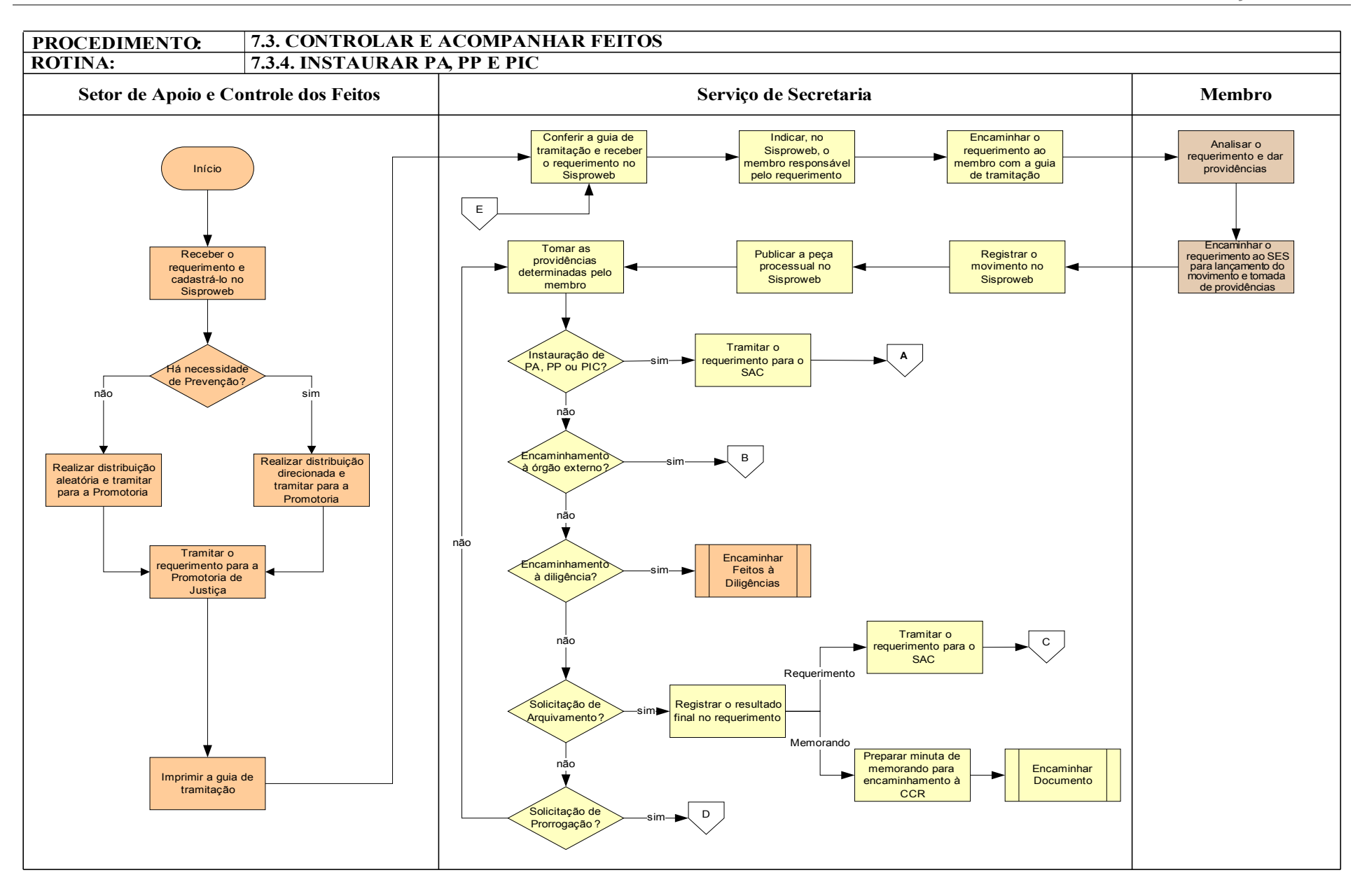

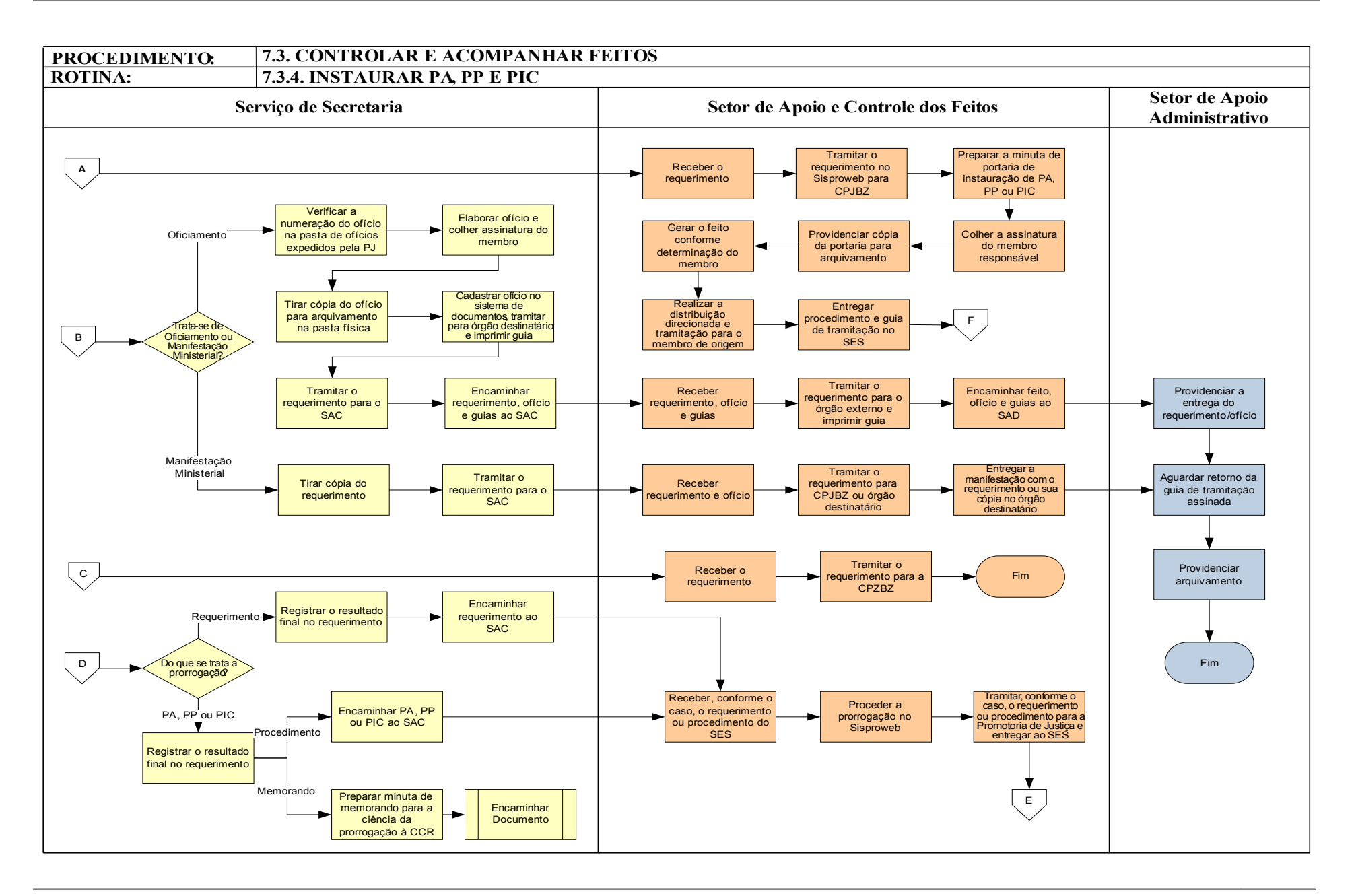

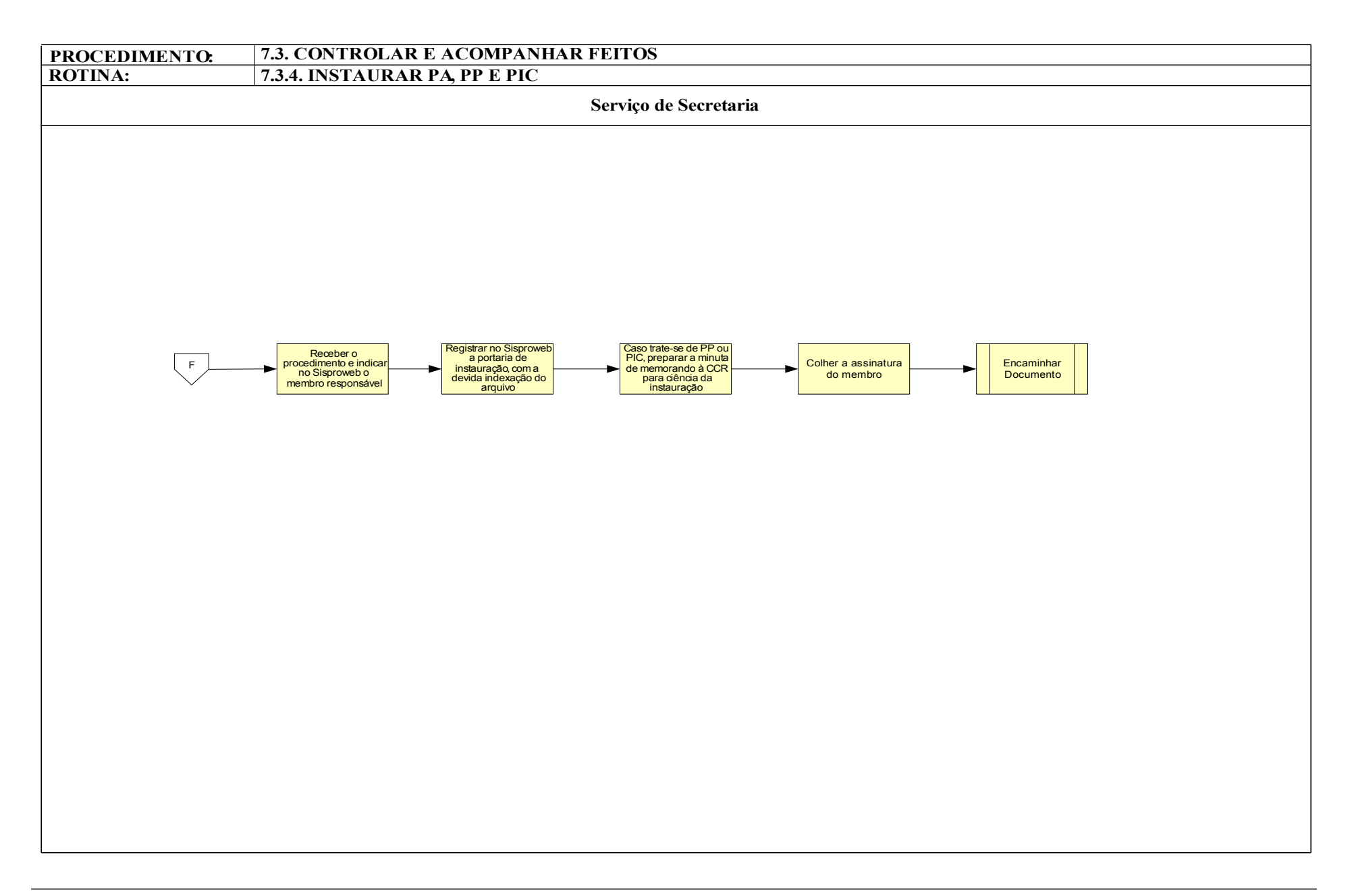

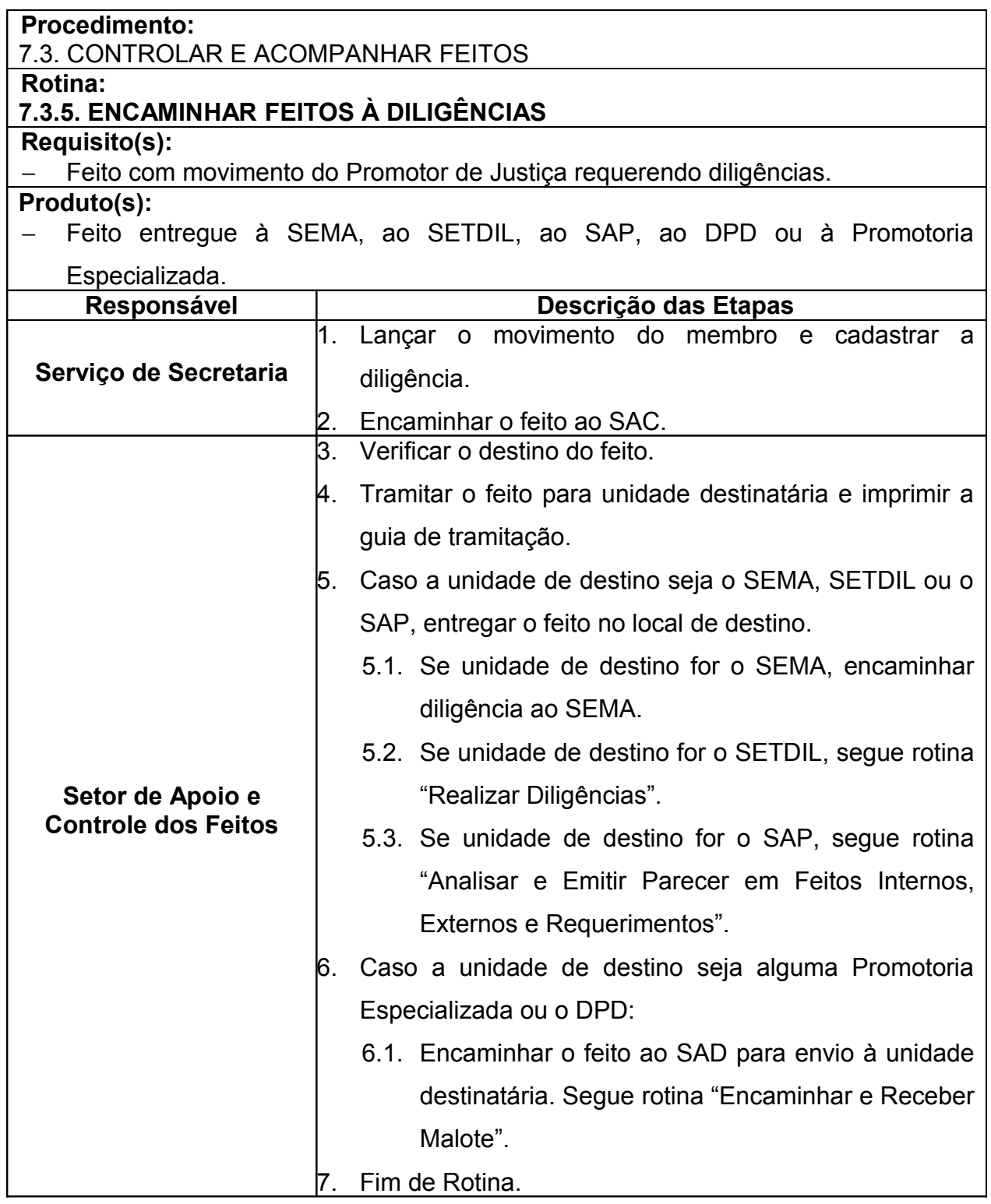
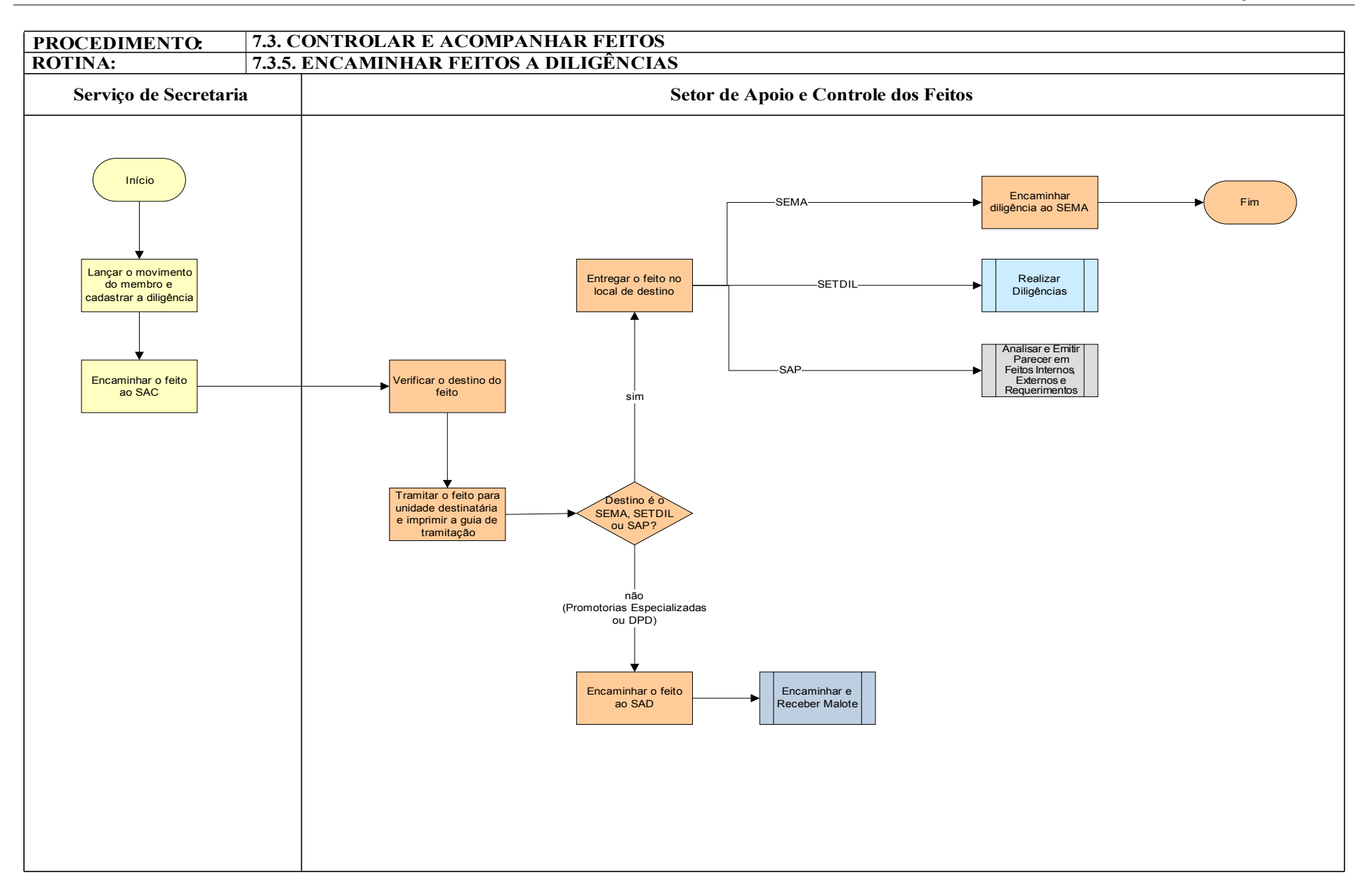

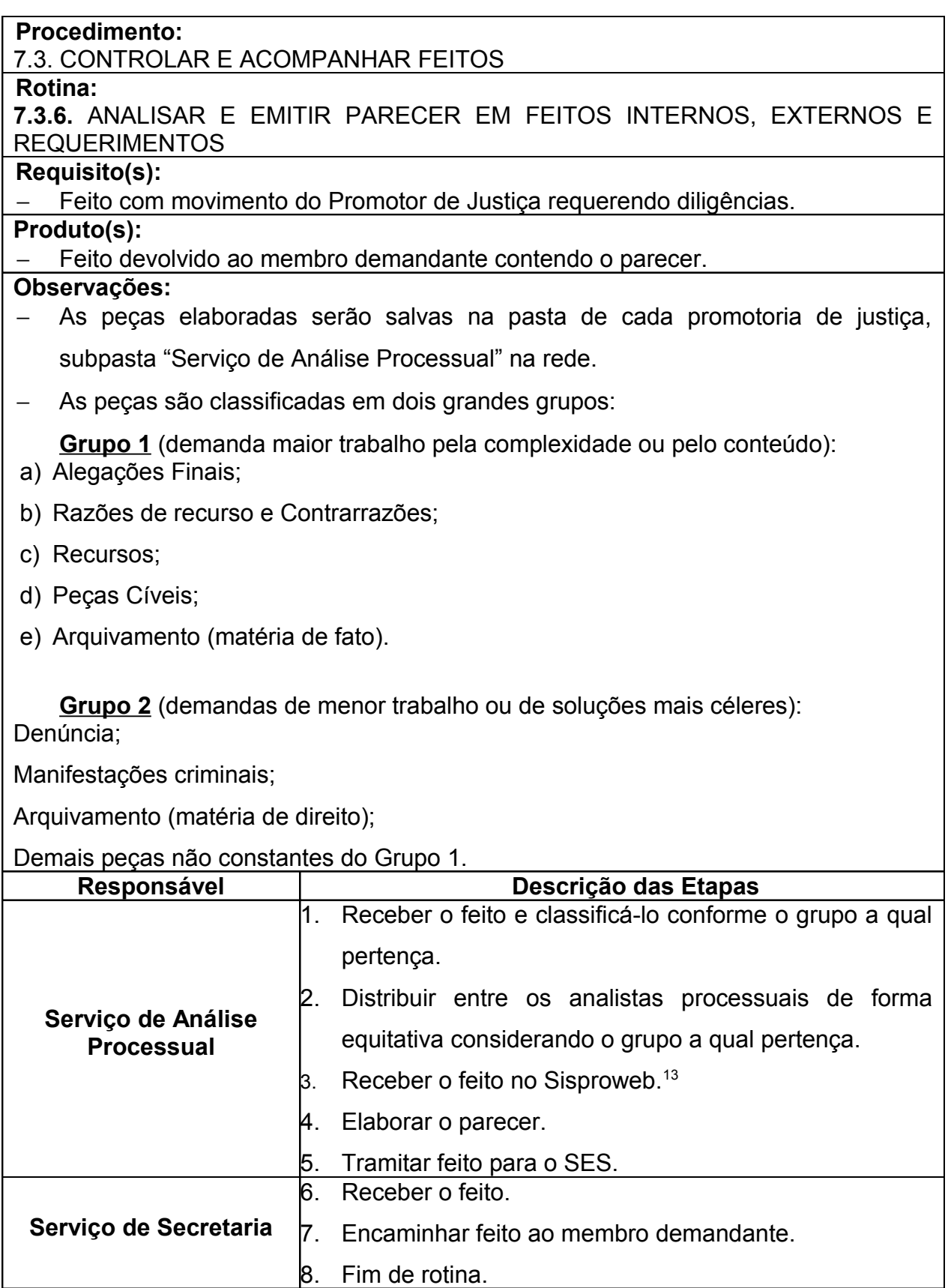

<sup>13</sup> Etapa realizada pelo analista processual ao qual foi distribuído o processo.

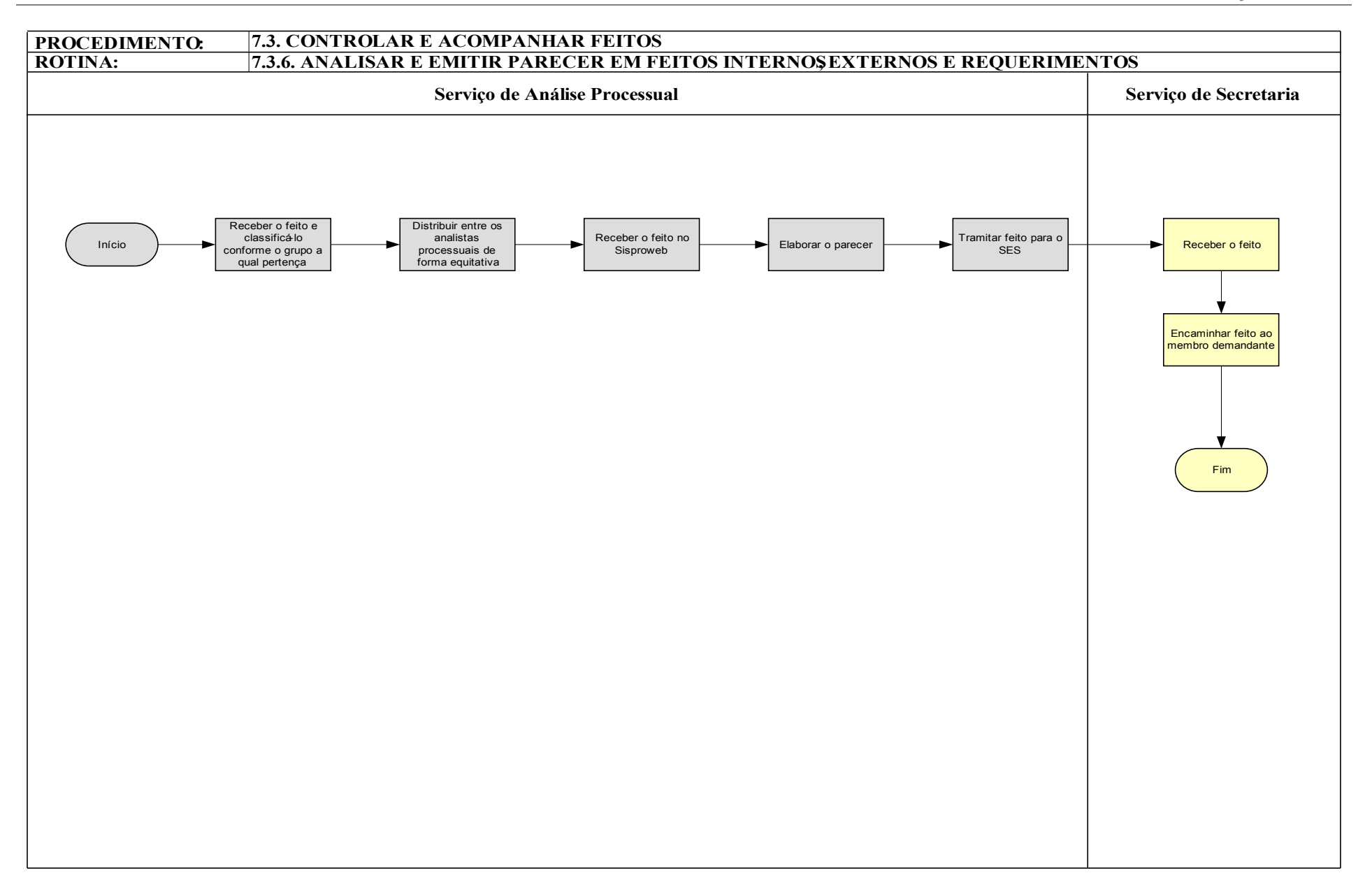

### **Procedimento:**

#### 7.3. CONTROLAR E ACOMPANHAR FEITOS

**Rotina:**

## **7.3.7. ENCAMINHAR FEITOS ÀS CÂMARAS DE COORDENAÇÃO E REVISÃO Requisito(s):**

Pedido de homologação de arquivamento de feito.

**Produto(s):**

#### **Arquivamento homologado pela CCR:**

− Feito arquivado.

### **Arquivamento não homologado pela CCR:**

− Feito tramitado e encaminhado à CCR para providências.

#### **Observações:**

- − Resolução nº 66, do Conselho Superior, art. 14, § 1º. Os autos do inquérito civil ou do procedimento preparatório, juntamente com a promoção de arquivamento, deverão ser remetidos à Câmara de Coordenação e Revisão competente, para fins de homologação, no prazo de 3 (três) dias, contado da comprovação da efetiva cientificação pessoal dos interessados, por meio de publicação na imprensa oficial ou da lavratura de termo de afixação de aviso no órgão do Ministério Público, quando não localizados os que devem ser cientificados.
- − Resolução nº 66, do Conselho Superior, art. 18. Da decisão do órgão do Ministério Público que negar a instauração do inquérito civil ou do procedimento preparatório, bem como daquela que determinar o seu arquivamento, caberá recurso à Câmara de Coordenação e Revisão, no prazo de 10 (dez) dias a contar da intimação do interessado.
- − Resolução nº 78, do Conselho Superior, art. 4º § 2º. O arquivamento do procedimento **(PA)** será promovido pelo membro responsável, uma vez que não se justifique mais a tramitação do feito, fazendo-o fundamentadamente e remetendo-se os autos, no prazo de 3 (três) dias contados a partir da promoção, à Câmara de Coordenação e Revisão competente, para fins de homologação.
- Resolução nº 60, do Conselho Superior, art.17. Os autos do Procedimento de Investigação Criminal ou as peças informativas arquivadas serão remetidos, no prazo de 3 (três) dias, à Câmara de Coordenação e Revisão da Ordem Criminal, contado da comprovação, quando for o caso, da efetiva cientificação pessoal dos interessados, por meio de publicação na imprensa oficial ou da lavratura de termo de afixação de aviso no órgão do Ministério Público, quando não localizados os que devem ser cientificados.
- Em caso de não arquivamento, a redistribuição deverá recair sobre membro do

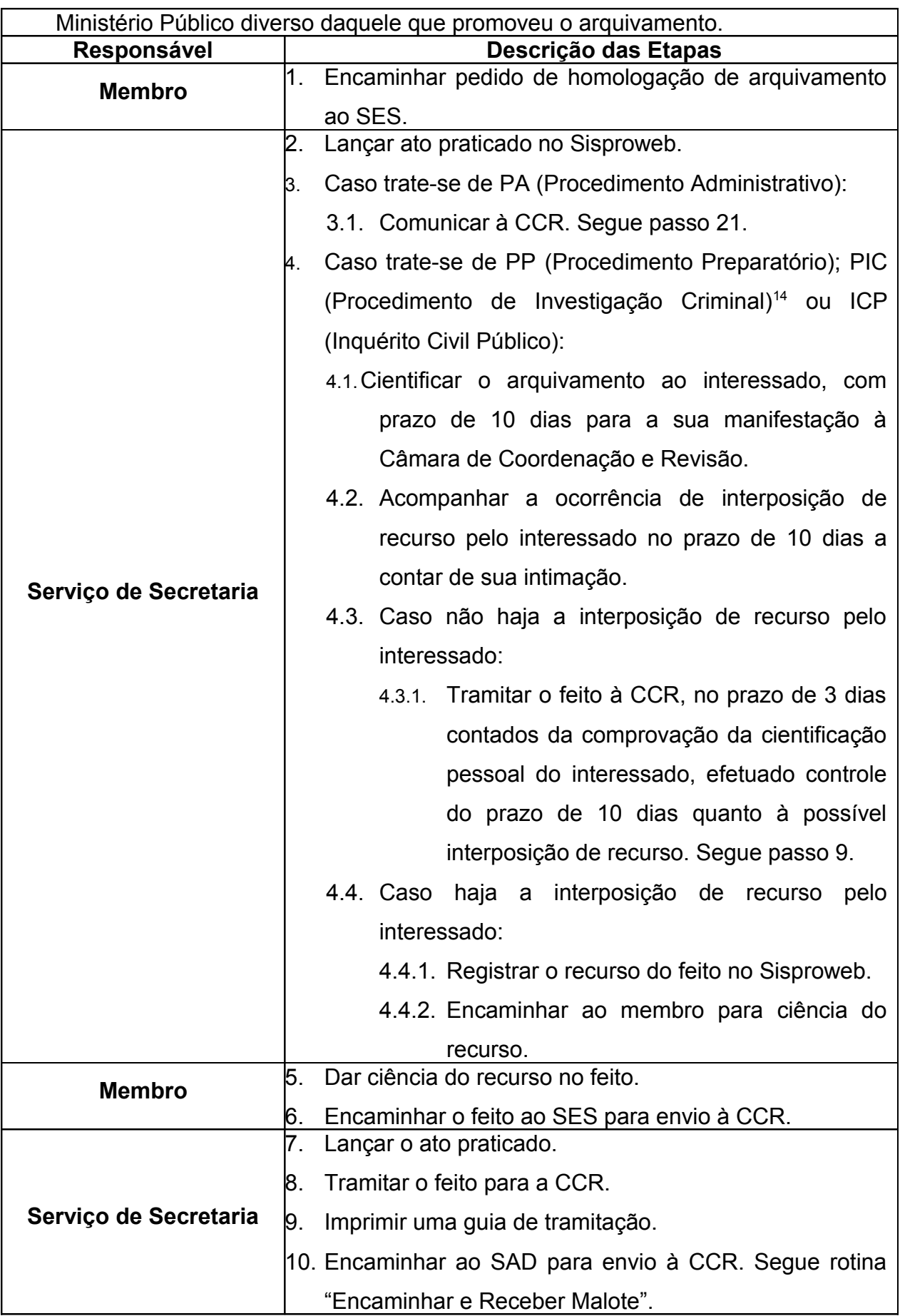

<sup>14</sup> Quando for o caso de cientificação pessoal dos interessados.

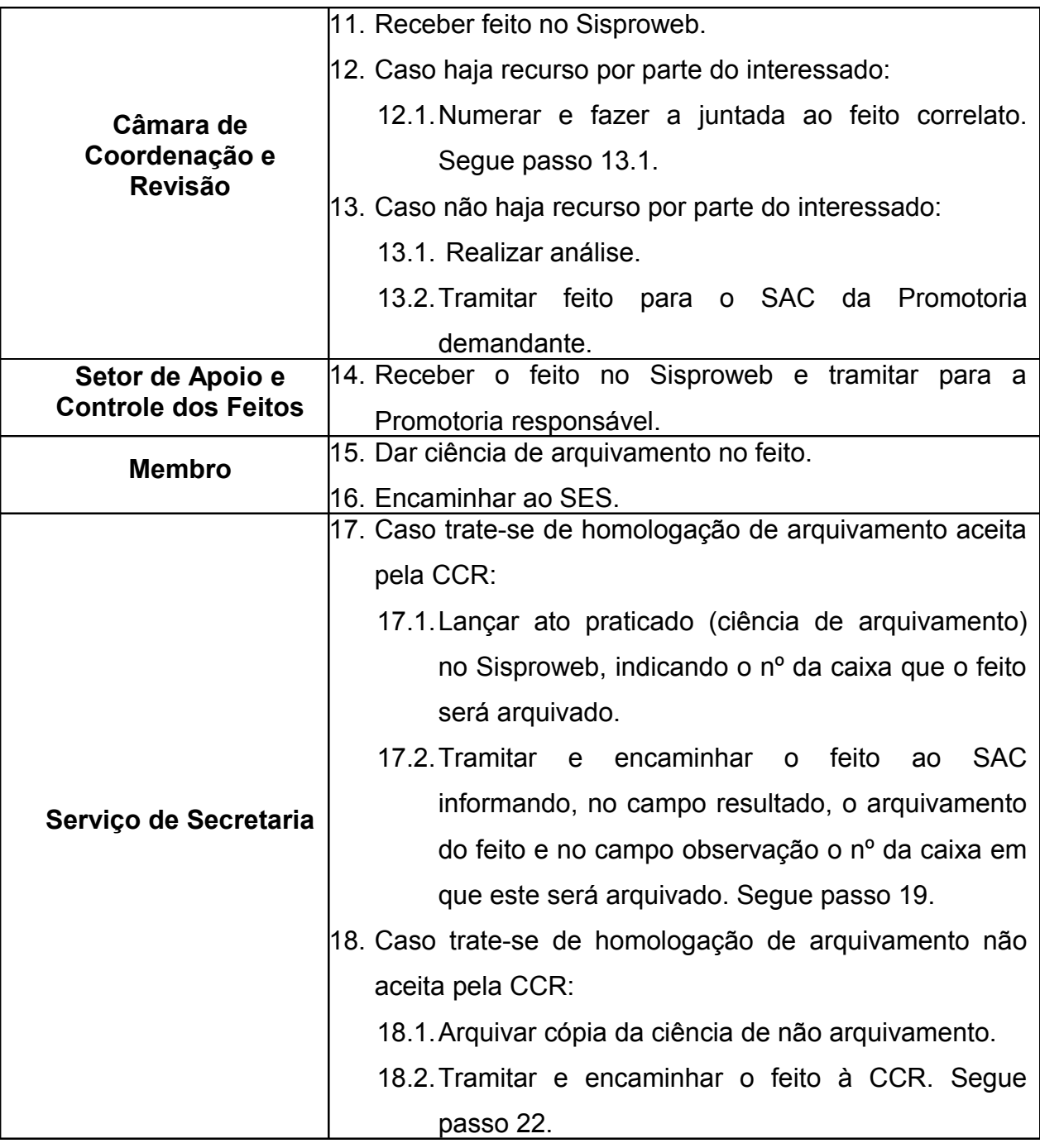

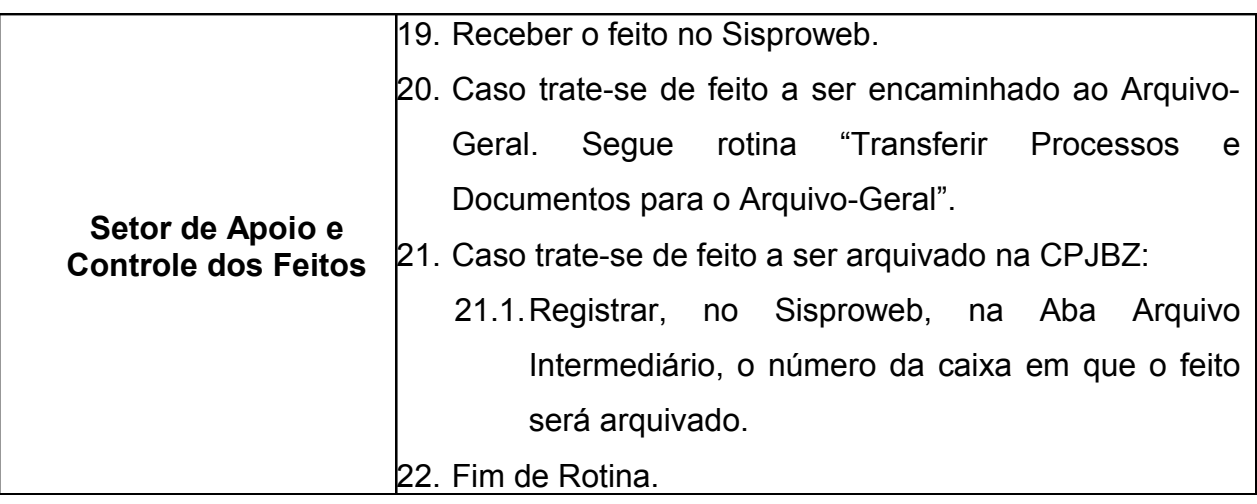

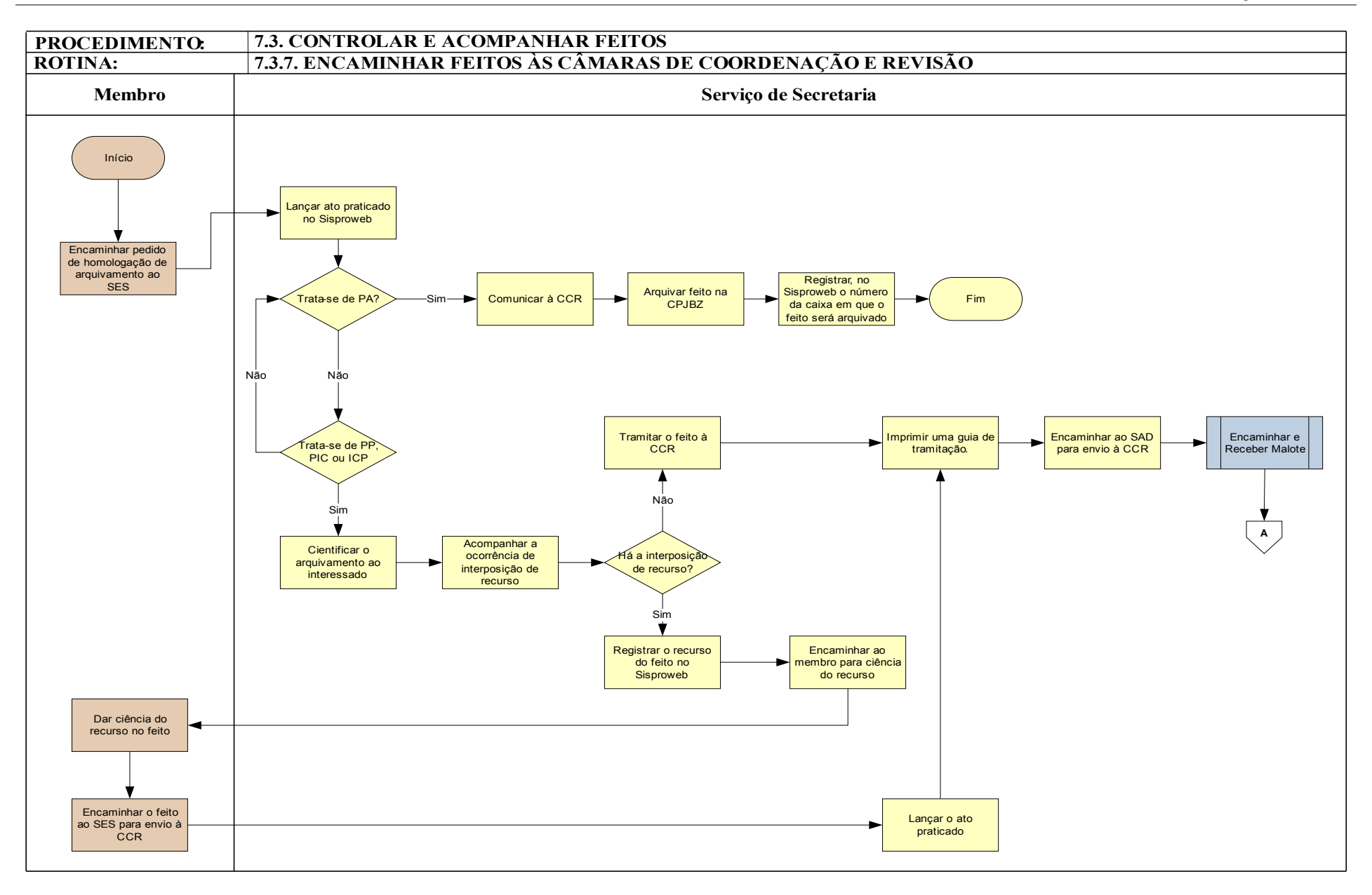

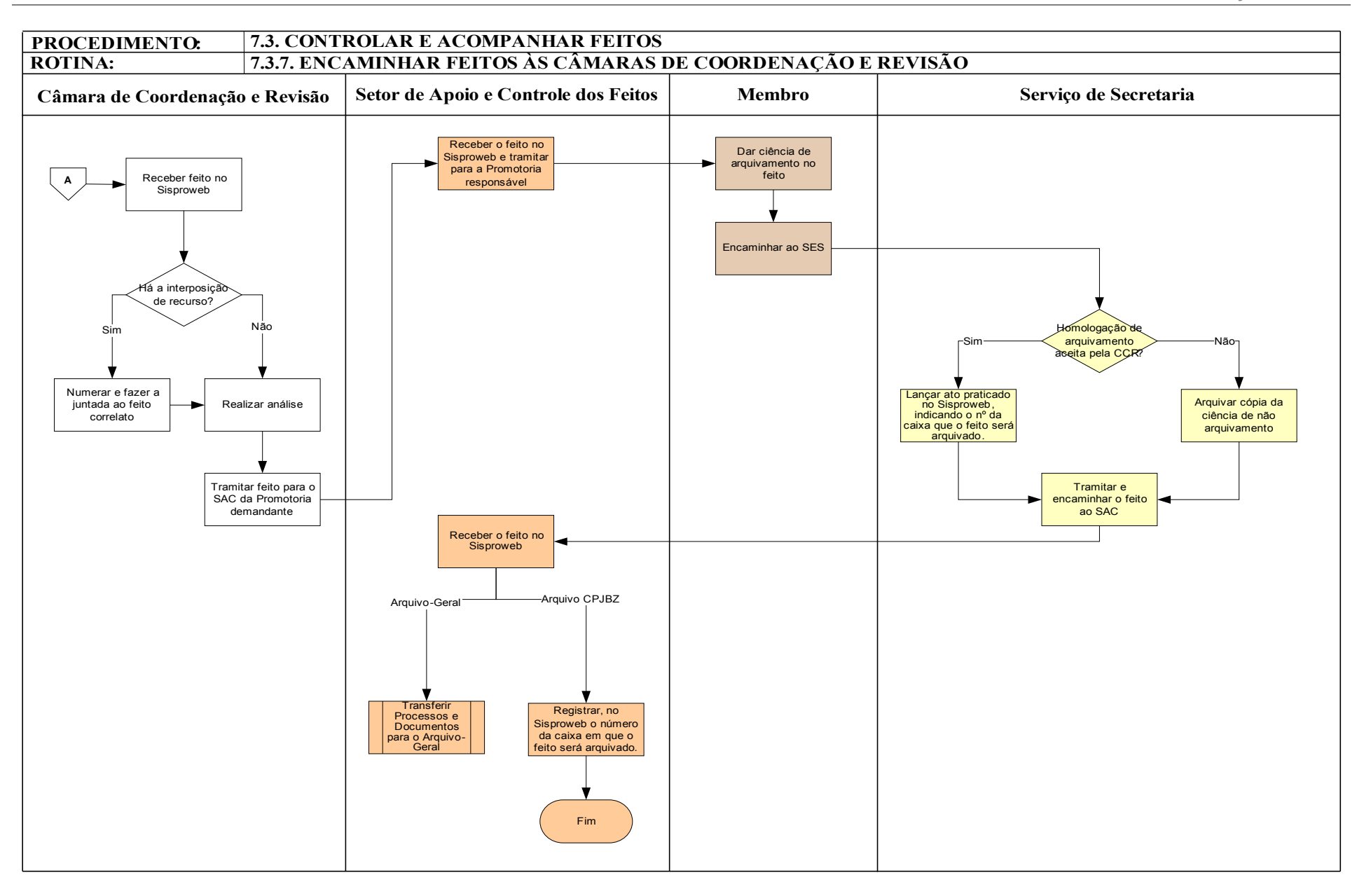

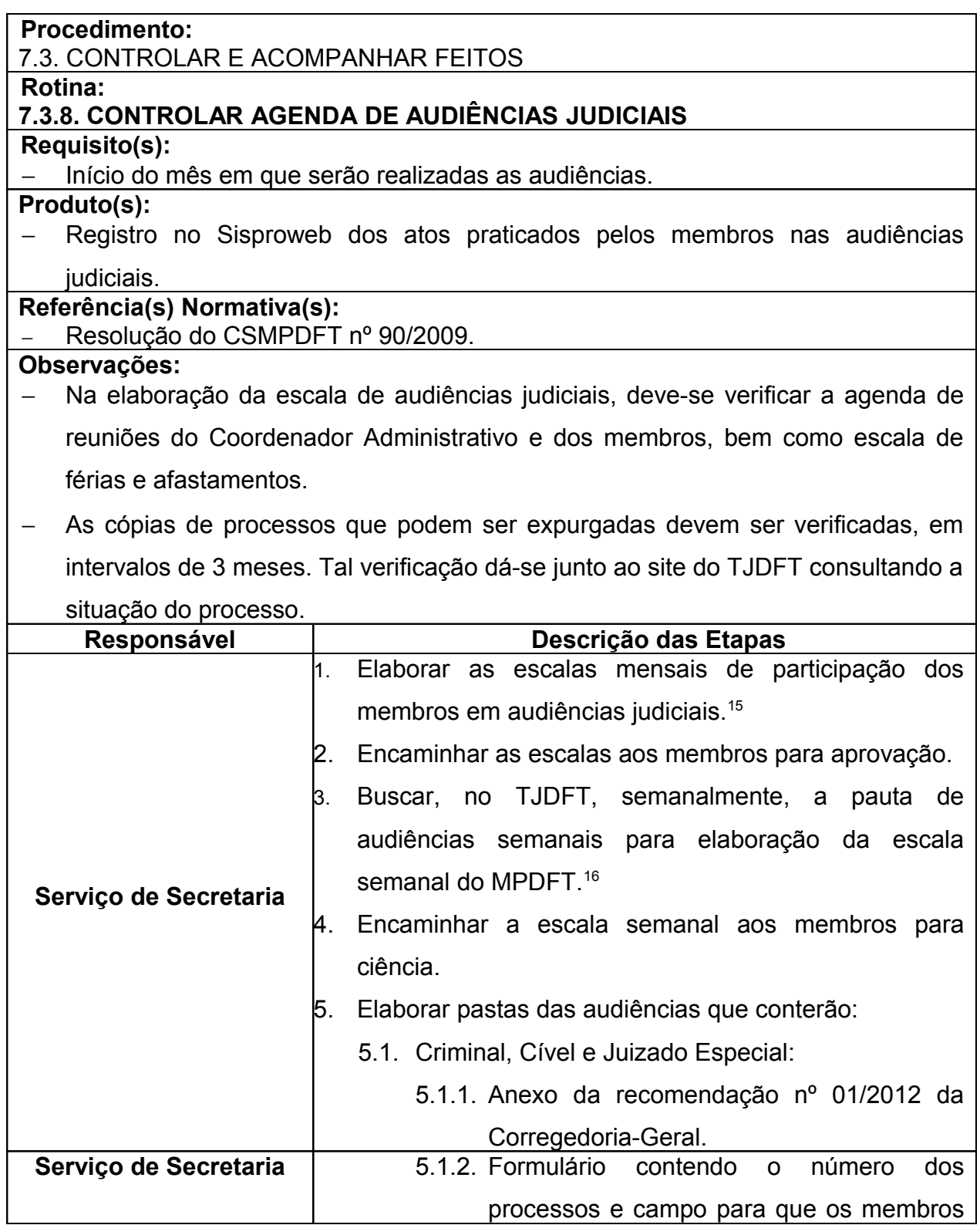

<sup>15</sup> São elaboradas duas escalas conforme as naturezas dos feitos e observando o estabelecido na Resolução do CSMPDFT nº 90/2009:

a) Uma escala para feitos provenientes das varas criminais, cíveis e de juizados especiais;

b) Uma escala para feitos provenientes dass varas do tribunal do júri..

<sup>&</sup>lt;sup>16</sup> Deve-se buscar no TJDFT, as terças-feiras, a pauta semanal de audiências judiciais para elaboração da escala semanal do MPDFT. Às sextas-feiras deve-se confirmar a realização das audiências da semana subsequente.

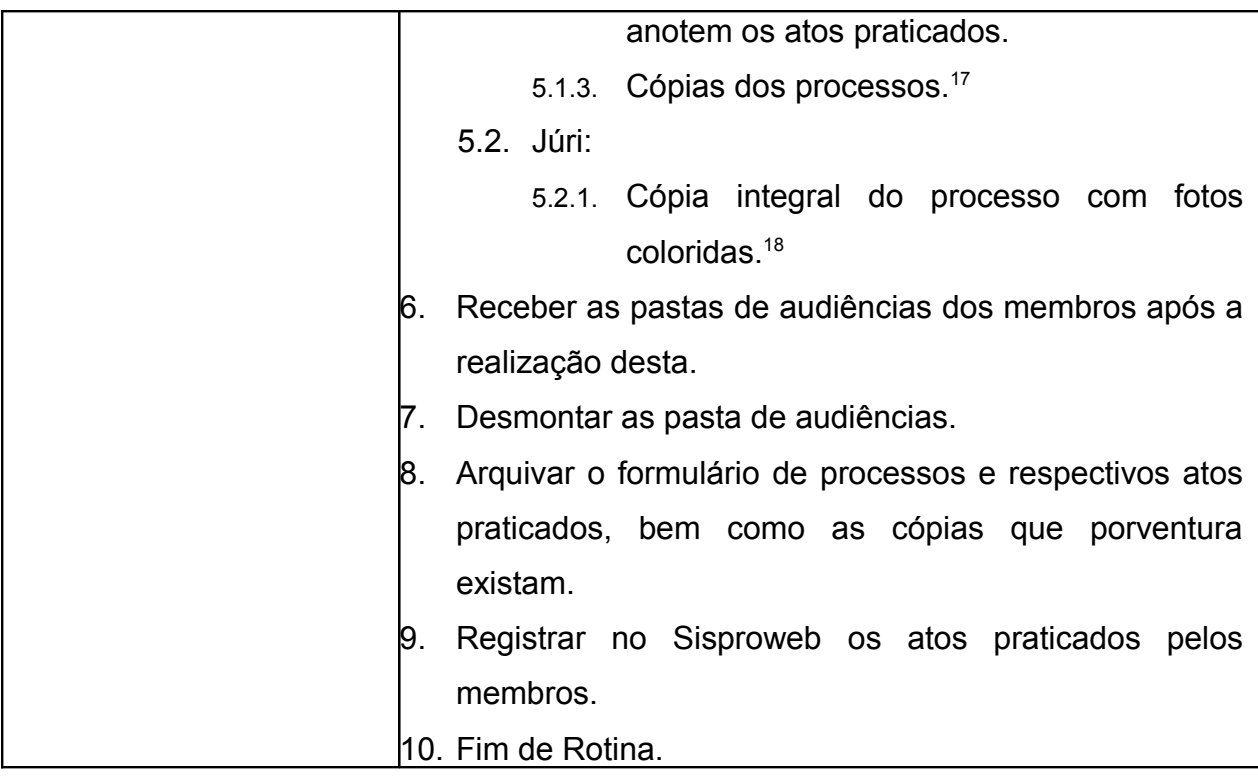

<sup>17</sup> As partes dos processos que necessitam de cópias para constarem nas pastas de audiências, ressalvadas as solicitações dos membros, são:

a) **Audiência de Interrogatório:** Denúncia; Interrogatório do Réu; Depoimento das Testemunhas; Declaração da Vítima; Relatório de Investigação da Seção de Investigação Criminal (SIC) e Laudos.

b) **Audiência de Instrução e Julgamento:** Atas de Audiência/Interrogatório; Termo dos Interrogatórios do Réu; Depoimento das Testemunhas; Declarações da Vítima.

<sup>&</sup>lt;sup>18</sup> Para os 7 jurados do tribunal do juri elabora-se caderno contendo as partes do processo escolhidas pelo membro.

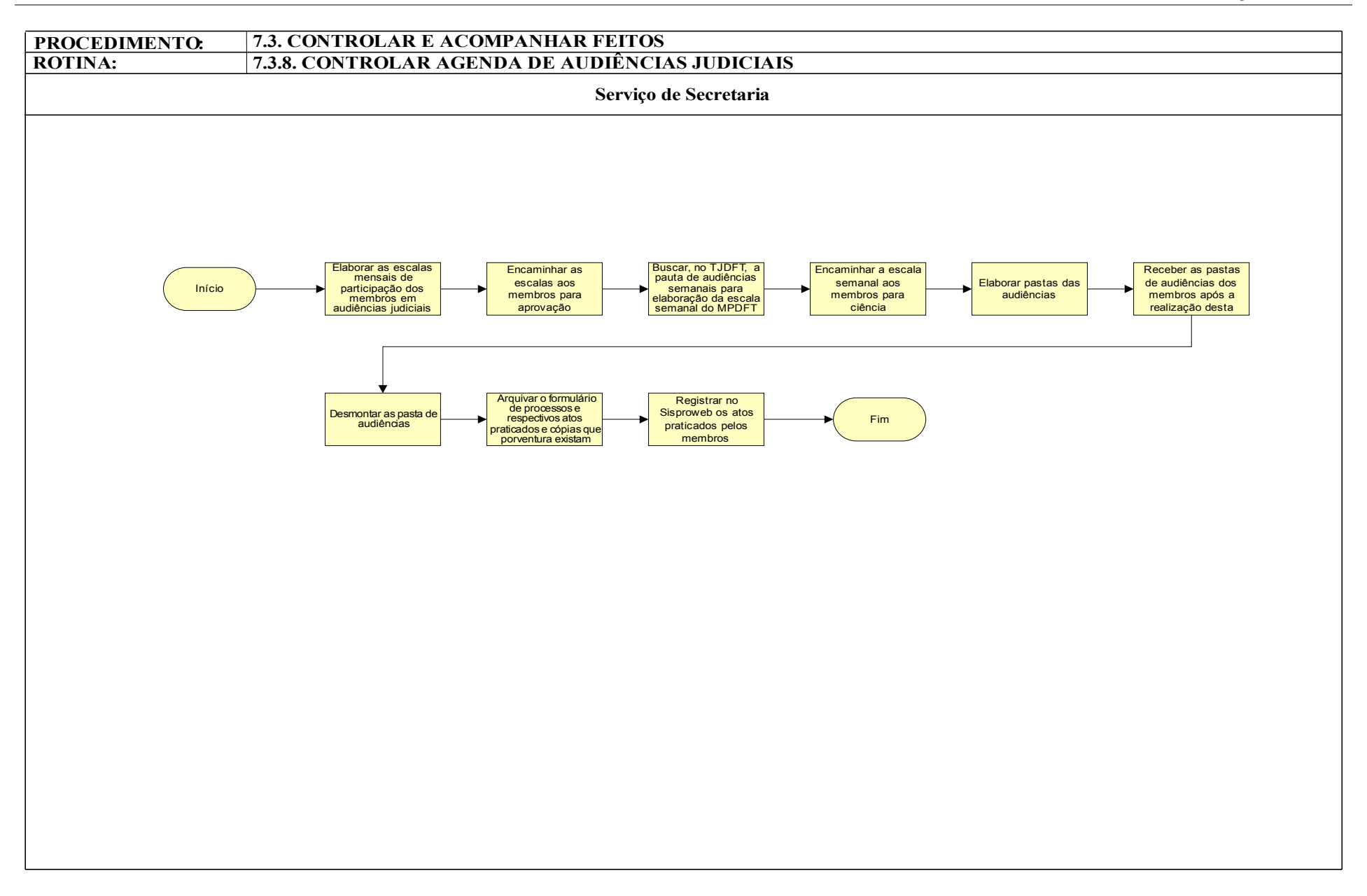

# **7.4. ATENDER AO PÚBLICO**

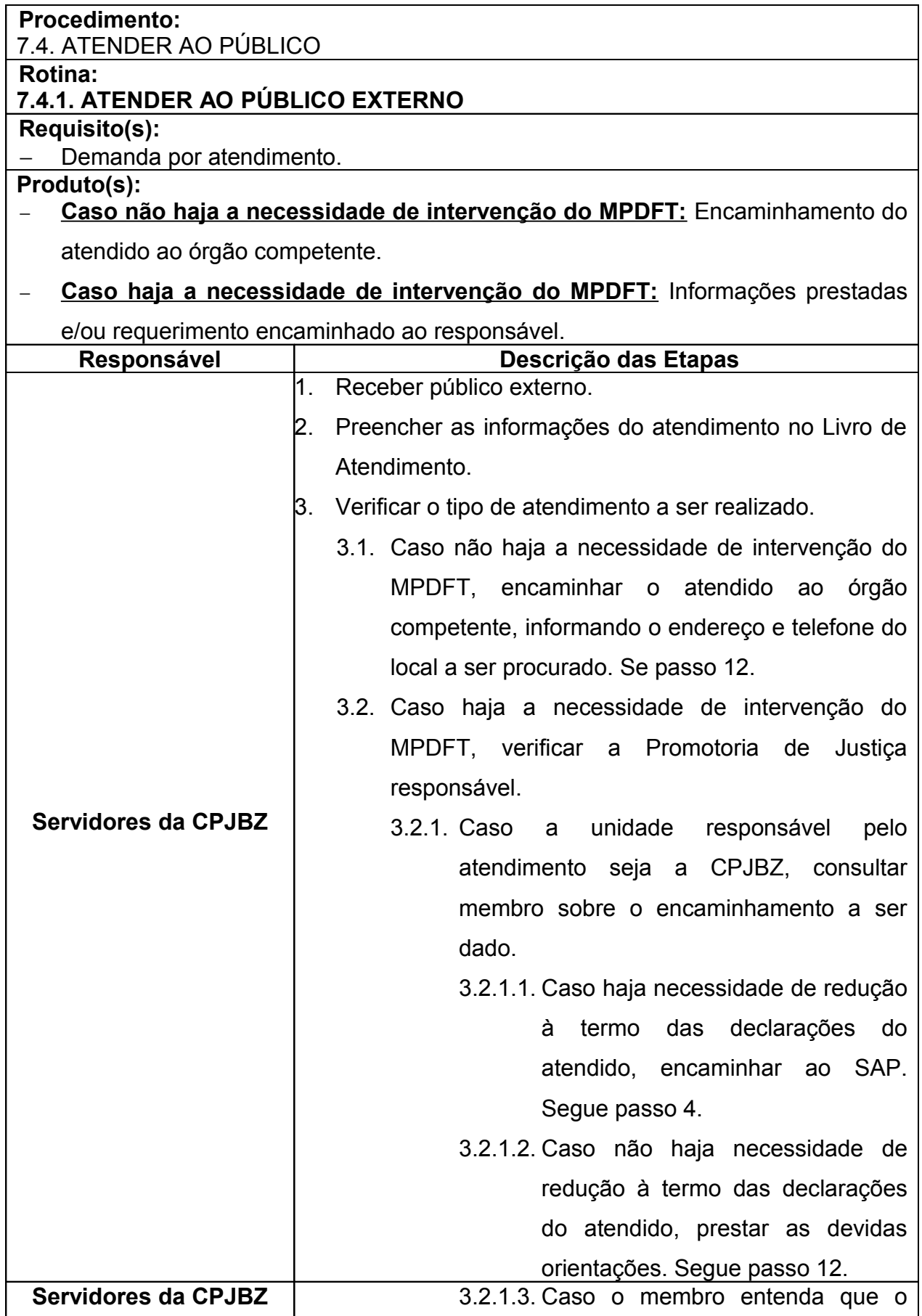

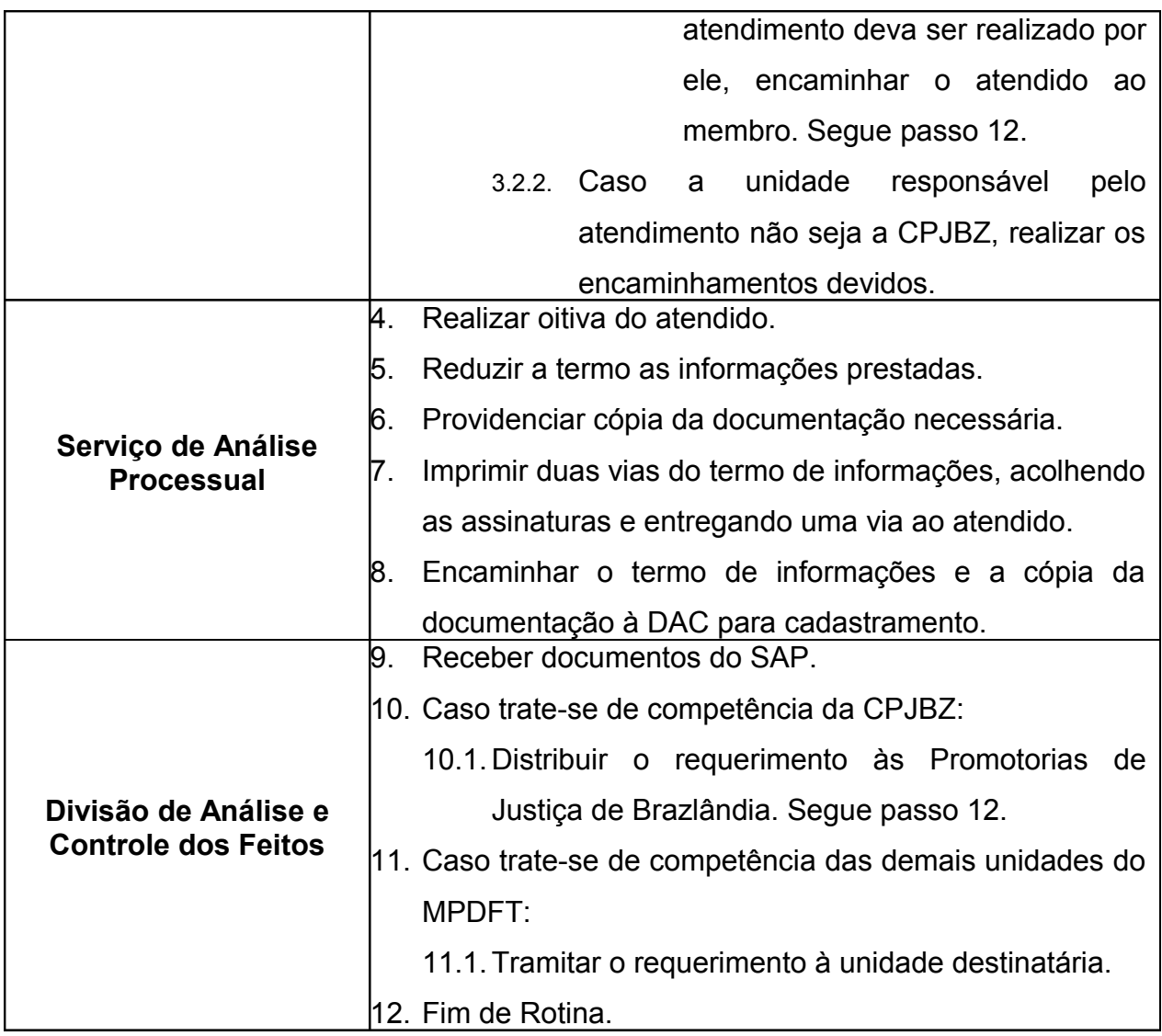

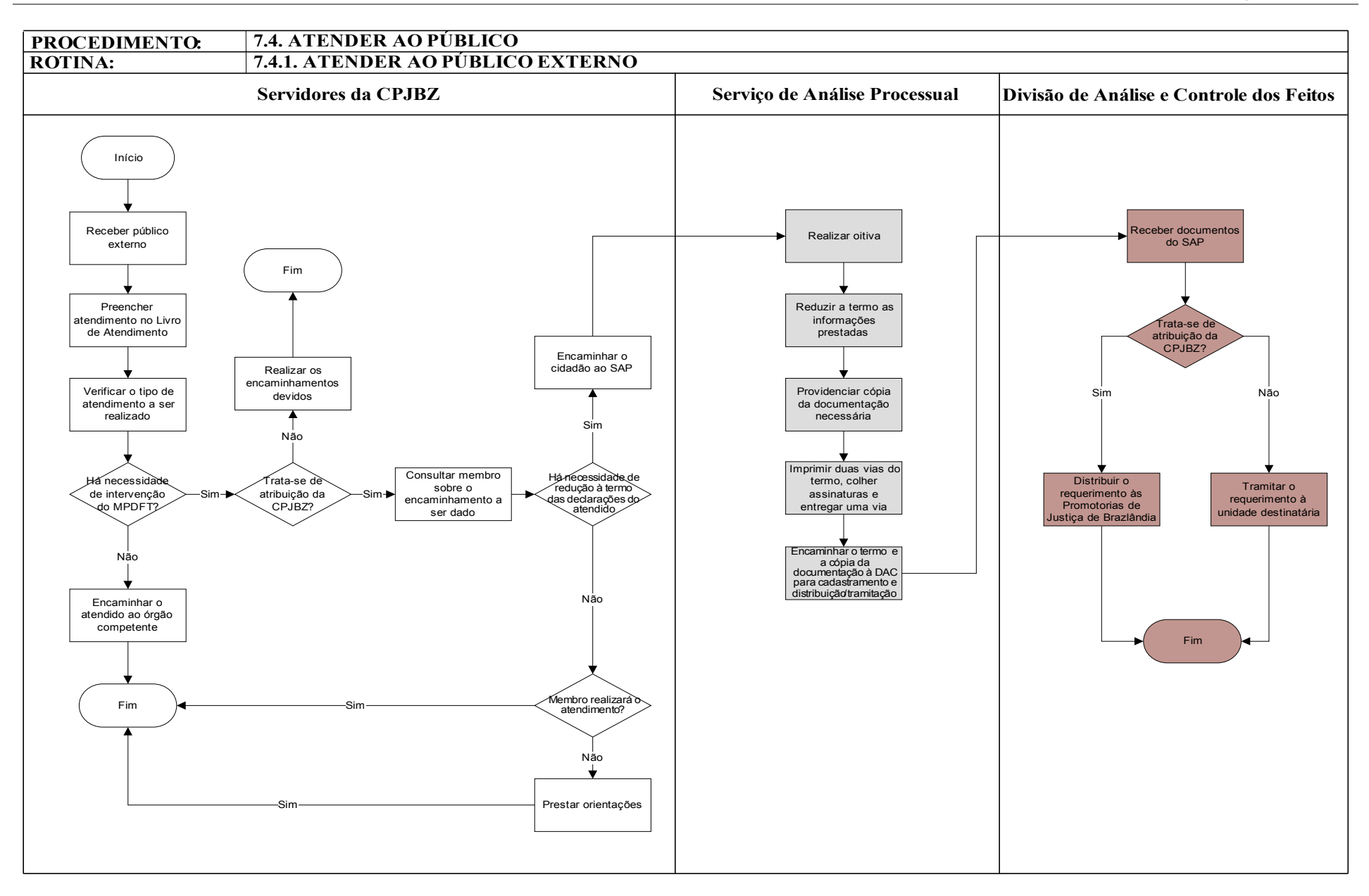

## **7.5. CONTROLAR ROTINAS DE APOIO ADMINISTRATIVO**

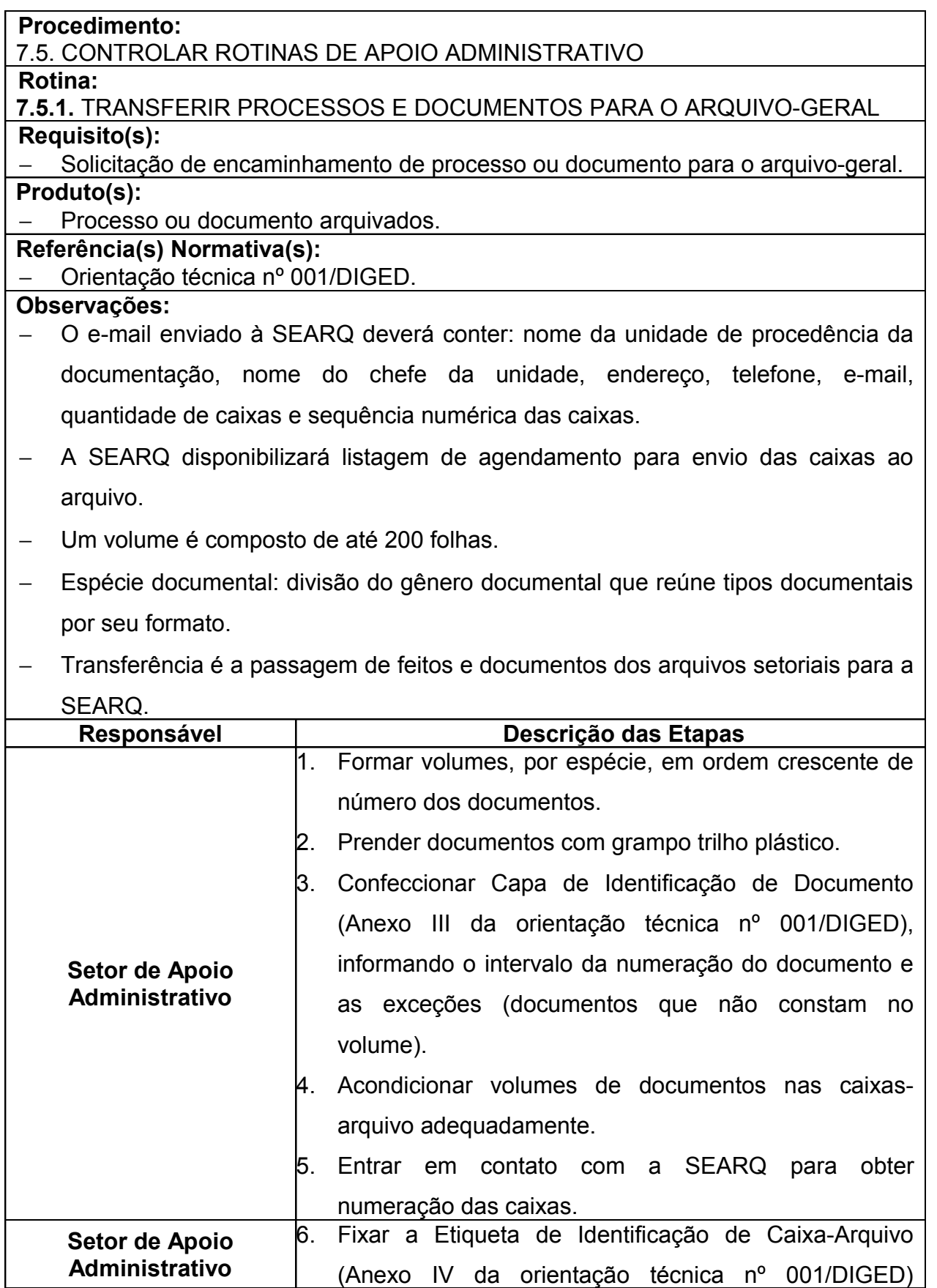

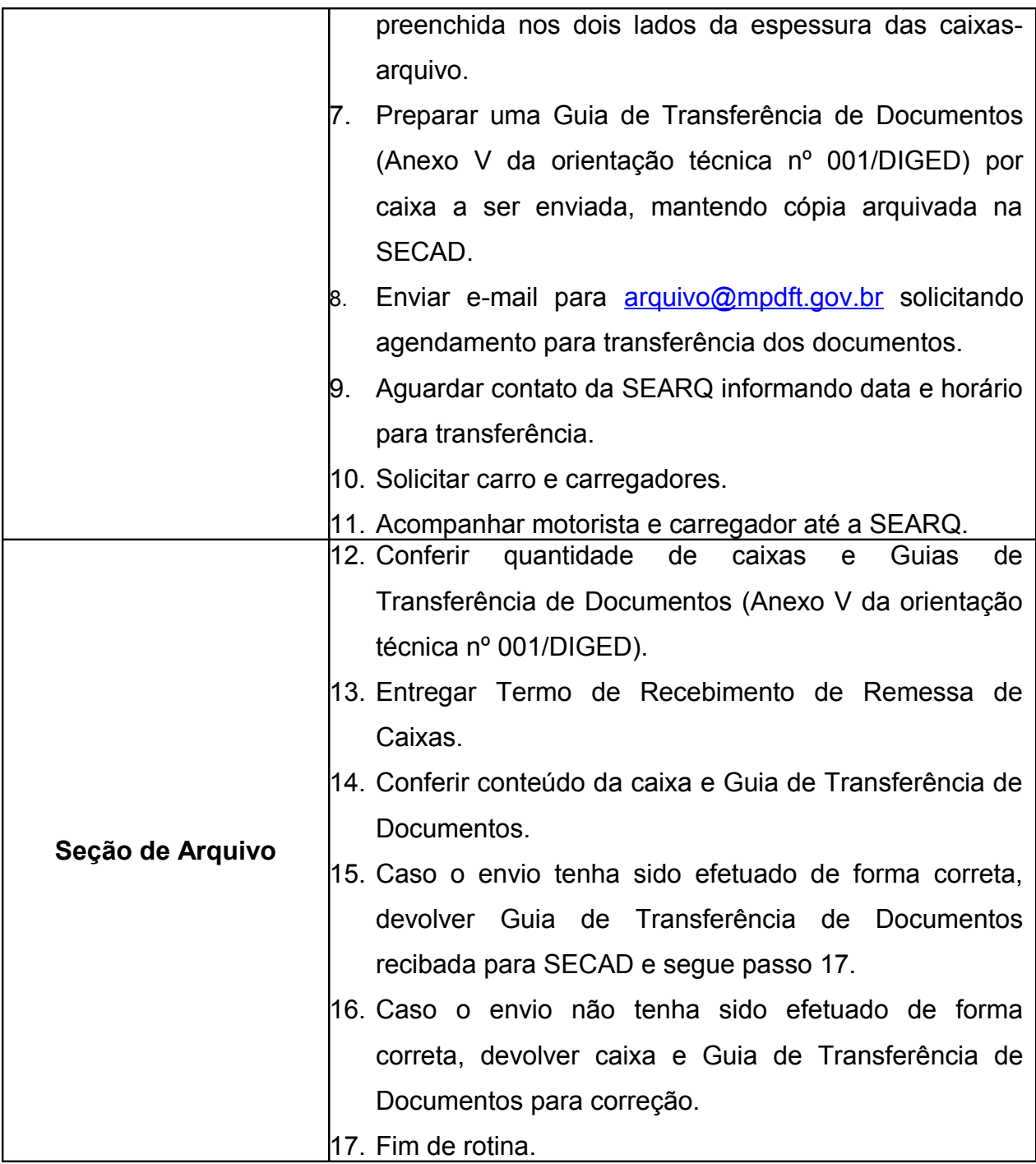

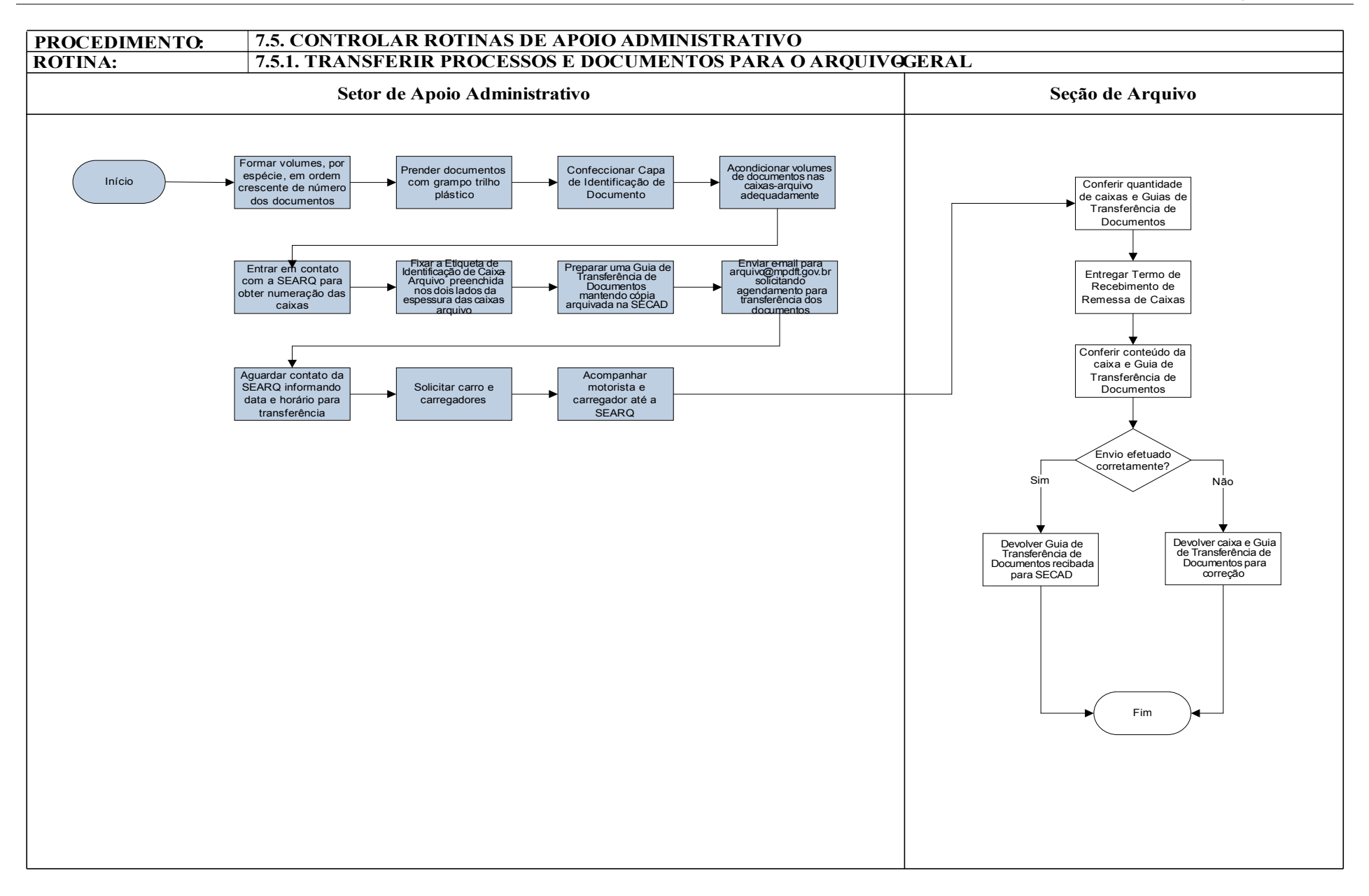

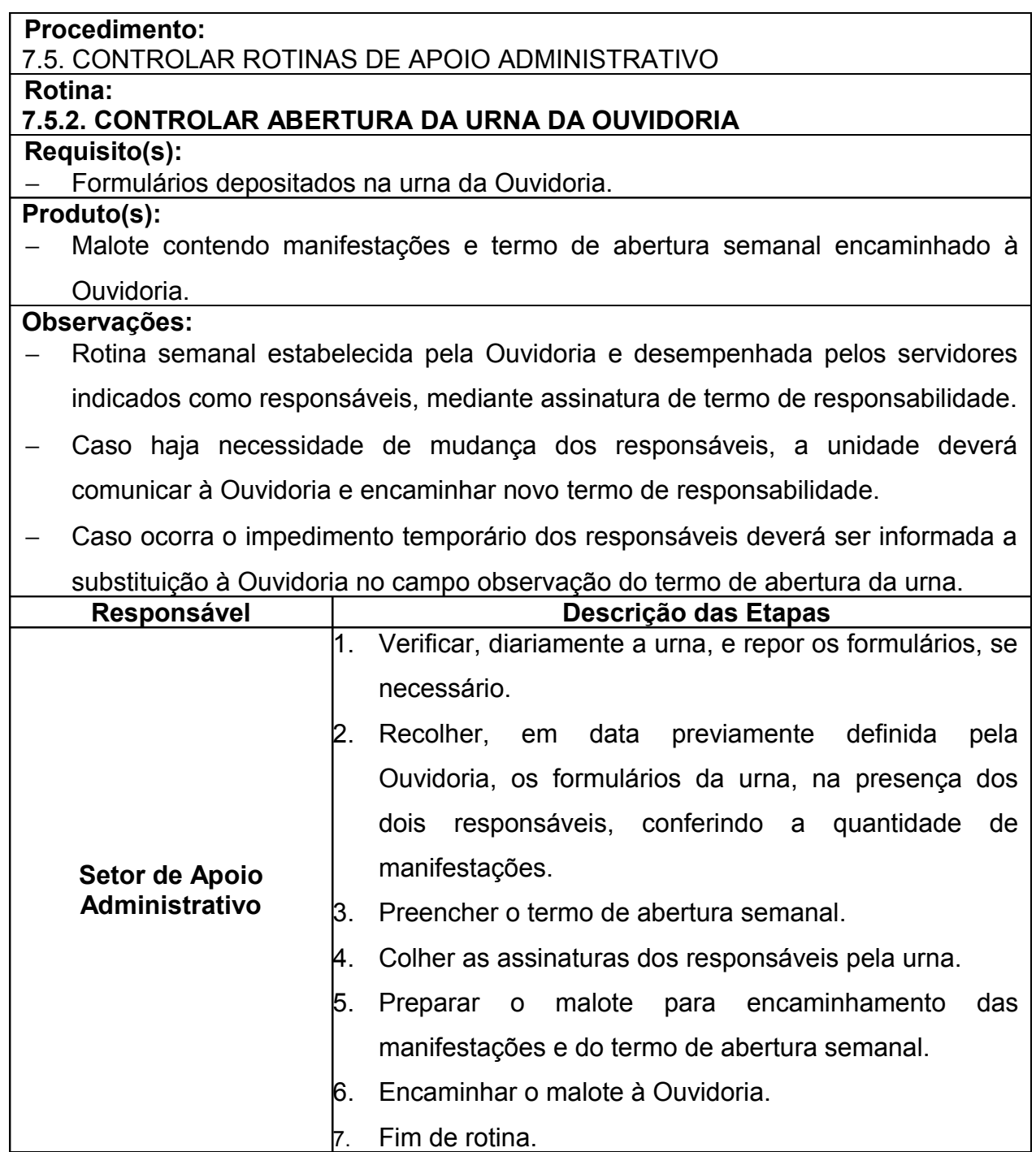

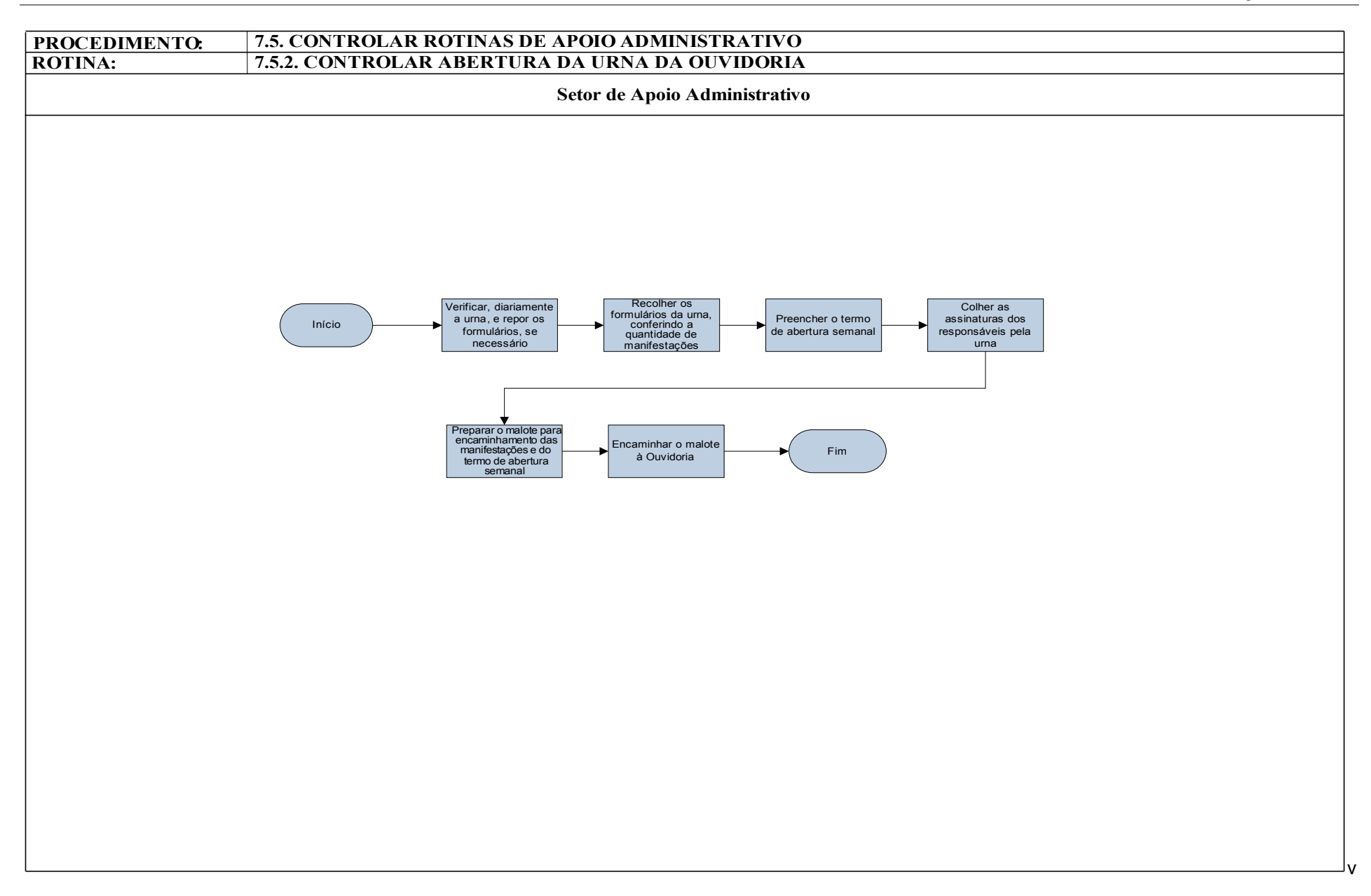

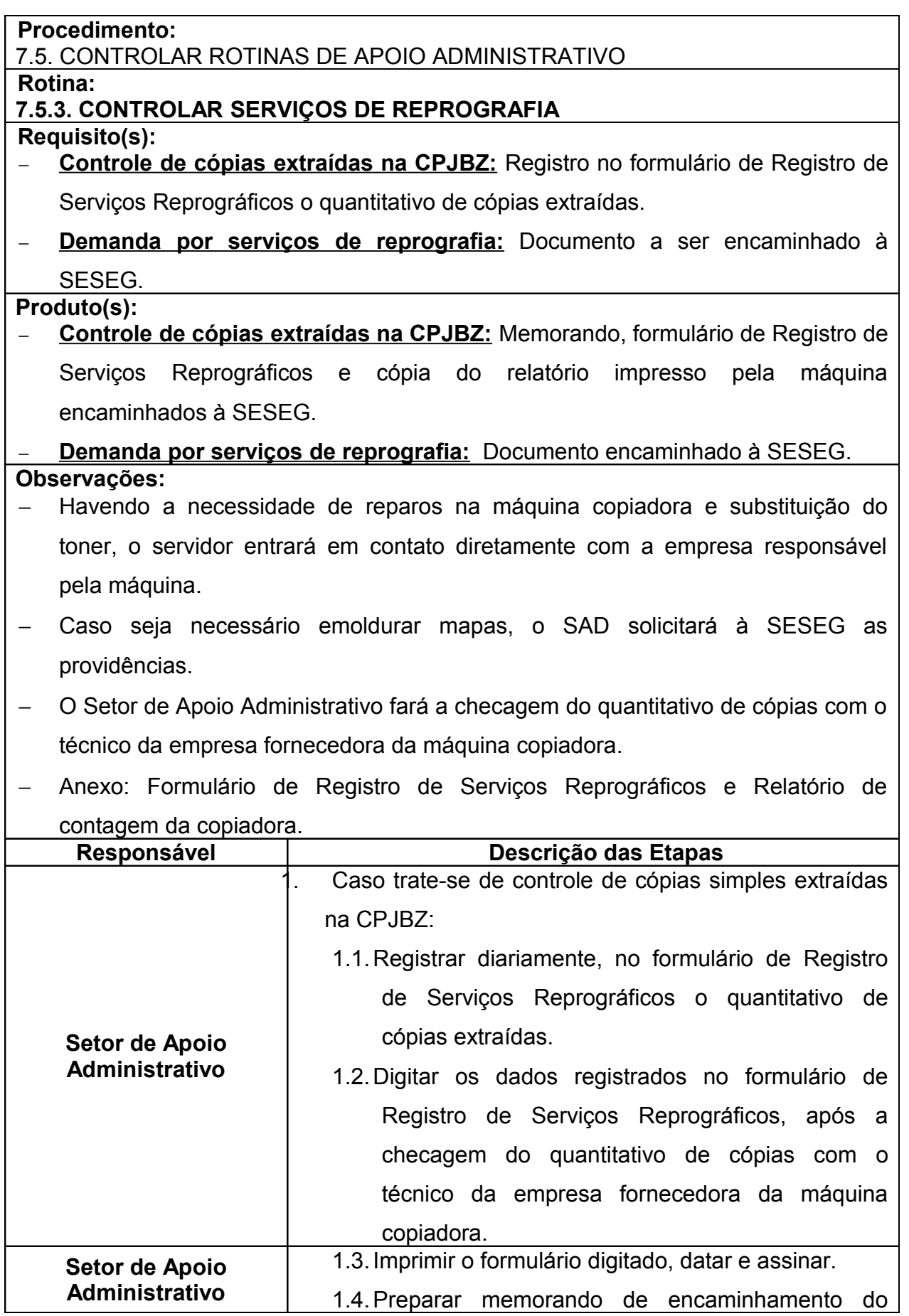

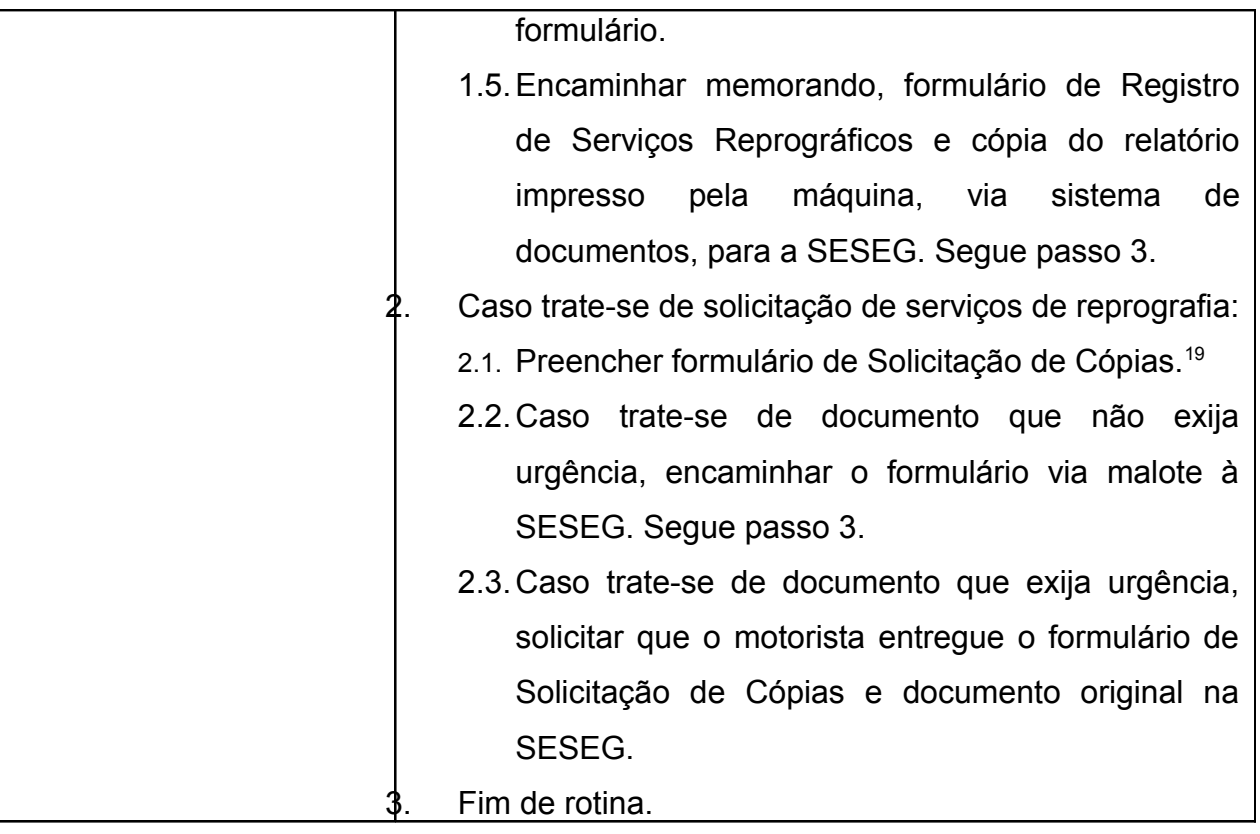

<sup>19</sup> Tratando-se de cópias coloridas, informar a observação sobre ser cópia de figuras coloridas ou mapas.

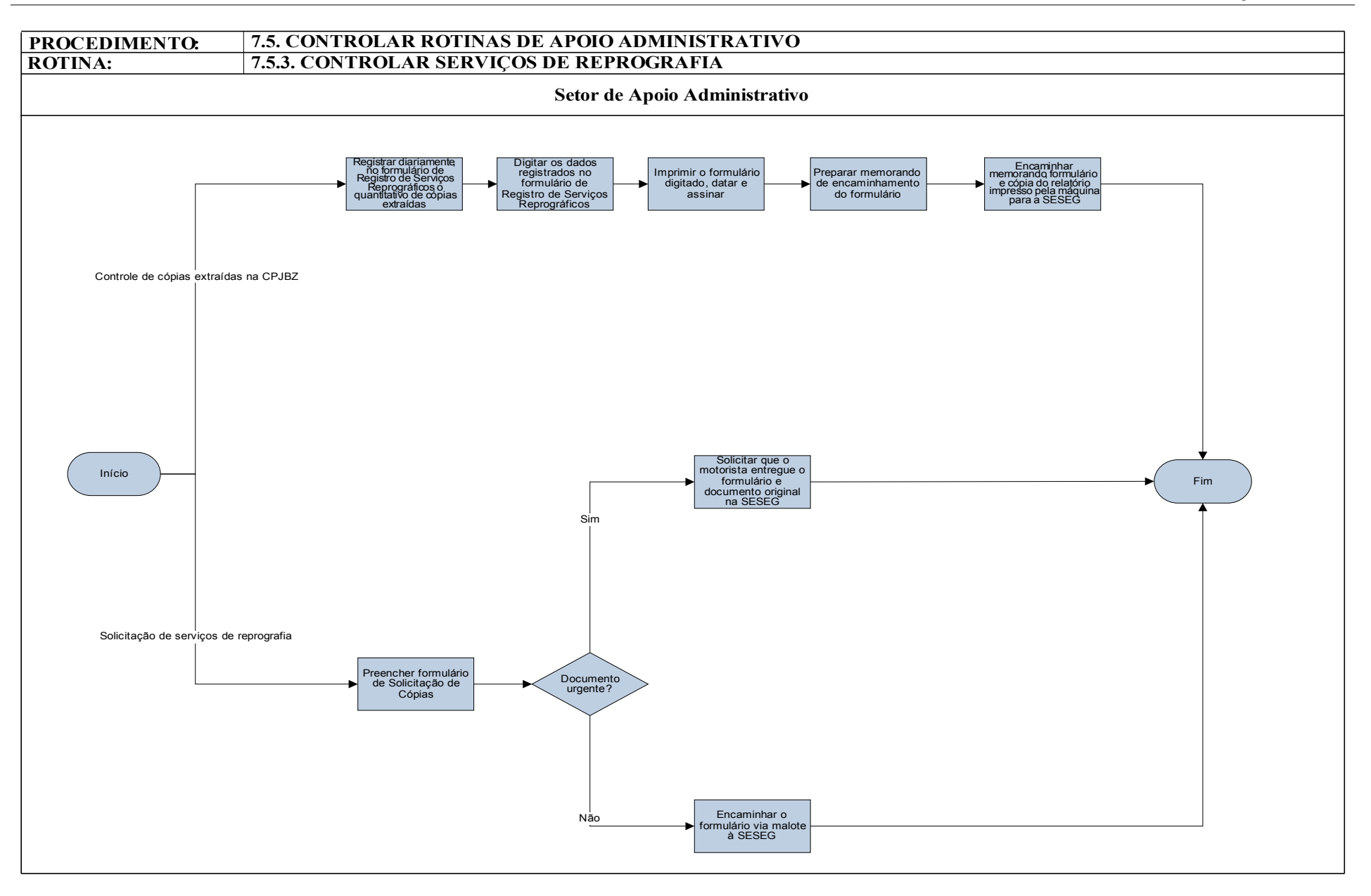

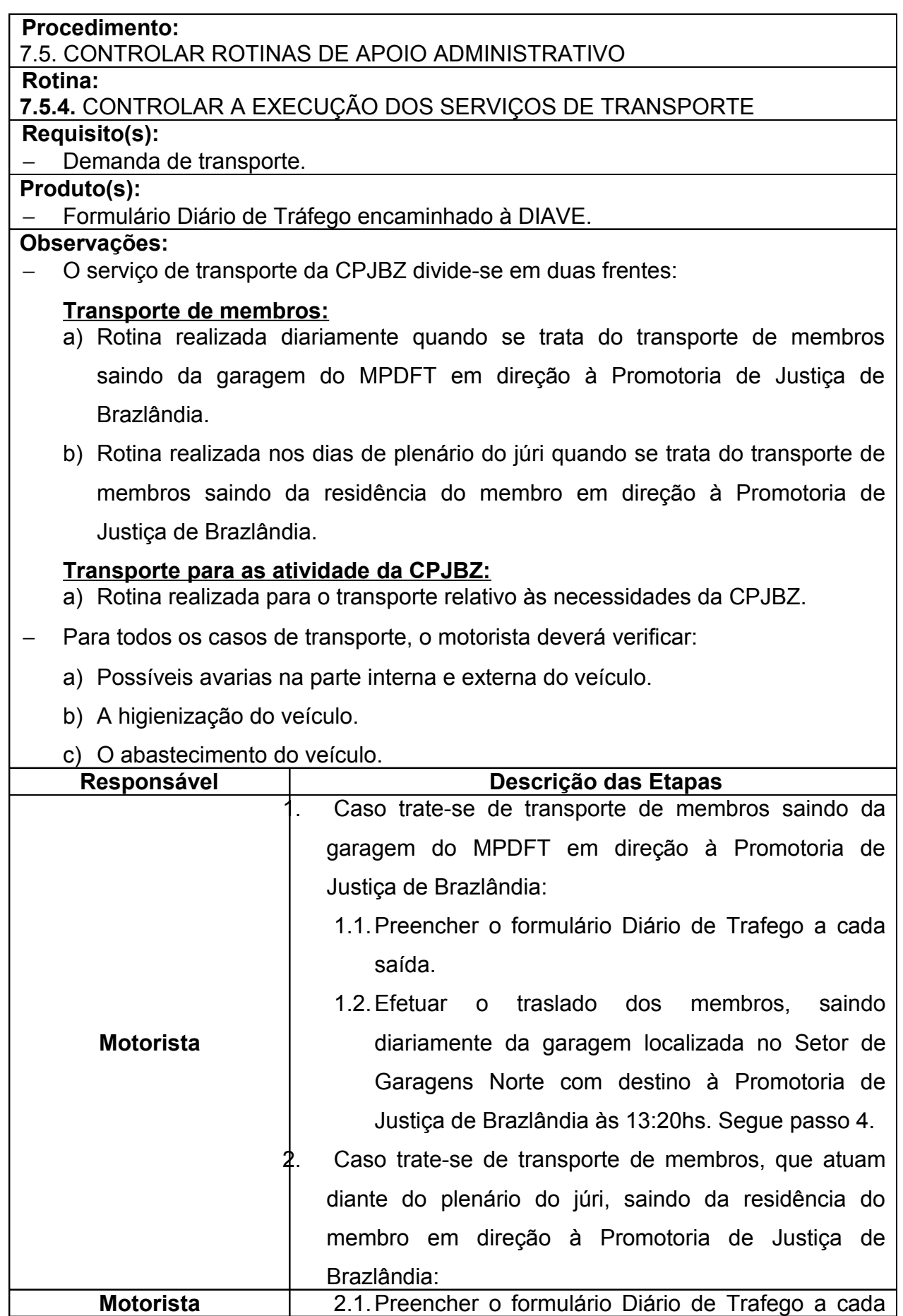

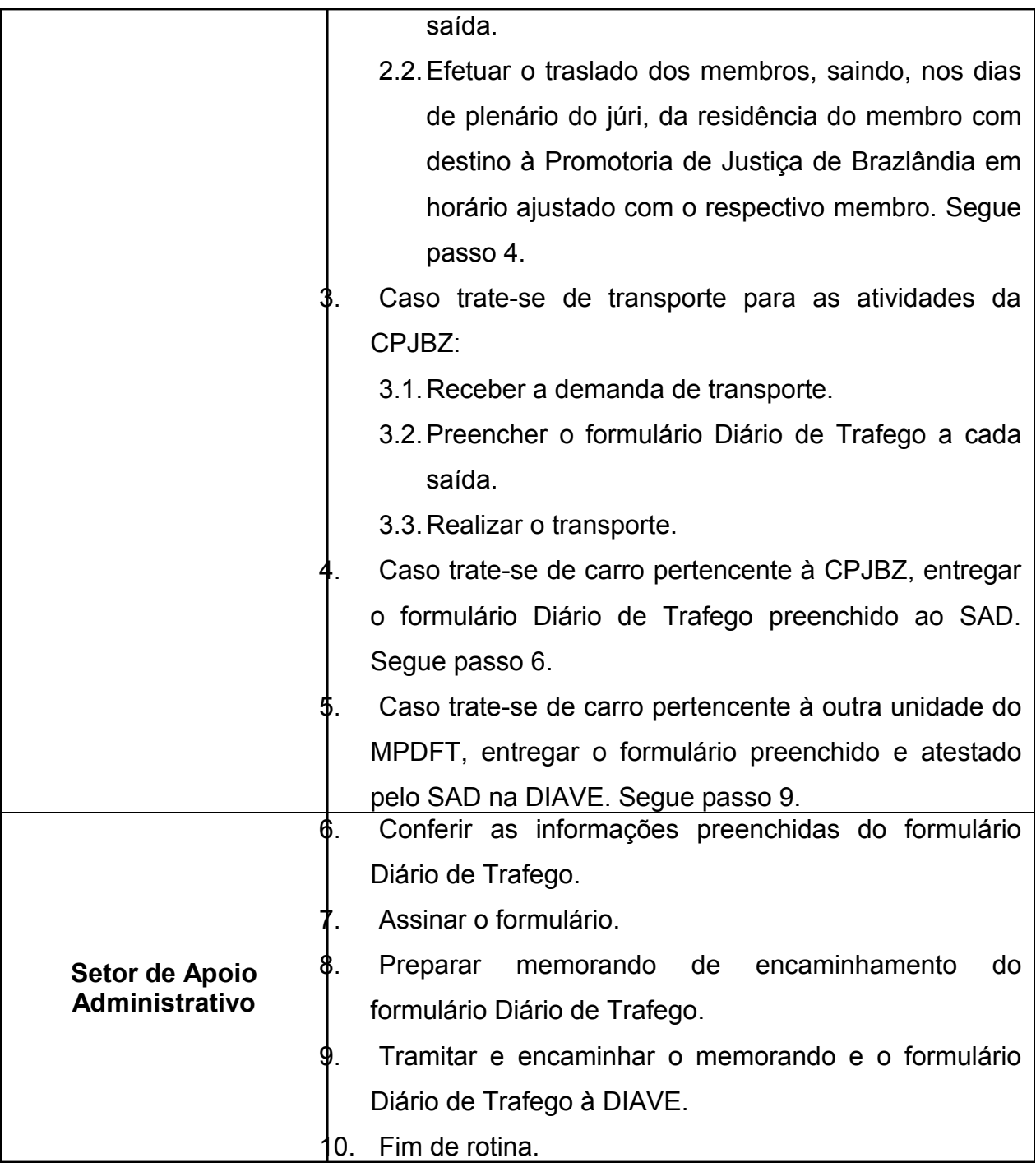

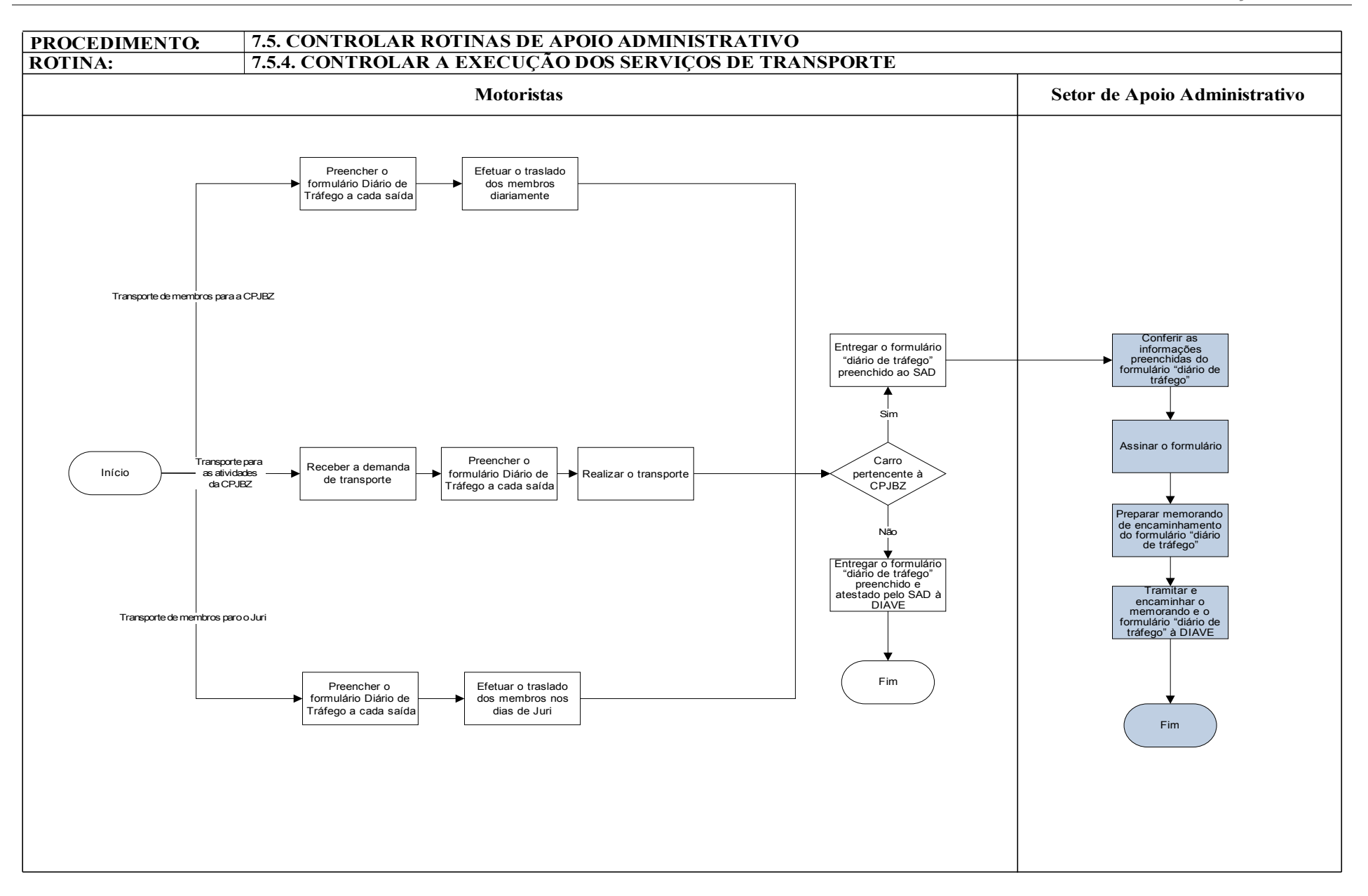

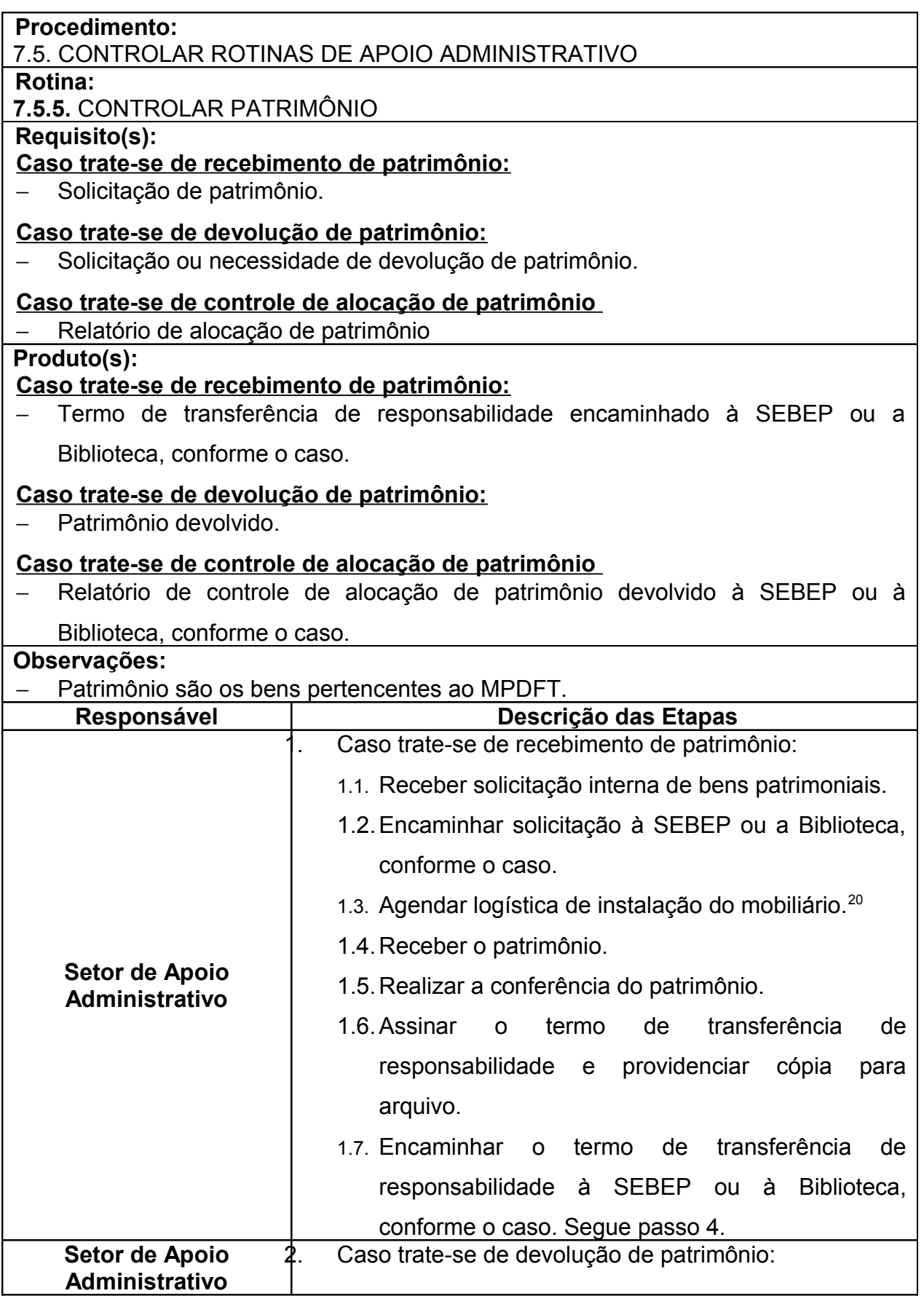

<sup>20</sup> A logística de instalação, quando necessária, compreende:

a) Montador (SETMAB)

b) Carregador (DISEG)

c) Motorista (DIAVE)

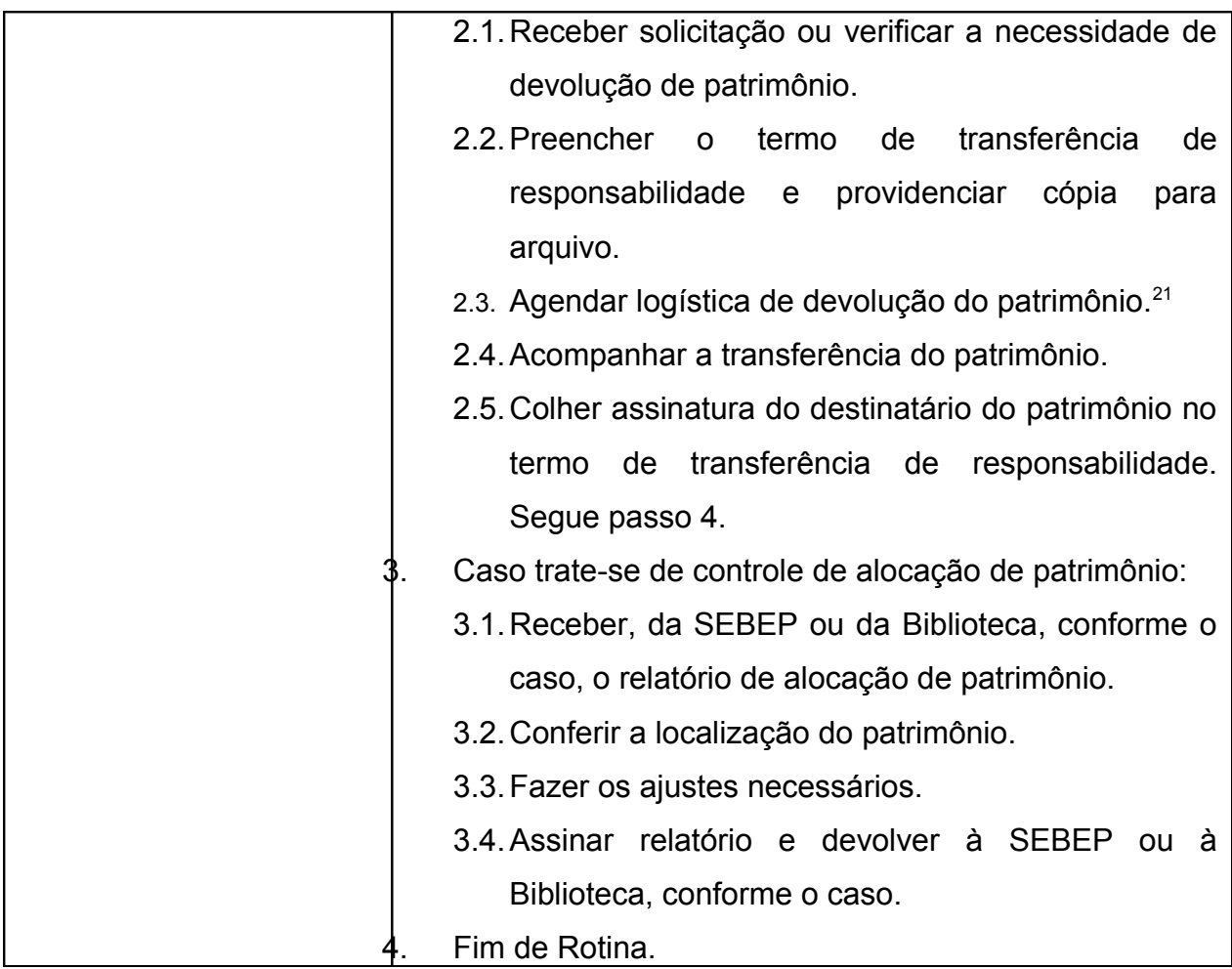

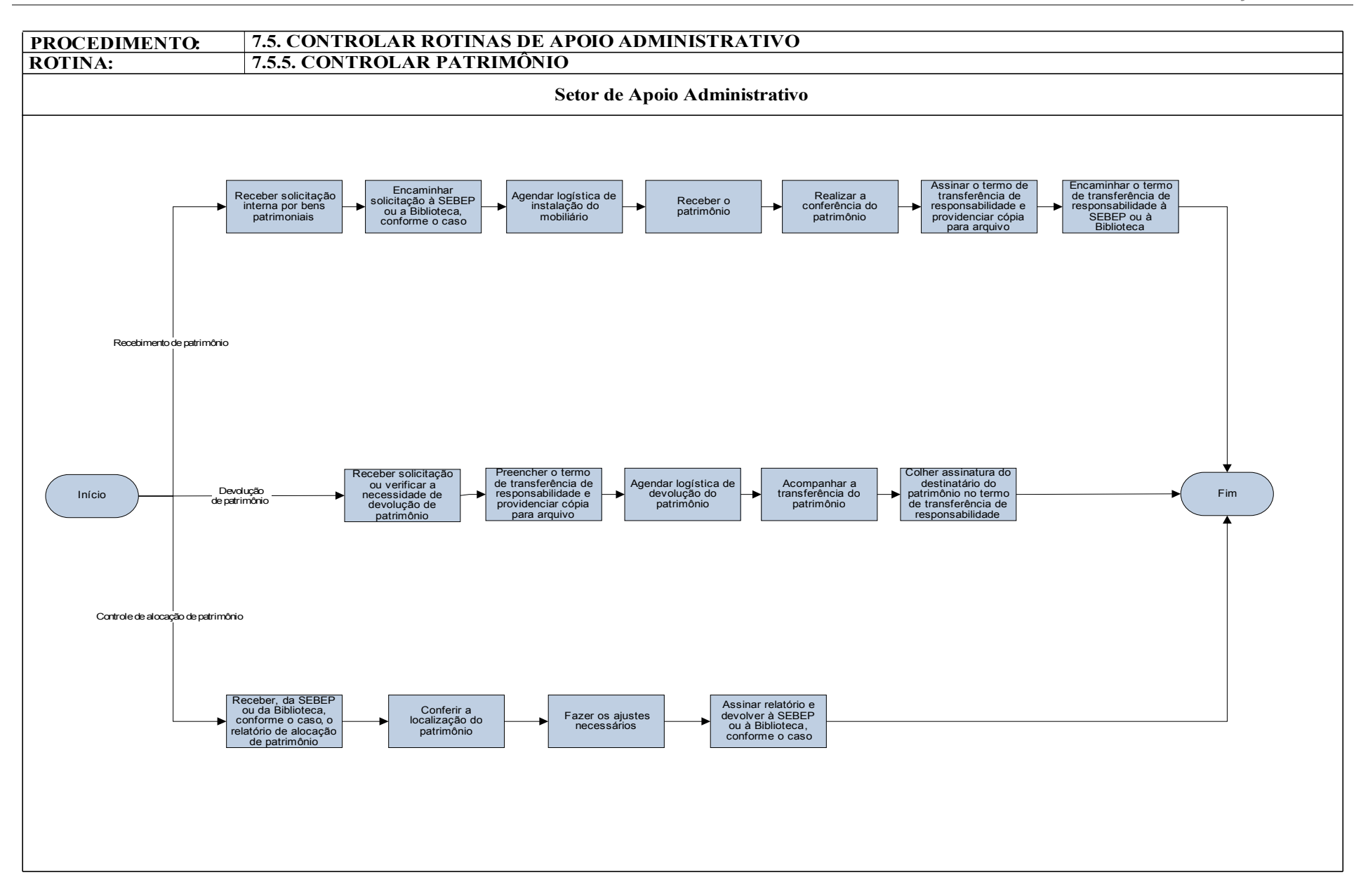

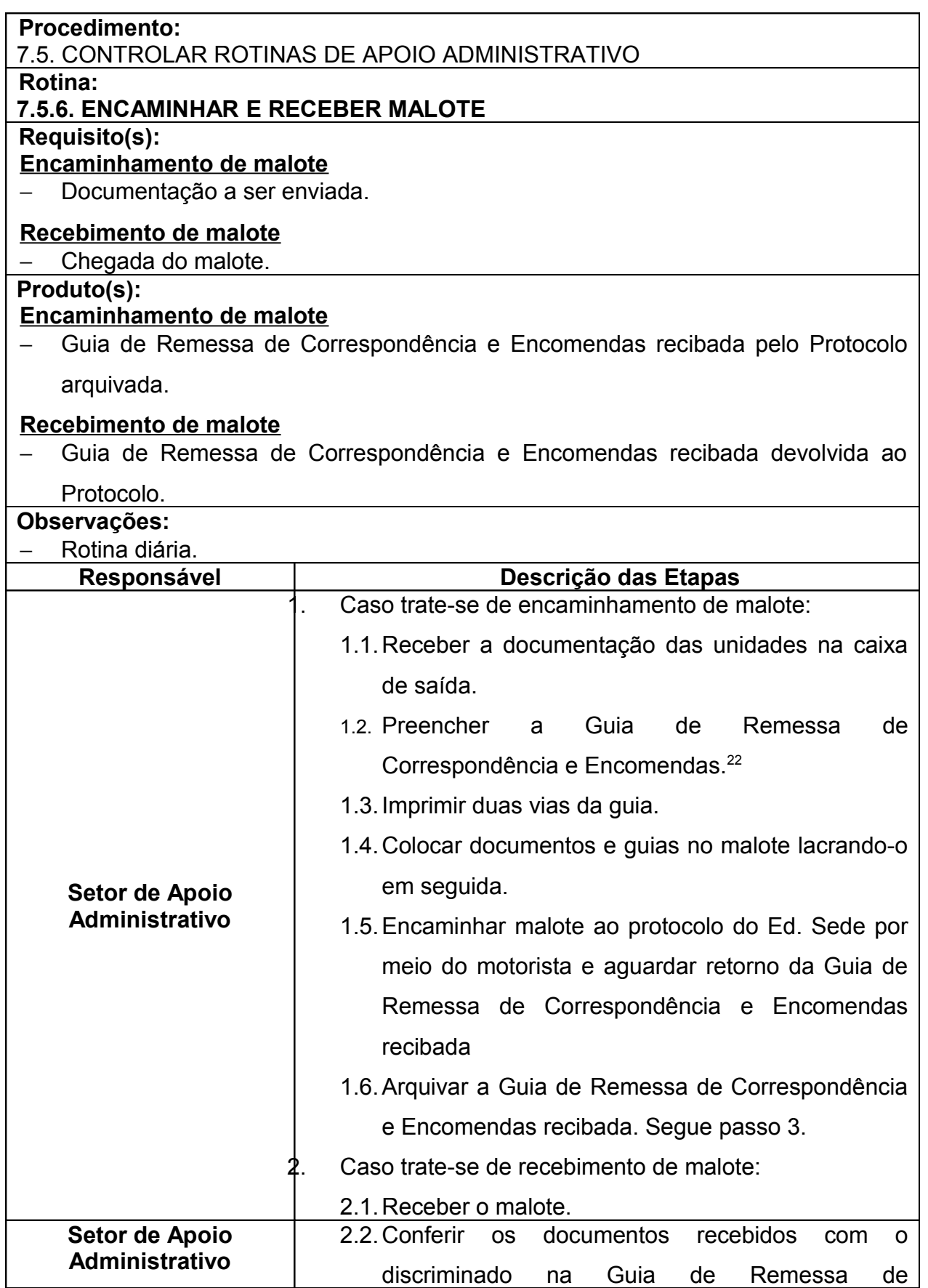

<sup>22</sup> Informar na Guia de Remessa de Correspondência e Encomendas:

a) Nº do lacre.

b) Descrição dos documentos.

c) Remetente e destinatário.

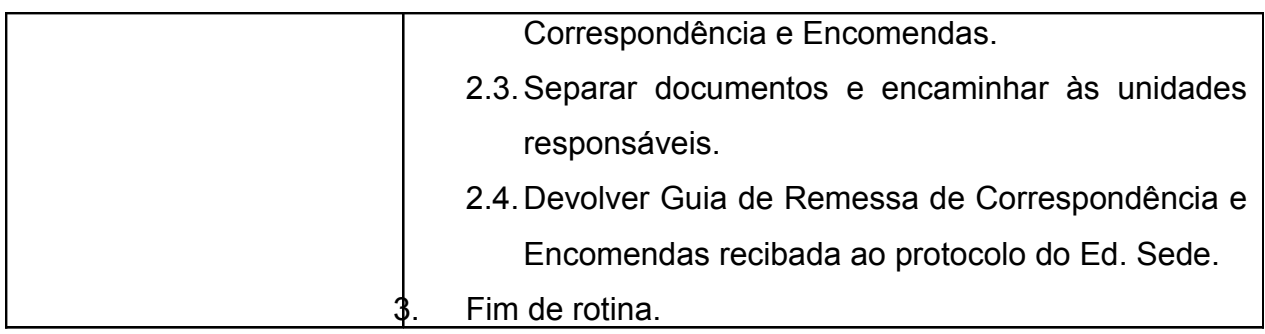

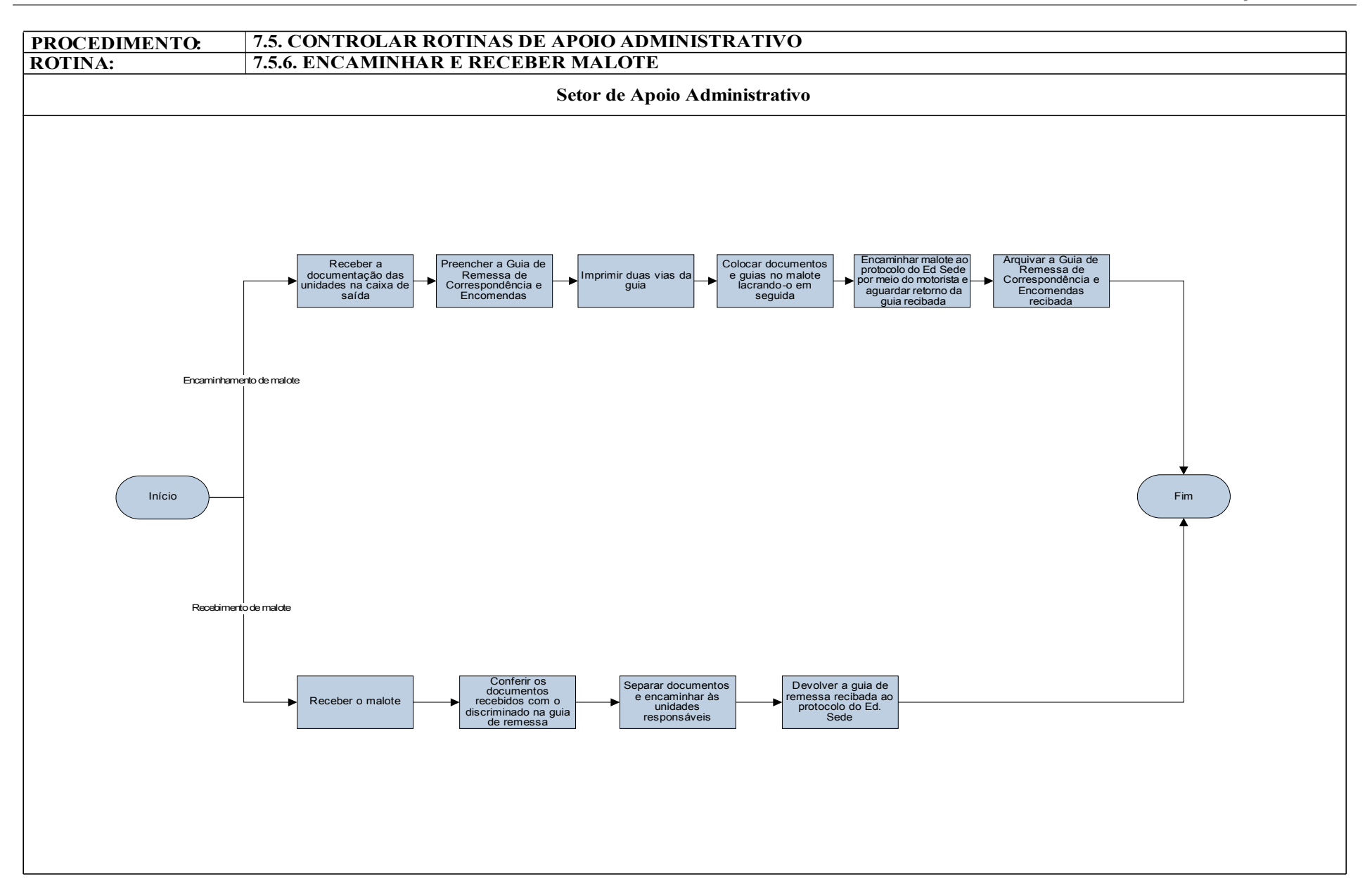

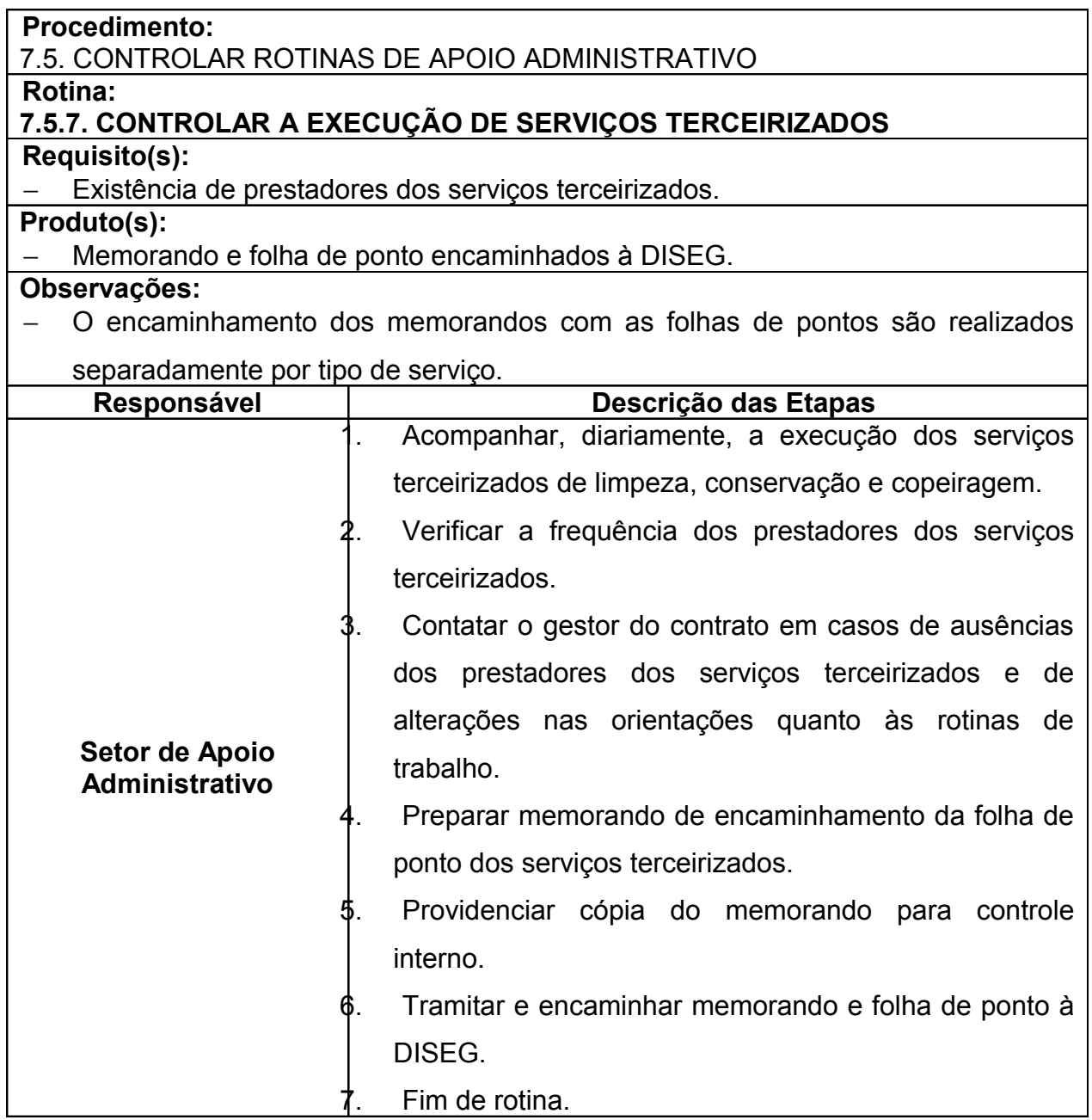

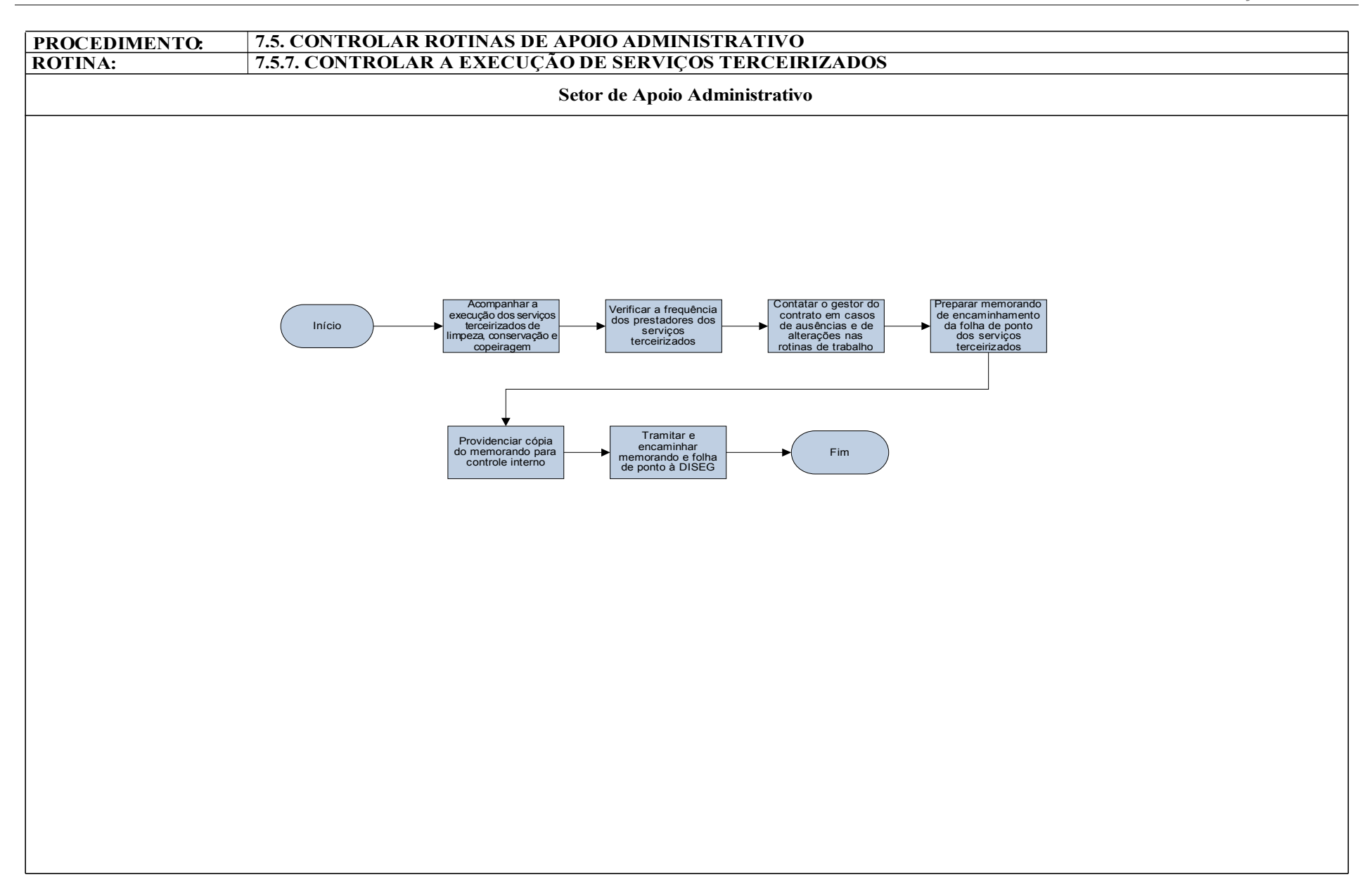

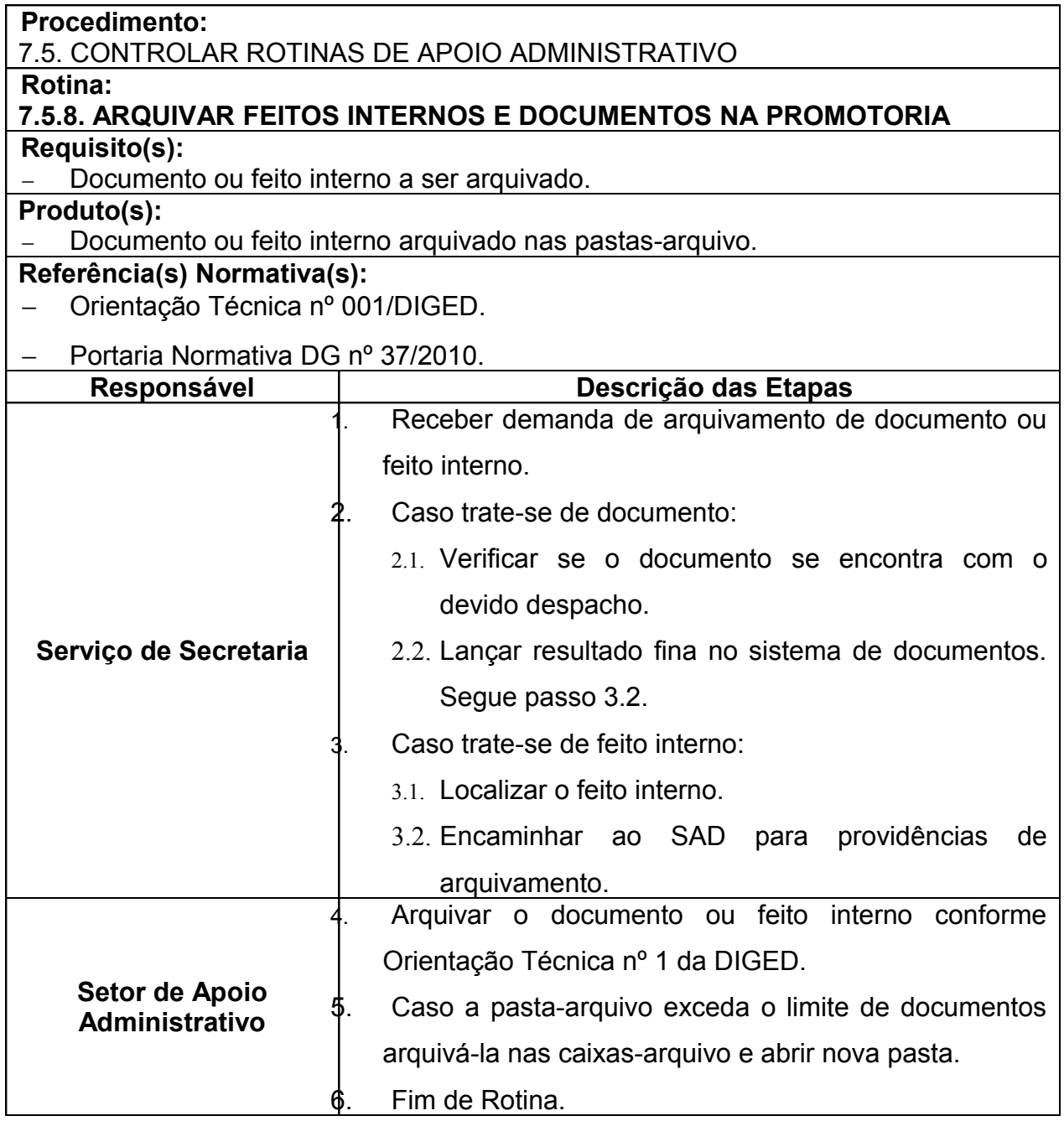

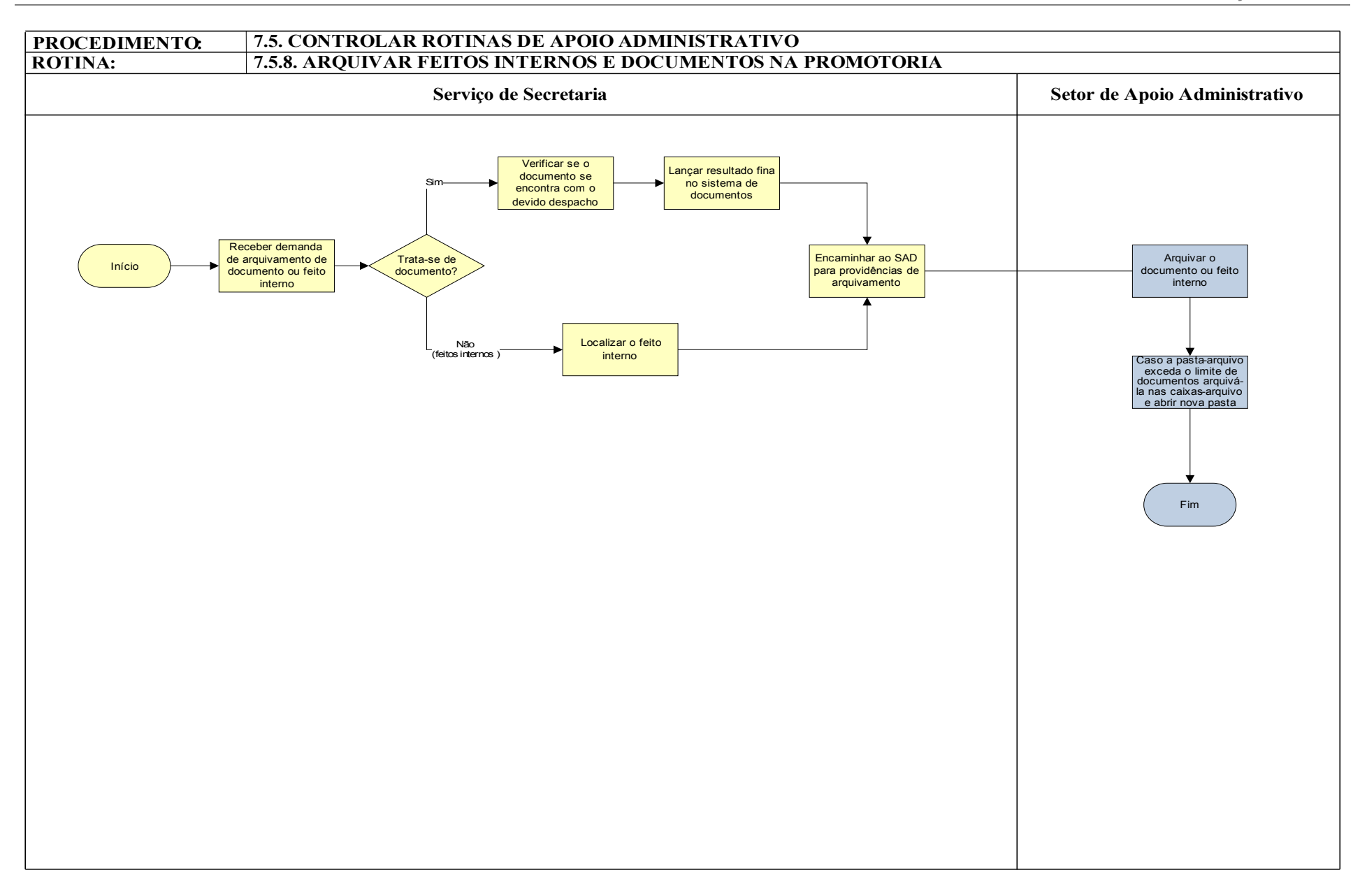
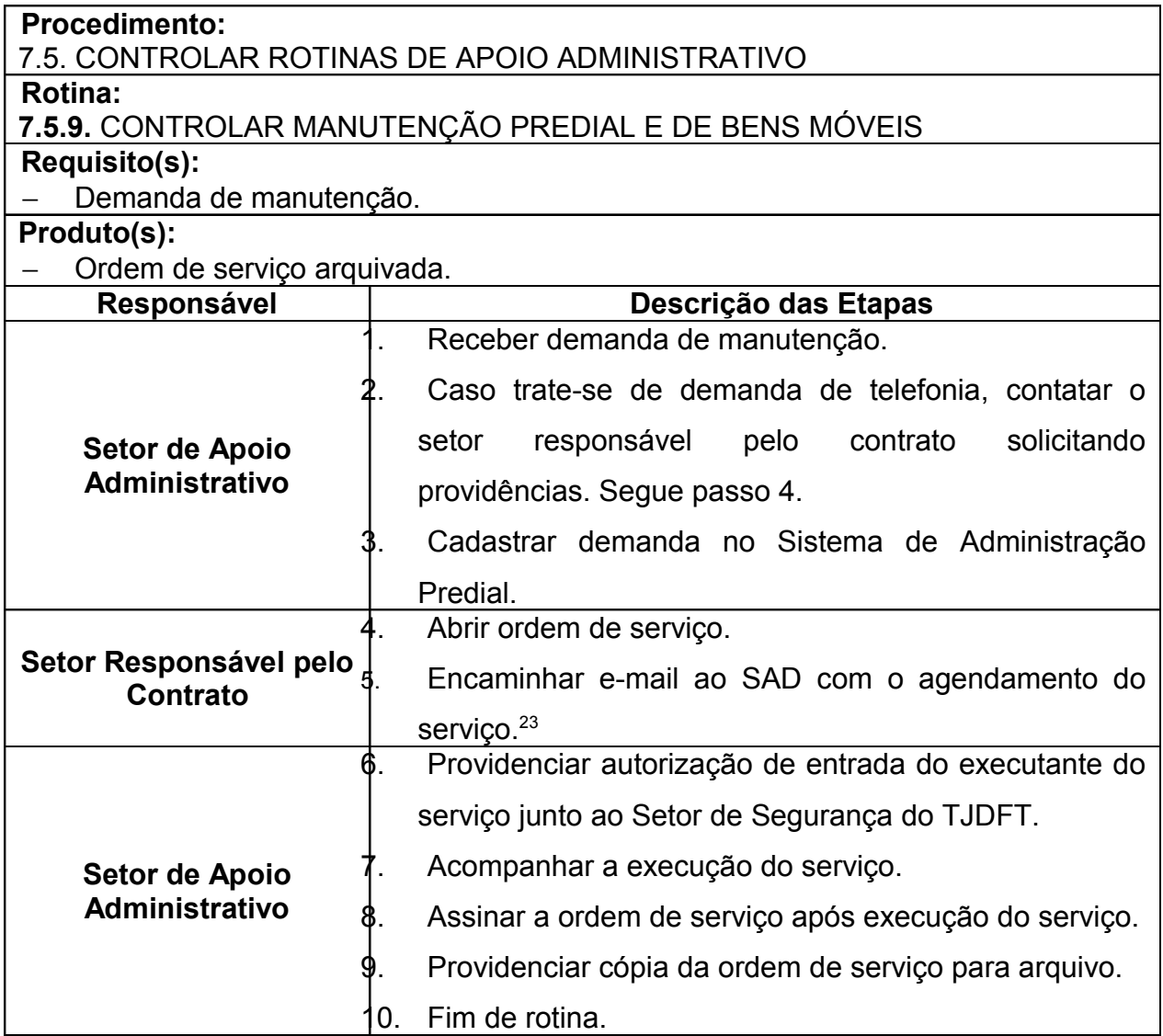

<sup>23</sup> No email deverá constar o nome e identificação do executante do serviço.

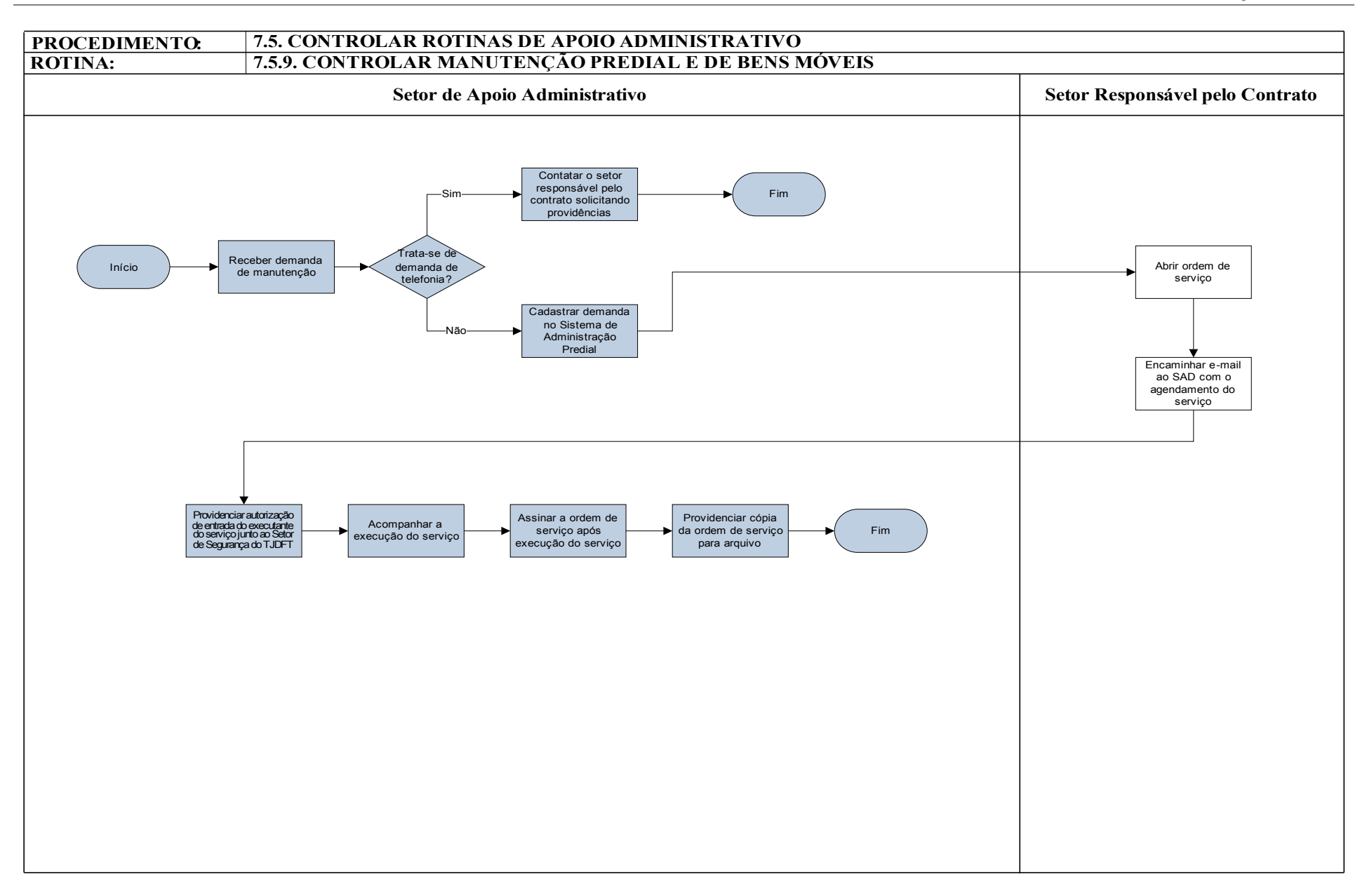

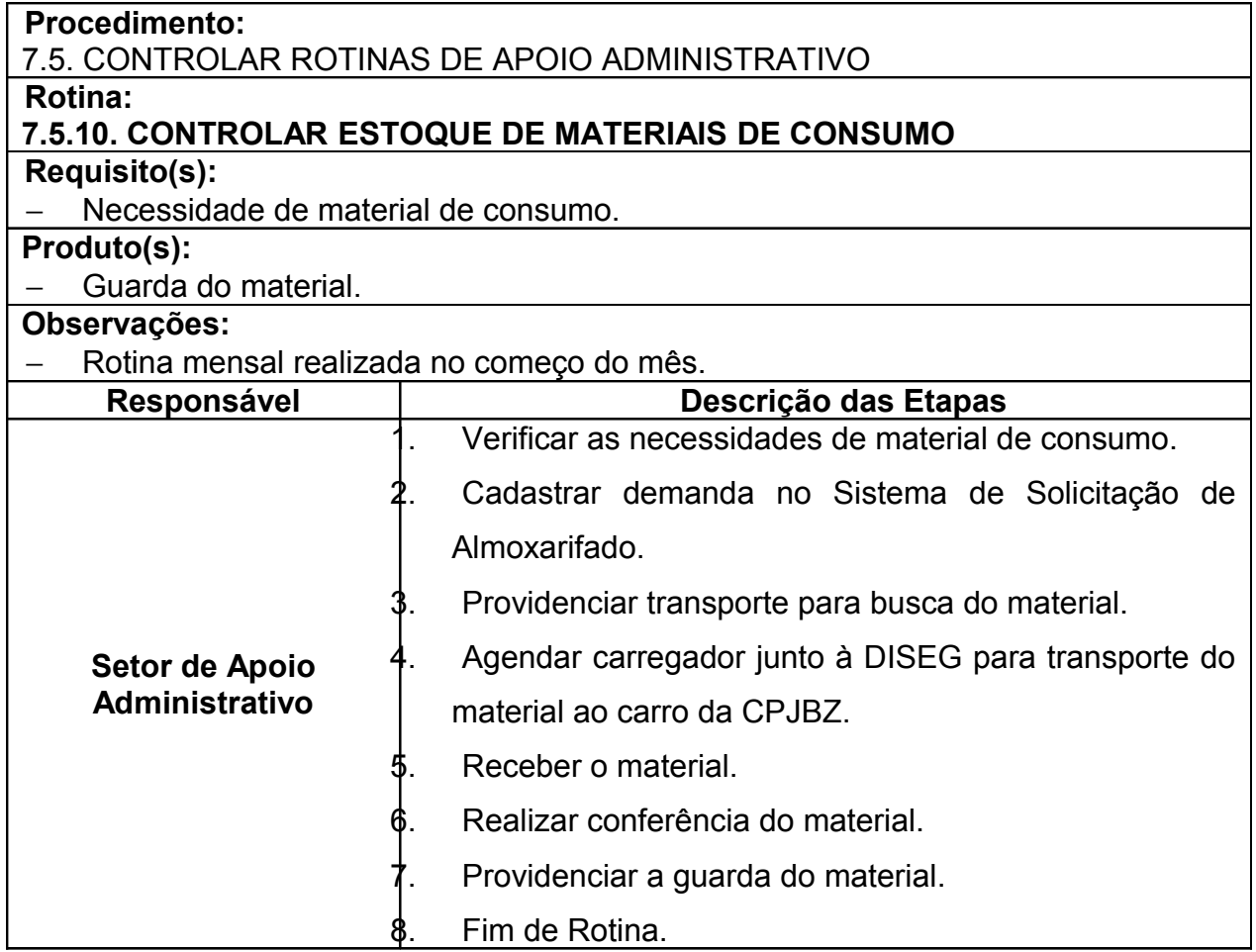

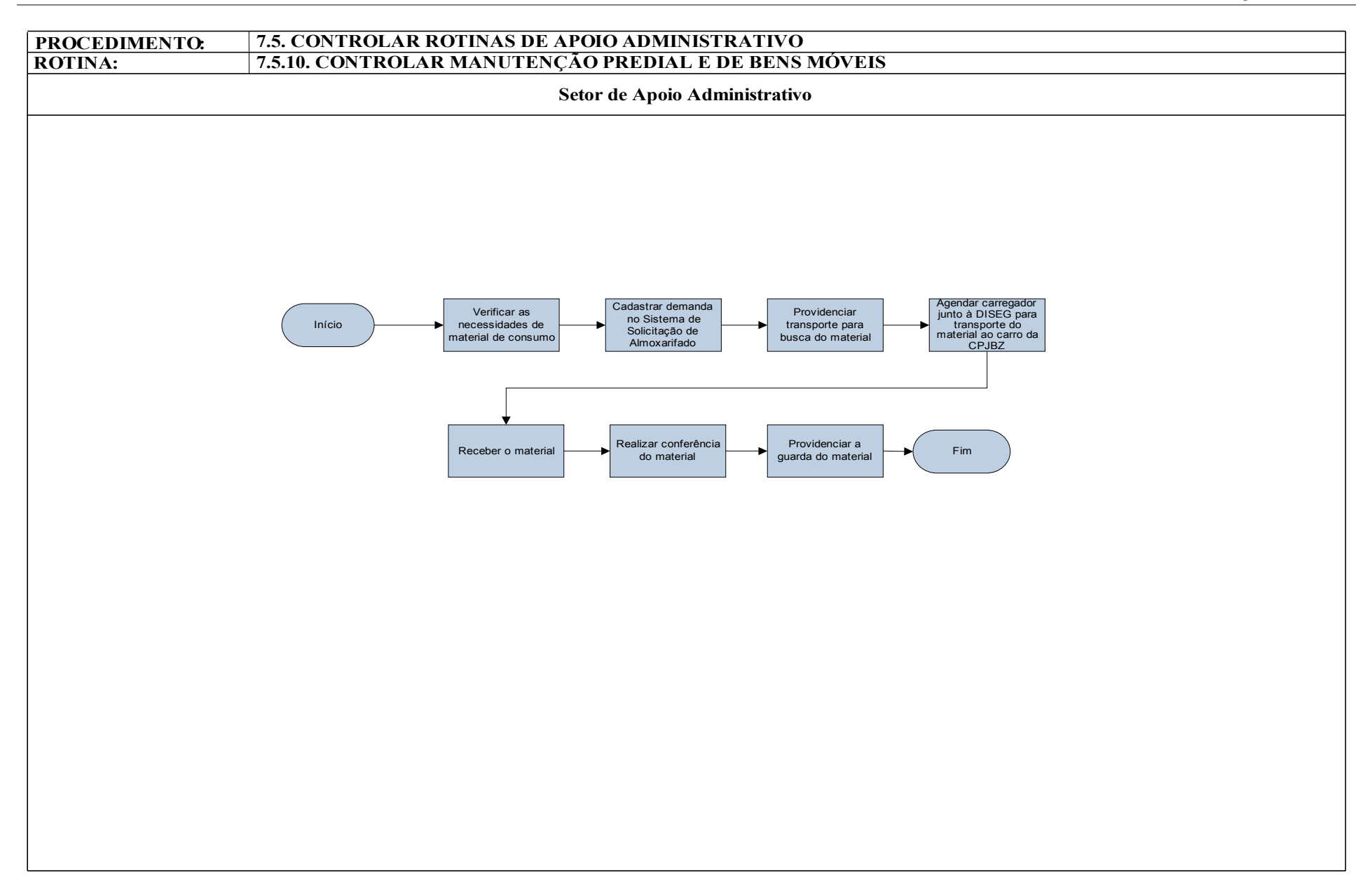

# **7.6. CONTROLAR E ACOMPANHAR DILIGÊNCIAS**

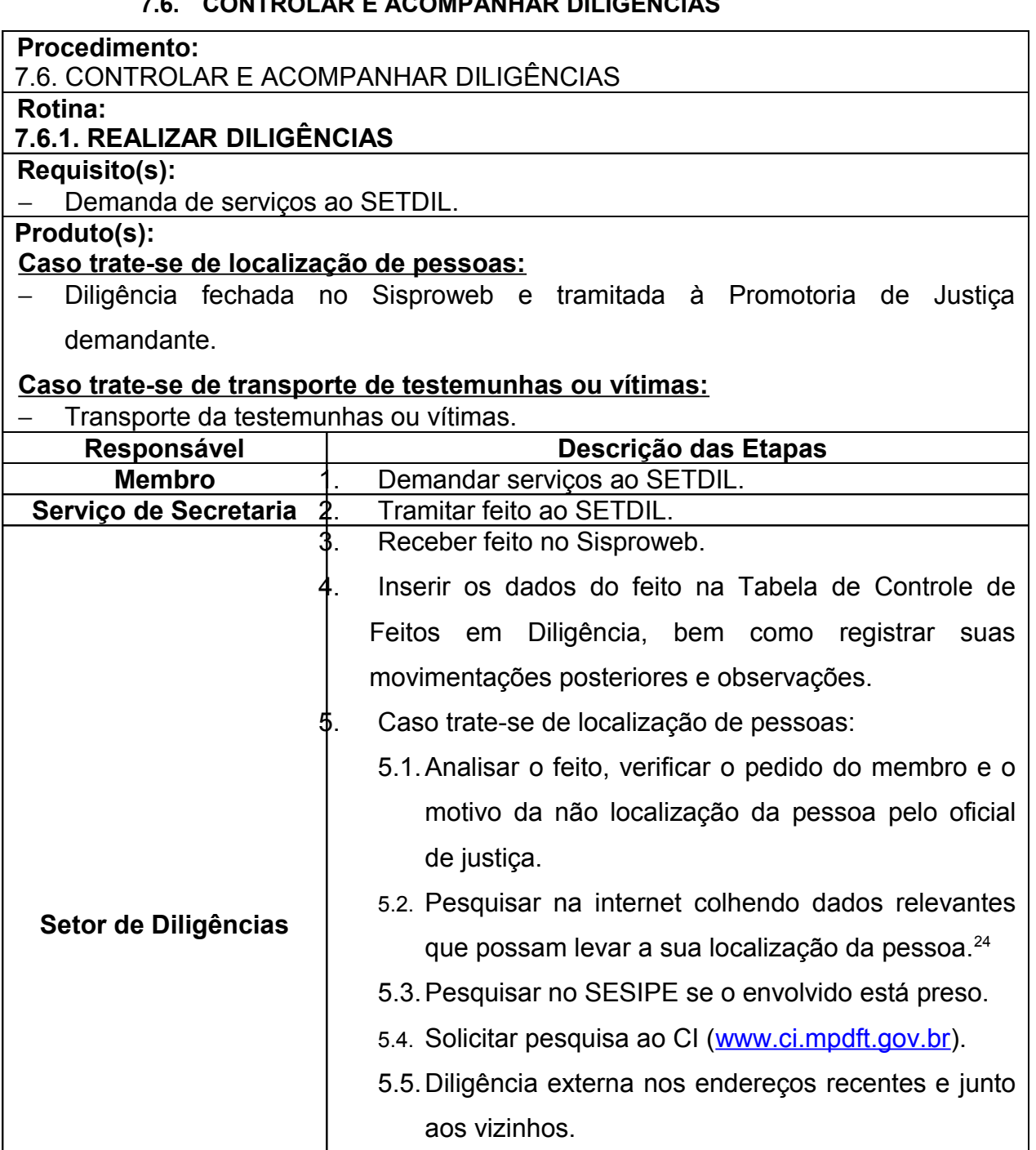

- 5.6.Fazer relatório informando o resultado da diligência.
- 5.7.Fechar a diligência no Sisproweb e tramitar para o membro demandante. Segue passo 6.

**Setor de Diligências** 6. Caso trate-se de transporte de testemunhas ou vítimas:

<sup>&</sup>lt;sup>24</sup> A pesquisa deve ser ampla, tendo como referência pesquisas no telelistas, Sisproweb, cartórios para verificar óbitos, sítios de relacionamento, consulta processual do TJDFT e TSE/TRE para saber onde a pessoa vota e delimitar a região de localização.

*Manual de Processos e Procedimentos – Coordenadoria das Promotorias de Justiça de Brazlândia*

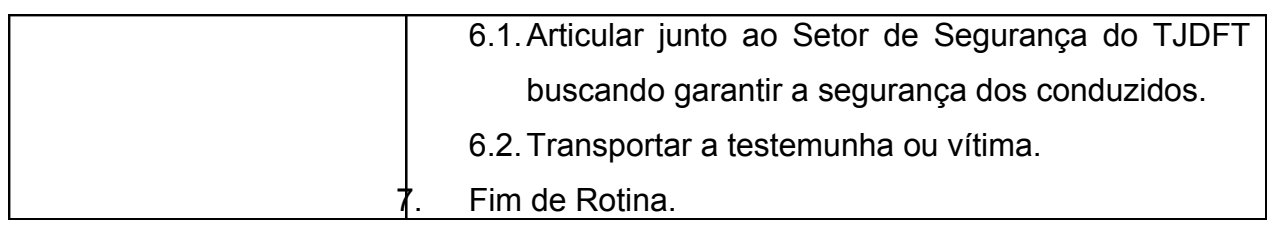

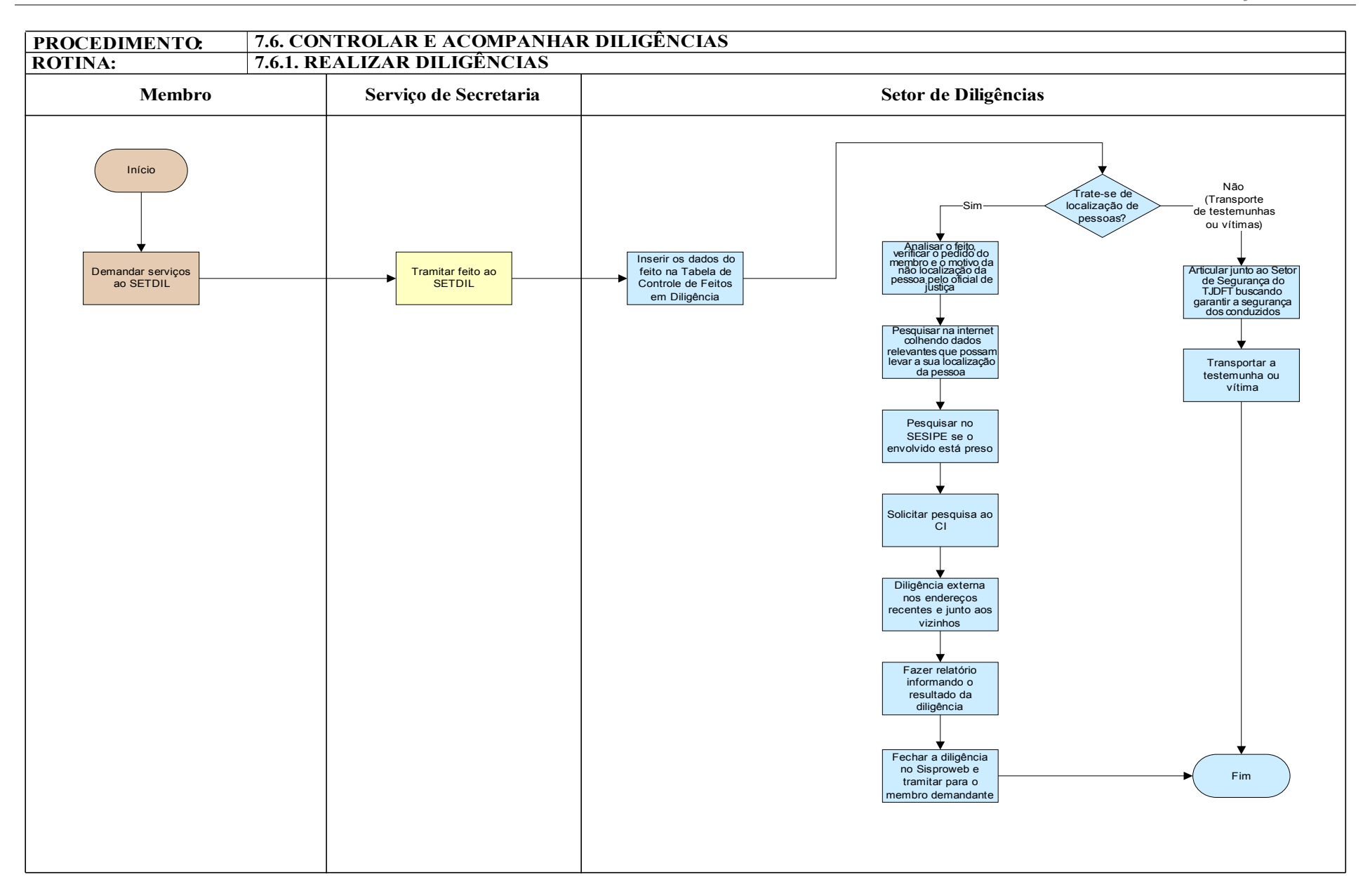

#### **7.7. CONTROLAR E ACOMPANHAR MEDIDAS ALTERNATIVAS**

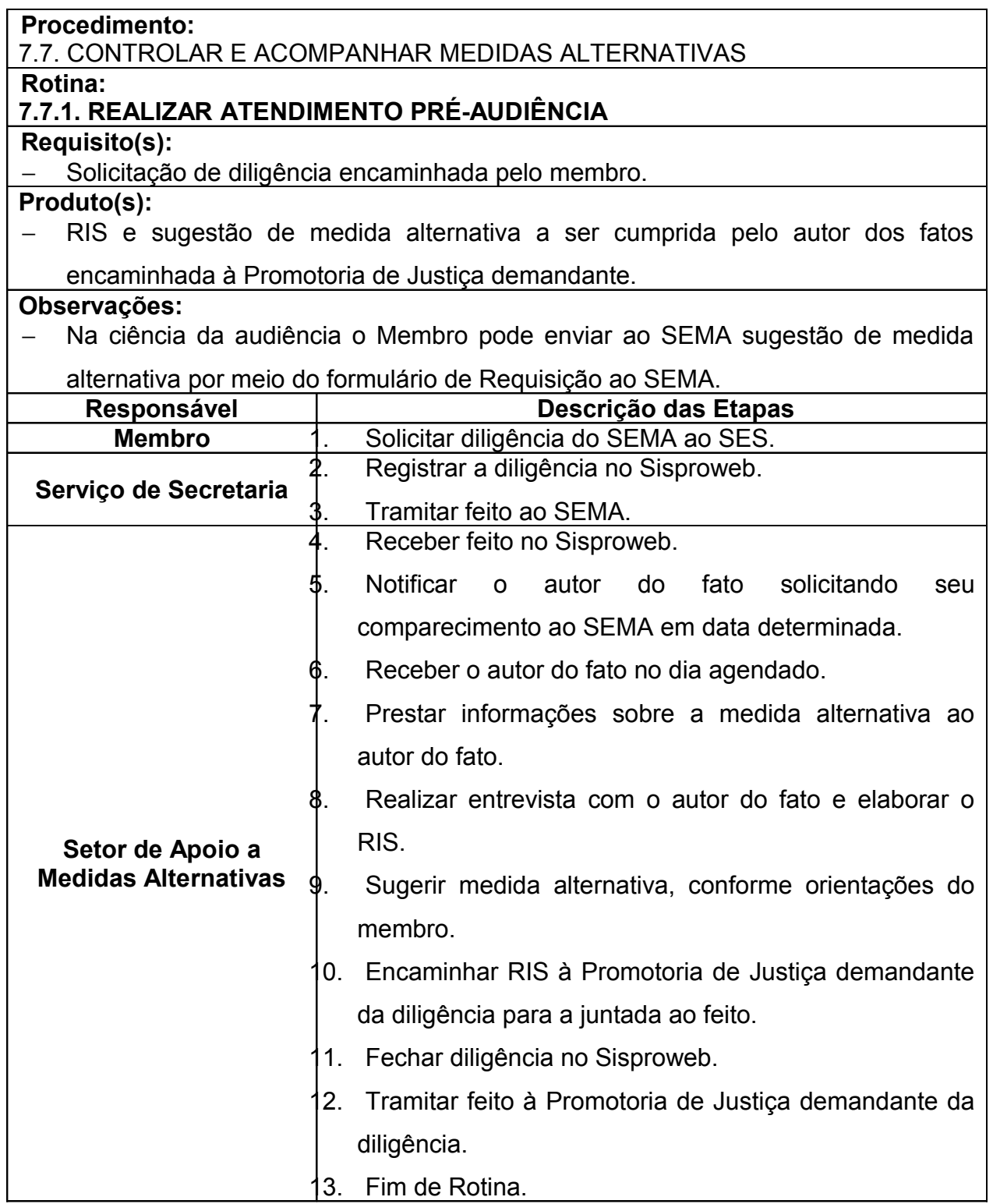

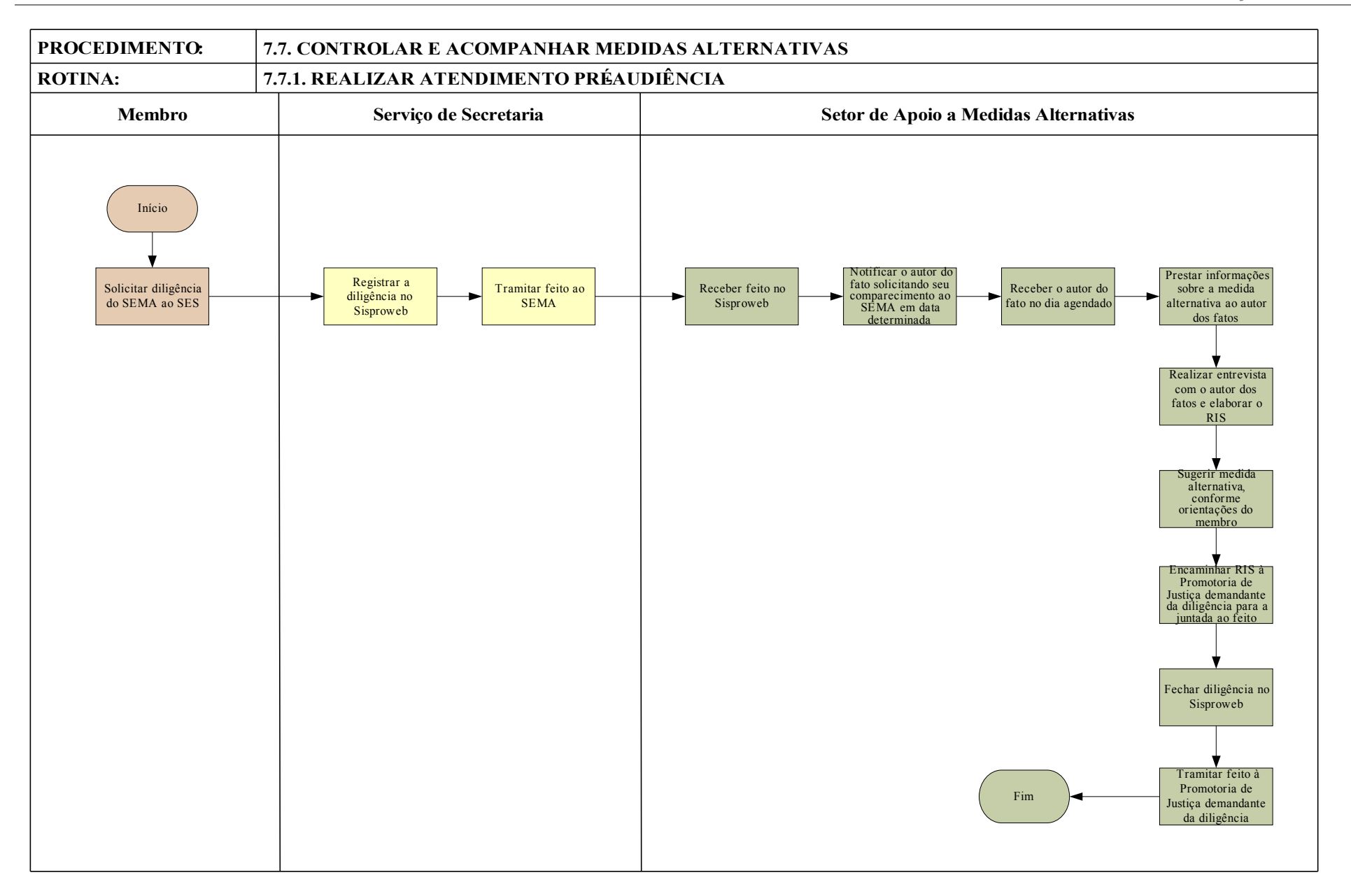

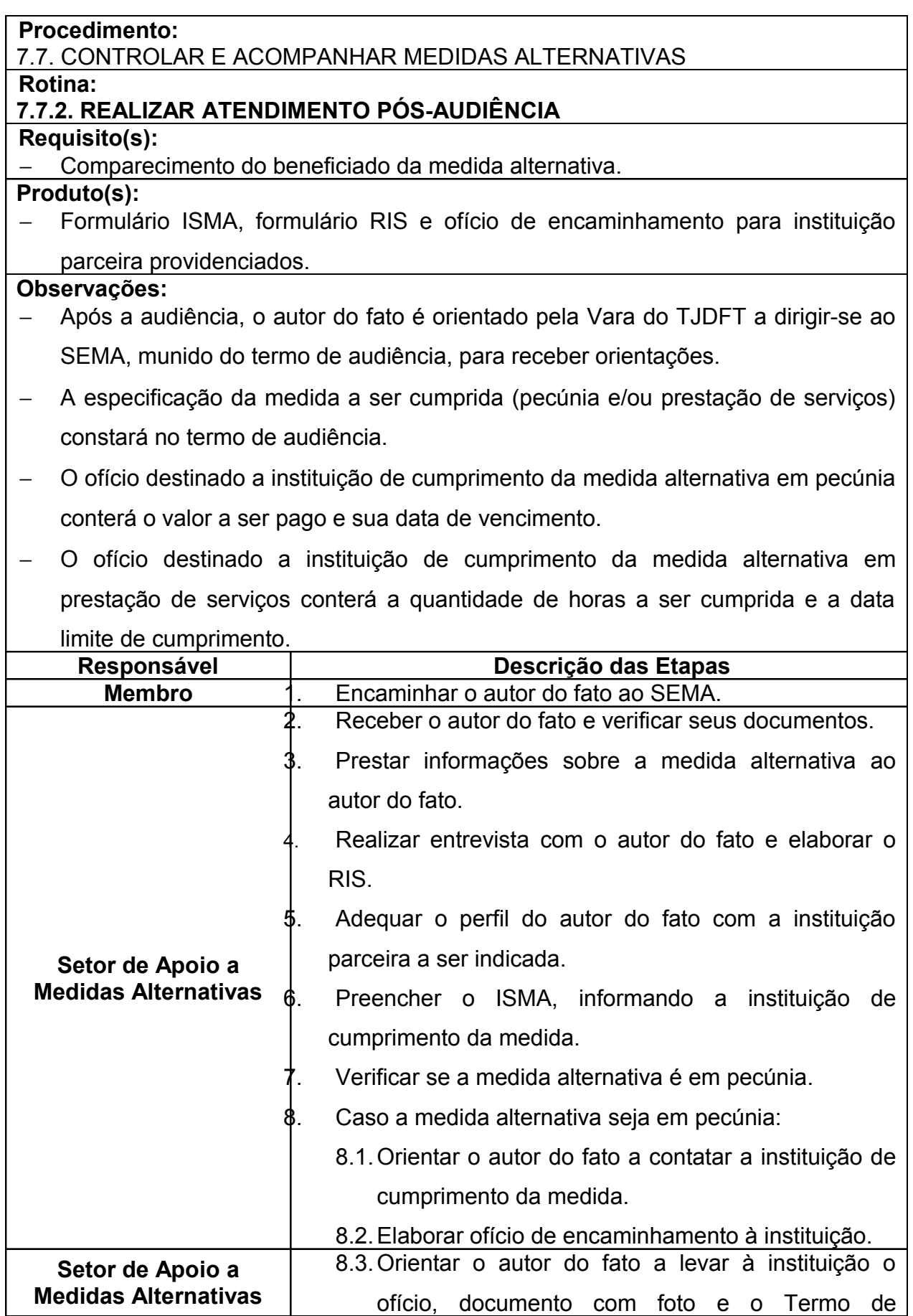

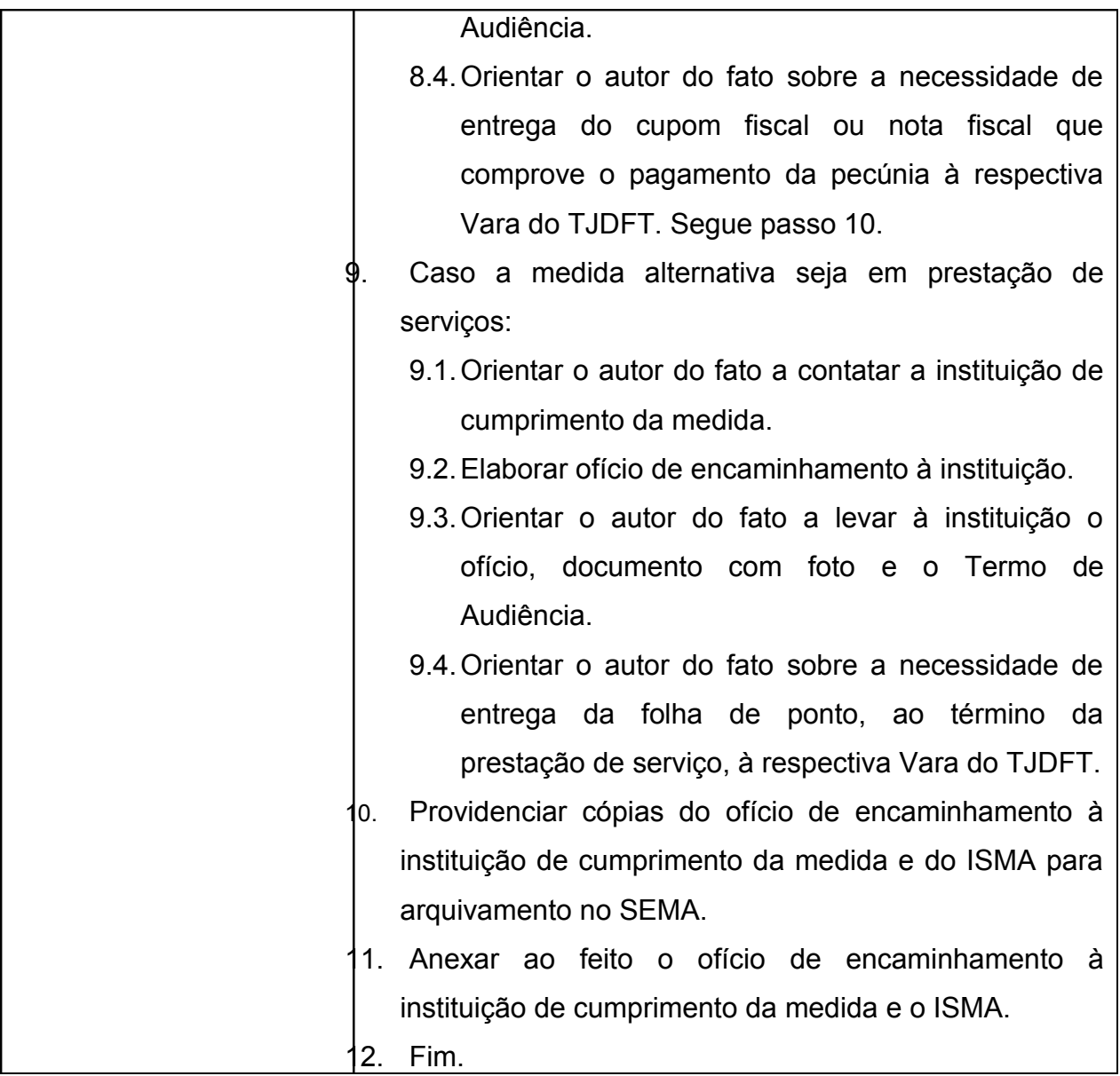

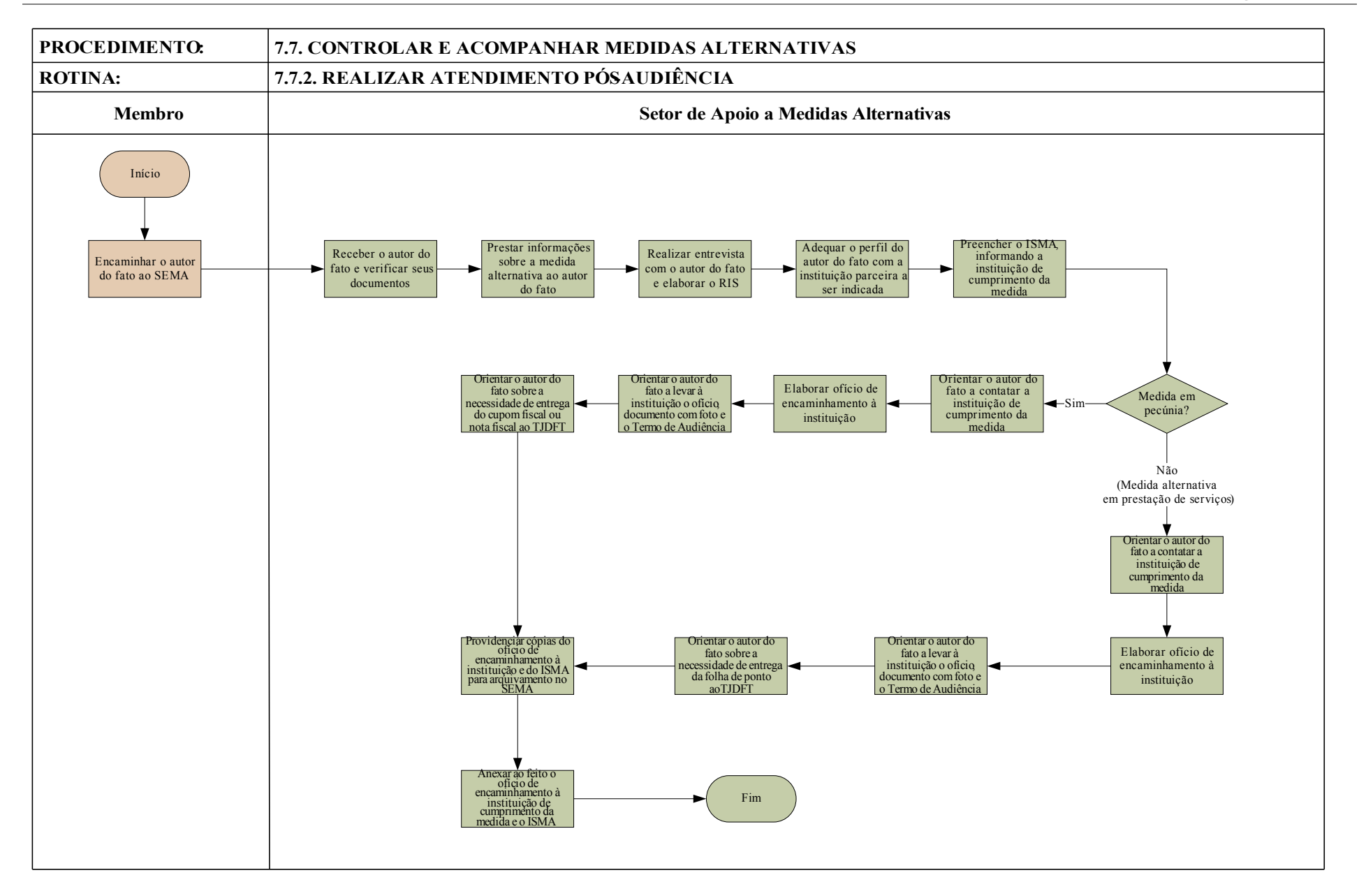

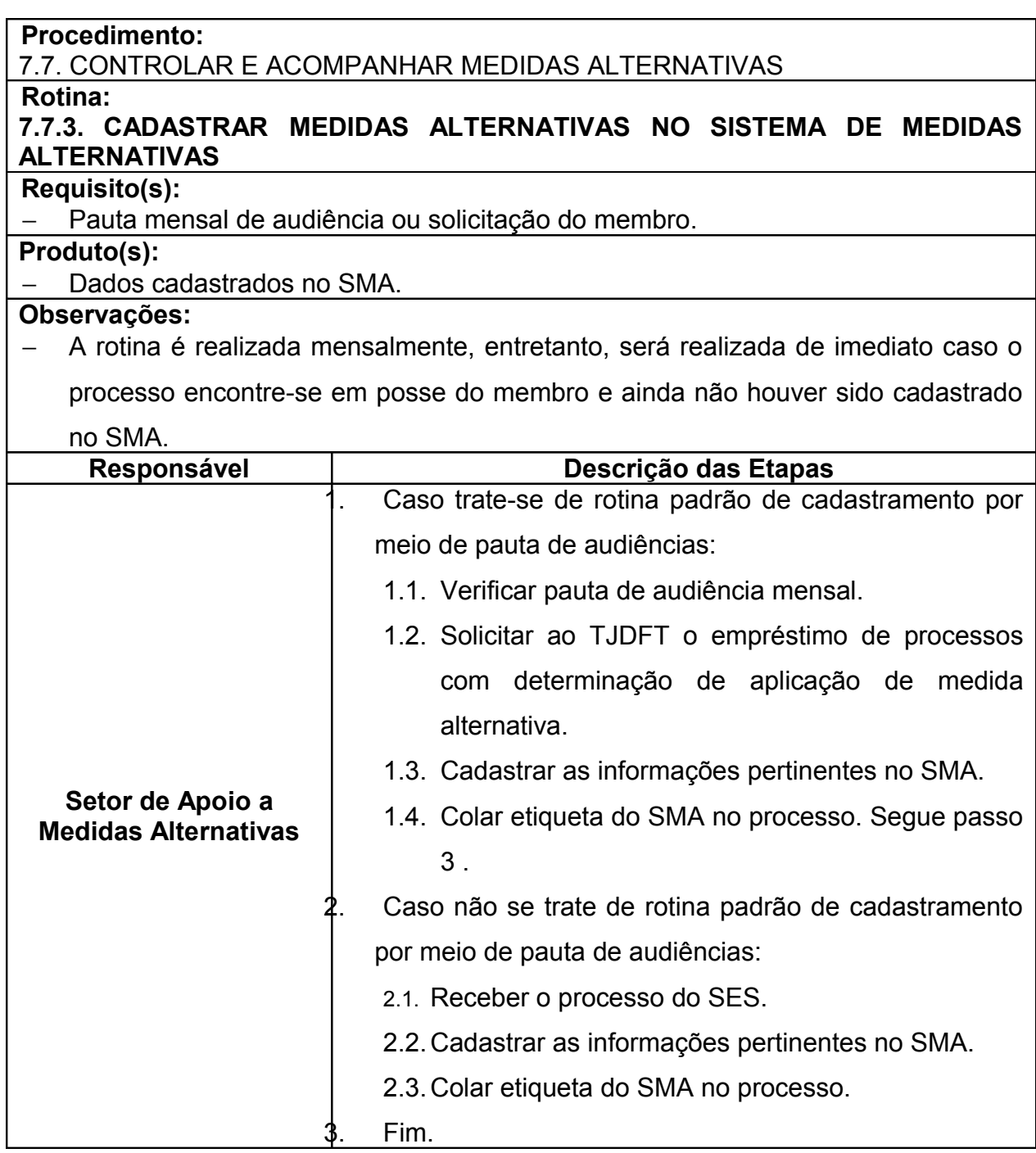

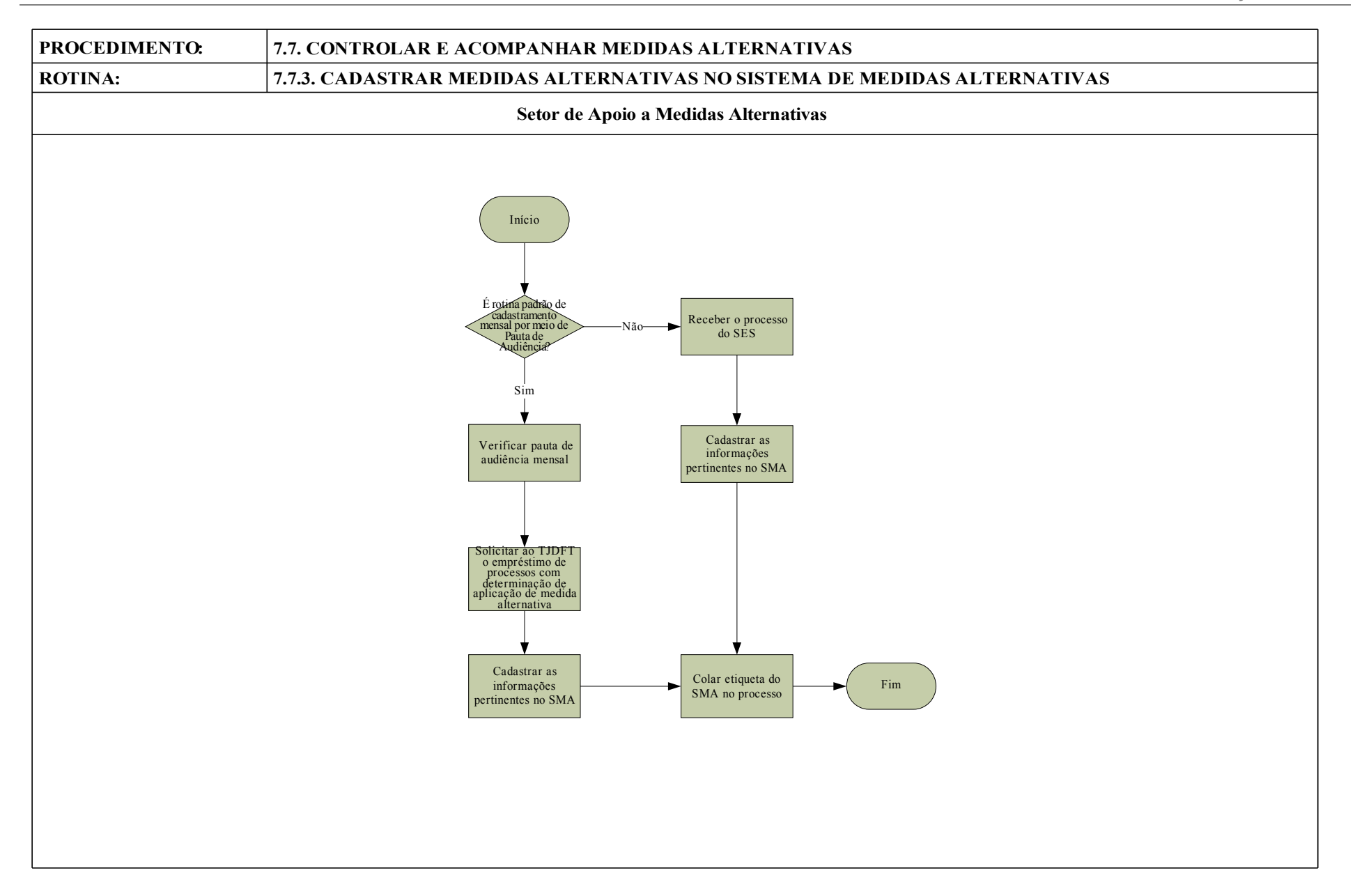

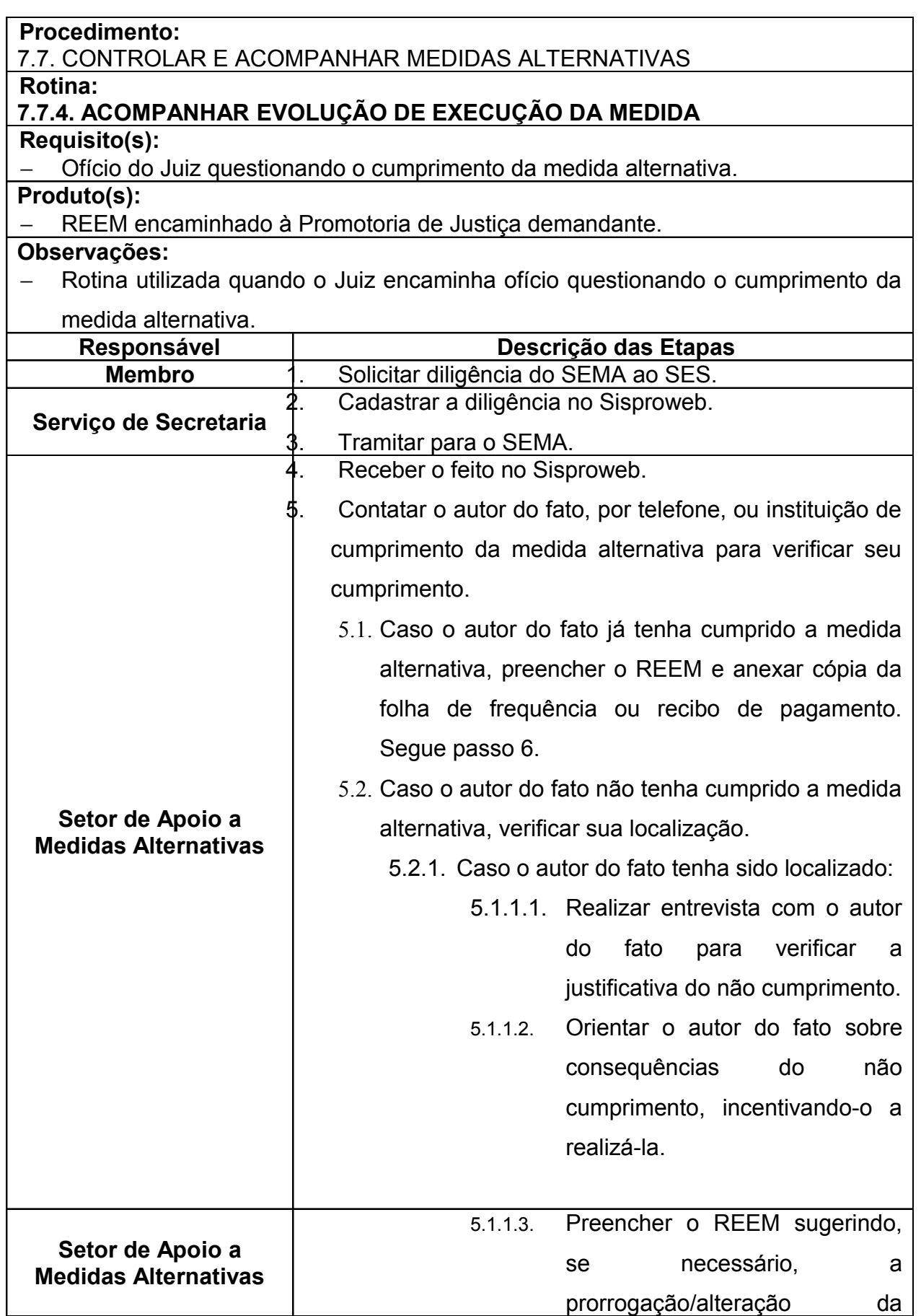

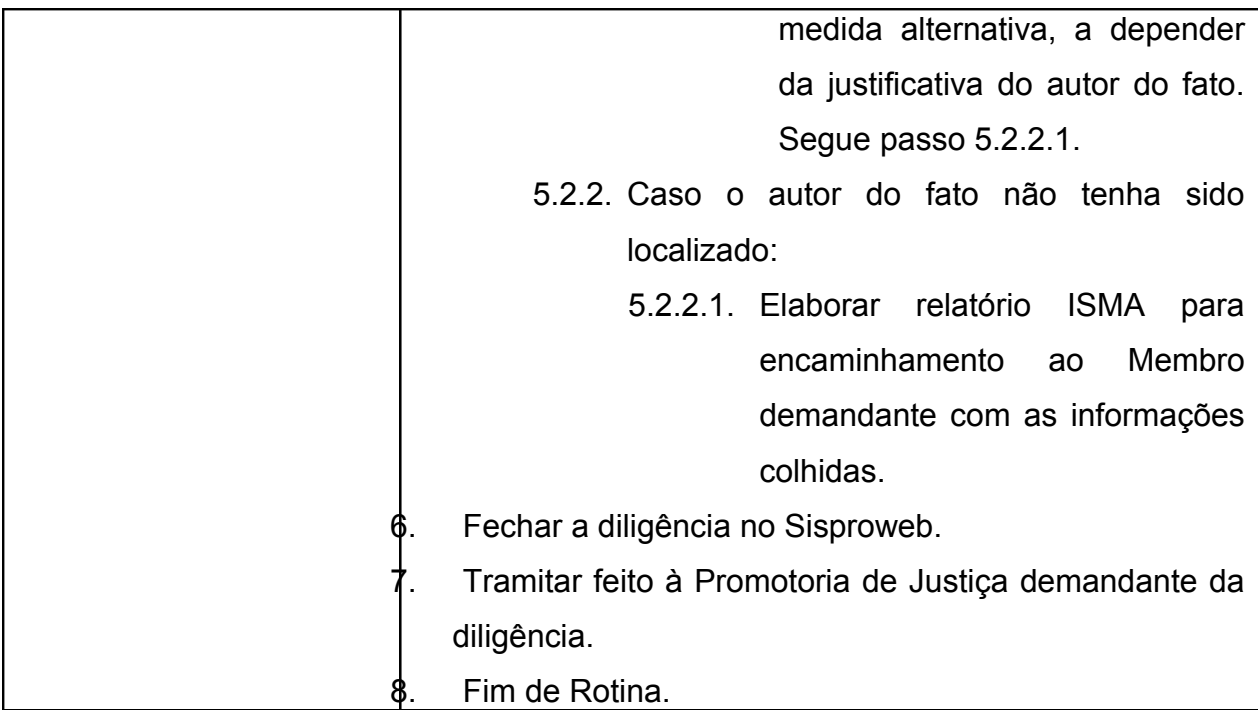

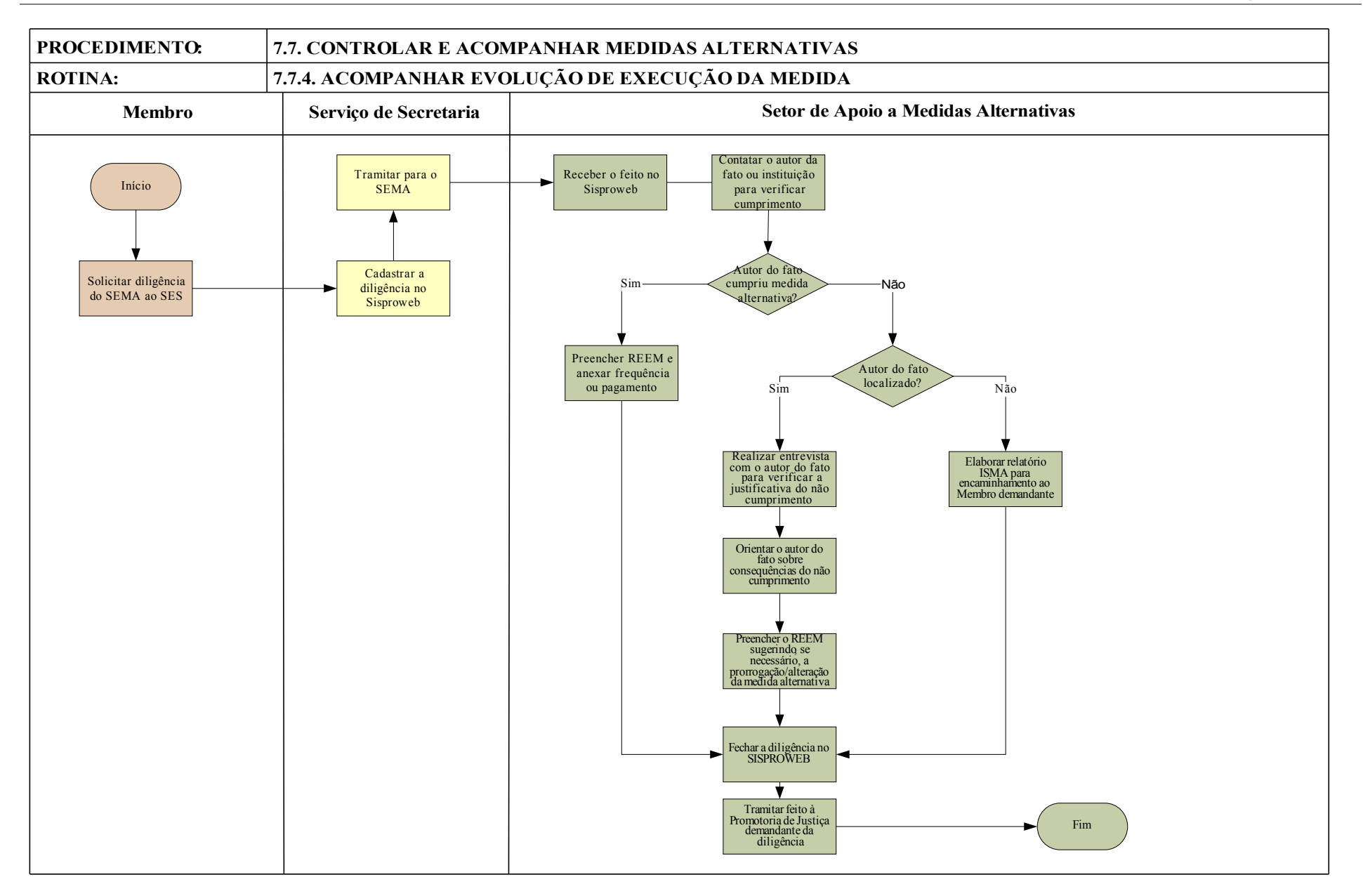

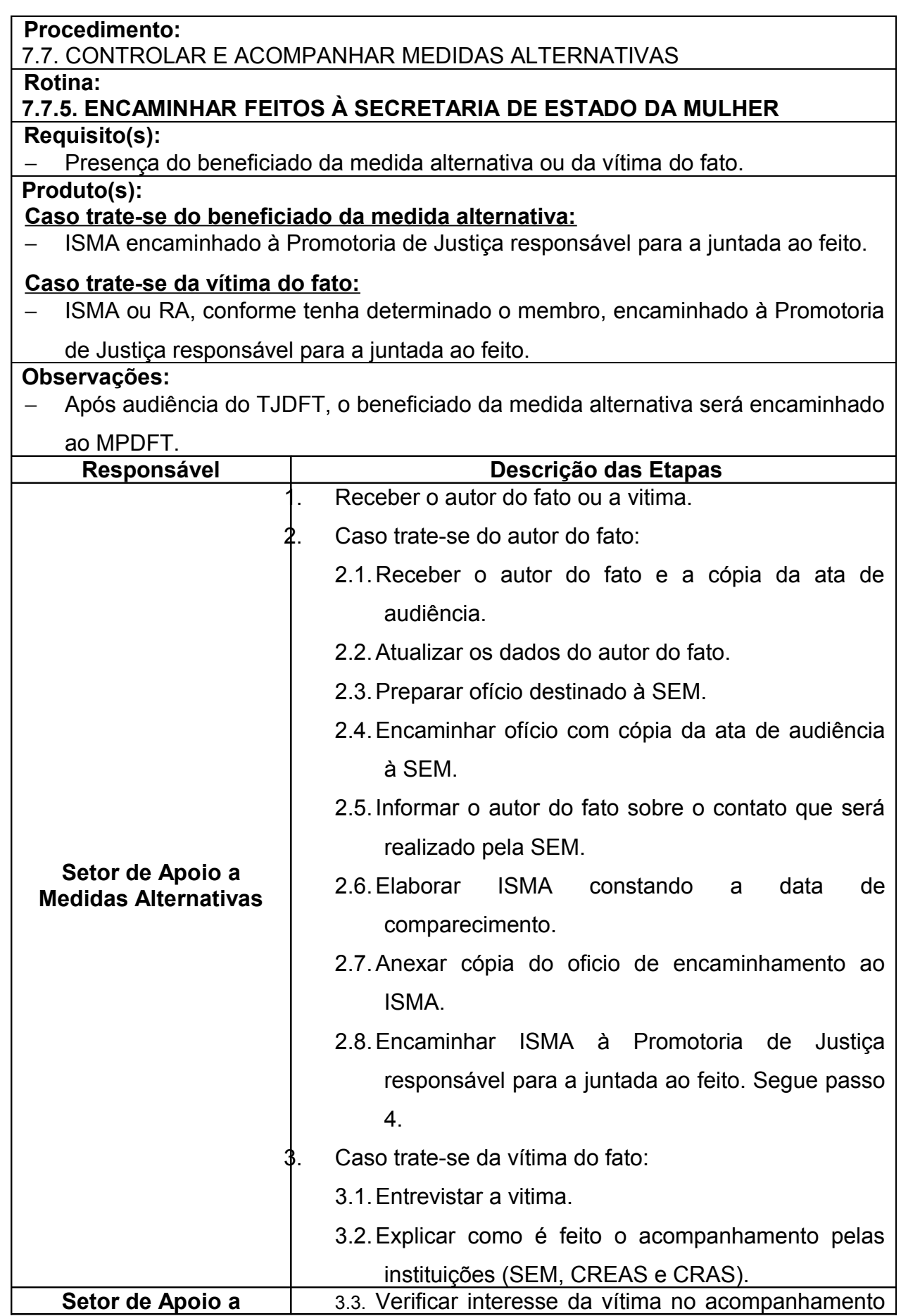

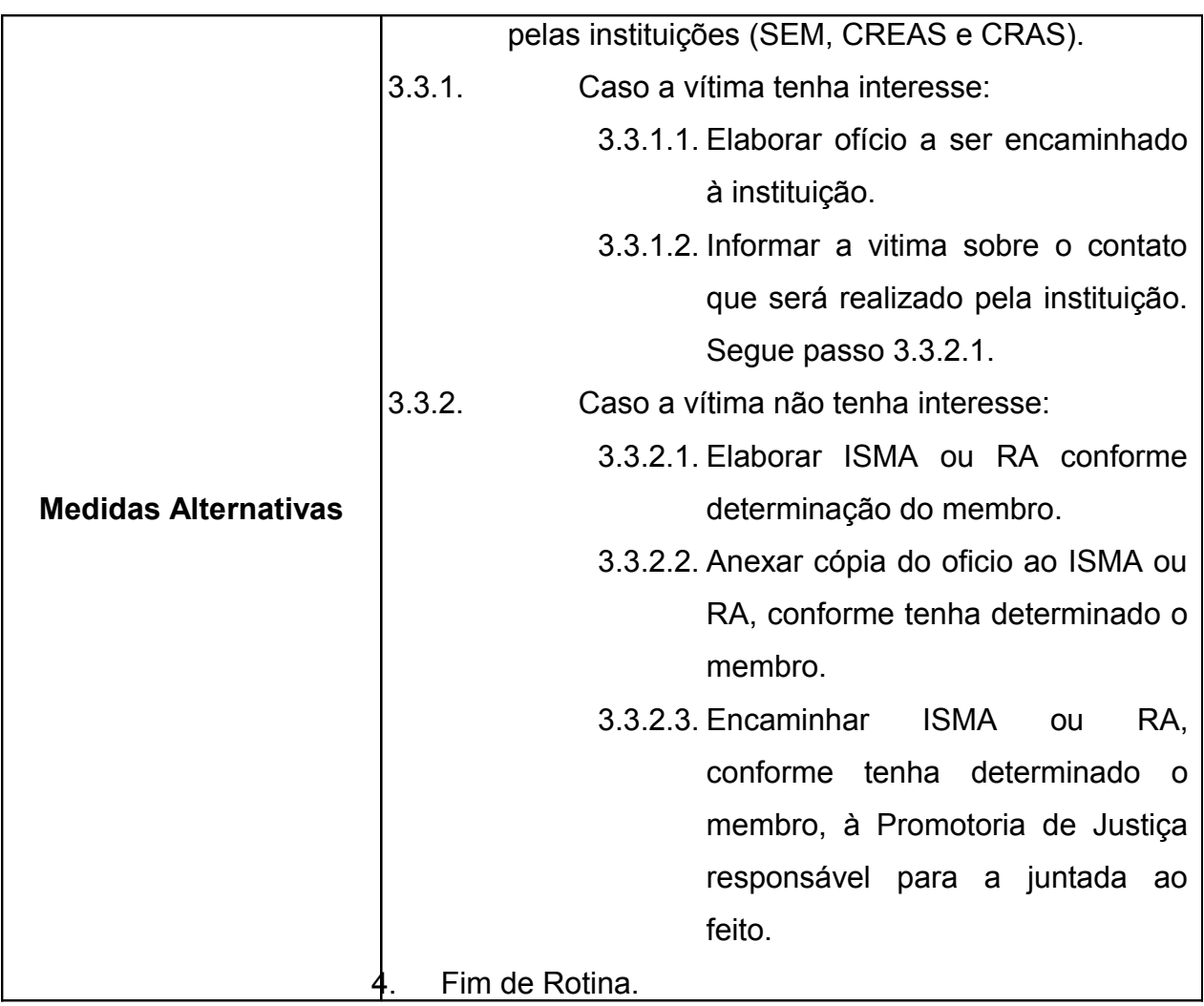

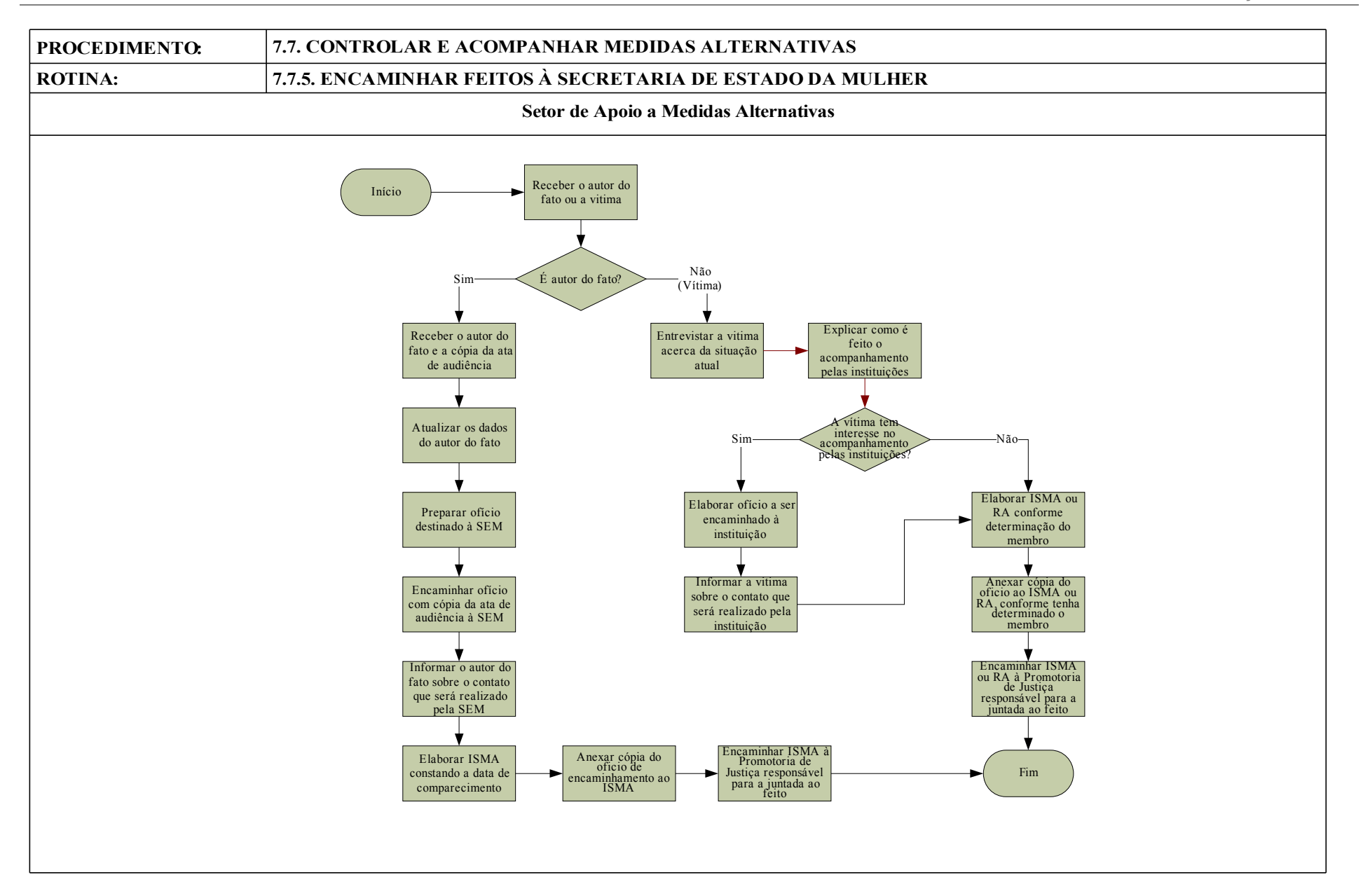

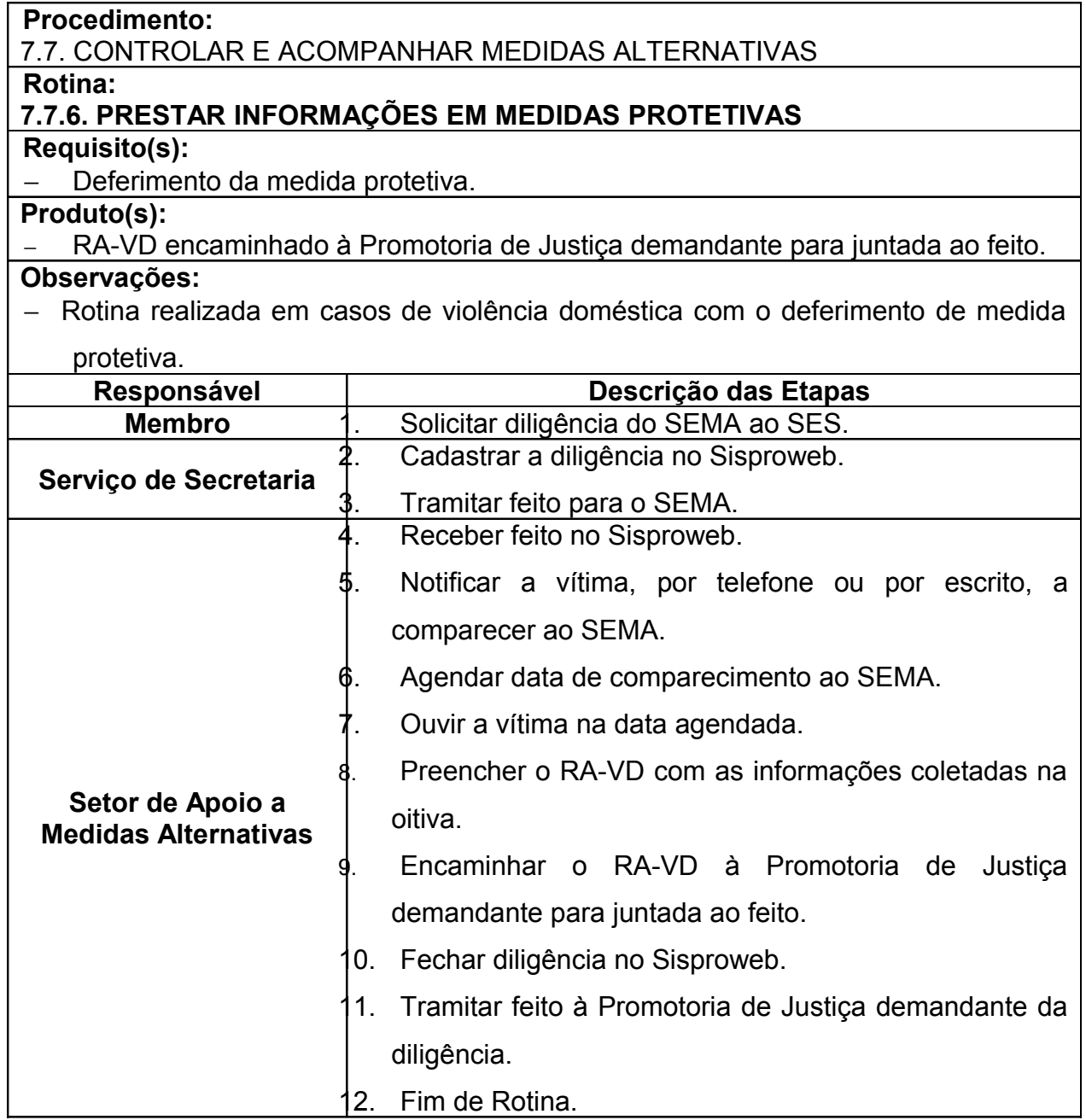

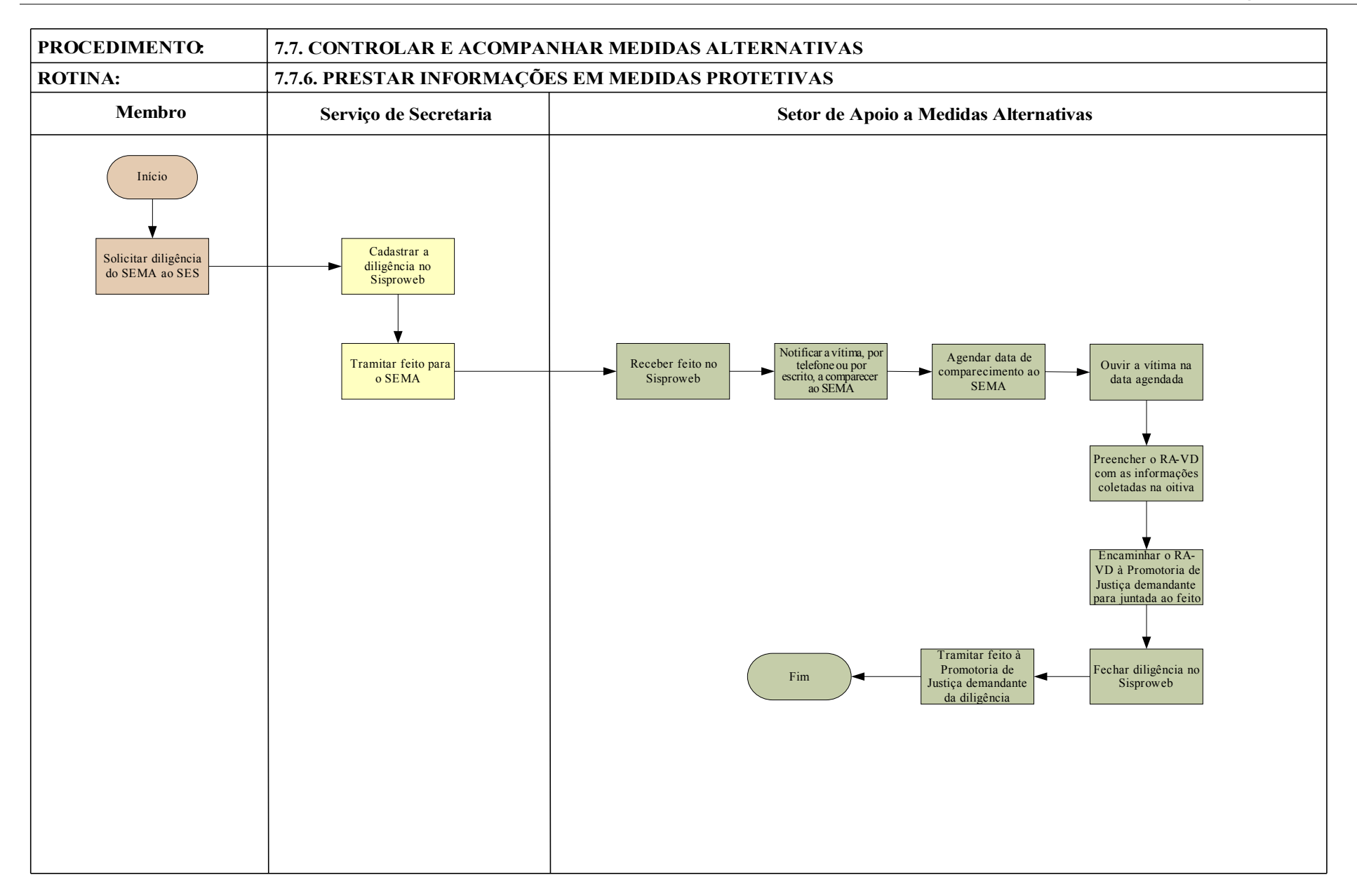

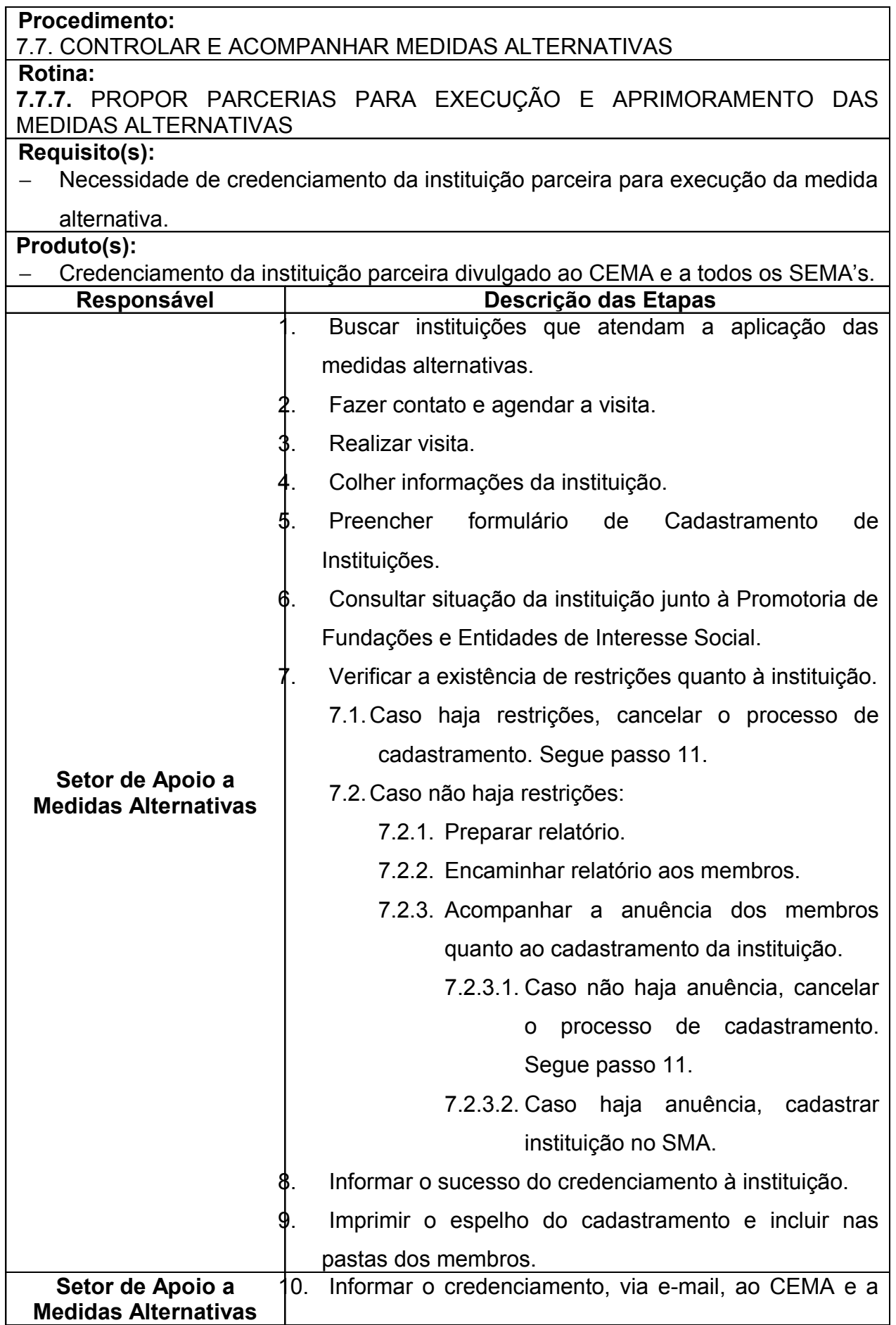

*Manual de Processos e Procedimentos – Coordenadoria das Promotorias de Justiça de Brazlândia*

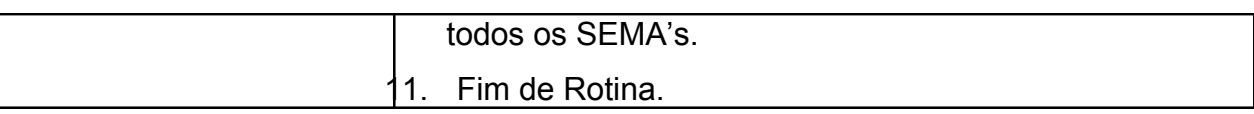

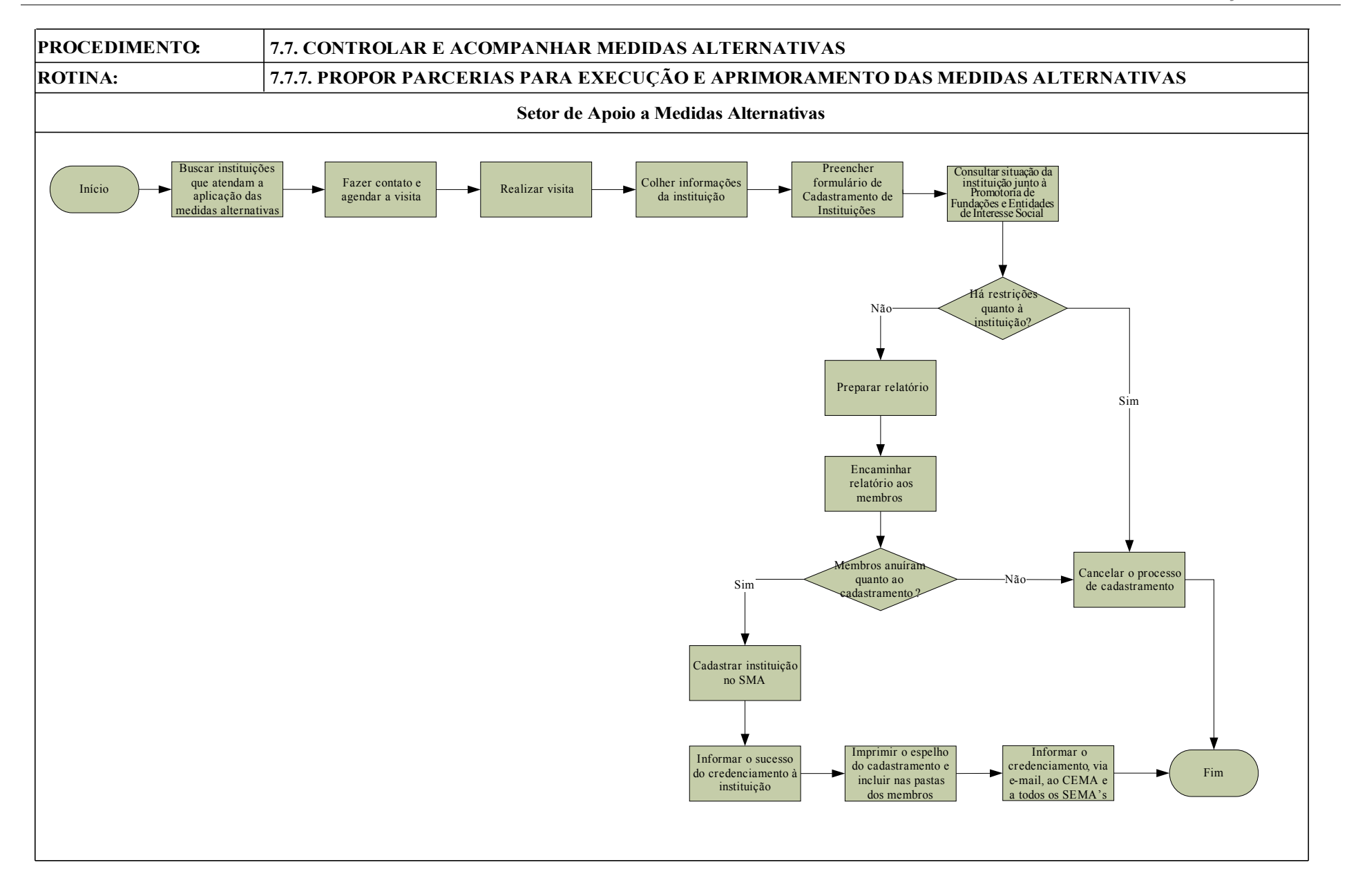

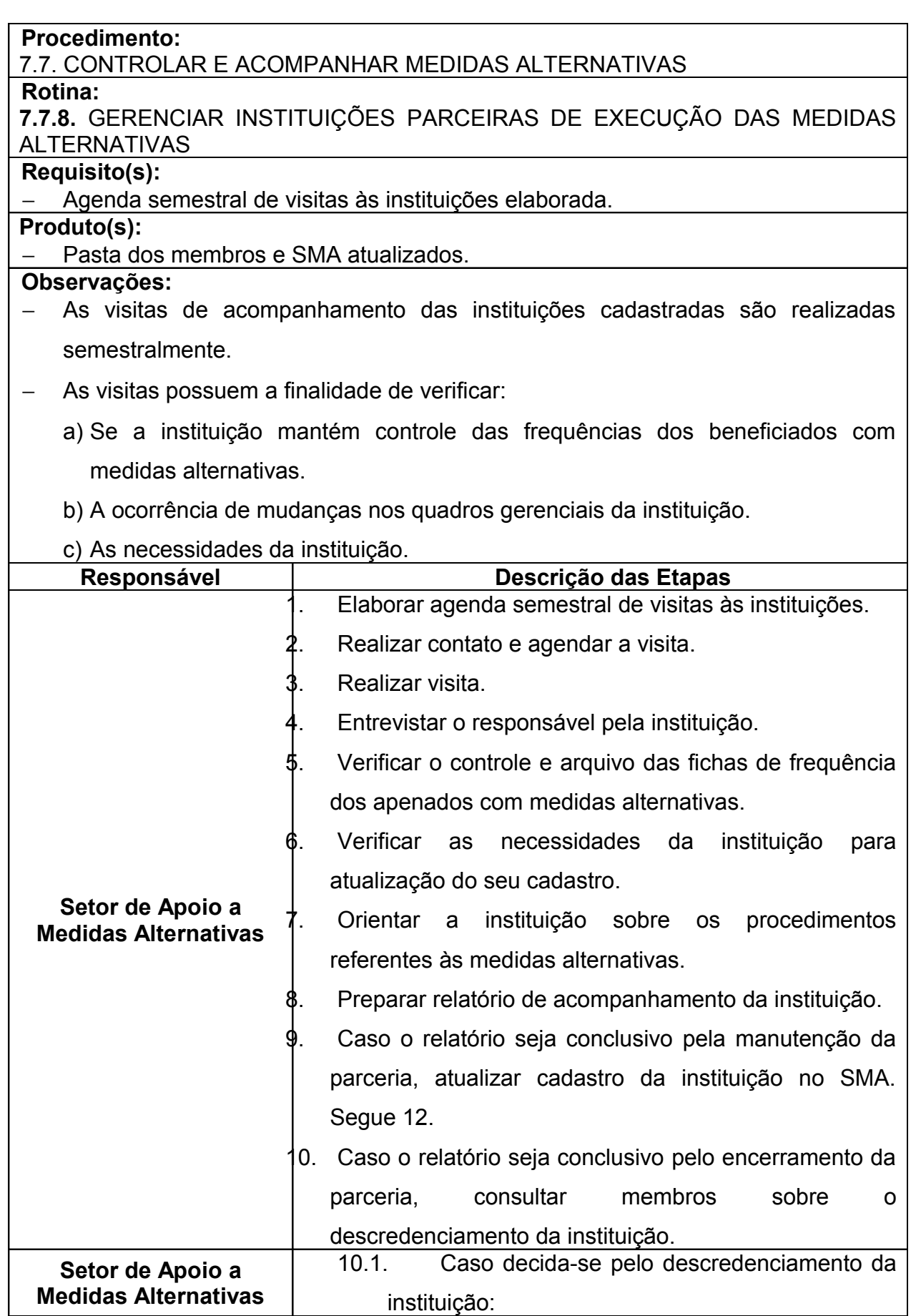

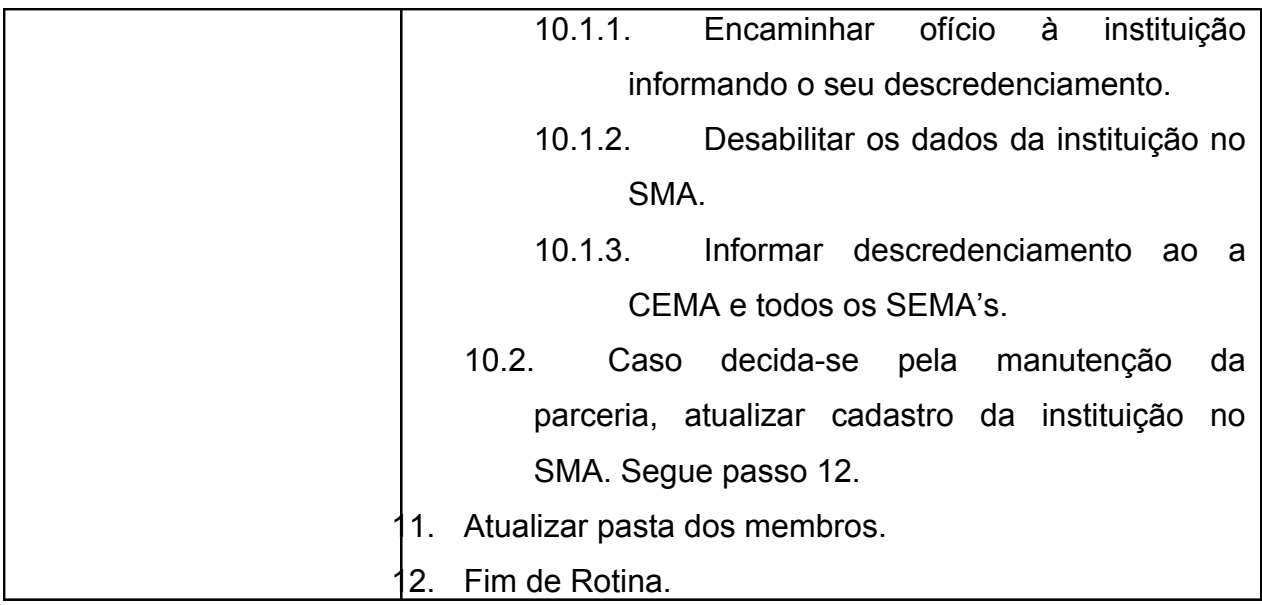

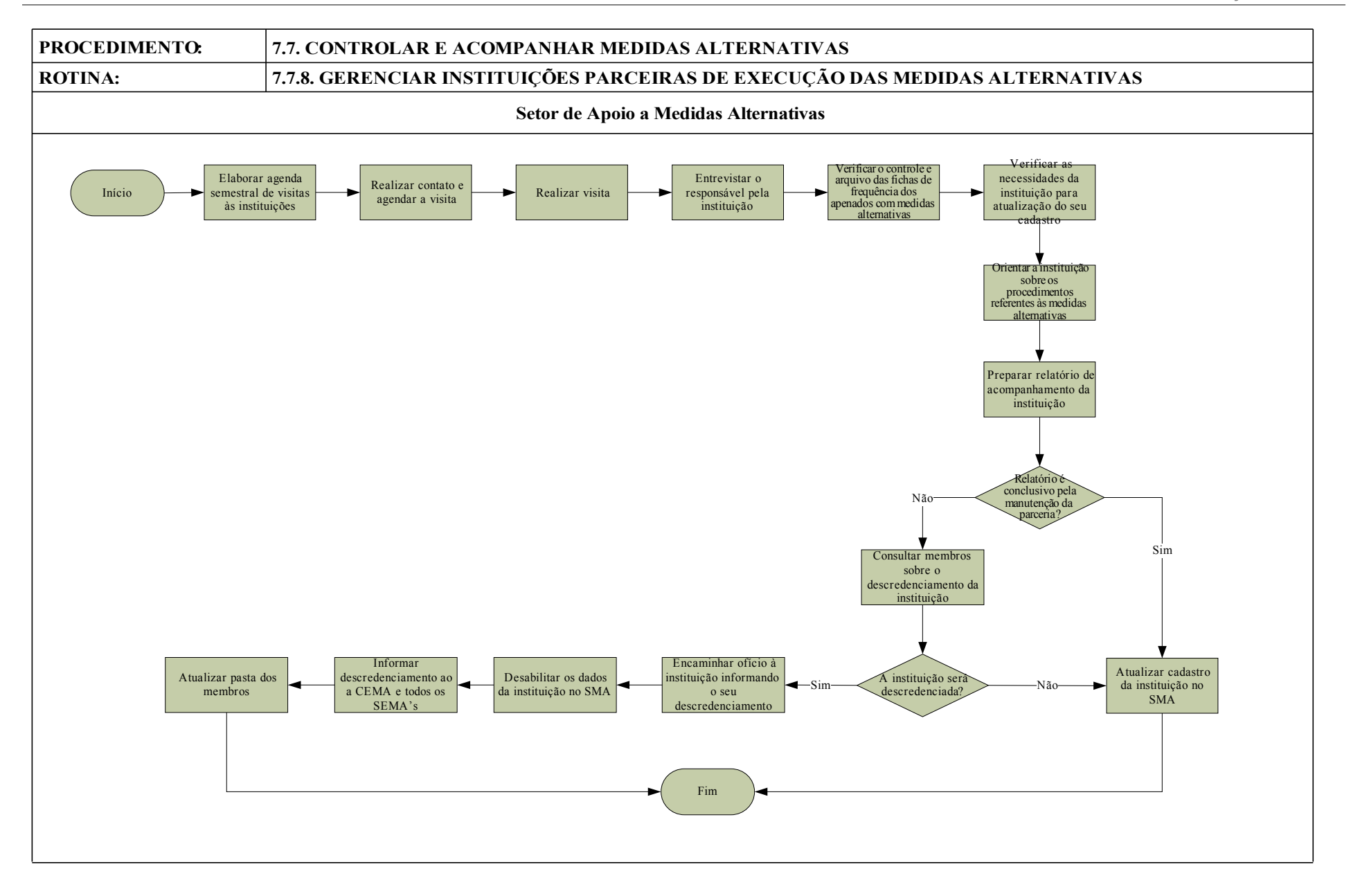

## **7.8. CONTROLAR E ACOMPANHAR DOCUMENTOS**

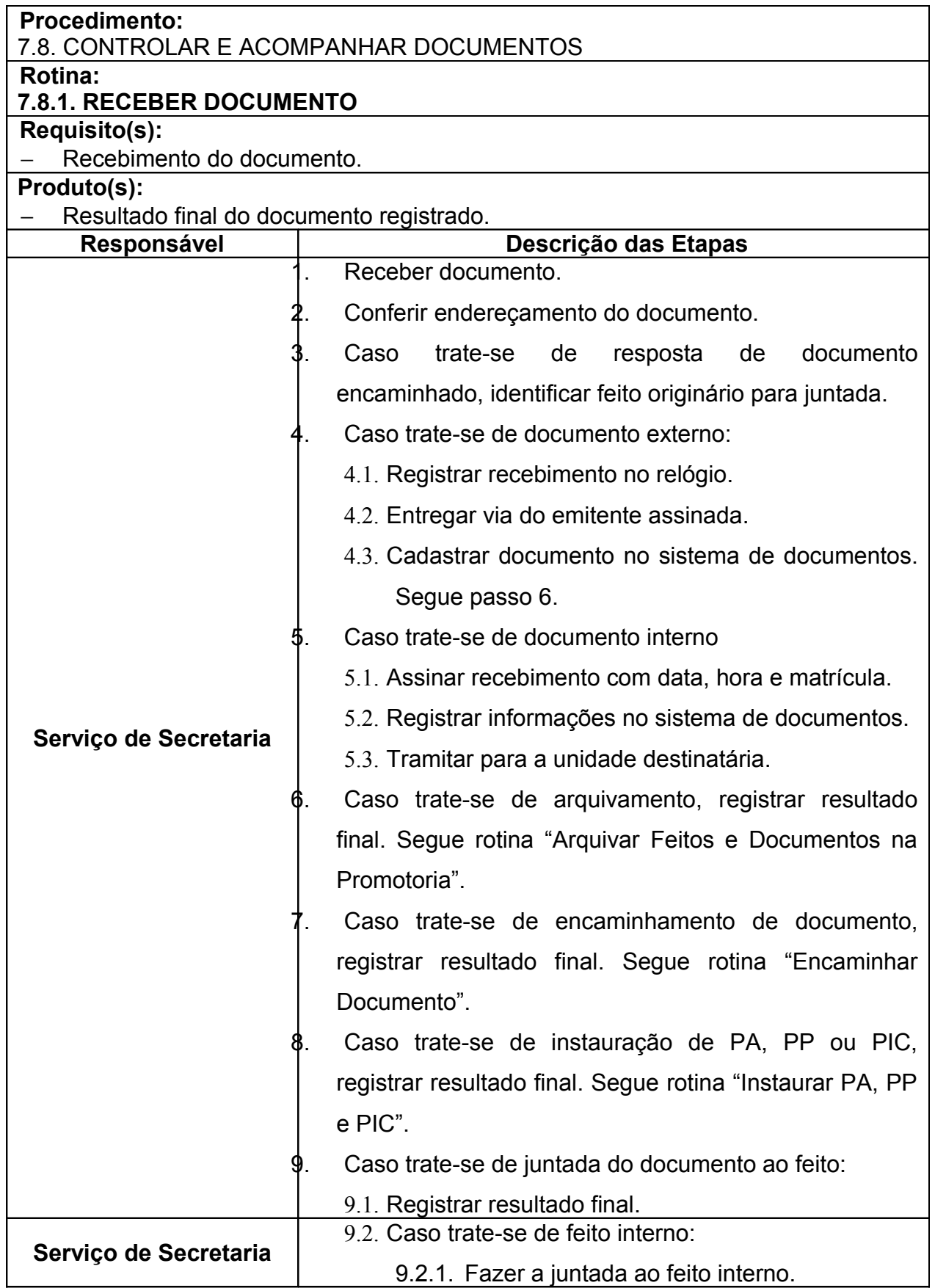

*Manual de Processos e Procedimentos – Coordenadoria das Promotorias de Justiça de Brazlândia*

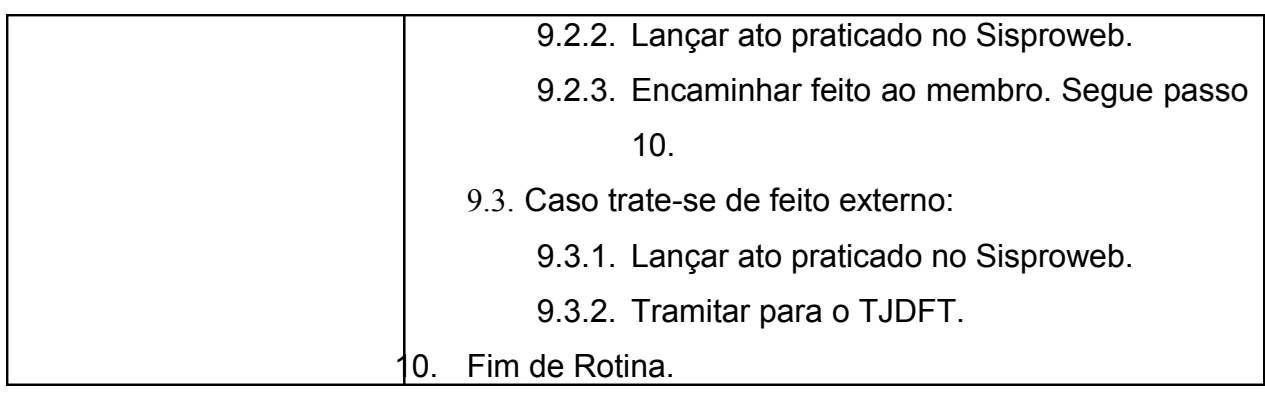

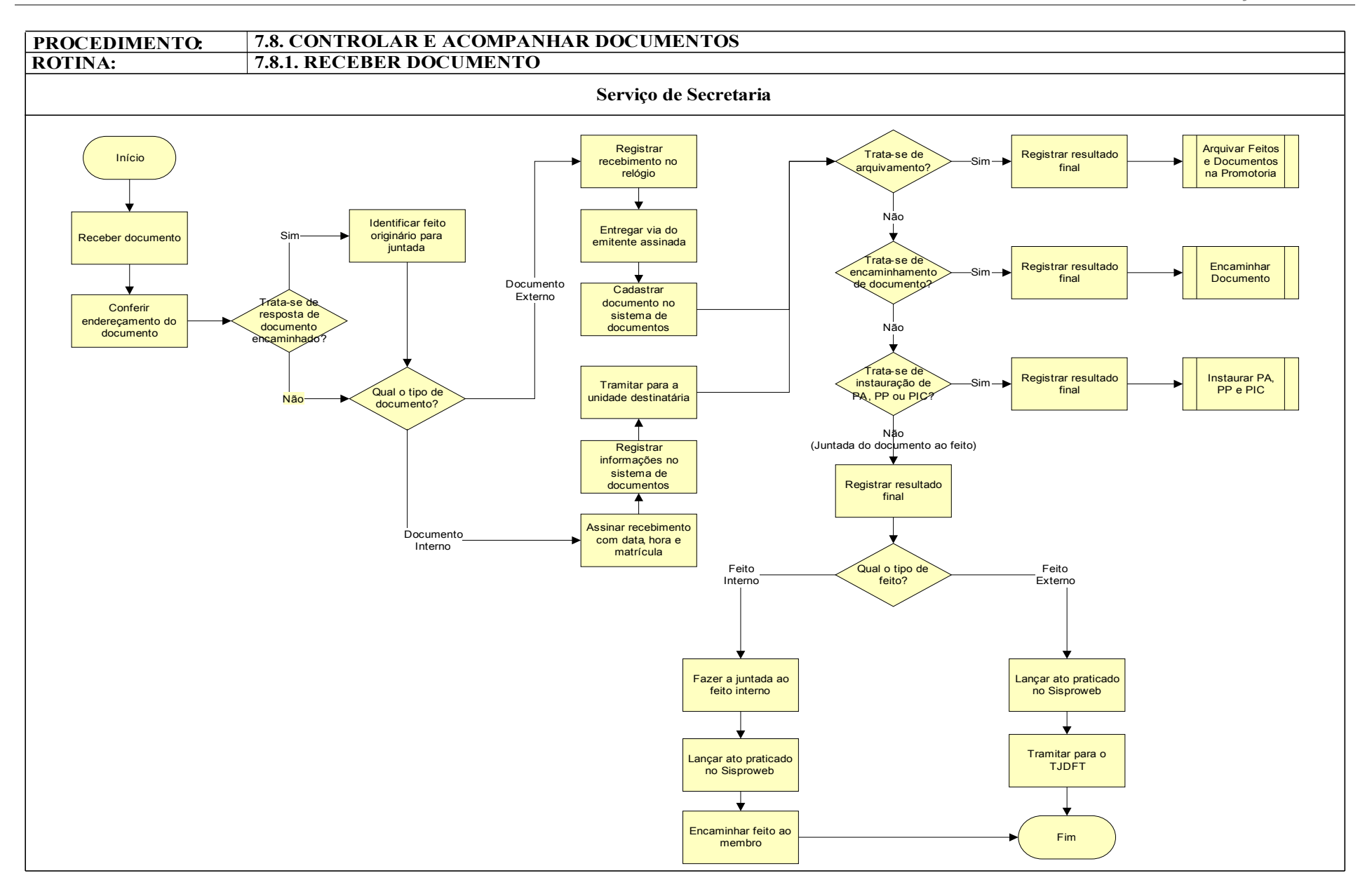

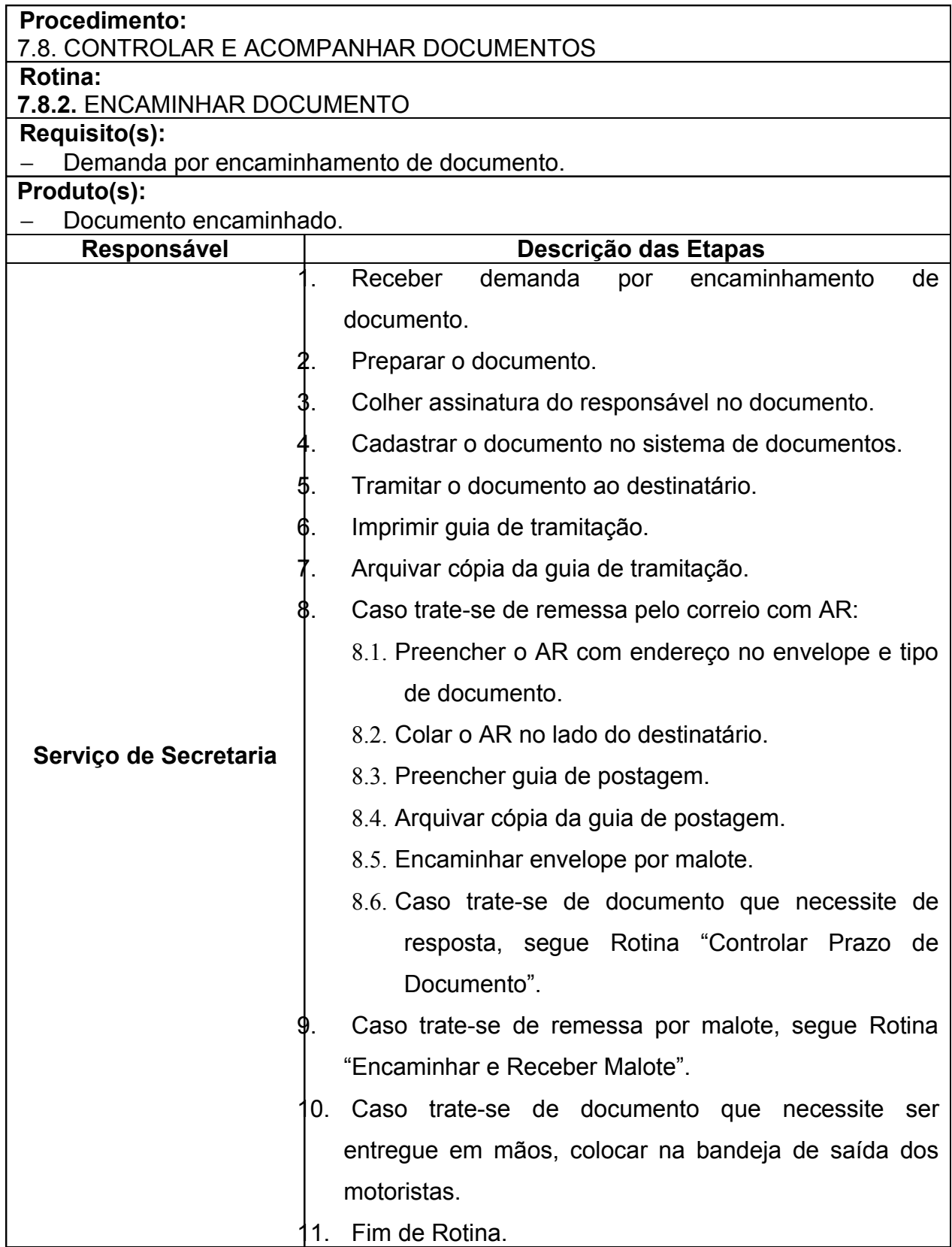

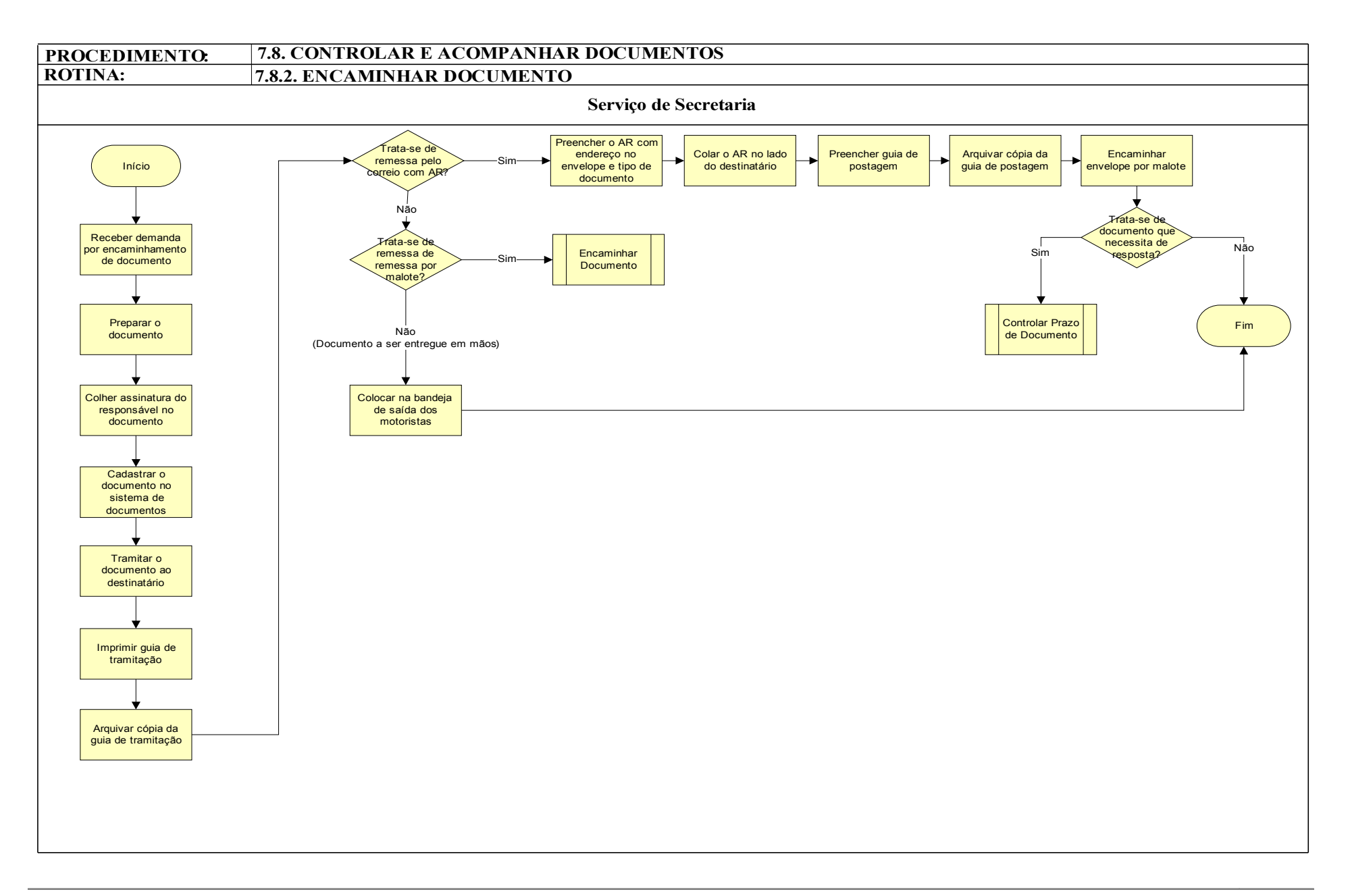

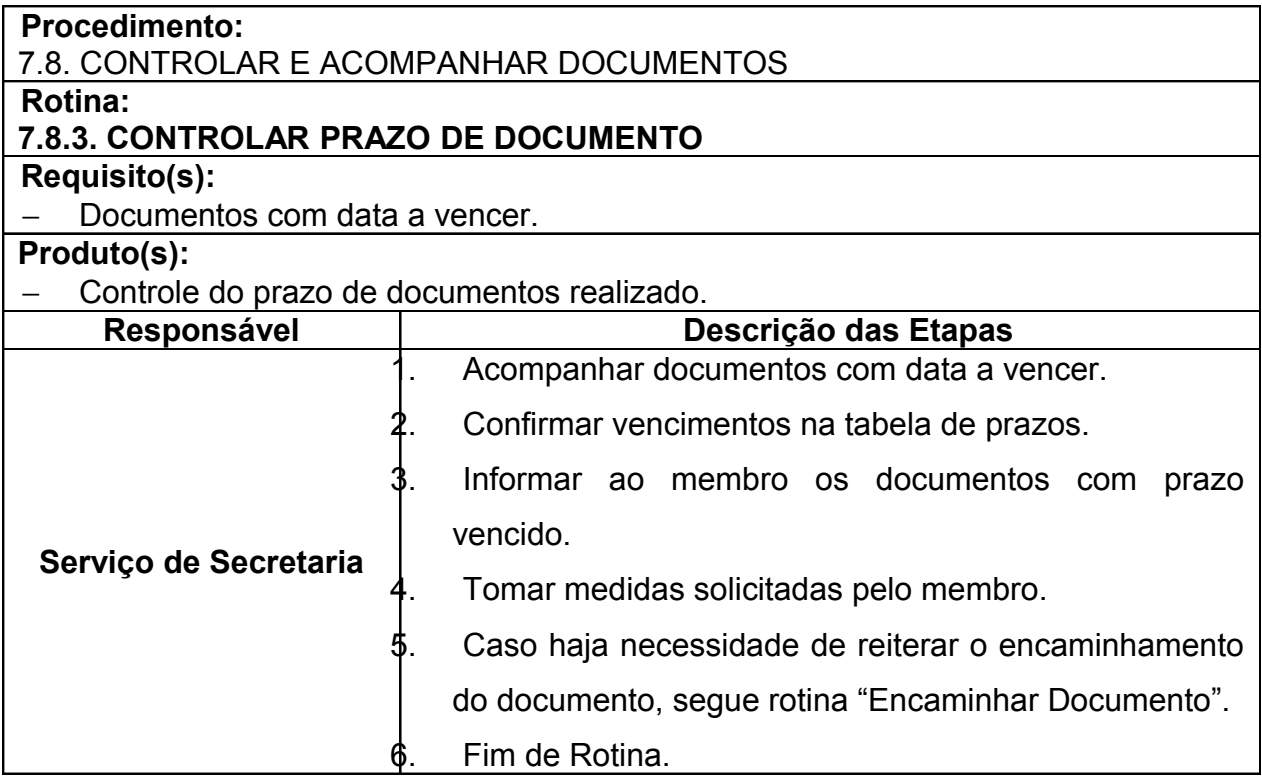

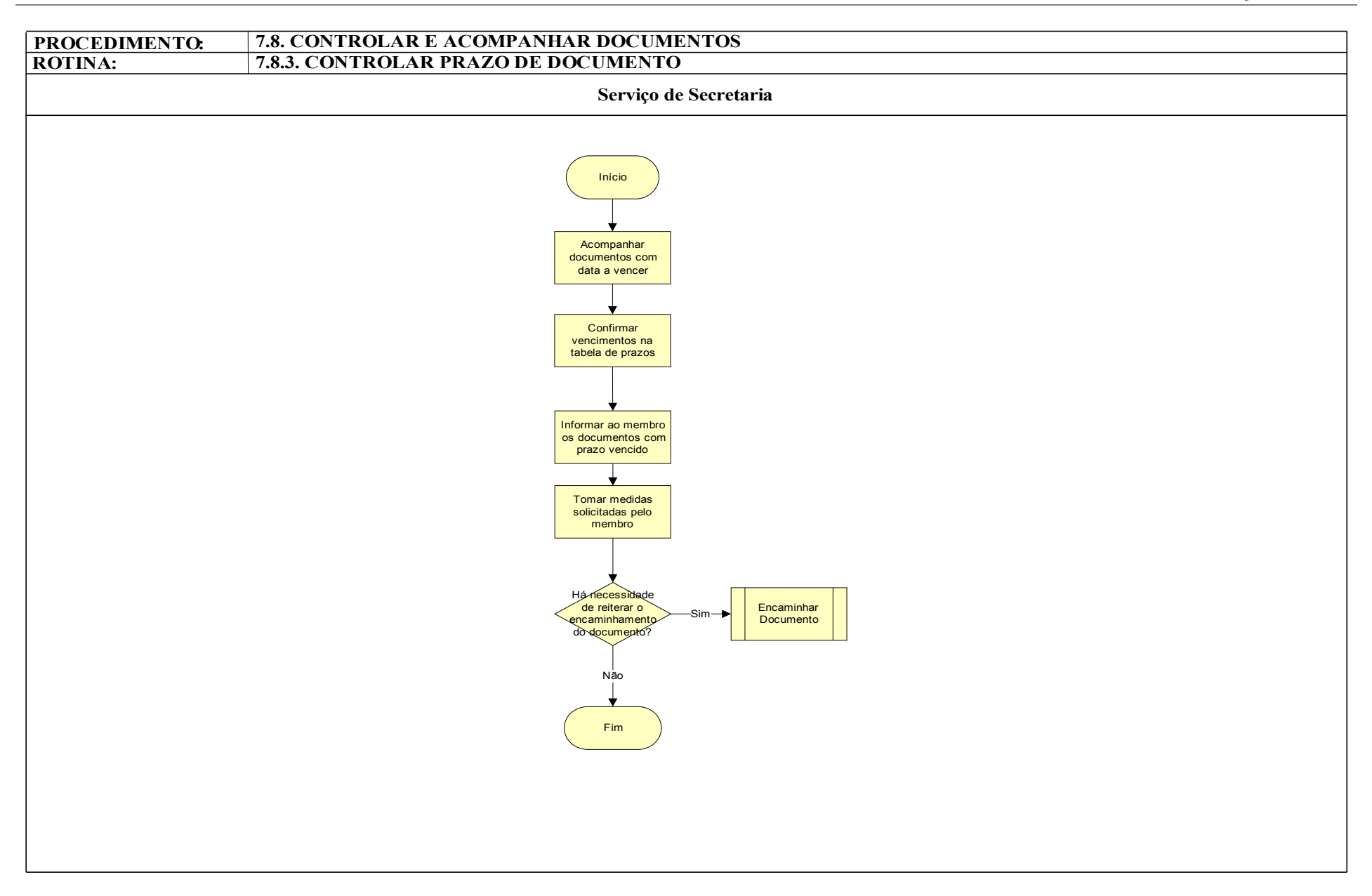

# **8. FORMULÁRIOS**

### **8.1. FORMULÁRIO DE RELATÓRIO DE ATENDIMENTO**

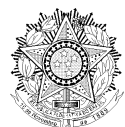

**MINISTÉRIO PÚBLICO DA UNIÃO Ministério Público do Distrito Federal e Territórios**

#### **RELATÓRIO DE ATENDIMENTO**

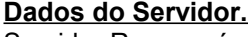

Servidor Responsável: Cargo: Matrícula: Data:

#### **Dados do Cidadão.**

Nome: RG: CPF: Endereço: Telefones:

#### **Dados do Atendimento.**

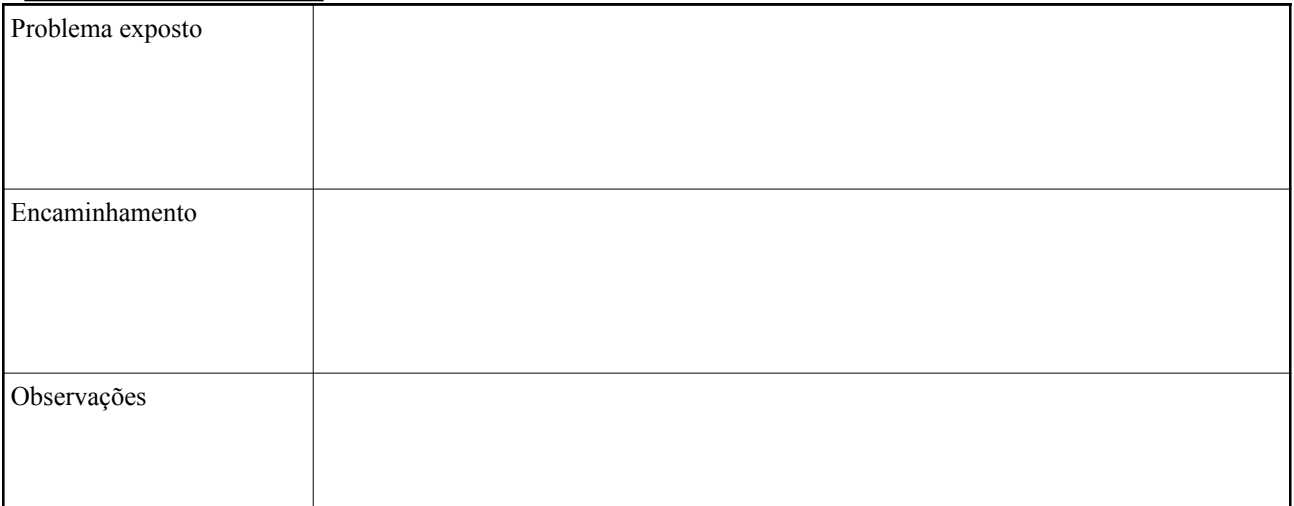
#### **8.2. AVISO DE RECEBIMENTO**

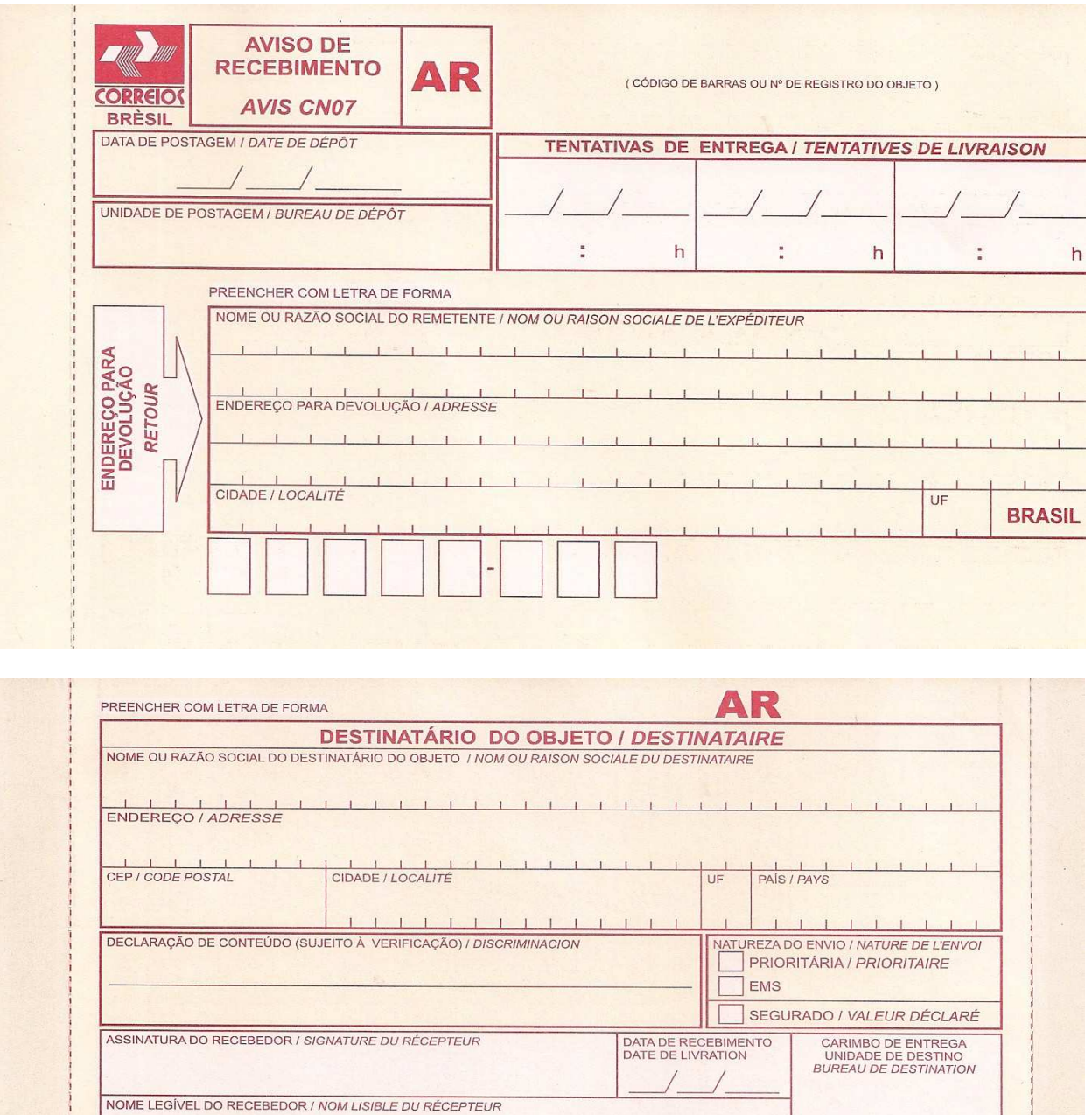

RUBRICA E MAT. DO EMPREGADO /<br>SIGNATURE DE L'AGENT

FC0463/16

ENDEREÇO PARA DEVOLUÇÃO NO VERSO / ADRESSE DE RETOUR DANS LE VERS

Nº DOCUMENTO DE IDENTIFICAÇÃO DO

75240203-0

 $114 \times 186$  mm

#### **8.3. GUIA DE REMESSA DE CORRESPONDENCIA E ENCOMENDAS**

# **GUIA DE REMESSA DE CORRESPONDÊNCIAS E ENCOMENDAS / SMP**

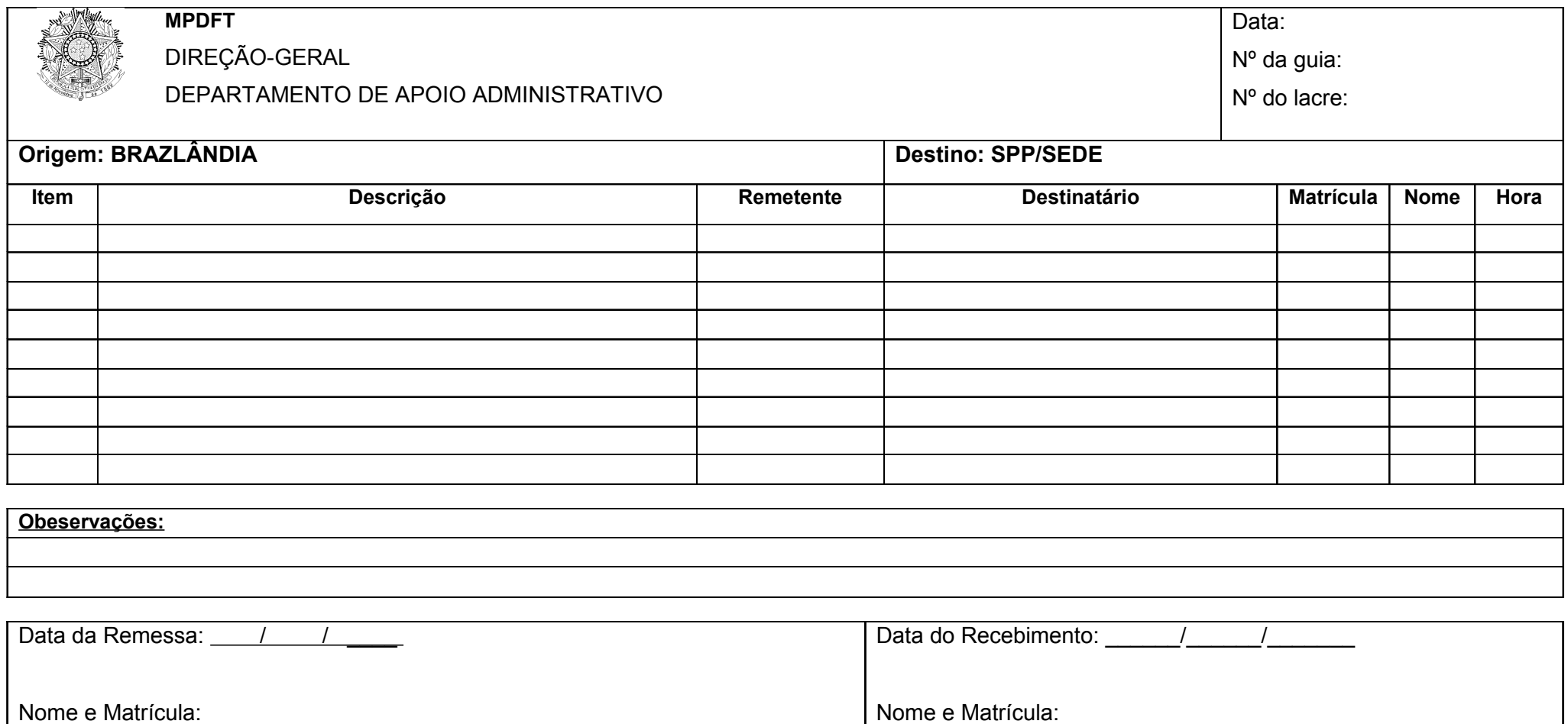

#### **8.4. TERMO DE ABERTURA SEMANAL**

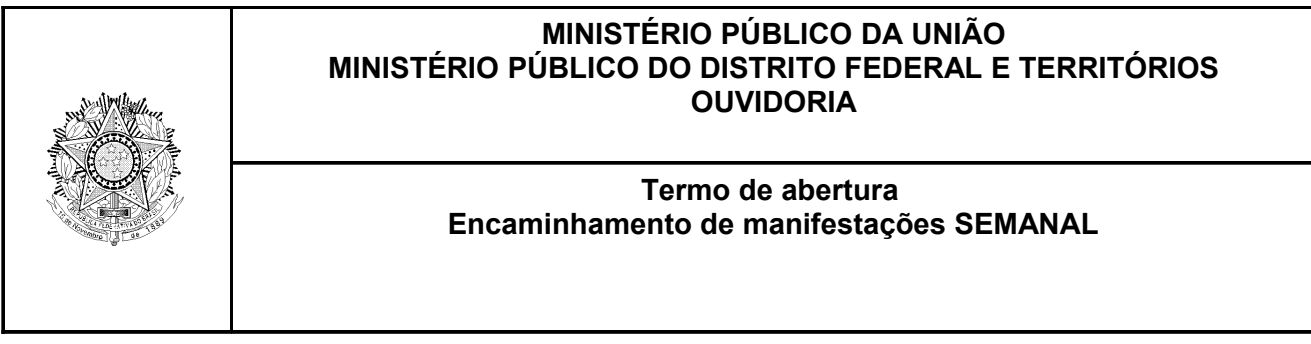

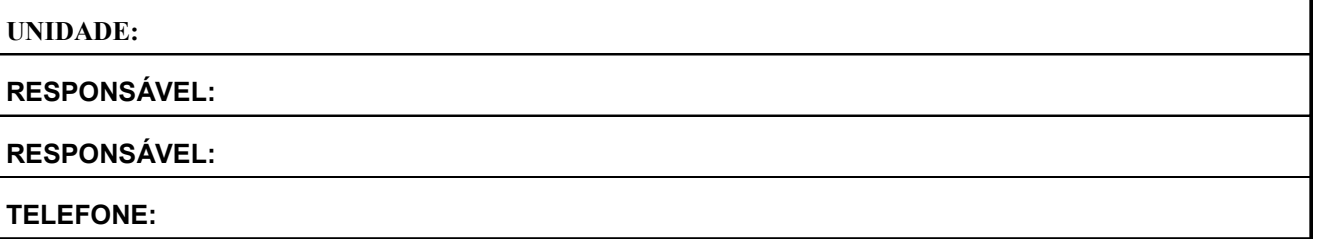

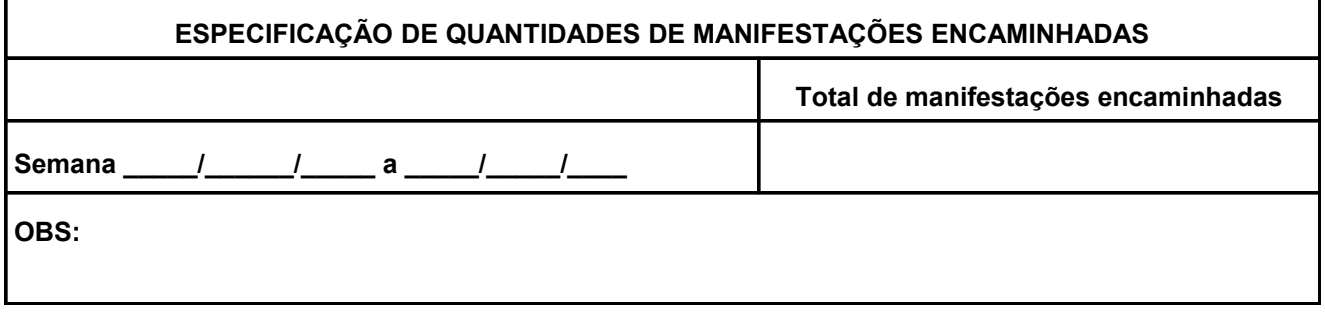

Declaro ter recebido e encaminhado as manifestações realizadas pelo cidadão nesta Unidade.

**Local\_\_\_\_\_\_\_\_\_\_\_\_\_\_\_\_\_\_\_\_\_\_\_\_\_**

**Data\_\_\_\_\_/\_\_\_\_\_/\_\_\_\_\_**

**Assinatura / Carimbo do Responsável**

### **8.5. TERMO DE ABERTURA SEMANAL**

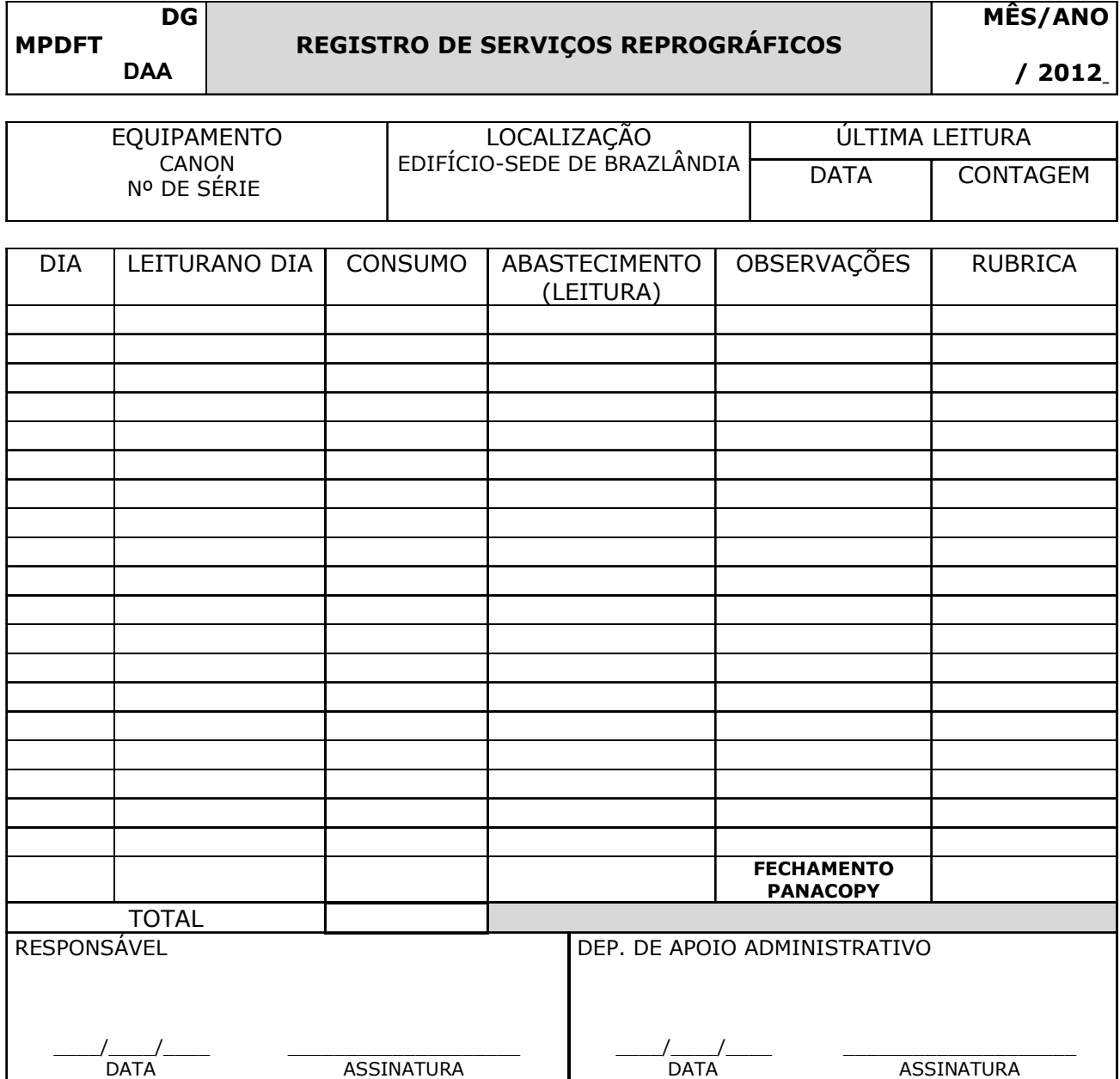

## **8.6. CONTROLE DE DIÁRIO DE TRÁFEGO**

# **PLACA: \_\_\_\_\_\_\_\_\_\_\_\_\_\_\_\_\_\_\_\_\_\_\_\_\_\_\_**

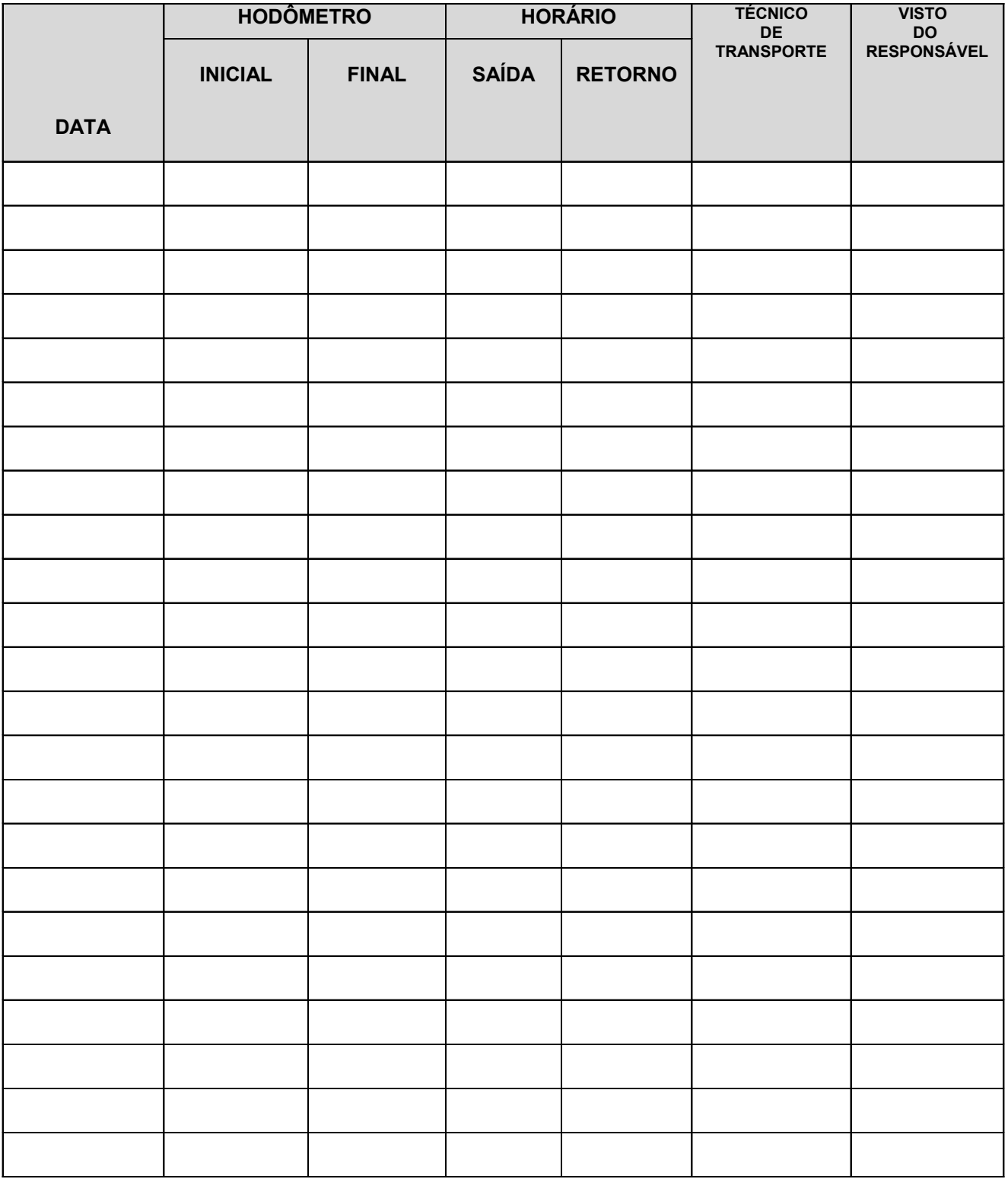

#### **8.7. RELATÓRIO DE EVOLUÇÃO DA EXECUÇÃO DA MEDIDAS- REEM**

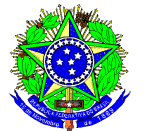

# **MINISTÉRIO PÚBLICO DA UNIÃO MINISTÉRIO PÚBLICO DO DISTRITO FEDERAL E TERRITÓRIOS**

**\_\_\_\_\_\_\_\_\_\_\_\_\_\_\_\_\_\_\_\_\_\_\_\_\_\_\_\_\_\_\_\_\_\_\_\_\_\_\_\_\_\_\_\_\_\_\_\_\_\_\_\_\_\_\_**

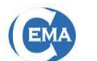

 **CEMA – CENTRAL DE MEDIDAS ALTERNATIVAS**

## **RELATÓRIO DE EVOLUÇÃO DA EXECUÇÃO DA MEDIDA- REEM**

Setor: Nº do REEM: Data: Nome Completo: Endereço: Telefone: Tipo Penal: Nº do Processo

**Resumo da entrevista**

Nome Nome Técnico Administrativo **Estagiário** (área)

#### **8.8. RELATÓRIO DE INVESTIGAÇÃO SOCIAL – RIS**

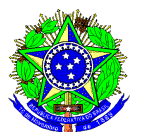

**MINISTÉRIO PÚBLICO DA UNIÃO MINISTÉRIO PÚBLICO DO DISTRITO FEDERAL E TERRITÓRIOS**

**\_\_\_\_\_\_\_\_\_\_\_\_\_\_\_\_\_\_\_\_\_\_\_\_\_\_\_\_\_\_\_\_\_\_\_\_\_\_\_\_\_\_\_\_\_\_\_\_\_\_\_\_\_\_\_\_\_**

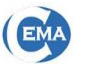

 **CEMA – CENTRAL DE MEDIDAS ALTERNATIVAS**

# **RELATÓRIO DE INVESTIGAÇÃO SOCIAL - RIS**

Setor: Nº do RIS: Data: Nome Completo: Endereço: Telefone: Tipo Penal: Nº do Processo

**Fatos Relevantes**

**Sugestão**

Nome Nome Técnico Administrativo **Estagiário** (área)

#### **8.9. INFORMAÇÕES DO SETOR DE MEDIDAS ALTERNATIVAS – ISMA**

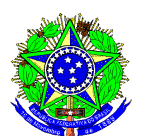

# **MINISTÉRIO PÚBLICO DA UNIÃO MINISTÉRIO PÚBLICO DO DISTRITO FEDERAL E TERRITÓRIOS**

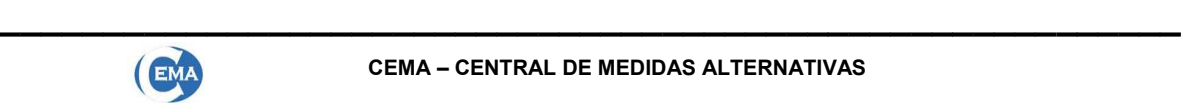

 **CEMA – CENTRAL DE MEDIDAS ALTERNATIVAS**

#### **INFORMAÇÕES DO SETOR DE MEDIDAS ALTERNATIVAS – ISMA**

**Setor** Nº Data: Processo: Autor do Fato:

Senhor Promotor de Justiça,

Nome Técnico Administrativo Mat:

#### **8.10. TERMO DE ENCAMINHAMENTO PARA ARQUIVAMENTO**

(Integrante da Orientação Técnica nº 001/2010 – Divisão de Gestão de Documentos)

**MINISTÉRIO PÚBLICO DA UNIÃO Ministério Público do Distrito Federal e Territórios**

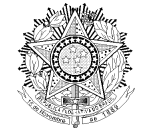

**ANEXO I**

#### **TERMO DE ENCAMINHAMENTO PARA ARQUIVAMENTO**

À Seção de Arquivo

Processo:\_\_\_\_\_\_\_\_\_\_\_\_\_\_\_\_\_\_\_\_\_\_\_\_\_\_\_\_\_\_\_\_\_\_\_\_\_\_\_\_\_\_\_\_\_\_\_\_\_\_\_\_\_\_\_\_\_\_\_\_\_\_

Pelo presente Termo, encaminho o Processo em epígrafe, à Seção de Arquivo, para fins de arquivamento.

\_\_\_\_\_\_\_\_\_\_\_\_\_\_\_\_\_\_\_\_\_\_\_\_\_\_\_\_\_\_\_\_\_\_\_\_\_\_\_\_\_\_\_\_\_\_\_\_\_\_\_\_\_\_\_\_\_\_\_\_\_\_\_\_\_\_\_\_\_\_

Brasília/DF, **Example 2008** 

Carimbo e assinatura

 $\frac{1}{2}$  ,  $\frac{1}{2}$  ,  $\frac{1$ 

#### **8.11. CONTROLE DE ARQUIVAMENTO DE VOLUMES**

(Integrante da Orientação Técnica nº 001/2010 – Divisão de Gestão de Documentos)

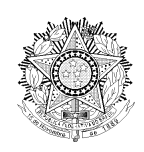

# **MINISTÉRIO PÚBLICO DA UNIÃO Ministério Público do Distrito Federal e Territórios ANEXO II CONTROLE DE ARQUIVAMENTO DE VOLUMES**

Processo nº …..............................................,

Assunto: …..........................

O Processo em epígrafe é constituído dos Volumes: I, II, III, IV, V, VI, VII, VIII, IX e X, e consta arquivado nas caixas de nº<sup>s</sup>: 10.000, 10.001, 10.002 e 10.003, conforme demonstrado na tabela, abaixo:

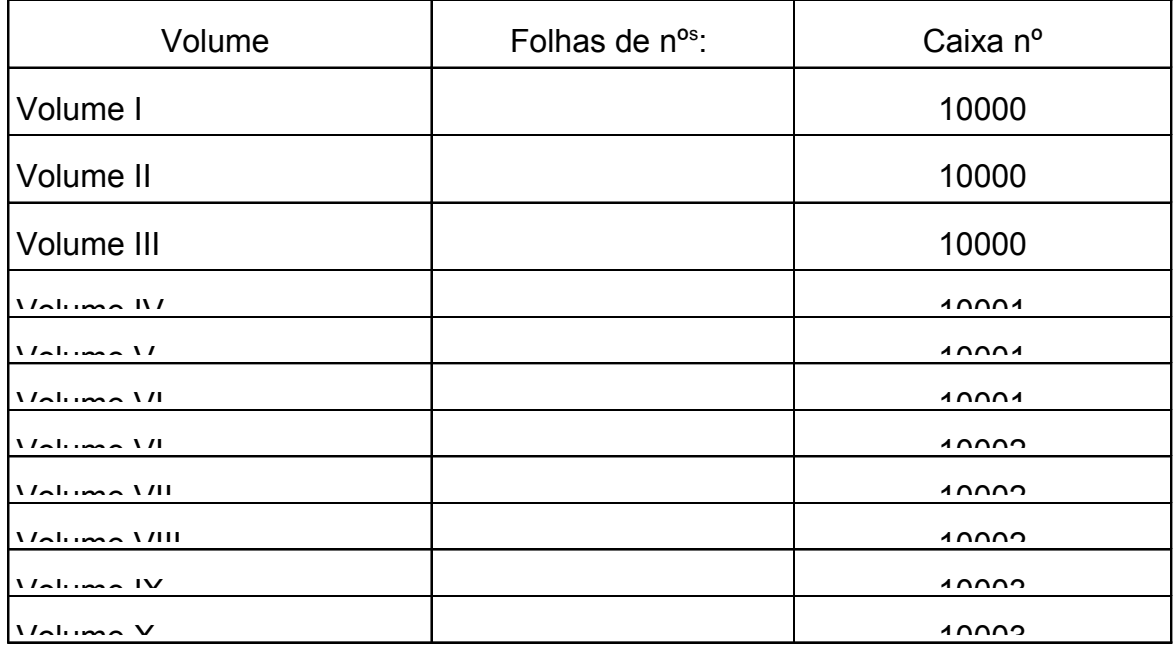

Brasília/DF, / / .

Assinatura e Carimbo

 $\overline{\phantom{a}}$  , where  $\overline{\phantom{a}}$  , where  $\overline{\phantom{a}}$  ,  $\overline{\phantom{a}}$  ,  $\overline{\phantom{a}}$  ,  $\overline{\phantom{a}}$  ,  $\overline{\phantom{a}}$  ,  $\overline{\phantom{a}}$  ,  $\overline{\phantom{a}}$  ,  $\overline{\phantom{a}}$  ,  $\overline{\phantom{a}}$  ,  $\overline{\phantom{a}}$  ,  $\overline{\phantom{a}}$  ,  $\overline{\phantom{a}}$  ,  $\overline{\phantom{a}}$  ,

#### **8.12. CAPA DE IDENTIFICAÇÃO DE DOCUMENTO**

(Integrante da Orientação Técnica nº 001/2010 – Divisão de Gestão de Documentos)

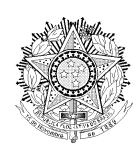

# **MINISTÉRIO PÚBLICO DA UNIÃO Ministério Público do Distrito Federal e Territórios ANEXO III CAPA DE IDENTIFICAÇÃO DE DOCUMENTO**

Exemplo de identificação das capas dos volumes de ofícios, memorandos, ou outros documentos expedidos e recebidos por uma unidade.

**Nome completo da unidade que transferirá os documentos**

Volume 01/03

# Ofícios Expedidos

**Números**: 01 a 100, de 1998

**Exceto**: 05, 20 e 70

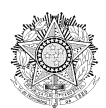

**MINISTÉRIO PÚBLICO DA UNIÃO Ministério Público do Distrito Federal e Territórios**

**Nome completo da unidade que transferirá os documentos**

Volume nº 02/03

# Ofícios Expedidos

**Números**: 101 a 200, de 1998

# **Exceto**: exceto: 170 e 199

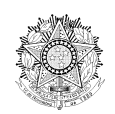

**MINISTÉRIO PÚBLICO DA UNIÃO Ministério Público do Distrito Federal e Territórios**

**Nome completo da unidade que transferirá os documentos**

Volume nº 03/03

# Ofícios Expedidos

**Números**: 200 a 300, de 1998

**Exceto**: exceto: 241

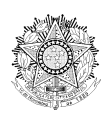

**MINISTÉRIO PÚBLICO DA UNIÃO Ministério Público do Distrito Federal e Territórios**

**Nome completo da unidade que transferirá os documentos**

Volume nº 01/02

# Ofícios Recebidos

**Período**: janeiro a junho de 1998

**Exceto**: fevereiro

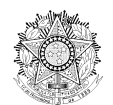

**MINISTÉRIO PÚBLICO DA UNIÃO Ministério Público do Distrito Federal e Territórios**

#### **Nome completo da unidade que transferirá os documentos**

Volume nº 02/02

# Ofícios Recebidos

**Período**: julho a dezembro de 1998

**Exceto**: setembro

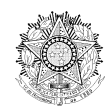

**MINISTÉRIO PÚBLICO DA UNIÃO Ministério Público do Distrito Federal e Territórios** **Nome completo da unidade que transferirá os documentos**

Volume nº 01/02

# Atas das Reuniões do Conselho Superior do MPDFT

**Período**: janeiro a junho de 2002

# **Exceto**: fevereiro

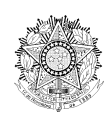

**MINISTÉRIO PÚBLICO DA UNIÃO Ministério Público do Distrito Federal e Territórios**

#### **Nome completo da unidade que transferirá os documentos**

Volume nº 02/02

# Atas das Reuniões do Conselho Superior do MPDFT

**Período**: julho a dezembro de 2002

# **Exceto**: setembro

#### **8.13. ETIQUETA DE IDENTIFICAÇÃO DE CAIXA-ARQUIVO**

(Integrante da Orientação Técnica nº 001/2010 – Divisão de Gestão de Documentos)

# **ANEXO IV ETIQUETA DE IDENTIFICAÇÃO DE CAIXA-ARQUIVO**

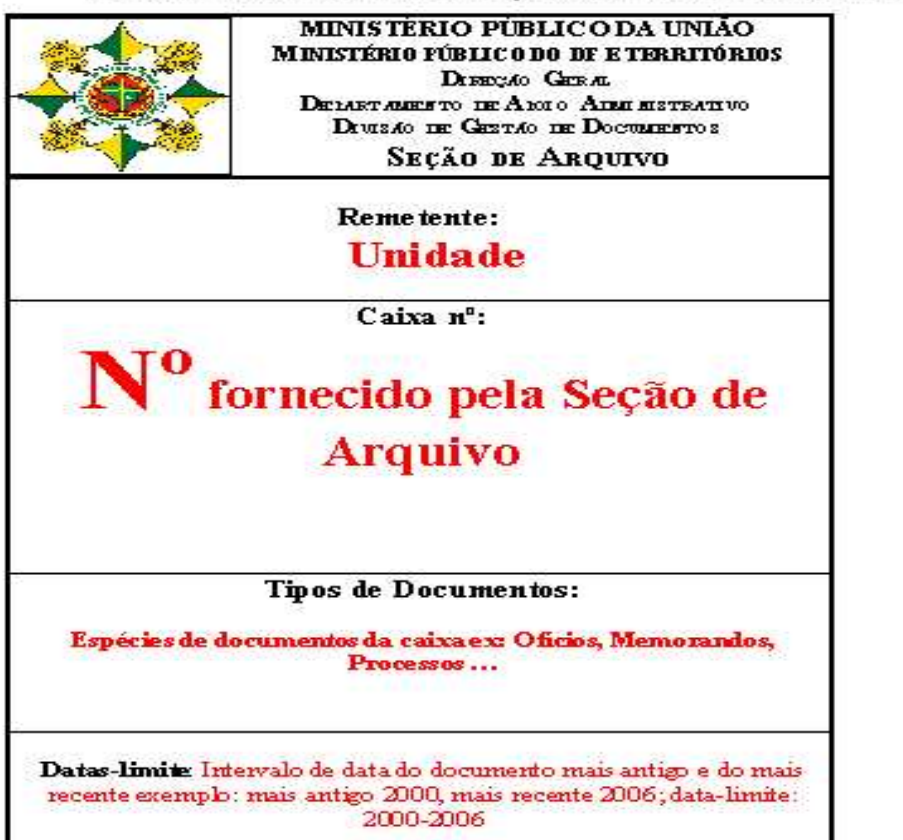

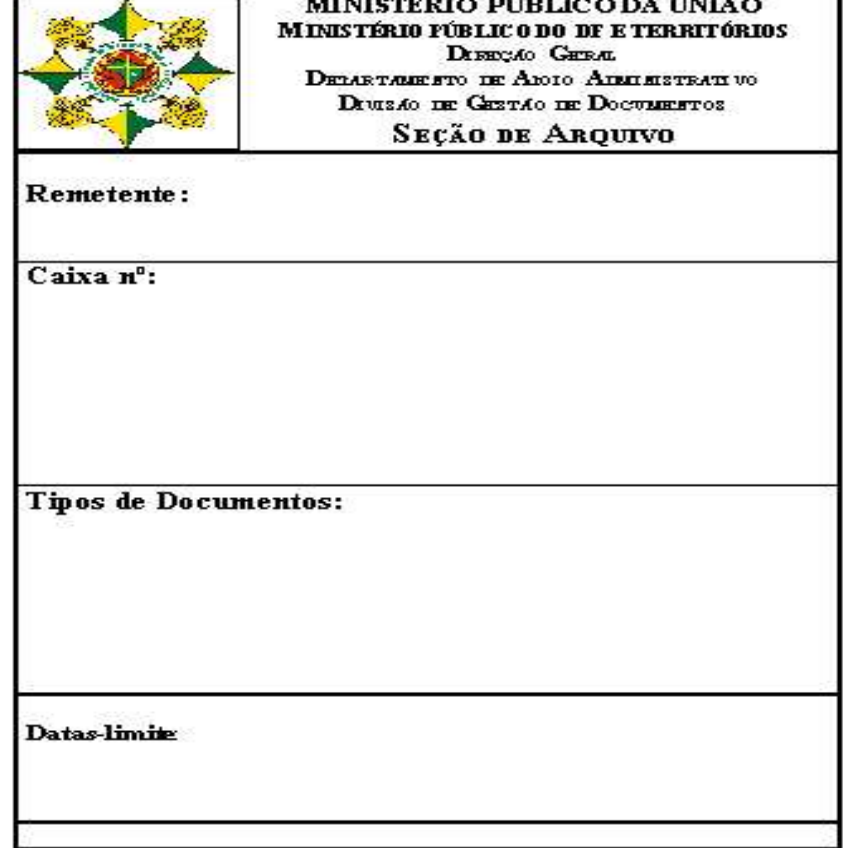

## **9. REFERÊNCIAS NORMATIVAS**

#### **9.1. RESOLUÇÃO Nº 60, DE 15 DE ABRIL DE 2005**

A Resolução nº 60, de 15 de abril de 2005, editada pelo Conselho Superior do Ministério Público do Distrito Federal e Territórios, regulamenta o artigo 8º da Lei Complementar nº 75, de 20 de maio de 1993, disciplinando, no âmbito do Ministério Público do Distrito Federal e Territórios, a instauração e tramitação do Procedimento de Investigação Criminal – PIC.

#### **9.2. RESOLUÇÃO Nº 66, DE 17 DE OUTUBRO DE 2005**

A Resolução nº 66 de 17 de outubro de 2005, editada pelo Conselho Superior do Ministério Público do Distrito Federal e Territórios, regulamenta o inquérito civil, o procedimento preparatório, as audiências públicas promovidas pelo Ministério Público e a conseqüente expedição de recomendações, e dá outras providências.

#### **9.3. RESOLUÇÃO N.º 78, DE 14 DE DEZEMBRO DE 2007**

A Resolução nº 78 de 14 de dezembro de 2007, editada pelo Conselho Superior do Ministério Público do Distrito Federal e Territórios, regulamenta, no âmbito do Ministério Público do Distrito Federal e Territórios, a instauração e tramitação do Procedimento Administrativo – PA.

#### **9.4. PORTARIA NORMATIVA Nº 69, DE 16 DE SETEMBRO DE 2009**

A Portaria Normativa nº 007 de 25 de março de 2008 dispôs sobre as regras para controle e acompanhamento dos feitos no âmbito do Ministério Público do Distrito Federal e Territórios.

#### **9.5. PORTARIA NORMATIVA Nº 115, DE 04 DE AGOSTO DE 2010**

A Portaria Normativa nº 69 de 16 de setembro de 2009 dispôs sobre o trâmite prioritário dos feitos encaminhados às Promotorias de Justiça especializadas do Ministério Público do Distrito Federal e Territórios pelos órgãos judiciários situados nas cidades-satélites.

#### **9.6. ORIENTAÇÃO TÉCNICA Nº 001/2009 - COMISSÃO GESTORA DO SISPROWEB**

Visando atender a necessidade de padronização do cadastramento dos feitos e requerimentos no SISPROWEB, evitando-se, com isso, a duplicidade de registros dos feitos e requerimentos, divulgou-se a Orientação Técnica nº 001/2009 da Comissão Gestora do SISPROWEB. A referida orientação encontra-se publicada na Intranet do MPDFT, na página do Departamento de Tecnologia da Informação.

#### **9.7. ORIENTAÇÃO TÉCNICA Nº 002/2009 - COMISSÃO GESTORA DO SISPROWEB**

Considerando a necessidade de que o SISPROWEB apresente informações féis aos registros de cadastramento, trâmites e atos praticados nos feitos e requerimentos e ainda a necessidade de padronizar a correção do banco de dados do SISPROWEB, conforme disposto no art. 27 da Portaria Normativa nº 07, de 25 de março de 2008, foi publicada a Orientação Técnica nº 002/2009 pela Comissão Gestora do SISPROWEB a qual está divulgada na Intranet do MPDFT, na página do Departamento de Tecnologia da Informação.

#### **9.8. ORIENTAÇÃO TÉCNICA Nº 001/2010 – DIVISÃO DE GESTÃO DE DOCUMENTOS**

Com o intuito de padronizar os procedimentos a serem observados pelas unidades do MPDFT quando da transferência de documentos para a Seção de Arquivos, foi publicada a Orientação Técnica nº 001/DIGED. Traz consigo, além de conceitos e definições acerca do assunto transferência de documentos, os procedimentos para preparação, acondicionamento, agendamento e transporte de documentos.

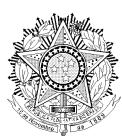

#### **MINISTÉRIO PÚBLICO DA UNIÃO Ministério Público do Distrito Federal e Territórios**

**PORTARIA NORMATIVA Nº 236, DE 10 DE OUTUBRO DE 2012.**

Altera a Portaria Normativa Nº 34, de 27 de janeiro de 2009, que regulamenta a jornada de trabalho, o controle de frequência, os serviços extraordinários dos servidores do MPDFT e dá outras providências.

**O PROCURADOR-GERAL DE JUSTIÇA INTERINO DO MINISTÉRIO PÚBLICO DO DISTRITO FEDERAL,** no uso das atribuições que lhe confere a Lei Complementar nº 75, de 20 de maio de 1996;

#### **RESOLVE:**

**Art. 1º** Alterar o § 2º do artigo 1º e acrescer os §§§ 1º, 2º e 3º ao artigo 8º e o § 2º ao artigo 28 da Portaria Normativa Nº 34, de 27 de janeiro de 2009, com a seguinte redação:

"Art.  $1^{\circ}$  (...)

§ 2º A jornada de trabalho será cumprida em turno de 7 (sete) horas ininterruptas ou não, de segunda a sexta-feira, sendo as 5 (cinco) horas complementares estabelecidas pela chefia da unidade, que poderá optar, observado o interesse e a conveniência do serviço, pelo regime de sobreaviso."

"Art.  $8^{\circ}$  (...)

§ 1º Em situações excepcionais ou específicas, quando a natureza do trabalho assim exigir, o servidor poderá ser dispensado do controle da frequência, desde que haja requerimento da Chefia da Unidade e autorização do Procurador-Geral de Justiça.

§ 2º A portaria que instituir comissão para realização de trabalhos específicos e temporários pode prever a dispensa do controle de frequência de seus componentes, quando a natureza da atividade se demonstrar incompatível com o cumprimento da jornada diária de trabalho.

§ 3º O Departamento de Gestão de Pessoas pode dispensar o cumprimento da jornada dos servidores que se encontram transitoriamente à sua disposição, em situações excepcionais e por prazo determinado."

"Art. 28.  $($ ...)

§ 2º O registro da participação dos servidores em cursos, seminários ou atividades correlatas que exijam afastamento parcial pode ser delegado à Chefia Imediata."

**Art. 2º** Em todo o texto da Portaria Normativa n° 34, de 27 de janeiro de 2009, onde se lê "Departamento de Recursos Humanos", leia-se "Departamento de Gestão de Pessoas", onde se

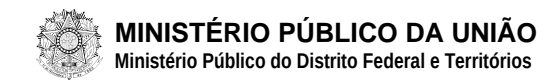

lê "Direção-Geral" leia-se "Diretoria-Geral" e onde se lê "Divisão de Atenção à Saúde" leia-se "Secretaria Executiva de Saúde"

Dê-se ciência, cumpra-se e publique-se.

# **JOSÉ FIRMO REIS SOUB**

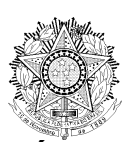

#### **MINISTÉRIO PÚBLICO DA UNIÃO Ministério Público do Distrito Federal e Territórios**

**Procuradoria-Geral de Justiça**

#### **PORTARIA NORMATIVA Nº 237, DE 10 DE OUTUBRO DE 2012.**

Aprova o Manual do Sistema de Controle de Frequência dos Servidores do Ministério Público do Distrito Federal e Territórios (Grifo).

**O PROCURADOR-GERAL DE JUSTIÇA INTERINO DO MINISTÉRIO PÚBLICO DO DISTRITO FEDERAL,** no uso das atribuições que lhe confere a Lei Complementar nº 75, de 20 de maio de 1993; e

**CONSIDERANDO** o disposto na Portaria PGR/MPU Nº 707, de 20 de dezembro de 2006, que regulamenta a jornada de trabalho, o controle de frequência e os serviços extraordinários dos servidores do Ministério Público da União;

**CONSIDERANDO** o disposto na Portaria Normativa PGJ Nº 34, de 27 de janeiro de 2009, que regulamenta a jornada de trabalho, o controle de frequência e os serviços extraordinários dos servidores do Ministério Público do Distrito Federal e Territórios;

**CONSIDERANDO** a necessidade de orientar os servidores do MPDFT acerca dos mecanismos de controle e de tratamento da frequência no Sistema de Controle de Frequência (Grifo);

#### **RESOLVE:**

**Art. 1º** Aprovar o Manual do Sistema de Controle de Frequência dos Servidores do Ministério Público do Distrito Federal e Territórios (Grifo).

**Art. 2º** Compete ao Departamento de Gestão de Pessoas (DGP) divulgar e manter atualizadas as disposições do Manual.

**Art. 3º** Os casos omissos serão decididos pelo Diretor-Geral.

**Art. 4º** Esta Portaria entra em vigor na data de sua publicação.

Dê-se ciência, cumpra-se e publique-se.

#### **JOSÉ FIRMO REIS SOUB**

# **Manual do** Sistema de **Controle de** Frequência

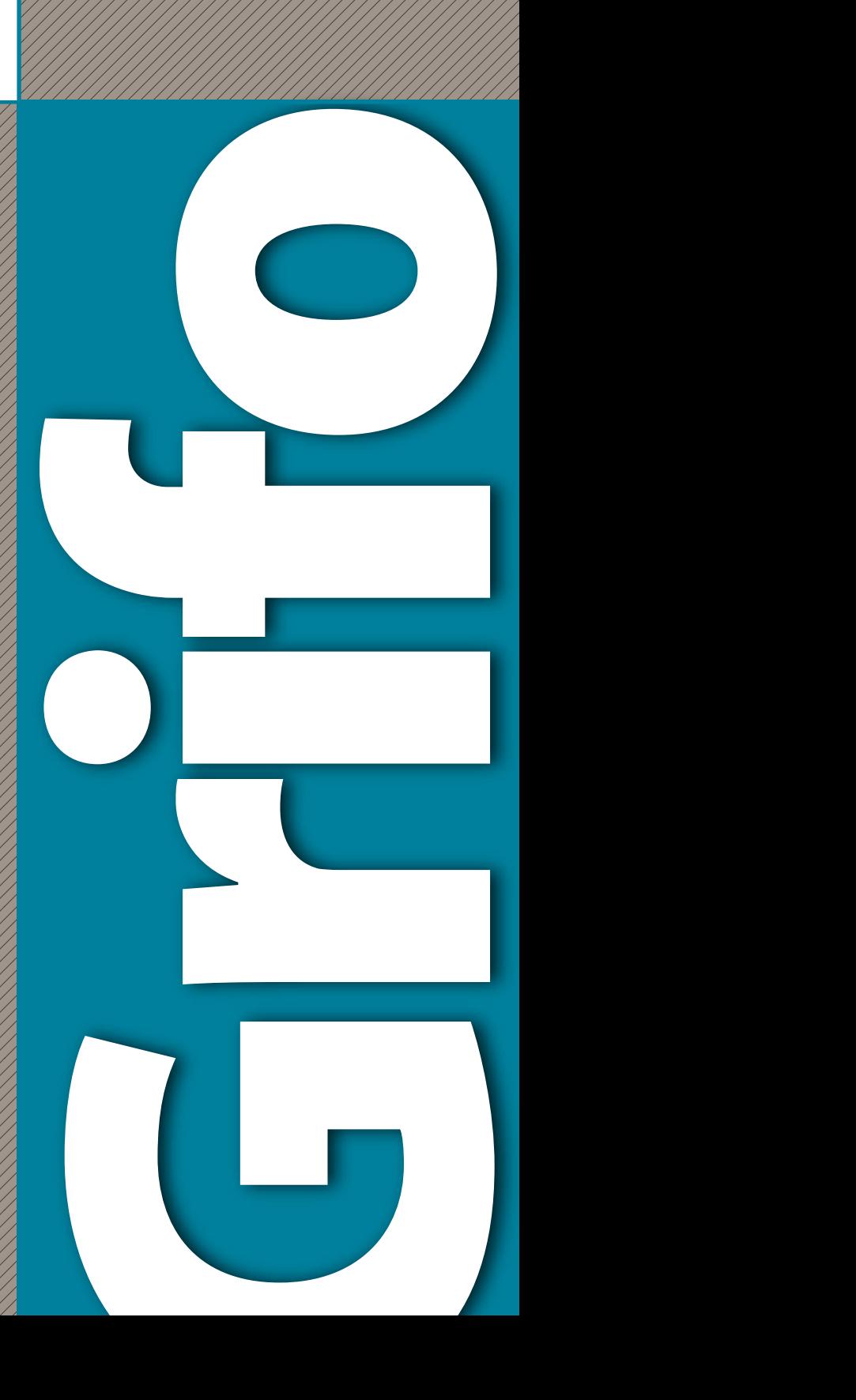

# **Expediente**

#### **Órgãos da Administração Superior do MPDFT**

**Procuradoria-Geral de Justiça do Distrito Federal e Territórios** Procurador de Justiça José Firmo Reis Soub (Interino)

**Vice-Procuradoria-Geral de Justiça** Procuradora de Justiça Zenaide Souto Martins

**Corregedoria-Geral** Procuradora de Justiça Benis Silva Queiroz Bastos

**Chefia de Gabinete da Procuradoria-Geral de Justiça** Promotora de Justiça Thaís Freire da Costa Flores

**Diretoria-Geral** Promotor de Justiça Vetuval Martins Vasconcelos

#### **Assessoria de Políticas Institucionais**

Promotora de Justiça Ana Luiza Lobo Leão Osório Promotor de Justiça Adjunto Dermeval Farias Gomes Filho

**Esta é uma publicação do Departamento de Gestão de Pessoas** SIG, quadra 01, lotes 525 a 575, sala 222 - Ed. Xerox - Brasília/DF Telefone: (61) 3343-9380

**Chefe do Departamento de Gestão de Pessoas** Cinara Maria Carneiro Rocha

#### **Texto:**

Departamento de Gestão de Pessoas

#### **Edição e revisão de texto:**

Coordenadoria de Publicidade do MPDFT

#### **Programação visual e diagramação:**

Coordenadoria de Publicidade do MPDFT

**© 2012 Ministério Público do Distrito Federal e Territórios – MPDFT** É permitida a reprodução parcial ou total desta obra, desde que citada a fonte. Tiragem: 1º edição - 2012 - Publicação Digital

Versão I - Outubro/2012

# **ÍNDICE**

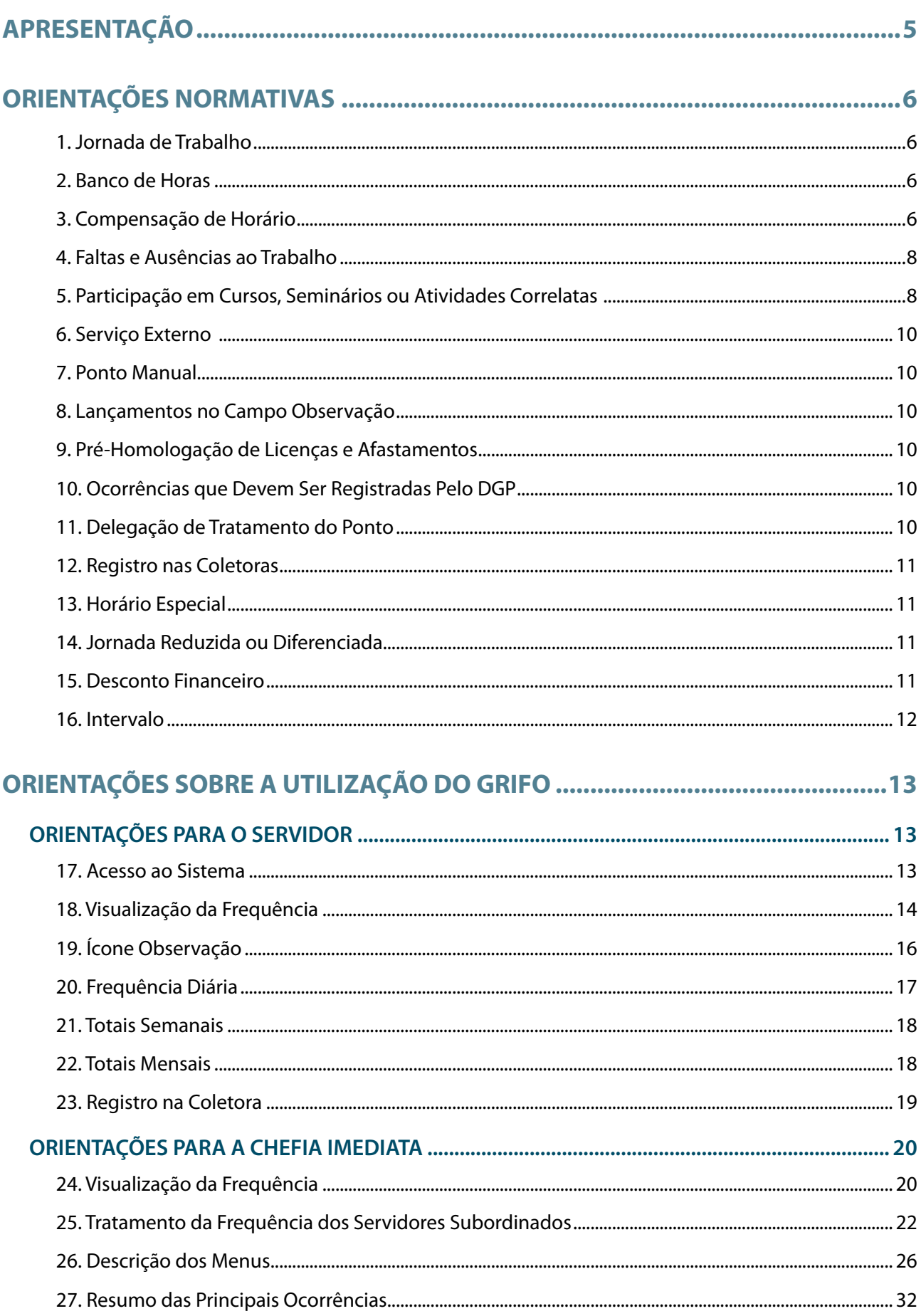

Diário Eletrônico do MPDFT.Edição n.º 10, 17 DE OUTUBRO DE 2012.

# **APRESENTAÇÃO**

O propósito do Manual do Sistema de Controle de Frequência - Grifo é regulamentar as disposições da Portaria Normativa PGJ Nº 34, de 27 de janeiro de 2009, e orientar os servidores do Ministério Público do Distrito Federal e Territórios (MPDFT) acerca dos mecanismos de tratamento da frequência no Sistema de Controle de Frequência - Grifo.

O contexto de trabalho do MPDFT é dinâmico, exigindo-se por parte dos servidores e dos gestores a adoção de medidas flexíveis pautadas nos princípios da Administração Pública, em especial, o da legalidade, razoabilidade e proporcionalidade.

O presente trabalho, portanto, não tem a pretensão de elucidar todas as situações controversas referentes à frequência dos servidores. Consiste na primeira versão (1.0), que deverá ser continuamente revisada, ampliada e atualizada, à medida que ocorram mudanças de interpretação das normas e críticas e sugestões de melhoria por parte dos membros, servidores e gestores do MPDFT.

A elaboração do manual levou em consideração os debates dos membros da Comissão instituída pela Portaria PGJ Nº 1271, de 21 de novembro de 2011, as propostas dos gestores e as principais dúvidas, críticas e sugestões dos servidores do MPDFT.

Algumas das ideias apresentadas não puderam ser implementadas de imediato, em razão de limitações no sistema que gerencia o controle da frequência e de dificuldades de aplicação da norma vigente à realidade de trabalho do MPDFT.

Propostas de alteração no sistema e no normativo foram encaminhadas às Instâncias Superiores, com o intuito de sanar inconsistências e aprimorar os procedimentos de controle da frequência dos servidores do MPDFT.

O Manual é composto de 2 (duas) partes. Na primeira, Orientações Normativas, são apresentadas orientações sobre a aplicação da Portaria Normativa PGJ Nº 34/2009. Já a segunda parte, Orientações Acerca da Utilização do Grifo, consiste em apresentar orientações acerca do sistema em si e da dinâmica de tratamento da frequência dos servidores.

# **ORIENTAÇÕES NORMATIVAS**

# **1. JORNADA DE TRABALHO**

**1.1.** A jornada de trabalho dos servidores do Ministério Público do Distrito Federal e Territórios (MPDFT) é de 40 (quarenta) horas semanais, ressalvados os casos de redução de jornada e os disciplinados por leis específicas. Será cumprida, entretanto, em turno de 7 (sete) horas, de 2ª a 6ª feira, sendo as 5 (cinco) horas complementares estabelecidas pela Chefia Imediata, que poderá optar, observado o interesse e a conveniência do serviço, pelo regime de sobreaviso.

**1.2.** O quantitativo de horas correspondente à jornada de trabalho semanal do servidor pode variar de acordo com o número de dias úteis na semana: 5 dias (40 horas); 4 dias (32 horas); 3 dias (24 horas); 2 dias (16 horas); 1 dia (8 horas), exceto nos casos de redução de jornada e de disposição contrária prevista em legislação específica.

**1.3.** O cumprimento da jornada semanal também pode variar de acordo com o número de dias úteis na semana: 5 dias (35 horas); 4 dias (28 horas); 3 dias (21 horas); 2 dias (14 horas); 1 dia (7 horas), exceto nos casos de redução de jornada e de disposição contrária prevista em legislação especíica.

1.4. Para fins de exemplificação das regras dispostas neste Manual, considerar-se-á, hipoteticamente, que: a semana possui 5 (cinco) dias úteis; a jornada semanal é de 40 (quarenta) horas; o cumprimento da jornada semanal é de 35 (trinta e cinco) horas; o cumprimento da jornada diária é de 7 (sete) horas.

**1.5.** Cabe à Chefia Imediata estabelecer e alterar no Grifo a jornada de trabalho semanal do servidor, podendo ser cumprida de forma contínua ou não.

**1.6.** O cadastramento da jornada de trabalho do servidor no Grifo (jornada preestabelecida) deve estar compreendido entre o período de 7h a 21h, não podendo ser inferior a 6 (seis) nem superior a 10 (dez) horas diárias, ressalvados os casos de redução de jornada, os disciplinados por leis específicas e o dos servidores que atuam no Plantão Criminal.

# **2. BANCO DE HORAS**

**2.1.** Integrará o banco de horas o tempo que exceder a 40 (quarenta) horas semanais, desde que devidamente autorizado pela Chefia Imediata e tratado no Grifo. Sem o referido tratamento, não há a integralização do tempo.

**2.2.** Quando o cumprimento da jornada semanal for superior a 35 (trinta e cinco) e inferior a 40 (quarenta) horas, o tempo excedente poderá compor o banco de saldo ajuste diário do servidor, desde que devidamente autorizado pela Chefia Imediata e tratado no Grifo. Sem o referido tratamento, não há a integralização do tempo.

**2.3.** O limite máximo de armazenamento do banco é de 40 (quarenta) horas.

**2.4.** As horas serão armazenadas no banco a partir de 1 (um) minuto trabalhado além da jornada semanal de 40 (quarenta) horas, quando devidamente autorizado pela Chefia Imediata e tratado no Grifo.

**2.5.** As horas devedoras que não forem compensadas no mês de referência serão automaticamente debitadas do banco de horas do servidor, quando houver saldo positivo.

**2.6.** O servidor poderá fazer uso do tempo armazenado no banco de horas, desde que previamente autorizado pela Chefia Imediata.

**2.7.** As horas trabalhadas aos sábados e pontos facultativos integrarão o banco de horas na proporção de 1,5 (um e meio) por 1 (um); e as trabalhadas aos domingos e feriados na proporção de 2 (dois) por 1 (um), desde que não haja pagamento de hora-extra.

# **3. COMPENSAÇÃO DE HORÁRIO**

**3.1.** Compete à Chefia Imediata autorizar a compensação de horas quando o cumprimento da jornada semanal de trabalho do servidor for inferior a 35 (trinta e cinco) horas. A compensação do tempo que falta para completar a jornada será possível até o mês subsequente.

**3.2.** As horas devedoras do mês de referência serão devidamente compensadas se, após o término do mês subsequente, o servidor possuir saldo positivo de ajuste diário ou de banco de horas equivalente ao débito do mês anterior.

**3.3.** Quando o cumprimento da jornada semanal for superior a 35 (trinta e cinco) horas, será possível a utilização do tempo excedente até o último dia útil do mês corrente, desde que haja autorização da Chefia Imediata e o devido tratamento no Grifo.

**3.4.** O trabalho realizado fora da jornada preestabelecida deve ser devidamente autorizado pela Chefia Imediata e tratado no Grifo.

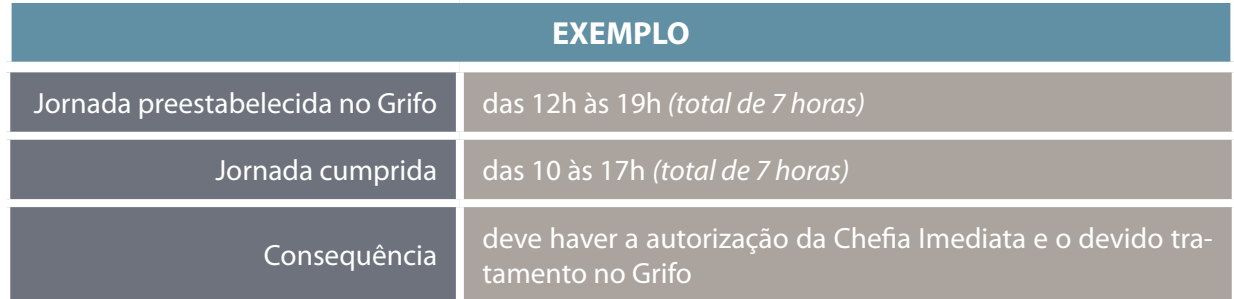

**3.5.** Não serão consideradas tempo pendente as entradas tardias e as saídas antecipadas que não ultrapassarem 1 (uma) hora dos respectivos horários da jornada preestabelecida no Grifo. Nesse caso, o servidor pode compensar, no mesmo dia, o tempo que falta para completar a jornada de trabalho, independente de autorização da Chefia Imediata. Para tanto, deve-se observar o limite de horário entre 7h e 21h.

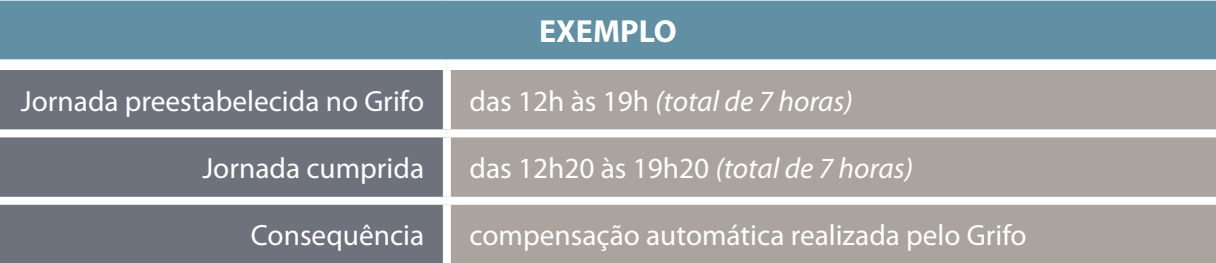

**3.6.** Se o servidor cumprir jornada de trabalho diária superior a 7 (sete) horas, para que seja possível a utilização do tempo excedente, a Chefia Imediata deve efetuar o devido tratamento no sistema.

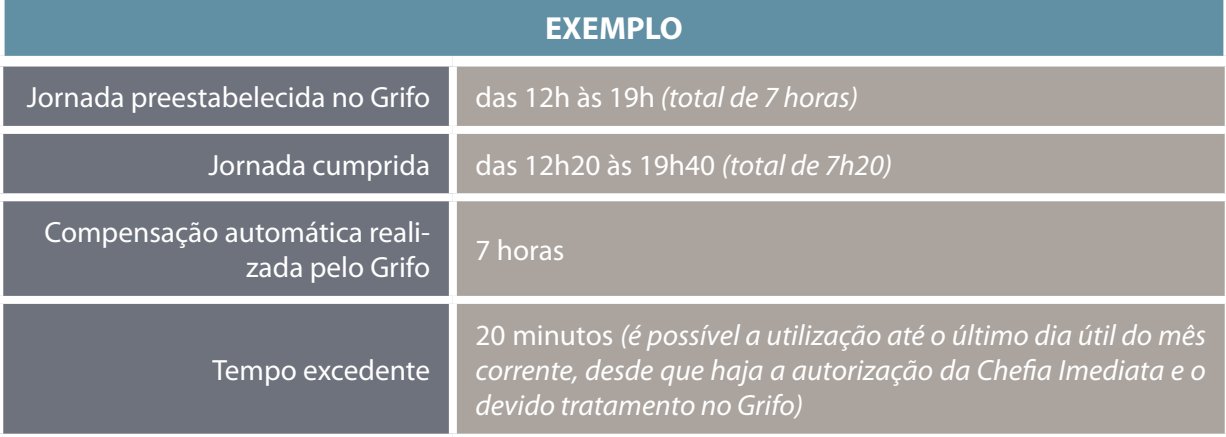

**3.7.** Se o servidor cumprir jornada de trabalho diária inferior a 7 (sete) horas, para que seja possível a compensação do tempo que falta para complementar a jornada, a Chefia Imediata deve efetuar o devido tratamento no sistema.

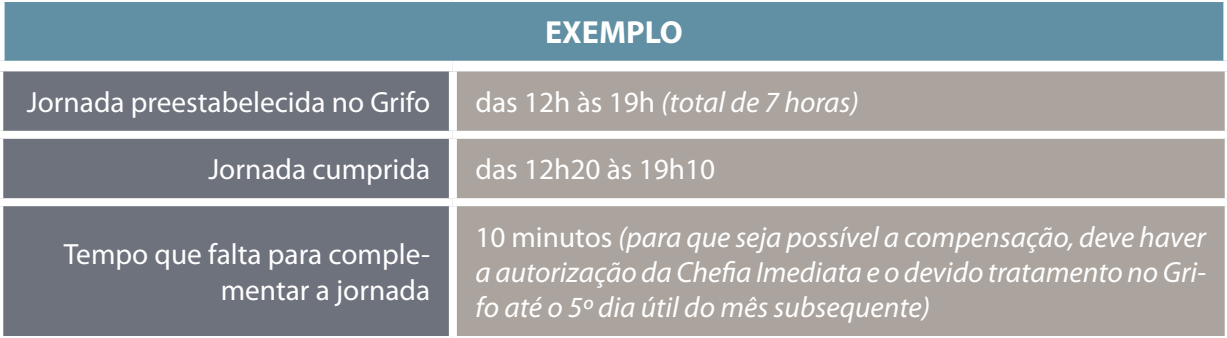

**3.8.** Em caráter excepcional, a Chefia Imediata pode validar os períodos trabalhados, por necessidade de serviço, fora do período compreendido entre 7h e 21h.

# **4. FALTAS E AUSÊNCIAS AO TRABALHO**

**4.1.** Considera-se falta o não comparecimento integral ao trabalho; e ausência, o comparecimento parcial ao trabalho.

**4.2.** Compete à Chefia Imediata autorizar a compensação das faltas e ausências ao trabalho e efetuar o devido tratamento no Grifo.

**4.3.** As ausências resultantes de consultas médicas ou odontológicas e de realização de exames, quando previamente autorizadas pela Chefia Imediata e tratadas no Grifo, são consideradas efetivo exercício, condicionadas à apresentação, até o 1º dia útil subsequente, de atestado de comparecimento ou documento que comprove a realização de exame.

**4.4.** Nas faltas resultantes de consultas médicas ou odontológicas e de realização de exames, quando previamente autorizadas pela Chefia Imediata e tratadas no Grifo, o período utilizado para comparecer a consulta/exame não importará em compensação de jornada, condicionada à apresentação de atestado de comparecimento ou documento que comprove a realização de exame, até o 1º dia útil subsequente. Nesse caso, se não constar do atestado/documento o horário de atendimento, o servidor deve registrá-lo no campo "OBSERVAÇÃO", para fins de tratamento por parte da Chefia Imediata. Caso o servidor não o informe, considerar-se-á abonado 50% (cinquenta por cento) da jornada de trabalho.

**4.5.** Na hipótese de ausência em razão de consulta, caso o médico constate que o servidor deva se afastar o dia todo de trabalho, há o abono do cumprimento da jornada, desconsiderando-se as horas trabalhadas. O atestado médico deve ser encaminhado à Área de Saúde do MPDFT.

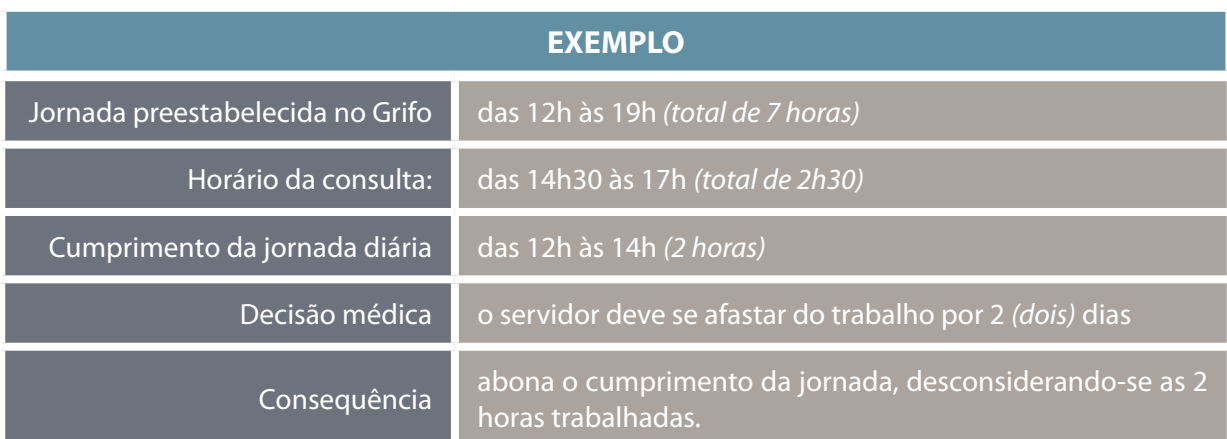

**4.6.** Não precisam ser compensadas as faltas ou ausências decorrentes de comparecimento a audiência, instrução policial ou em processo administrativo, na qualidade de parte, testemunha ou representante legal, quando a presença do servidor for obrigatória em razão de imposição legal ou normativa; ou quando a ausência importar em prejuízo ao prosseguimento do processo.

**4.7.** Consideram-se caso fortuito ou força maior as situações imprevisíveis que impeçam o cumprimento da jornada normal de trabalho. O servidor deve compensar as horas pendentes até o mês subsequente, desde que haja autorização da Chefia Imediata.

# **5. PARTICIPAÇÃO EM CURSOS, SEMINÁRIOS OU ATIVIDADES CORRELATAS**

**5.1.** Nos cursos, seminários ou atividades correlatas que exijam afastamento integral, desde que haja autorização da Administração Superior, haverá o abono do cumprimento da jornada de trabalho do servidor.

**5.2.** Nos cursos, seminários ou atividades correlatas que exijam afastamento parcial, desde que haja autorização da Administração Superior, considerar-se-ão efetivo exercício o tempo destinado à atividade e os deslocamentos entre o local da atividade e a Unidade de trabalho, devendo o servidor trabalhar no complemento da jornada.

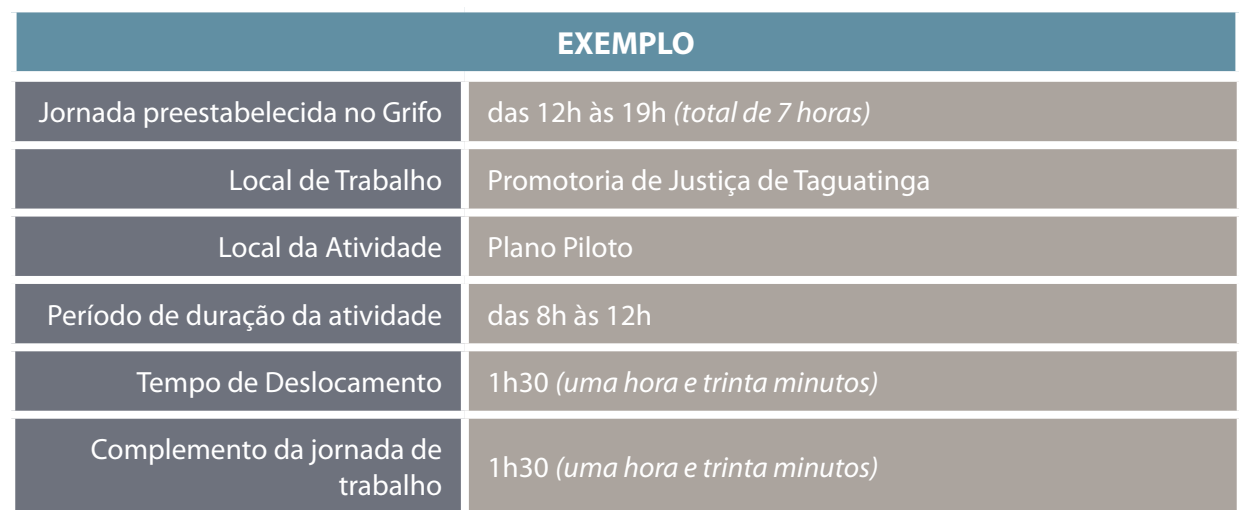

**5.3.** Compete ao DGP lançar no Grifo os afastamentos integrais nos cursos, seminários ou atividades correlatas, por meio da ocorrência "Treinamento (Afastamento Integral)".

**5.4.** Compete à Chefia Imediata lançar no Grifo os afastamentos parciais nos cursos, seminários ou atividades correlatas que ocorram fora das dependências do MPDFT, por meio da ocorrência "Treinamento (Afastamento Parcial)".

**5.5.** Nos cursos, seminários ou atividades correlatas que ocorram nas dependências do MPDFT, o servidor DEVE registrar a entrada/saída na coletora.

**5.6.** O horário destinado a deslocamentos deve ser registrado pelo próprio servidor no campo "OBSERVA-ÇÃO", devendo a Chefia Imediata efetuar o lançamento da ocorrência "DESLOCAMENTO".

**5.7.** Nos cursos, seminários ou atividades correlatas realizados aos sábados ou pontos facultativos, domingos e feriados, desde que haja autorização da Administração Superior, as horas serão consideradas efetivo exercício na proporção 1,5 e 2, respectivamente.

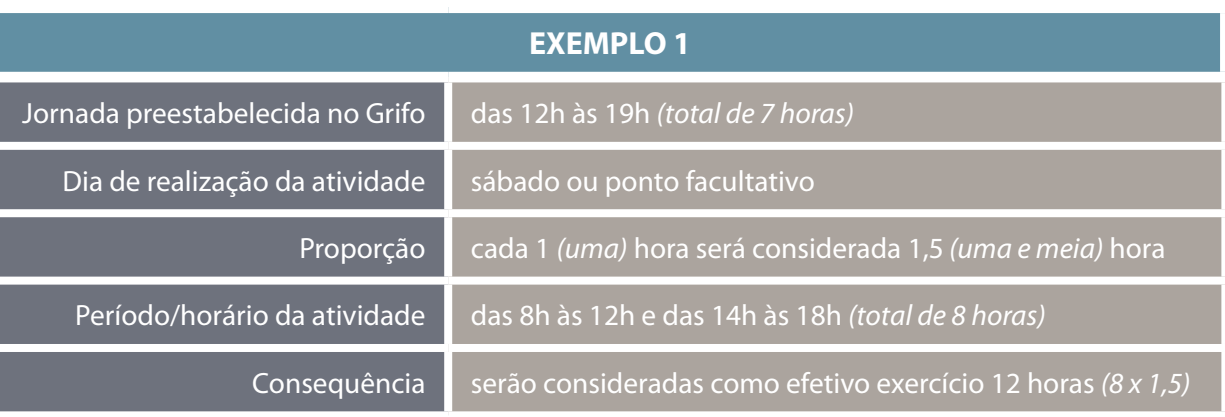

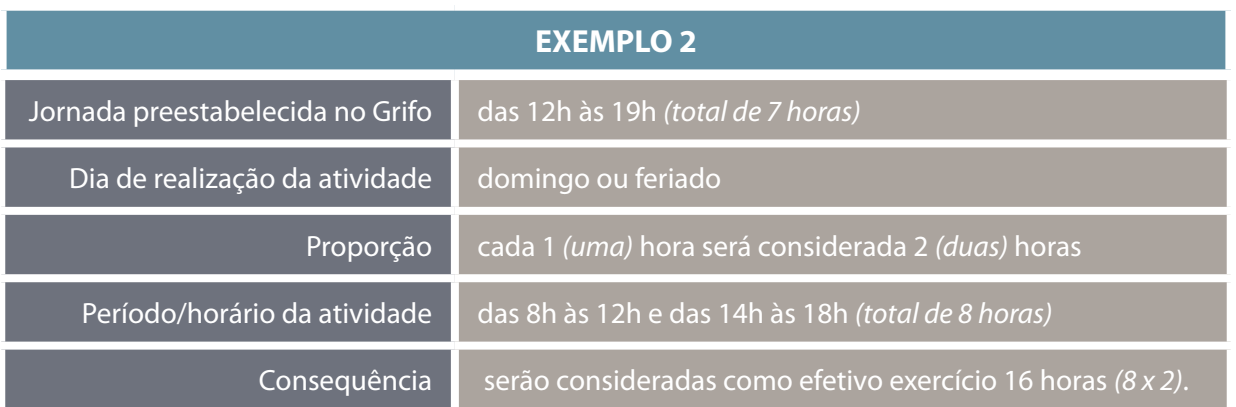

## **6. SERVIÇO EXTERNO**

**6.1.** Nos serviços externos, o servidor deve registrar a saída/entrada nas coletoras. Nesses casos, a Chefia Imediata deve lançar a ocorrência "SERVIÇO EXTERNO".

**6.2.** Considera-se serviço externo a atividade realizada fora das Unidades Administrativas do MPDFT, salvo aquelas inerentes à atribuição do cargo ou às atividades rotineiras da Unidade de Lotação do servidor.

**6.3.** Nos trabalhos externos realizados aos sábados, domingos e feriados, o servidor deve registrar, preferencialmente, a entrada/saída na coletora. Caso não seja possível, o registro deve ser efetuado no campo "OBSERVAÇÃO", constando o horário efetivamente trabalhado, cabendo à Chefia Imediata registrar a ocorrência "SERVIÇO EXTERNO".

## **7. PONTO MANUAL**

**7.1.** Quando o servidor comparecer ao trabalho e, por qualquer motivo, não constar o registro da frequência no sistema, a Chefia Imediata deve lançar ponto manual. Para tanto, o servidor deve registrar no campo "OBSERVAÇÃO" o horário de entrada e saída e o motivo da ocorrência.

## **8. LANÇAMENTOS NO CAMPO OBSERVAÇÃO**

**8.1.** O servidor deve lançar no campo "OBSERVAÇÃO":

- o horário de entrada e/ou saída quando, por qualquer motivo (esquecimento, problemas técnicos e outros), não constar o registro automático no Grifo;
- • o motivo do registro da ocorrência;
- • outras observações que julgar necessárias.

## **9. PRÉ-HOMOLOGAÇÃO DE LICENÇAS E AFASTAMENTOS**

**9.1.** A Chefia Imediata deve registrar, no sistema, a pré-homologação das licenças para tratamento de saúde usufruídas pelo servidor.

**9.2.** Compete ao DGP a homologação definitiva das licenças para tratamento de saúde usufruídas pelo servidor, após o parecer favorável da Área Médica do MPDFT.

**9.3.** A Chefia Imediata deve registrar no, sistema, a pré-homologação dos afastamentos e licenças cuja concessão é obrigatória, ou seja, o gozo independe do interesse ou da conveniência da Administração Superior, conforme relacionado abaixo, cabendo ao DGP a homologação definitiva.

- • Ausência para doação de sangue;
- • Dispensa por serviços eleitorais;
- • Ausência para casamento;
- • Ausência por falecimento;
- • Licença-maternidade;
- • Licença-paternidade, e
- • Licença por motivo de doença em pessoa da família.

**9.4.** A Chefia Imediata deve registrar, no sistema, a pré-homologação dos dias de recesso concedidos ao servidor, cabendo ao DGP a homologação definitiva.

## **10. OCORRÊNCIAS QUE DEVEM SER REGISTRADAS PELO DGP**

**10.1.** Compete ao DGP registrar, no sistema, as ocorrências referentes a férias, recesso, participação em cursos, seminários e outras atividades correlatas com afastamento integral e a homologação definitiva de licença médica e dos afastamentos e licenças previstos no item 9.3.

**10.2.** O DGP deve tratar a frequência dos servidores sem lotação e daqueles que se encontram à sua disposição.

# **11. DELEGAÇÃO DE TRATAMENTO DO PONTO**

11.1. A Chefia Imediata pode delegar a atribuição de tratamento do ponto a outros servidores.

11.2. A Chefia Imediata deve informar ao DGP o nome, cargo, matrícula e lotação do servidor delegado.

**11.3.** Nos casos em que cessar a delegação, a Chefia Imediata deve informar o fato imediatamente ao DGP, a fim de que sejam adotadas as providências cabíveis.

## **12. REGISTRO NAS COLETORAS**

**12.1.** O registro nas coletoras dar-se-á por meio de utilização da digital.

**12.2.** Os servidores devem efetuar o cadastro da digital na Coordenadoria de Segurança Institucional (CSI).

**12.3.** Quando não houver a possibilidade de cadastramento da digital, o registro na coletora dar-se-á por meio de utilização de senha, a ser disponibilizada pela CSI.

**12.4.** Os Técnicos de Apoio Especializado/Transporte devem registrar a entrada/saída nas coletoras da Garagem do MPDFT ,quando forem buscar/deixar o veículo, ou na Unidade de trabalho, se for o caso.

**12.5.** Os servidores devem registrar a entrada/saída na coletora quando do exercício de serviços externos.

## **13. HORÁRIO ESPECIAL**

**13.1.** O servidor estudante deve apresentar requerimento próprio ao Departamento de Gestão de Pessoas (DGP), informando a jornada de trabalho pretendida e a grade horária da Instituição de Ensino.

**13.2.** A jornada semanal do servidor estudante é de 40 (quarenta) horas, sendo o respectivo cumprimento, a critério da Chefia Imediata, de 35 (trinta e cinco) horas.

**13.3.** Será concedido horário especial ao servidor portador de necessidades especiais e àquele que tenha sofrido limitações em sua capacidade laborativa, a ser cumprido no período das 7h às 21h, independentemente de compensação, quando comprovada a necessidade por junta médica oficial, sem prejuízo da remuneração.

**13.4.** Fará jus ao horário especial o servidor que tenha cônjuge ou companheiro, ilho ou enteado ou dependente portador de deficiência, exigindo-se, nesse caso, a compensação de horário.

**13.5.** Compete ao Diretor-Geral a concessão de horário especial, e ao DGP o respectivo registro no Grifo.

## **14. JORNADA REDUZIDA OU DIFERENCIADA**

**14.1.** O servidor pode requerer a concessão de redução de jornada de trabalho semanal, condicionada à conveniência da Administração Superior e à redução proporcional na remuneração, não podendo ser inferior a 30 (trinta) horas.

**14.2.** A concessão de redução de jornada de trabalho semanal ao servidor estudante é obrigatória nas situações em que houver a incompatibilidade entre o horário da grade curricular e o da Unidade de trabalho do MPDFT, limitando-se ao período de 30 (trinta) horas e condicionada à redução proporcional na remuneração.

#### **15. DESCONTO FINANCEIRO**

**15.1.** Haverá desconto financeiro proporcional ao saldo devedor do mês de referência, quando não houver compensação até o mês subsequente.

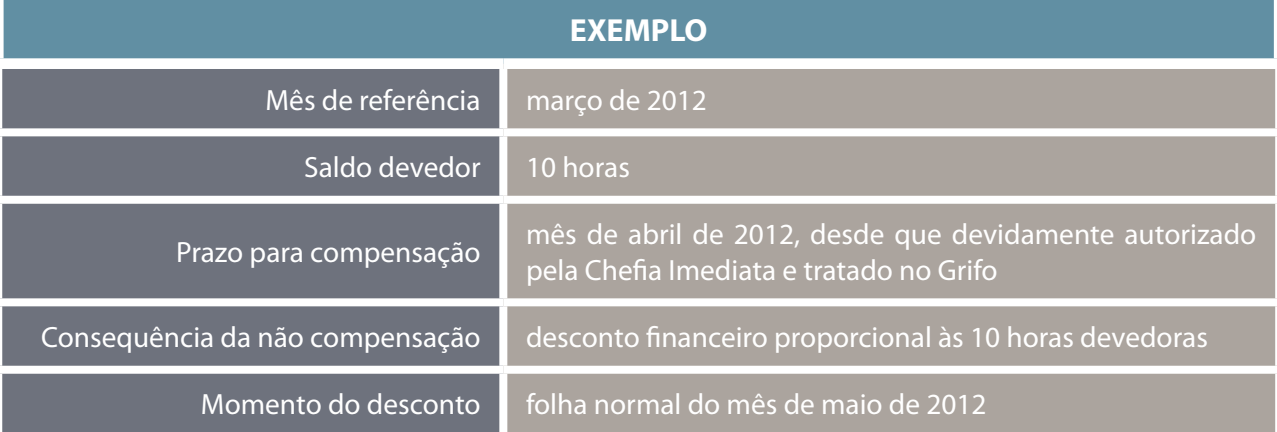

15.2. Haverá desconto financeiro proporcional ao saldo devedor do mês de referência, quando a Chefia Imediata não autorizar a compensação e não efetuar o devido tratamento no Grifo até o 5º dia útil do mês subsequente.

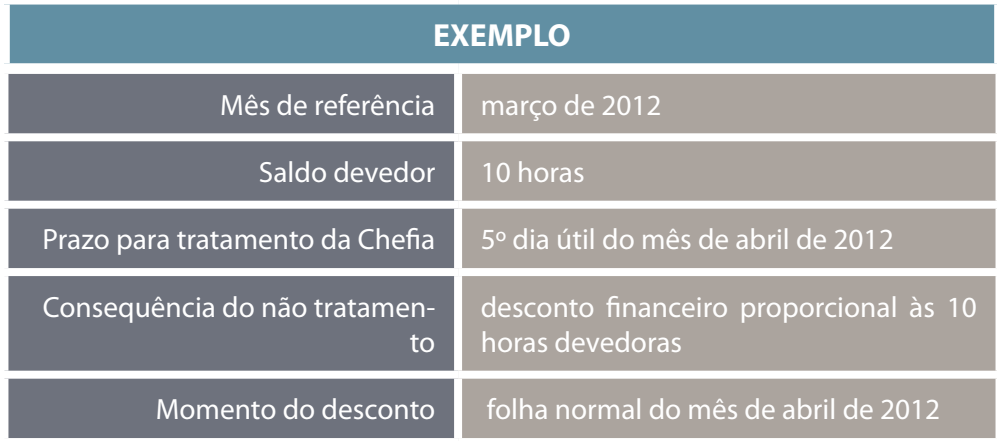

15.3. A Chefia Imediata e o servidor podem apresentar recurso ao Diretor-Geral contra eventuais descontos indevidos ou efetuados em razão de falhas no tratamento da frequência.

**15.4.** Caso o recurso seja deferido após o fechamento da folha de pagamento do mês de referência, o estorno da quantia será efetuado na folha normal do mês subsequente.

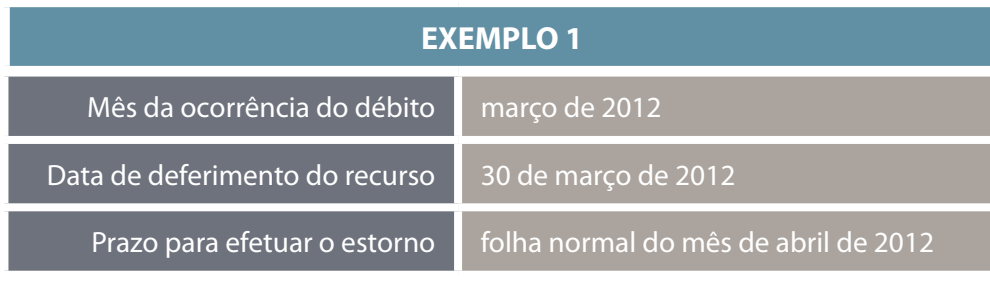

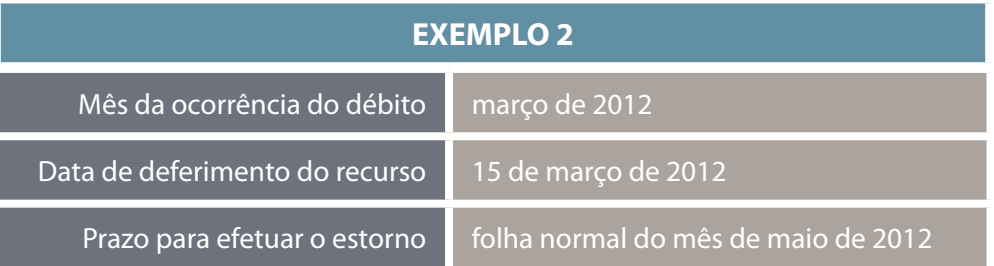

# **16. INTERVALO**

**16.1.** É de responsabilidade do servidor registrar no campo "OBSERVAÇÃO" o intervalo de descanso, quando o cumprimento da jornada diária de trabalho ultrapassar 7 (sete) horas ininterruptas.

16.2. A Chefia Imediata deve lançar a ocorrência "Intervalo" para tratar o período de intervalo a que se refere o item anterior.

**16.3.** Os servidores devem registrar a entrada/saída nas coletoras no intervalo destinado a almoço e nas ausências momentâneas para tratar de interesses particulares. Se o servidor não efetuar o devido registro, compete à Chefia Imediata lançar a ocorrência "Ausência ao Serviço".

**16.4.** Os intervalos destinados a descanso e almoço e as ausências momentâneas para tratar de interesses particulares NÃO serão computados como jornada de trabalho.

# **ORIENTAÇÕES SOBRE A UTILIZAÇÃO DO GRIFO**

Para fins de exemplificação das orientações dispostas neste capítulo, considerar-se-á hipoteticamente que: a semana possui 5 (cinco) dias úteis; a jornada semanal é de 40 (quarenta) horas; o cumprimento da jornada semanal é de 35 (trinta e cinco) horas; o cumprimento da jornada diária é de 7 (sete) horas.

# **ORIENTAÇÕES PARA O SERVIDOR**

# **17. ACESSO AO SISTEMA**

## **17.1. Acessar a intranet do MPDFT e clicar no menu Grifo**

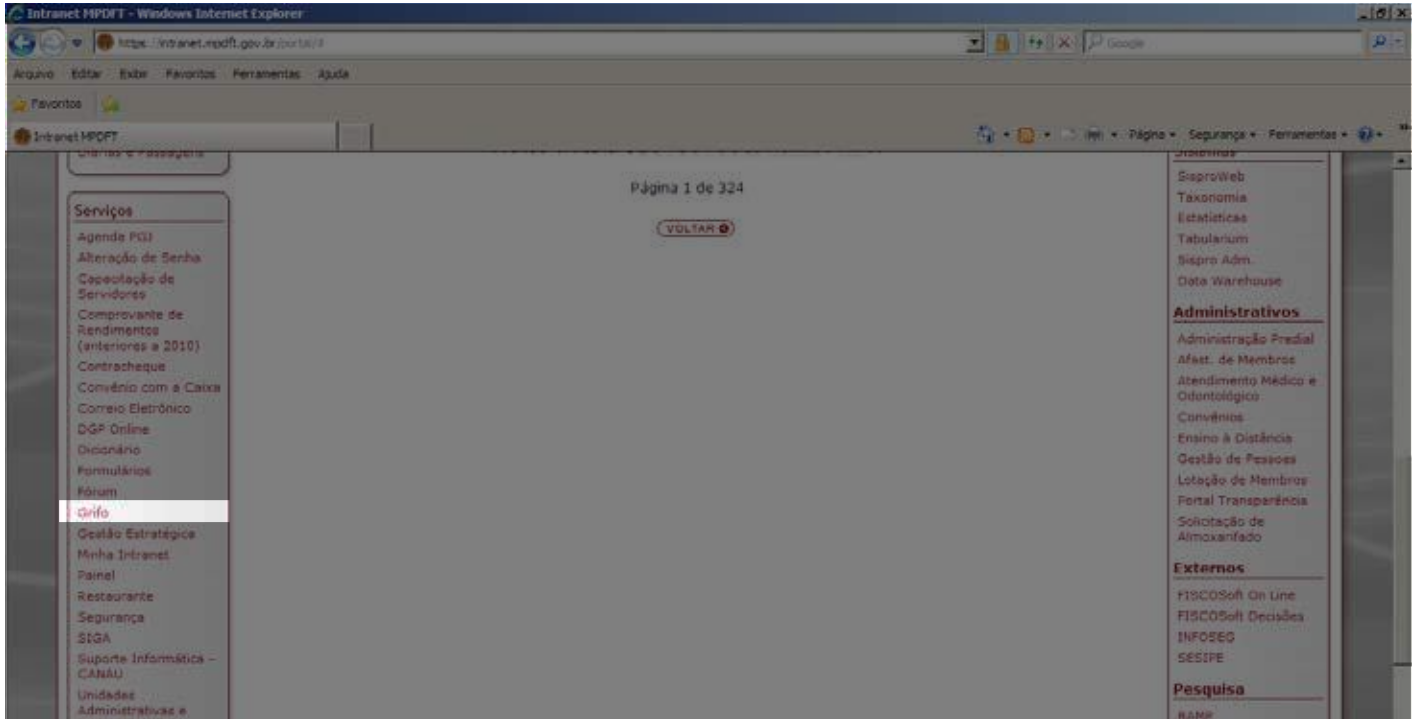

# **17.2. Tela inicial do sistema**

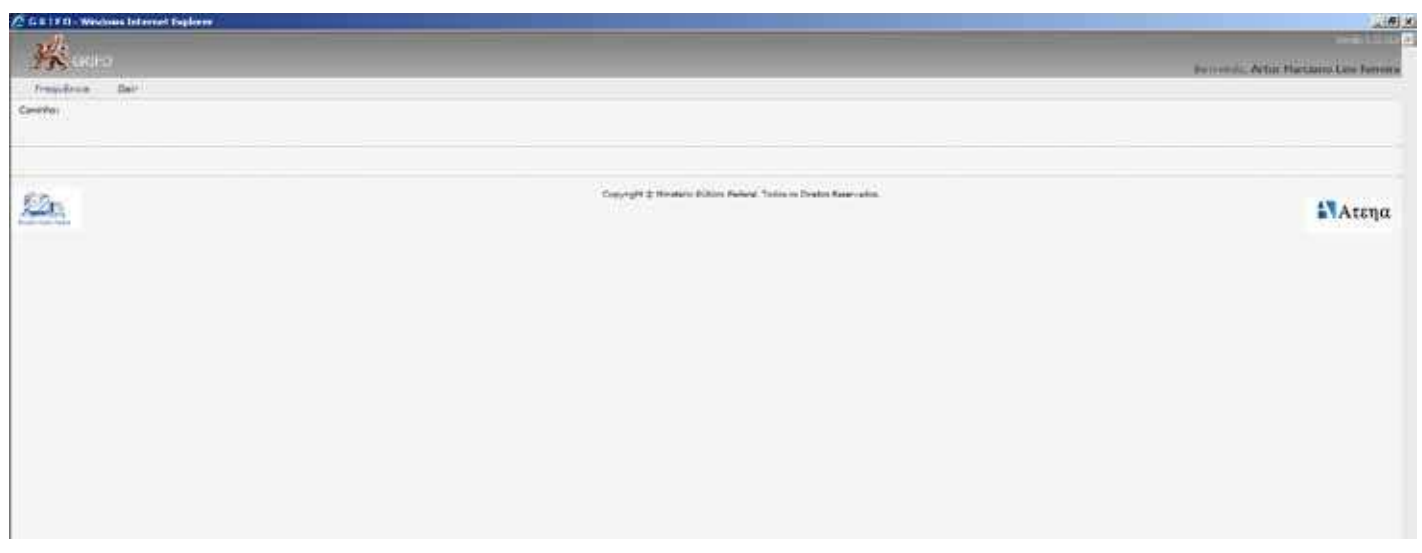

# **18. VISUALIZAÇÃO DA FREQUÊNCIA**

## **18.1. Visualizar a frequência do mês de referência**

## **1.** Clicar no menu Frequência

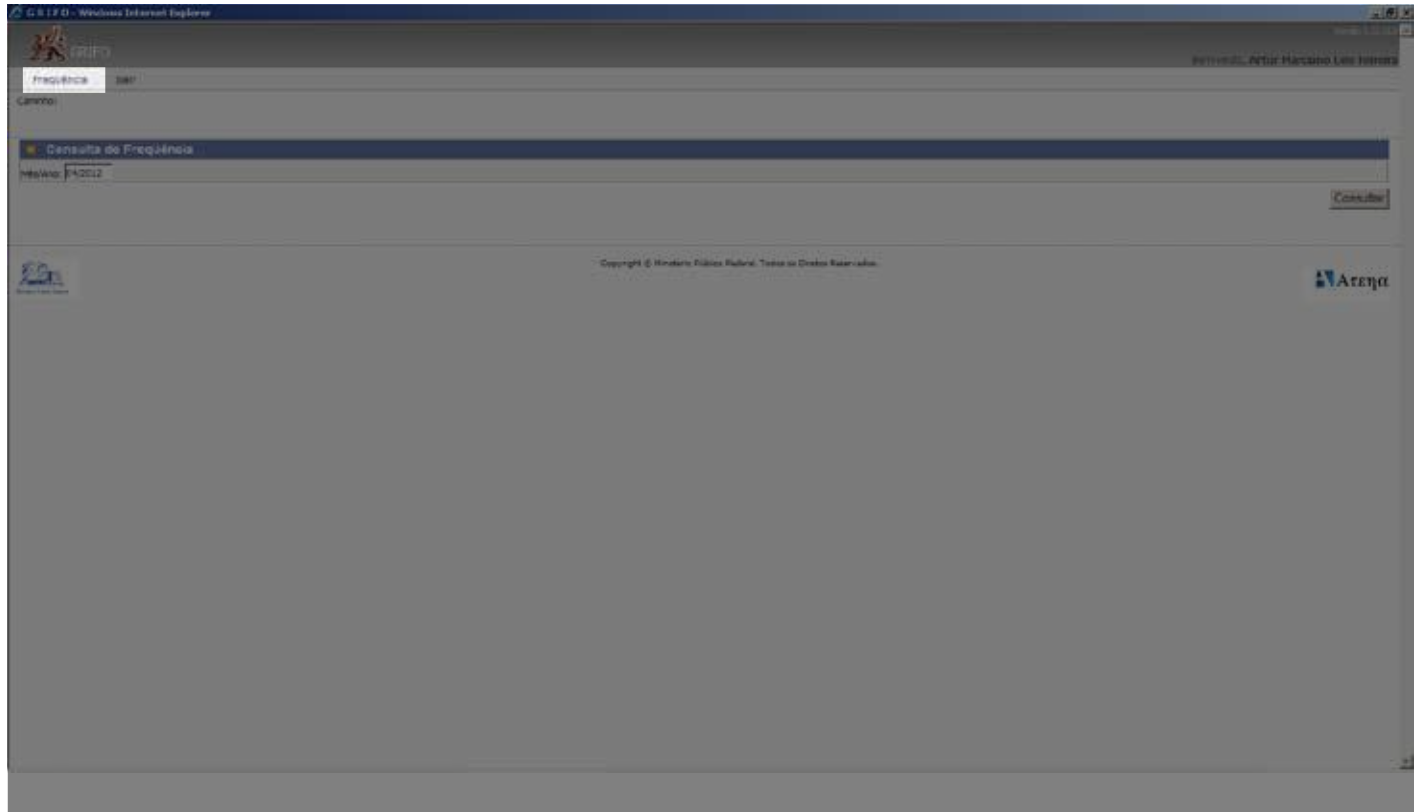

#### **2.** Pressionar o botão Consultar

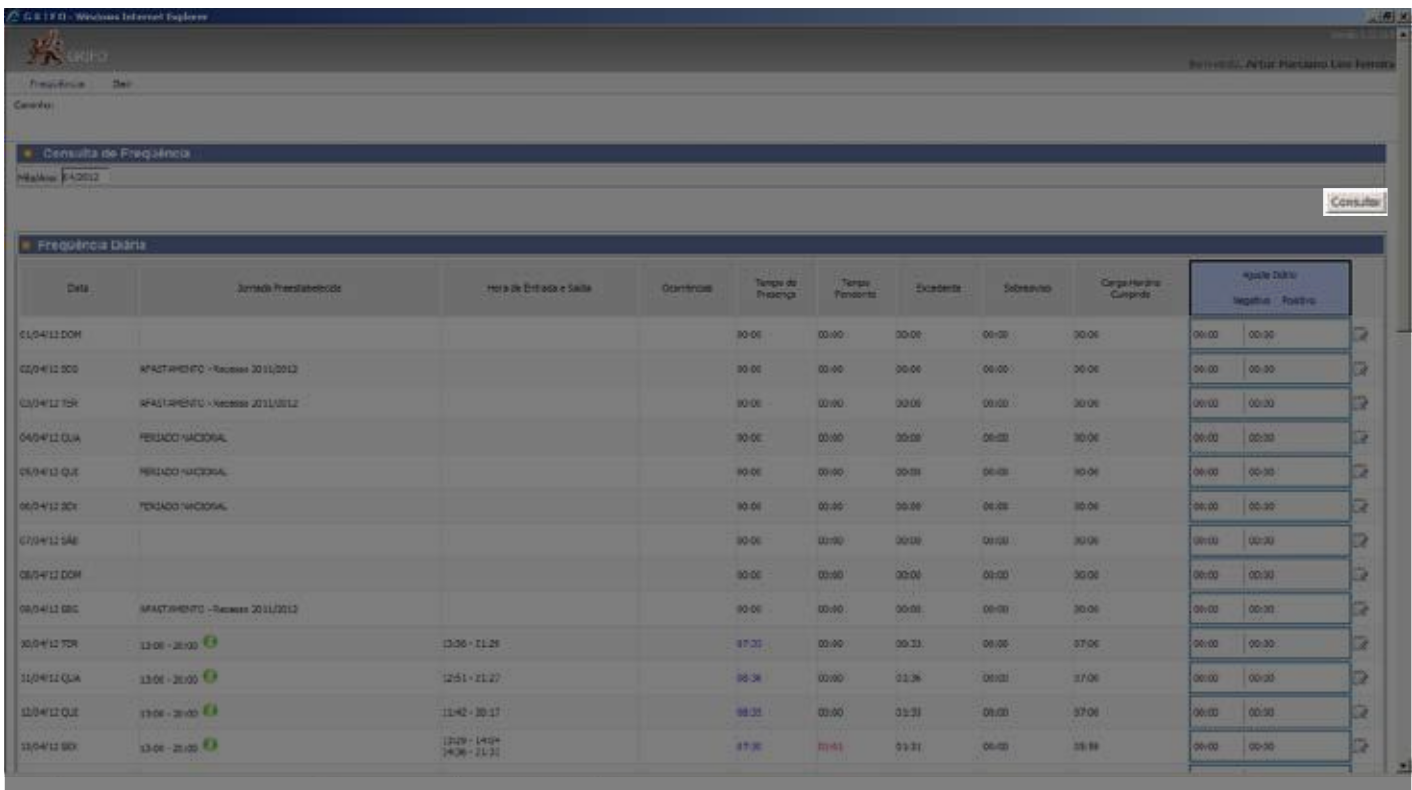

## **18.2. Visualizar a frequência de meses anteriores**

**1.** Digitar no campo Consulta de Frequência o mês e o ano que deseja consultar, utilizando 2 (dois) dígitos para o mês e 4 (quatro) para o ano: exemplo, mês de abril de 2012 (04/2012).

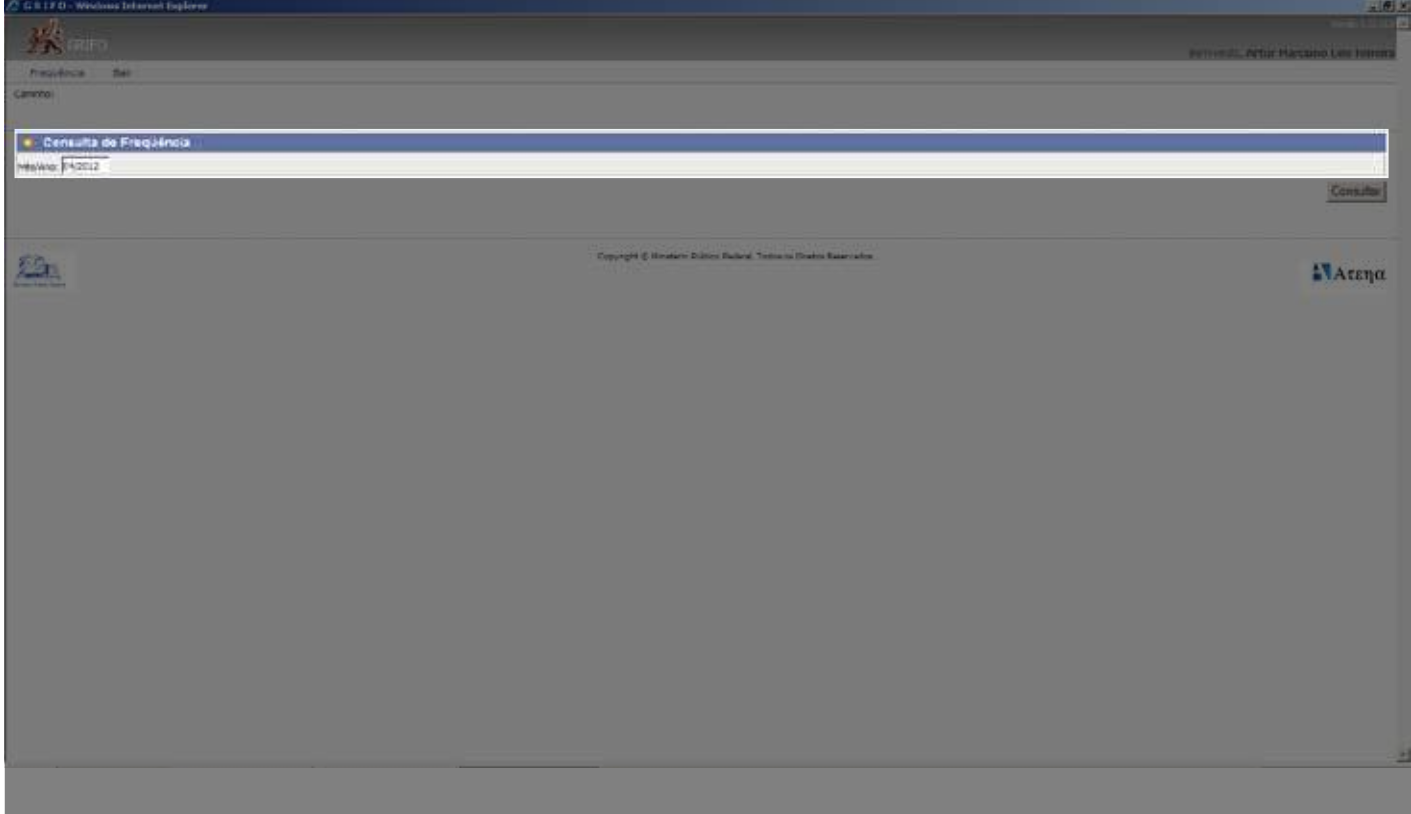

#### **2.** Pressionar o botão Consultar.

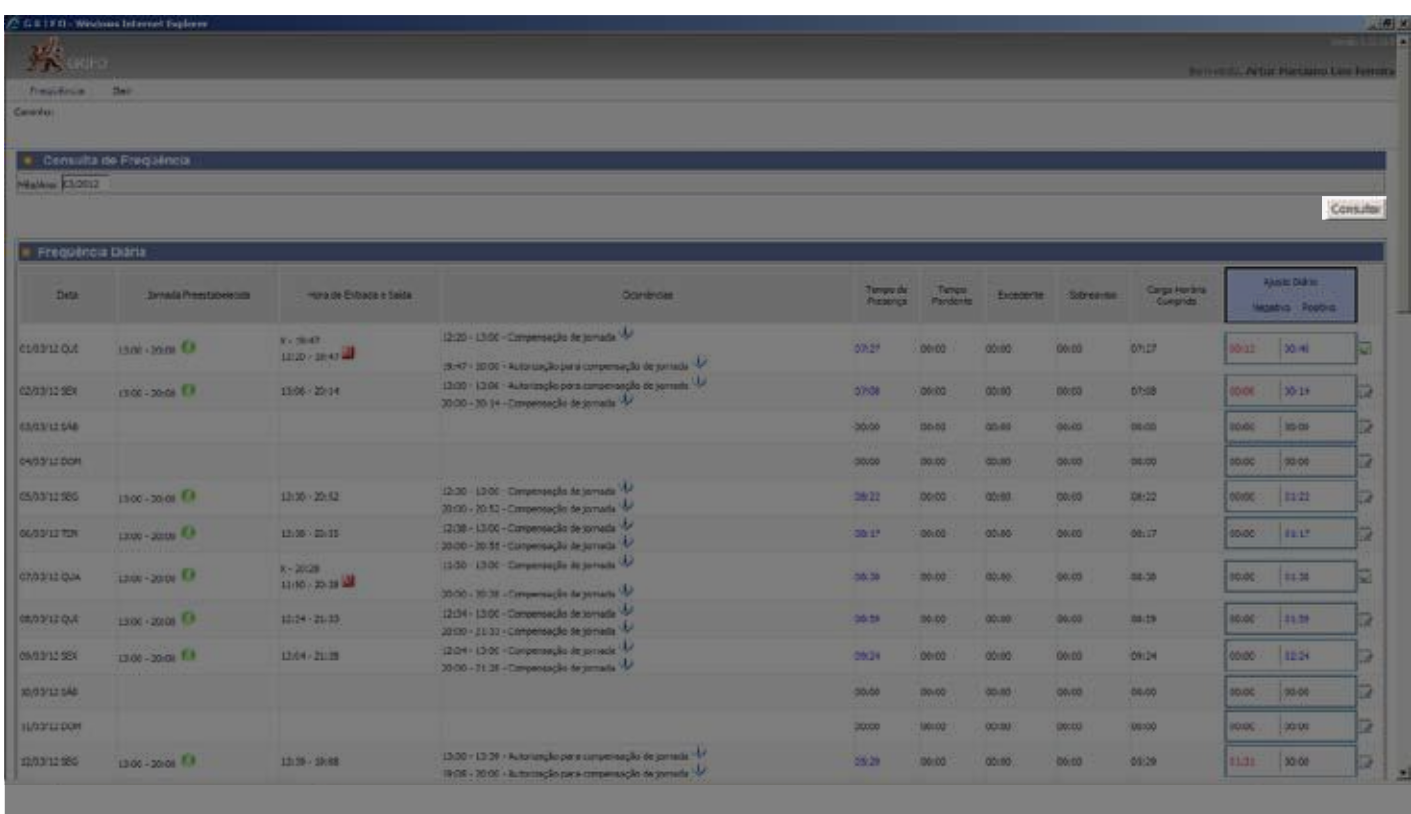
# **19. ÍCONE OBSERVAÇÃO**

**1.** Clicar no ícone (Observação) na data em que deseja redigir observação para a Chefia Imediata.

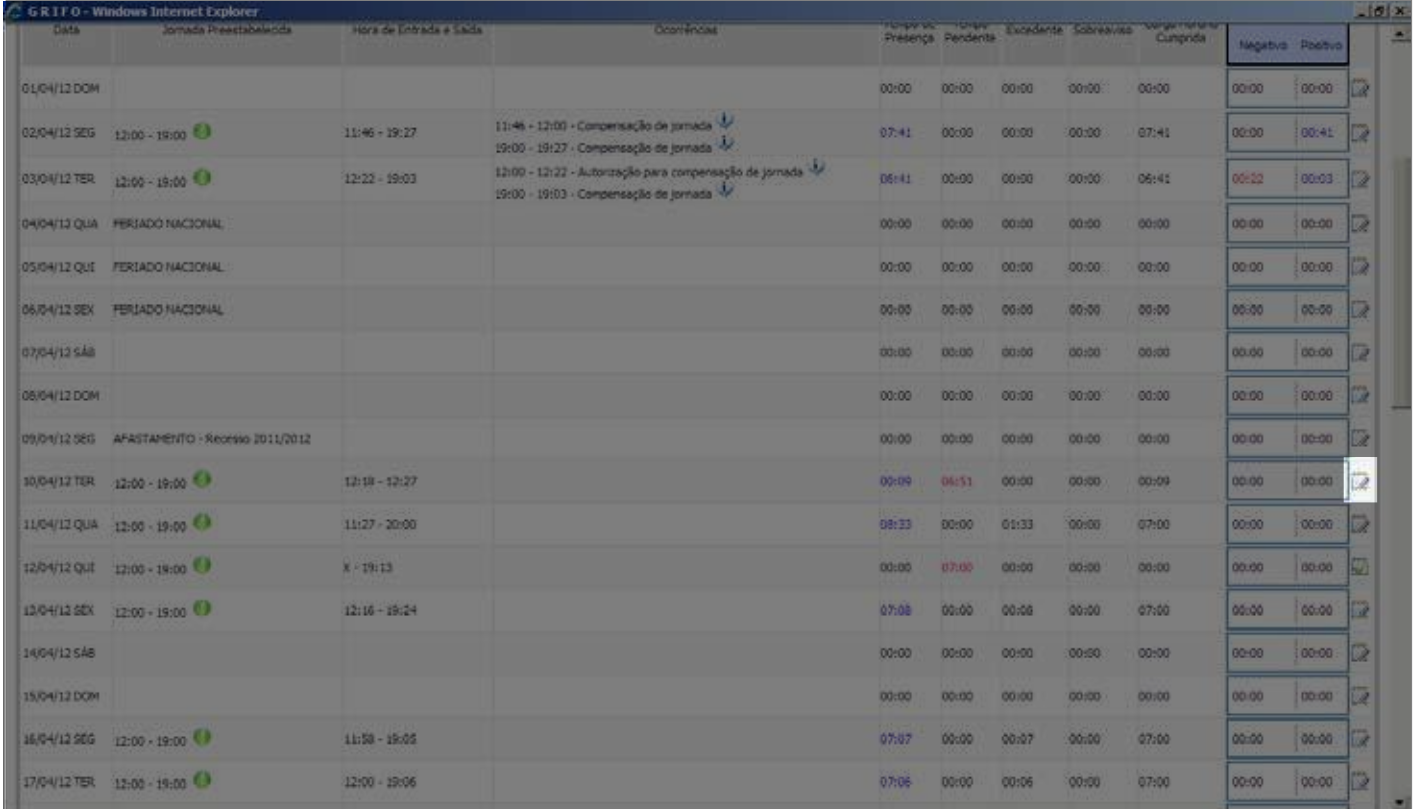

2. Incluir Observação, a ser analisada pela Chefia Imediata no momento do tratamento da frequência. Após, clicar no botão Incluir

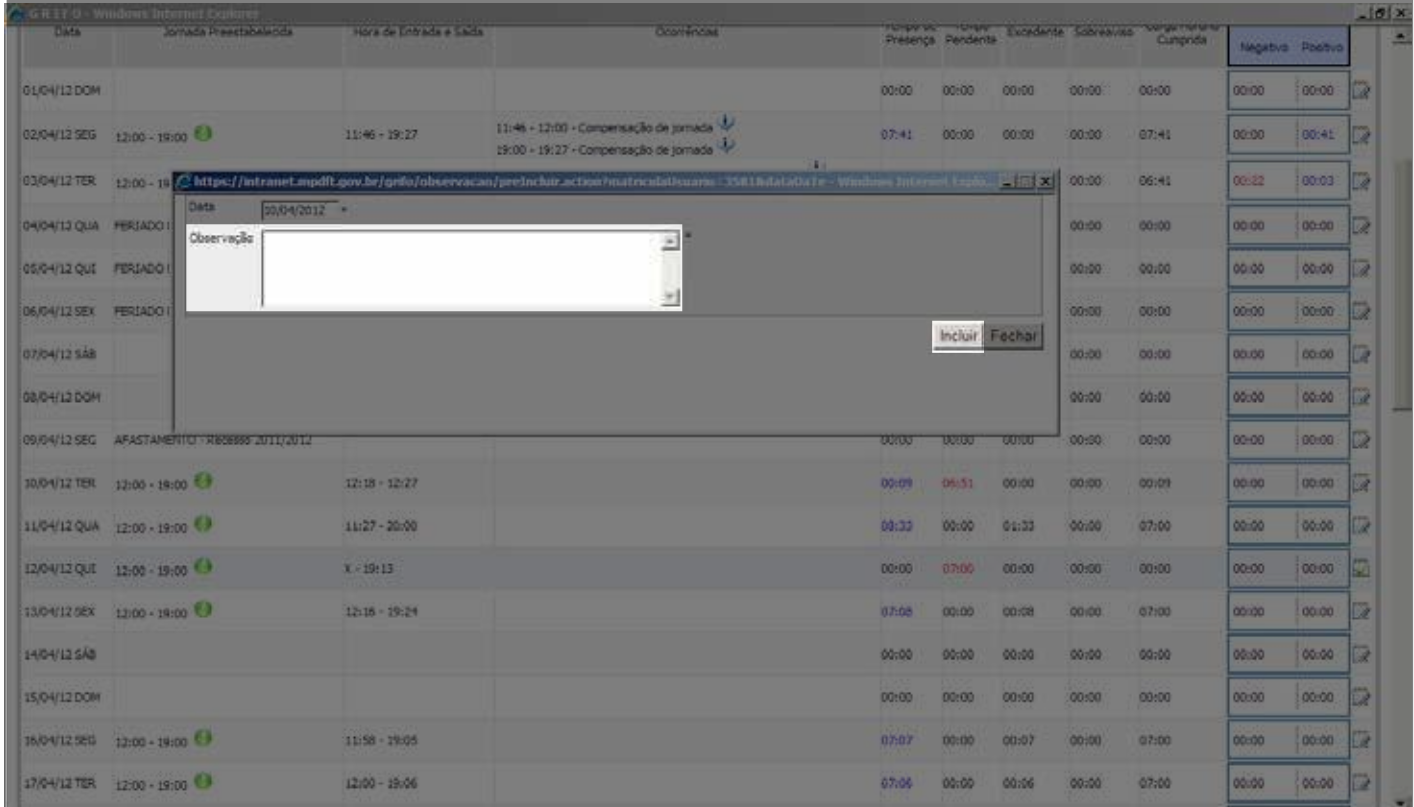

# **20. FREQUÊNCIA DIÁRIA**

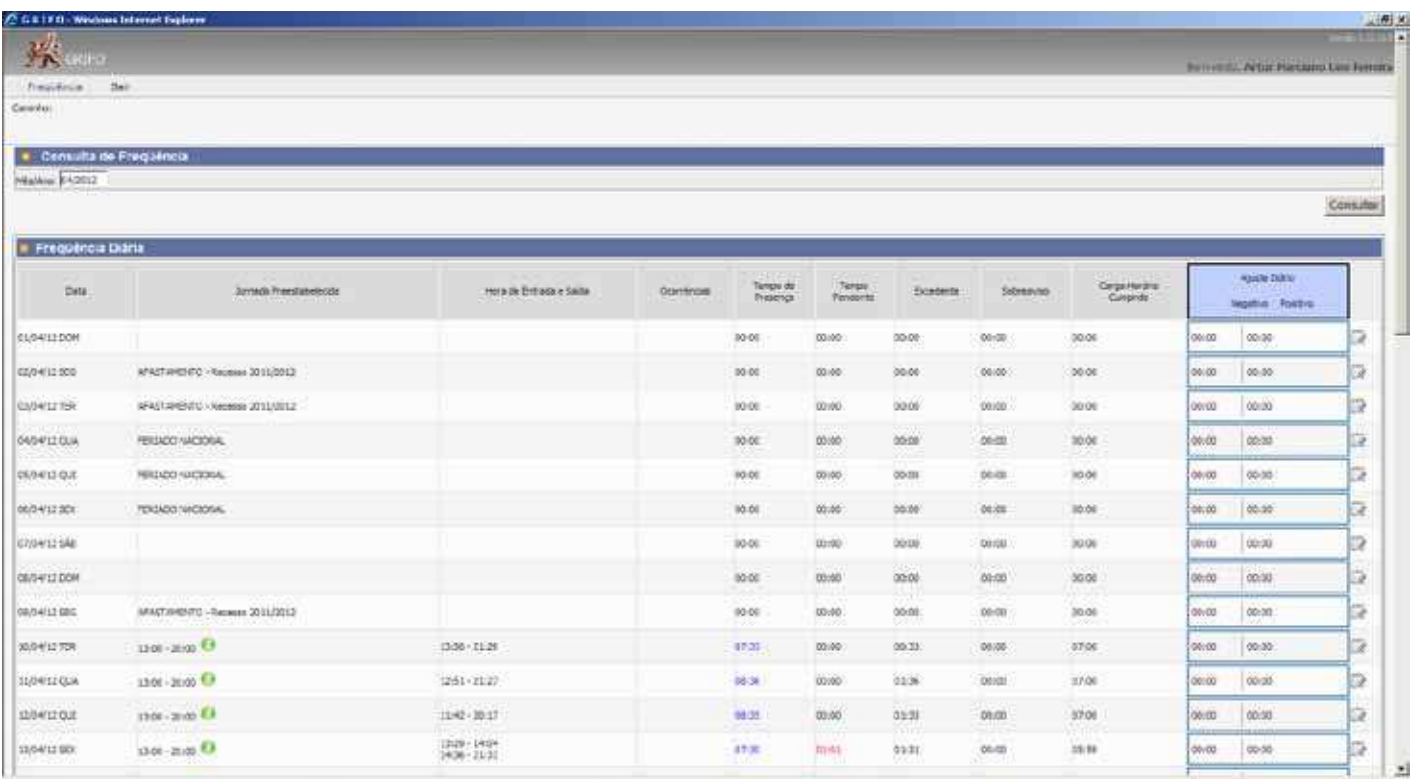

**Data:** corresponde ao dia do mês de referência em que ocorre o cumprimento da jornada.

**Jornada preestabelecida:** corresponde ao período diário de trabalho determinado pela Chefia Imediata.

**Hora de entrada e saída:** corresponde ao período diário de trabalho efetivamente cumprido pelo servidor.

**Ocorrências:** corresponde ao tratamento dado pela Chefia Imediata ao período de trabalho efetivamente trabalhado pelo servidor.

**Tempo de presença:** corresponde ao total de horas trabalhadas pelo servidor no dia.

**Tempo pendente:** corresponde ao tempo não cumprido dentro da jornada preestabelecida. Somente aparece quando não há tratamento da Chefia Imediata.

**Excedente:** corresponde ao tempo trabalhado fora da jornada preestabelecida. Somente aparece quando não há tratamento da Chefia Imediata.

**Sobreaviso:** corresponde ao tempo trabalhado entre 7 (sete) e 8 (oito) horas em que o Chefe registra a ocorrência "SOBREAVISO".

**Carga horária cumprida:** se houver o tratamento da Chefia Imediata, corresponde ao tempo efetivamente trabalhado. Se não houver o tratamento, corresponde à quantidade de horas trabalhadas dentro da jornada preestabelecida.

**Ajuste diário negativo:** corresponde ao tempo não cumprido dentro da jornada preestabelecida. Somente aparece quando há o tratamento da Chefia Imediata.

**Ajuste diário positivo:** corresponde ao tempo trabalhado fora da jornada preestabelecida. Somente aparece quando há o tratamento da Chefia Imediata.

**Ícone OBSERVAÇÃO:** corresponde ao campo destinado para eventuais observações dos servidores.

# **21. TOTAIS SEMANAIS**

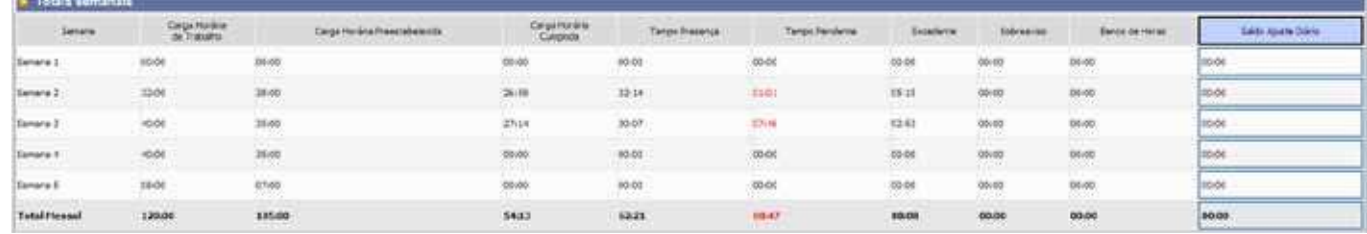

**Semana:** corresponde à semana do mês de referência em que ocorre o cumprimento da jornada.

**Carga horária de trabalho:** corresponde à jornada semanal de trabalho, que varia de acordo com a quantidade de dias úteis na semana: 5 dias (40 horas); 4 dias (32 horas); 3 dias (24 horas); 2 dias (16 horas); 1 dia (8 horas), exceto nos casos de redução de jornada e de disposição contrária prevista em legislação específica.

**Carga horária preestabelecida:** corresponde à jornada de trabalho do servidor estabelecida previamente pela Chefia Imediata.

**Carga horária cumprida:** se houver o tratamento da Chefia Imediata, corresponde ao tempo efetivamente trabalhado, até o máximo da carga horária de trabalho (40 horas semanais). Havendo horas acima da carga horária de trabalho, o excedente integrará o banco de horas. Se não houver o tratamento, corresponde à quantidade de horas trabalhadas dentro da jornada preestabelecida.

**Tempo presença:** corresponde à jornada semanal cumprida pelo servidor.

**Tempo pendente:** corresponde ao tempo não cumprido dentro da jornada semanal preestabelecida. Somente aparece quando não há tratamento da Chefia Imediata.

**Excedente:** corresponde ao tempo trabalhado fora da jornada semanal preestabelecida. Somente aparece quando não há tratamento pela Chefia Imediata.

**Sobreaviso:** corresponde ao tempo trabalhado entre 35 (trinta e cinco) e 40 (quarenta) horas em que o Chefe registra a ocorrência "SOBREAVISO".

**Banco de horas:** corresponde ao tempo trabalhado pelo servidor acima das 40 (quarenta) horas semanais.

**Saldo ajuste diário:** corresponde ao tempo trabalhado abaixo de 35 horas semanais (negativo) e o trabalhado entre 35 e 40 horas semanais (positivo).

**Total mensal:** corresponde à soma dos valores dos totais semanais.

### **22. TOTAIS MENSAIS**

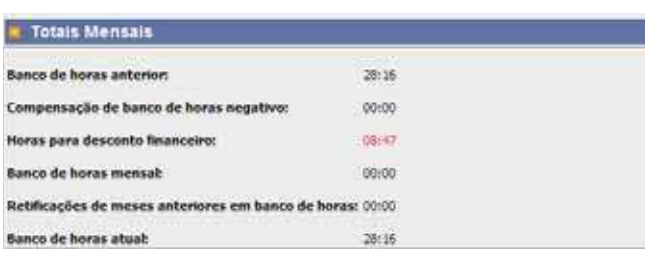

**Banco de horas anterior:** corresponde ao banco de horas do mês anterior, podendo ser positivo ou negativo.

**Compensação de banco de horas negativo:** corresponde à utilização do total do saldo ajuste diário e do banco de horas, ambos positivos, para compensar o banco de horas negativo do mês anterior.

Horas para desconto financeiro: corresponde ao total de horas não trabalhadas pelo servidor no mês anterior ao de referência, ou não tratadas pela Chefia Imediata no mês de referência.

**Banco de horas mensal:** corresponde ao saldo do banco de horas acumulado no mês de referência (se houver) ou ao tempo de saldo ajuste diário negativo (se houver).

Retificações de meses anteriores em banco de horas: corresponde ao tempo resultante de retificação realizada após o fechamento da frequência, podendo ser positivo (integra o banco de horas) ou negativo (deve ser compensado até o último dia útil do mês vigente).

**Banco de horas atual:** corresponde à soma do banco de horas do mês anterior ao do banco de horas acumulado no mês de referência.

### **23. REGISTRO NA COLETORA**

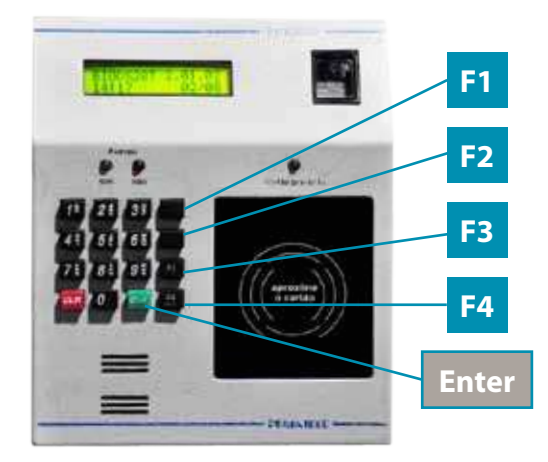

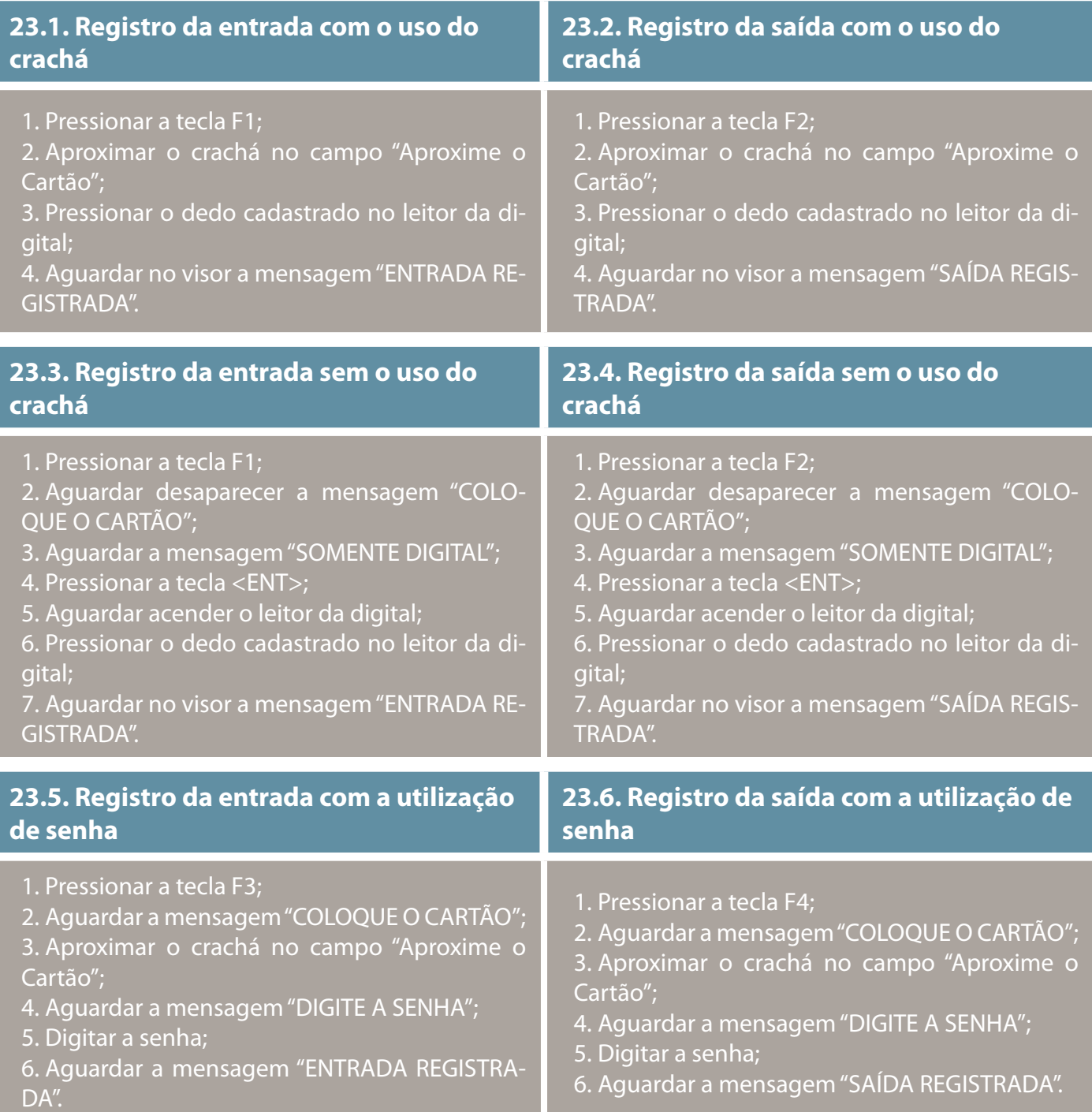

# **ORIENTAÇÕES PARA A CHEFIA IMEDIATA**

# **24. VISUALIZAÇÃO DA FREQUÊNCIA**

Trata-se da visualização da frequência dos servidores subordinados

#### **1.** Digitar a matrícula do servidor no campo Pessoa, pressionar a tecla "TAB" e pressionar o botão Consultar

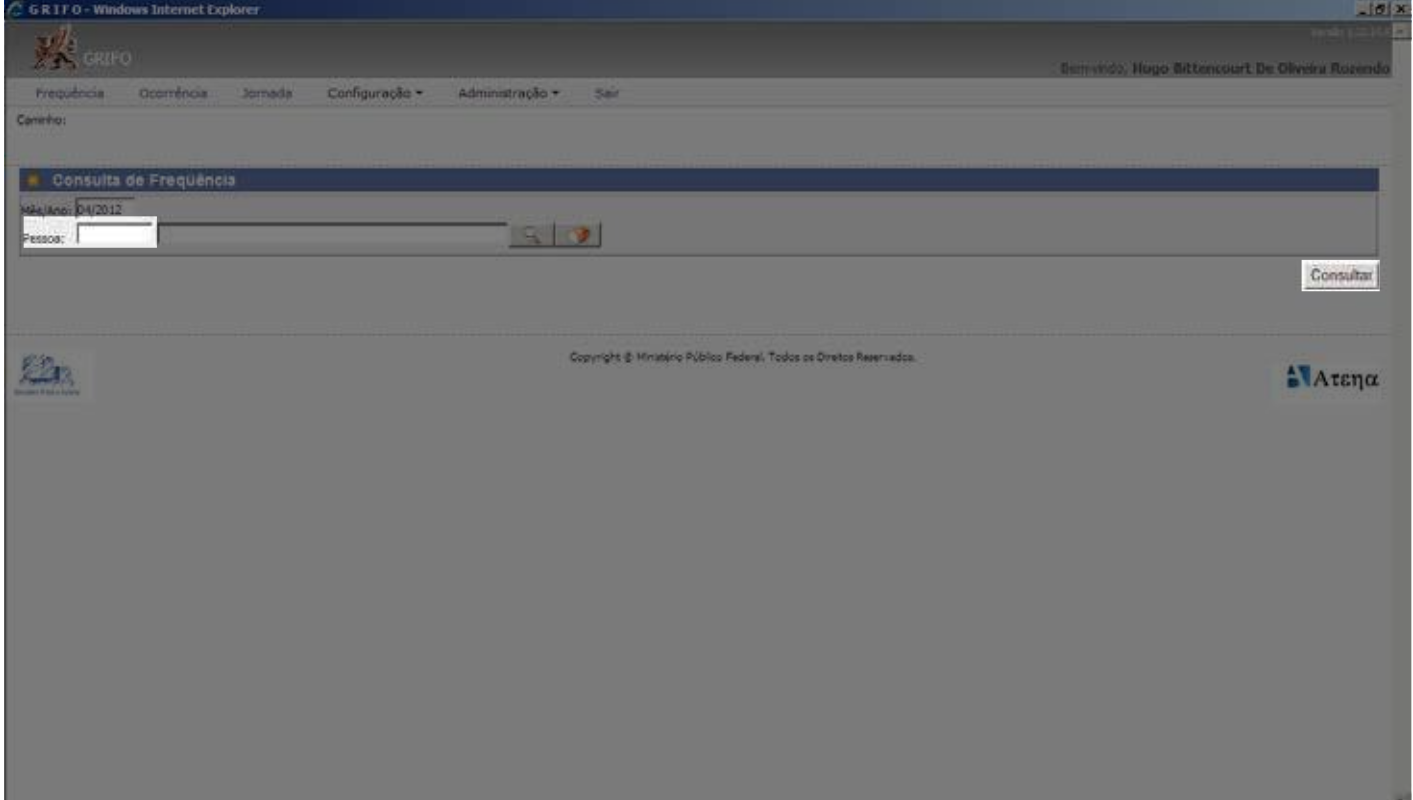

2. Se a Chefia Imediata não lembrar a matrícula do servidor, pode visualizar a frequência por meio do seguinte procedimento: pressionar o botão  $\boxed{Q}$  do item anterior, abrindo a janela a seguir

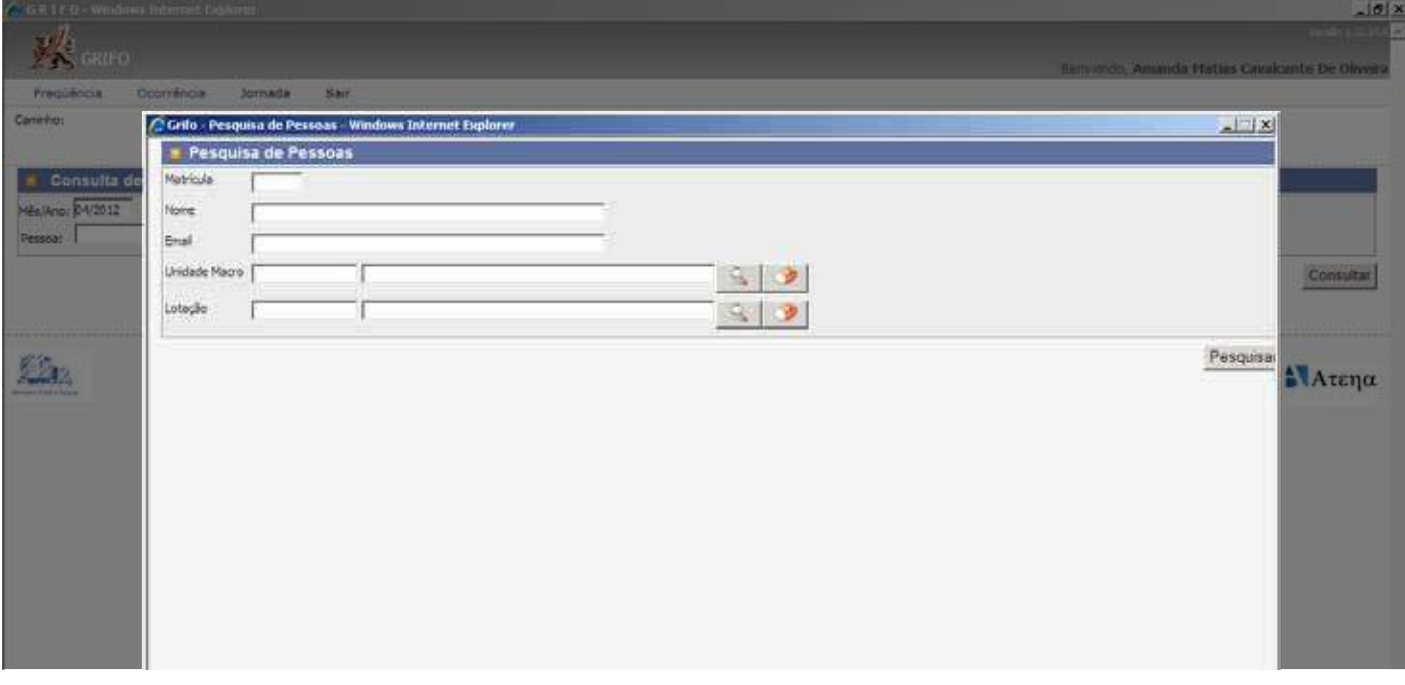

**3.** Digitar o nome do servidor no campo Nome e clicar no botão Pesquisar

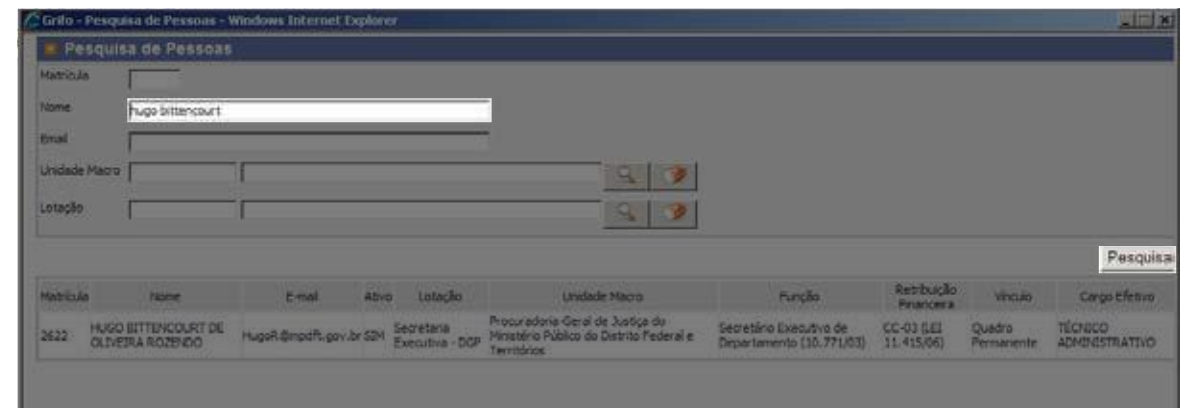

**4.** Clicar sobre o nome do servidor

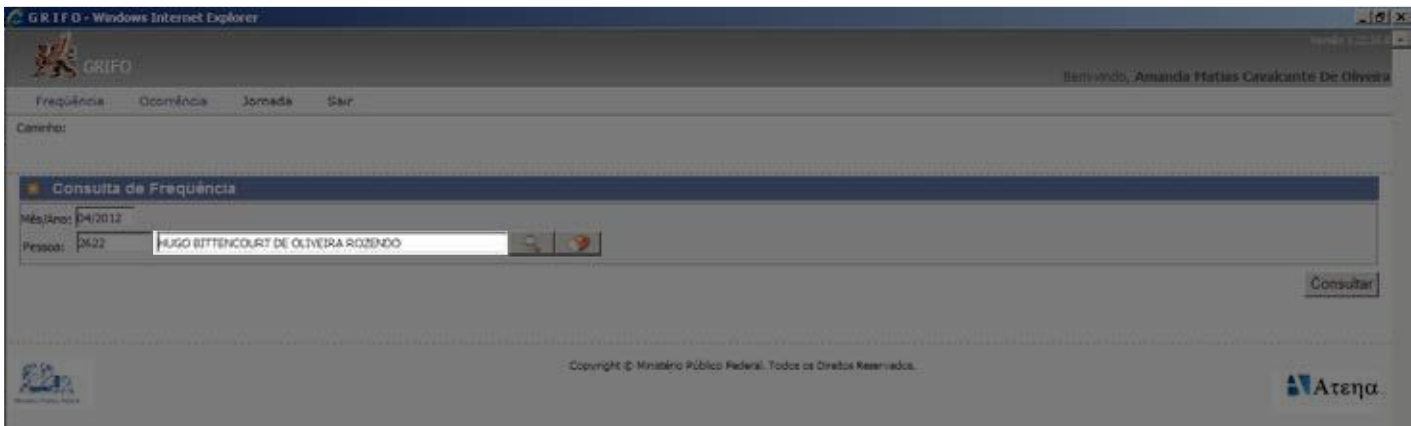

### **5.** Pressionar o botão Consultar

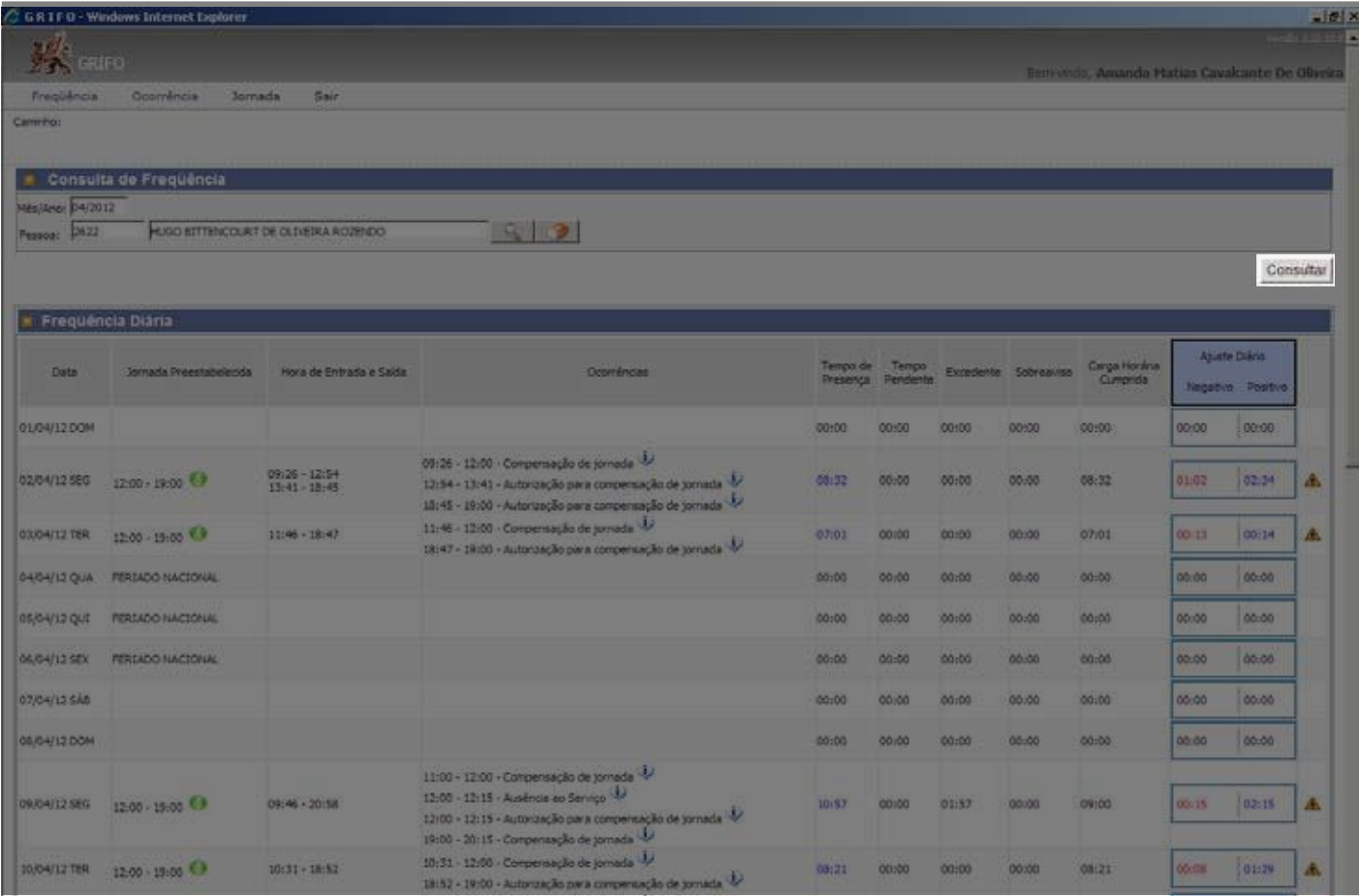

### **25. TRATAMENTO DA FREQUÊNCIA DOS SERVIDORES SUBORDINADOS**

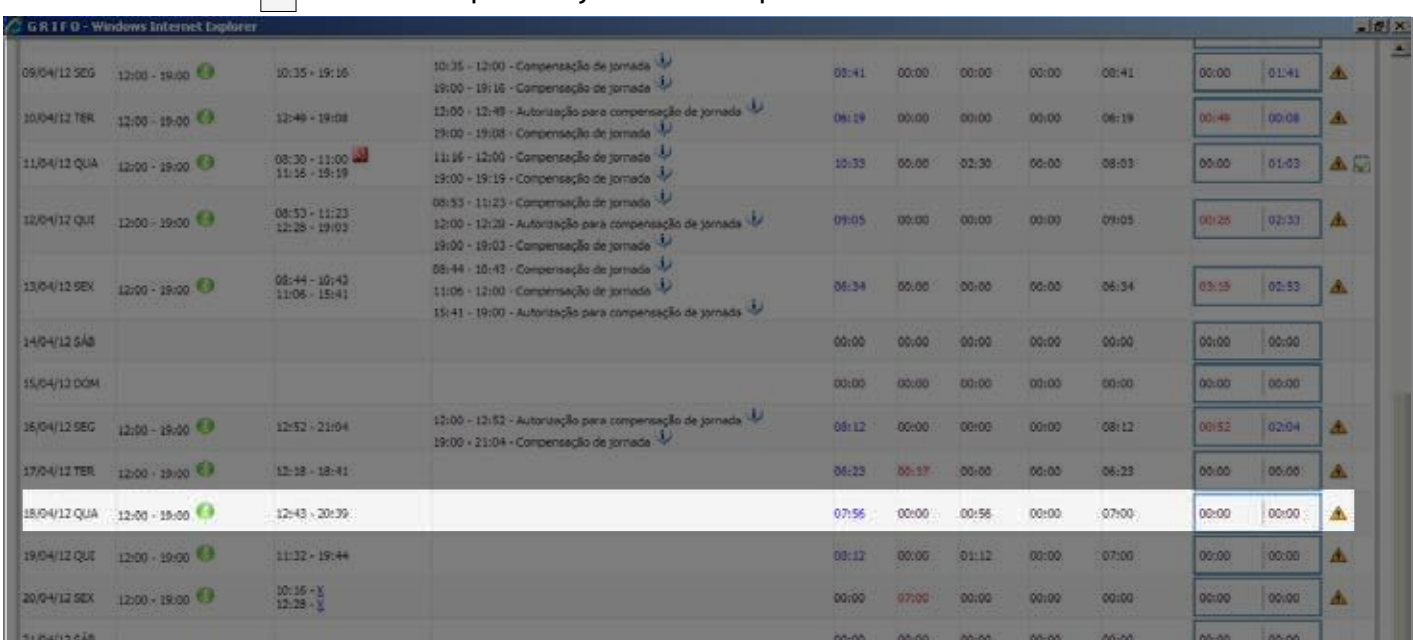

# **1.** clicar no botão **A** na data em que deseja tratar a frequência

#### **2.** Clicar na seta próxima a "Tempo Pendente"

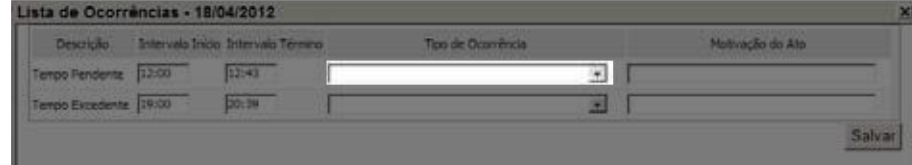

#### **3.** Selecionar a ocorrência

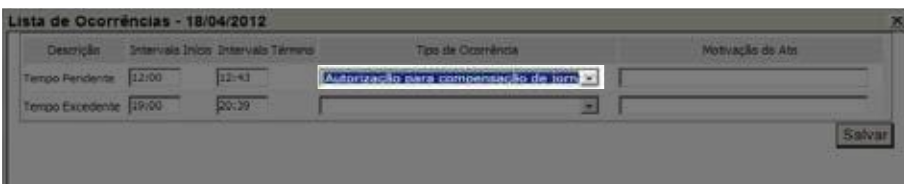

#### **4.** Redigir a motivação do ato no campo Motivação do Ato

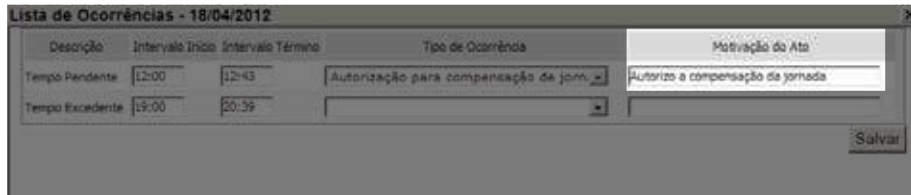

**5.** Pressionar o botão Salvar. Aparecerá a mensagem "Operação Realizada com Sucesso"

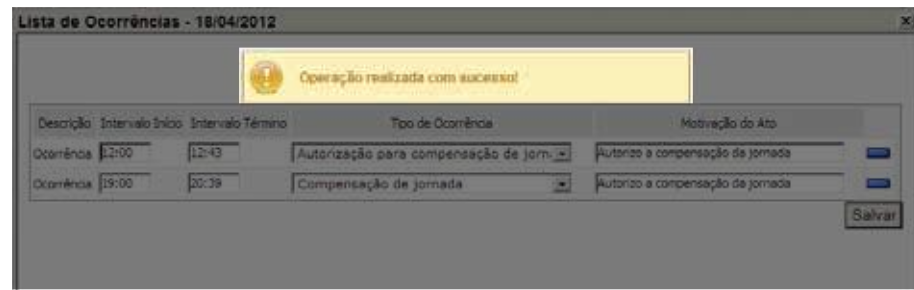

**6.** Repetir o mesmo procedimento para as demais ocorrências a serem tratadas

### **25.1. Desfazer o tratamento das ocorrências**

**1.** Clicar no botão **A** na data em que deseja desfazer o tratamento

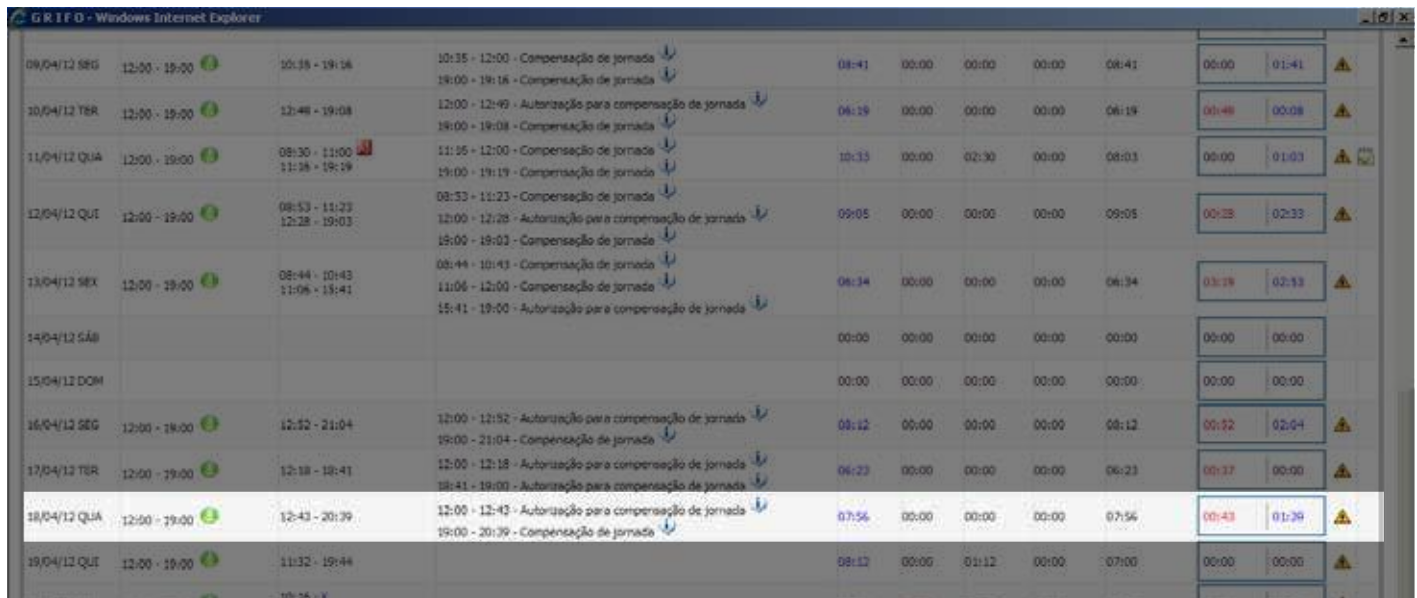

**2.** Clicar no botão **a lado da ocorrência que deseja desfazer** 

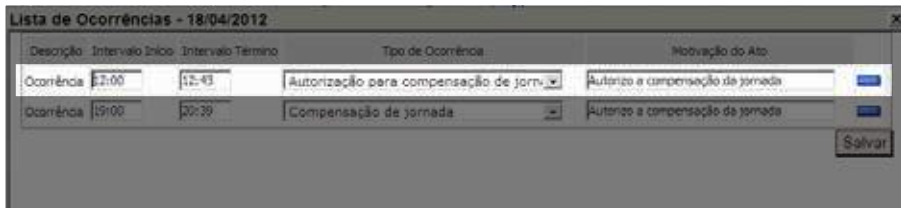

#### **3.** Pressionar o botão OK

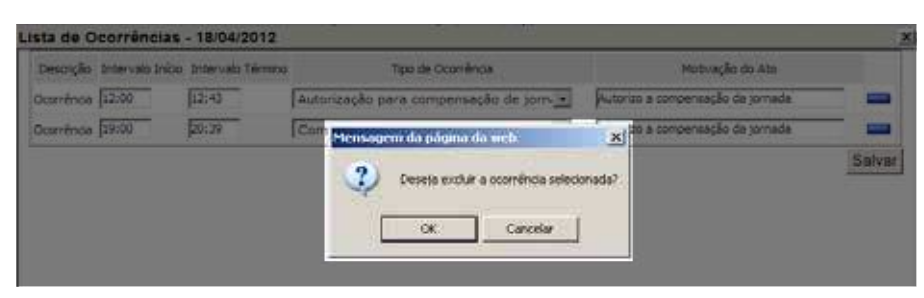

**4.** Aparecerá a mensagem "Exclusão realizada com sucesso!"

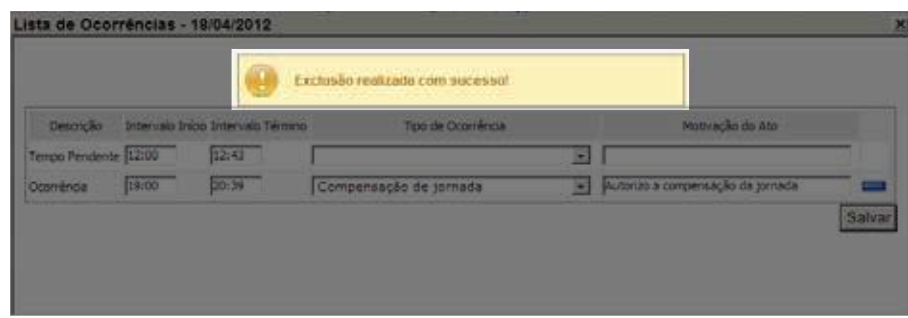

### **25.2. Tratamento da frequência quando não há o registro no Grifo da entrada ou da saída**

**1.** Clicar no botão

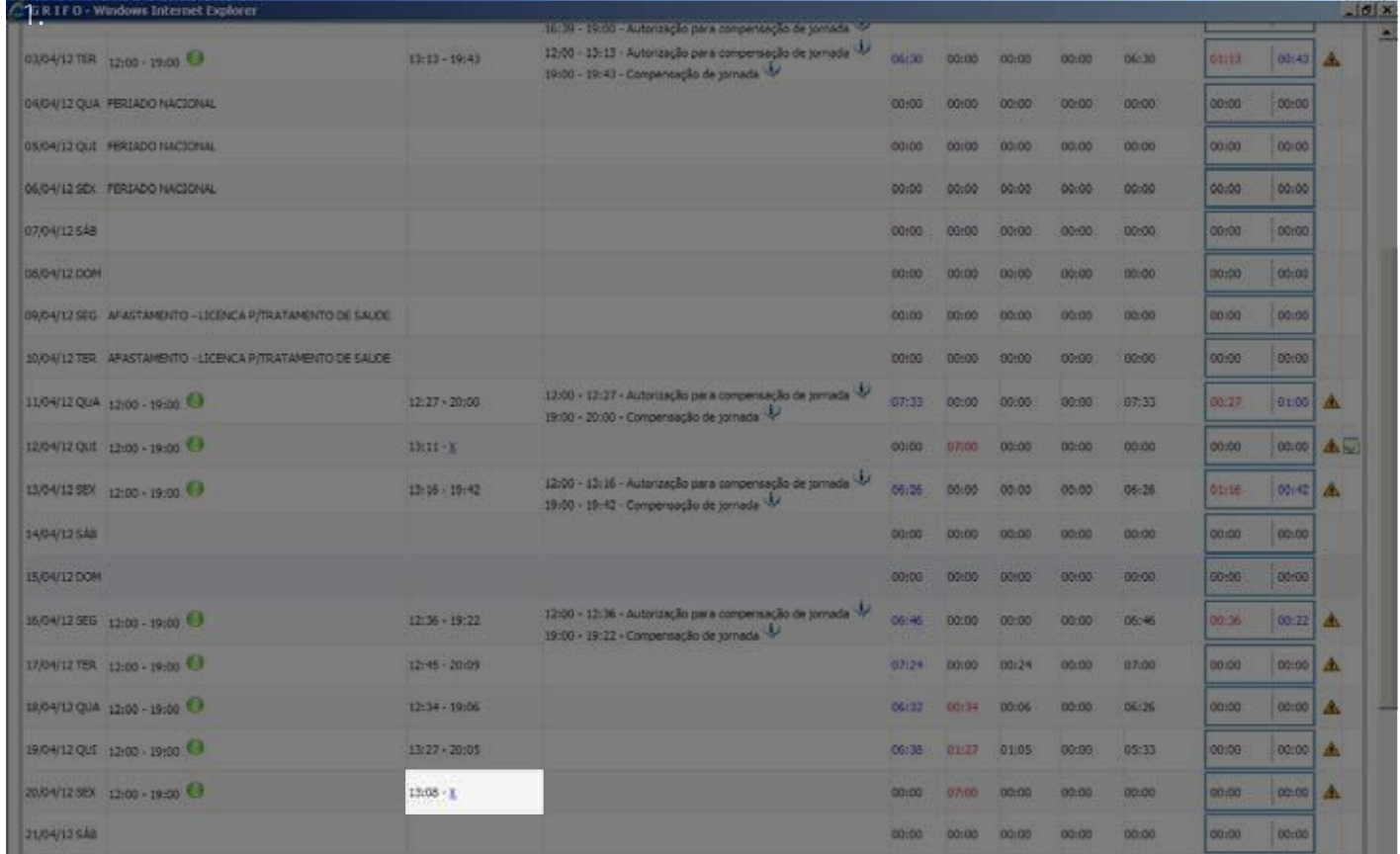

2. Digitar o horário não registrado e redigir a justificativa

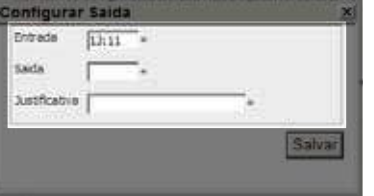

**3.** Pressionar o botão Salvar

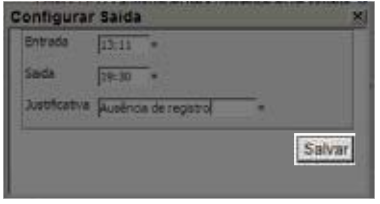

**4.** Aparecerá a mensagem "Operação realizada com sucesso!"

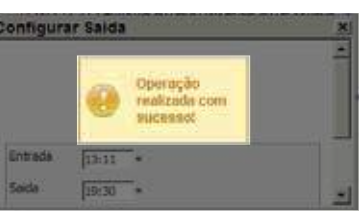

### **25.3. Desfazer o tratamento da frequência quando não há o registro no Grifo da entrada ou da saída**

**1.** Clicar no botão **A** na data em que houver o símbolo **(20)** (ponto manual)

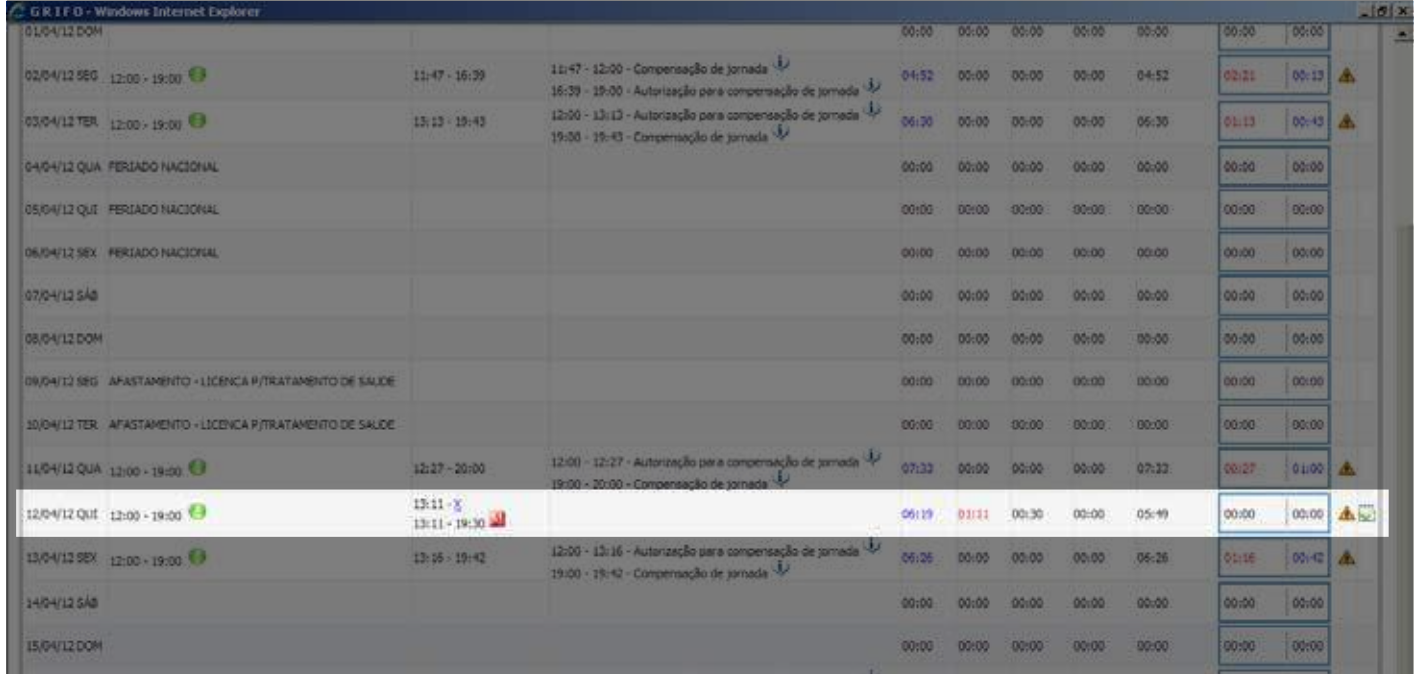

### **2.** Clicar no botão

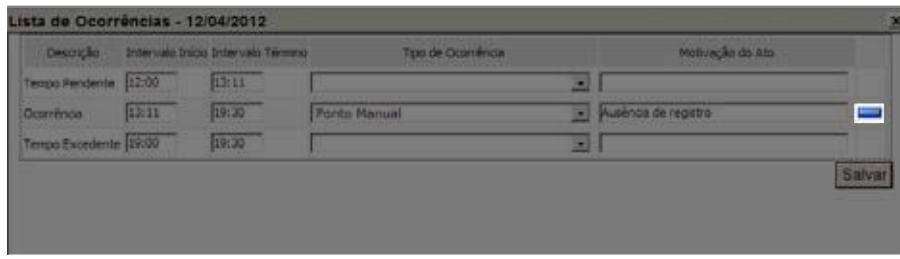

#### **3.** Clicar no botão OK

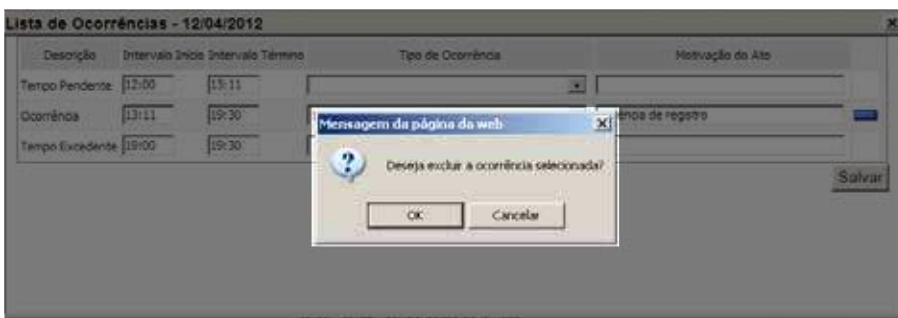

**4.** Aparecerá a mensagem "Exclusão realizada com sucesso!"

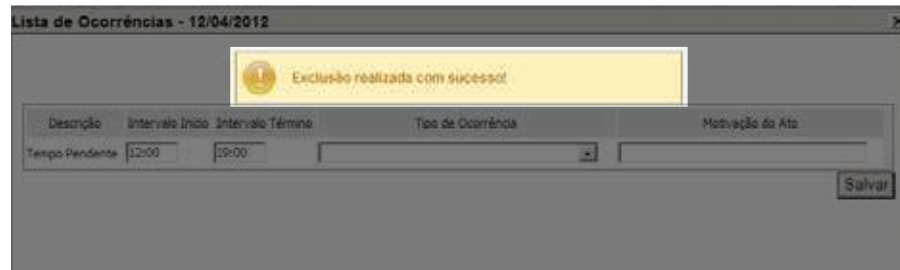

# **26. DESCRIÇÃO DOS MENUS**

### **Menu Frequência**

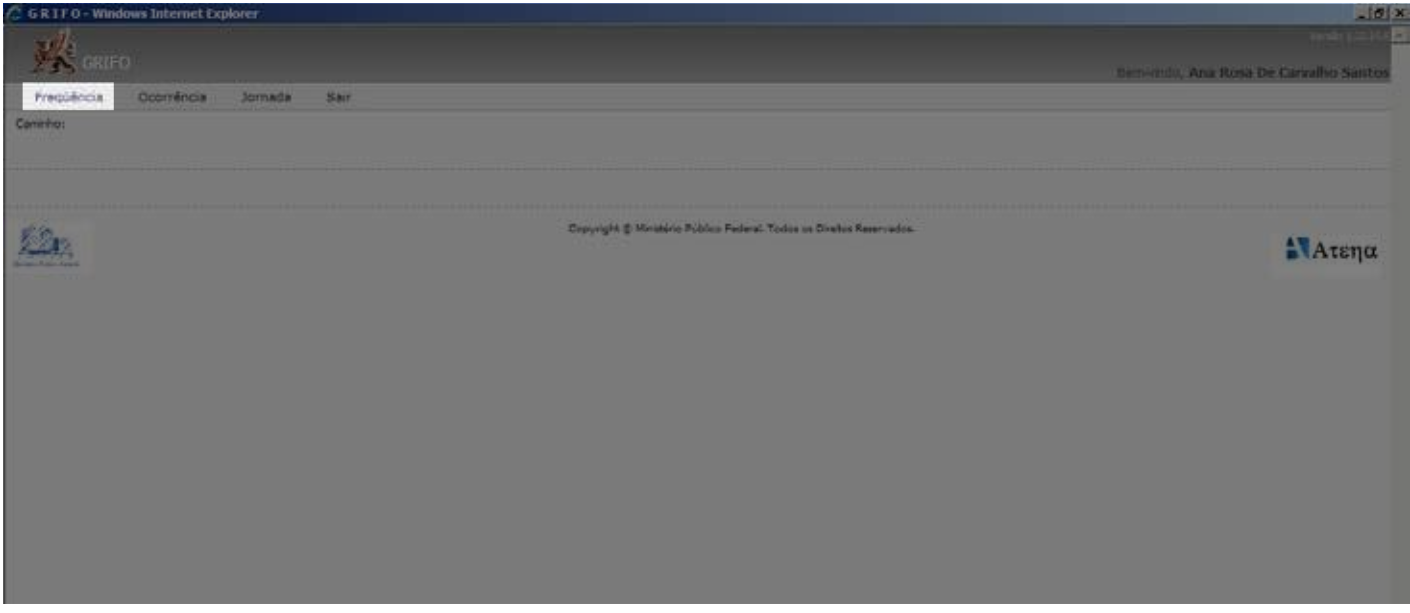

26.1.1. As funcionalidades do menu foram descritas no item 25.

### **Menu Ocorrências**

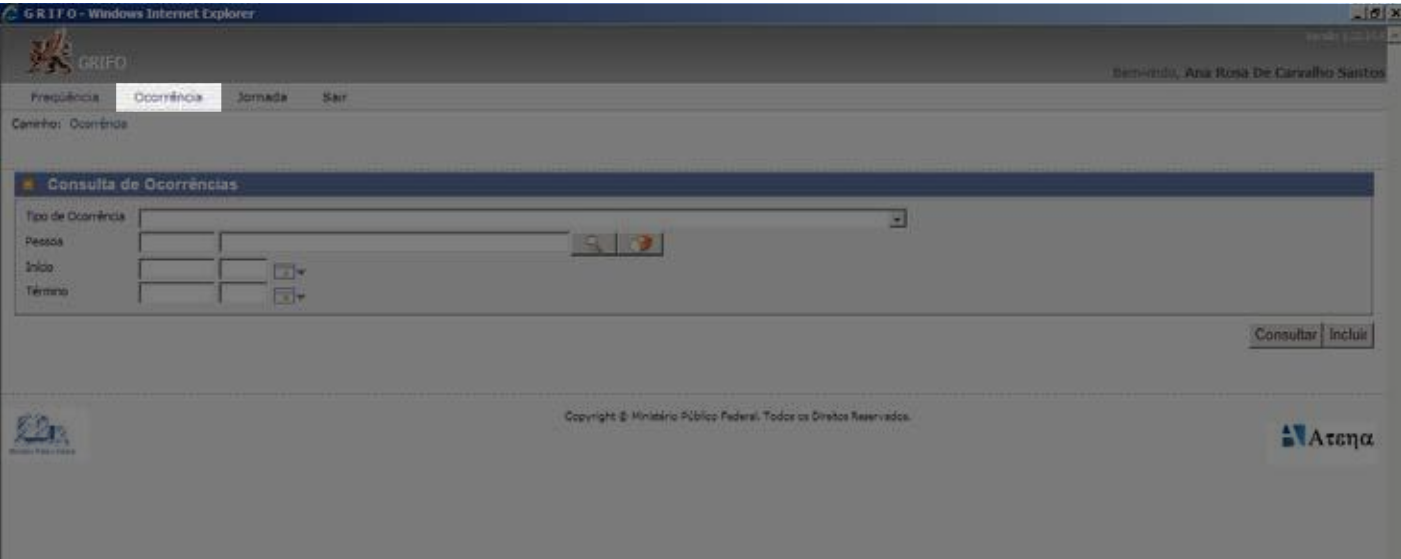

#### 26.2.1. Função Consultar

**Tipo de Ocorrência:** permite consultar e incluir todas as ocorrências disponíveis no Grifo.

**Pessoa:** permite pesquisar individualmente as ocorrências registradas na frequência dos servidores subordinados.

**Início e término:** sem funcionalidade da função consultar.

- Após preencher os dados, a Chefia deve pressionar o botão Consultar
- As ocorrências não disponíveis no botão **A** podem ser encontradas no menu Ocorrência

#### 26.2.2. Função Incluir

#### **1.** Pressionar o botão Incluir

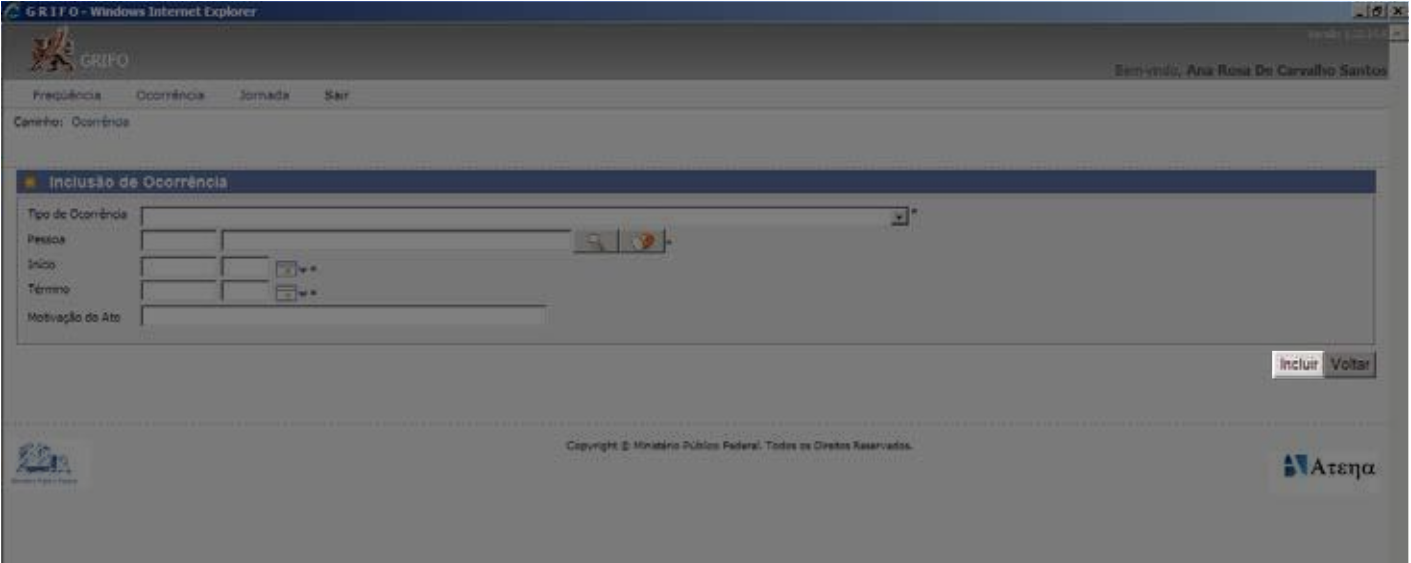

**2.** Preencher os campos "Tipo de Ocorrência", "Pessoa", "Início" e "Término" na forma prevista no item "Função Consultar"

- **3.** Preencher o campo Motivação do Ato
- **4.** Pressionar o botão Incluir

#### **Menu Jornada**

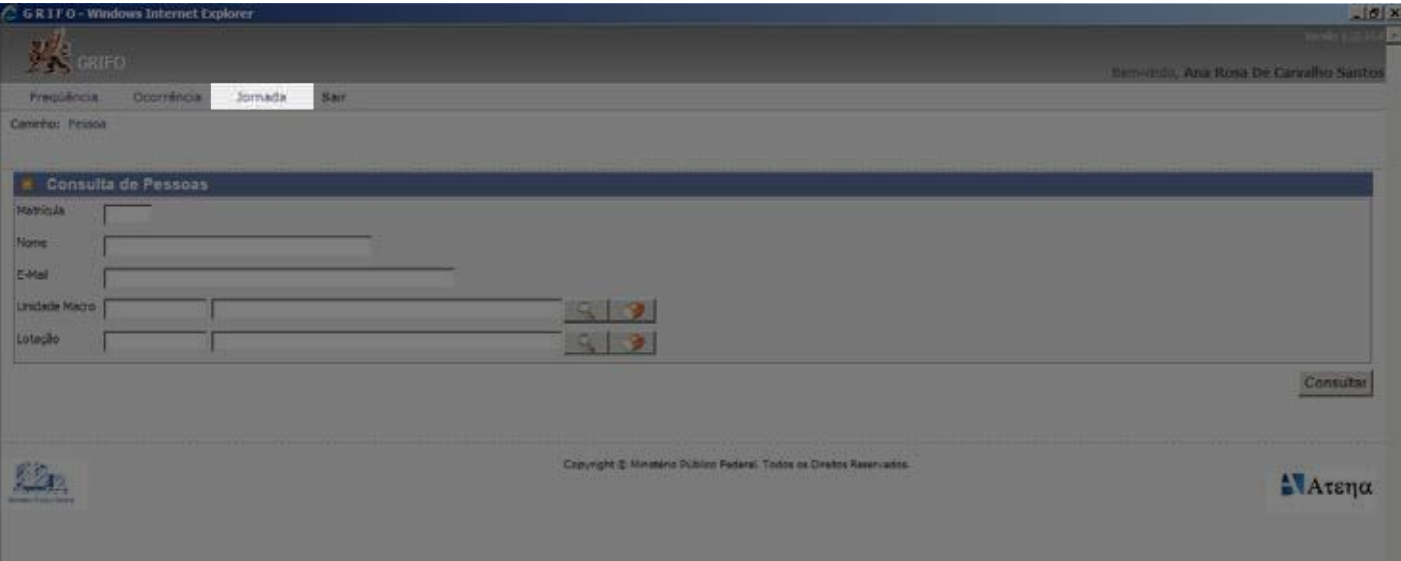

#### 26.3.1. Função consultar

Permite consultar a jornada dos servidores subordinados.

Para consultar a jornada individual, a Chefia deve preencher o campo "matrícula" ou "nome". Para consultar a jornada de todos os servidores subordinados, a Chefia deve pressionar o botão Consultar, sem a necessidade de preencher qualquer campo.

#### 26.3.2. Função Incluir

**1.** Após efetuar a consulta, pressionar o campo que contém o nome do servidor

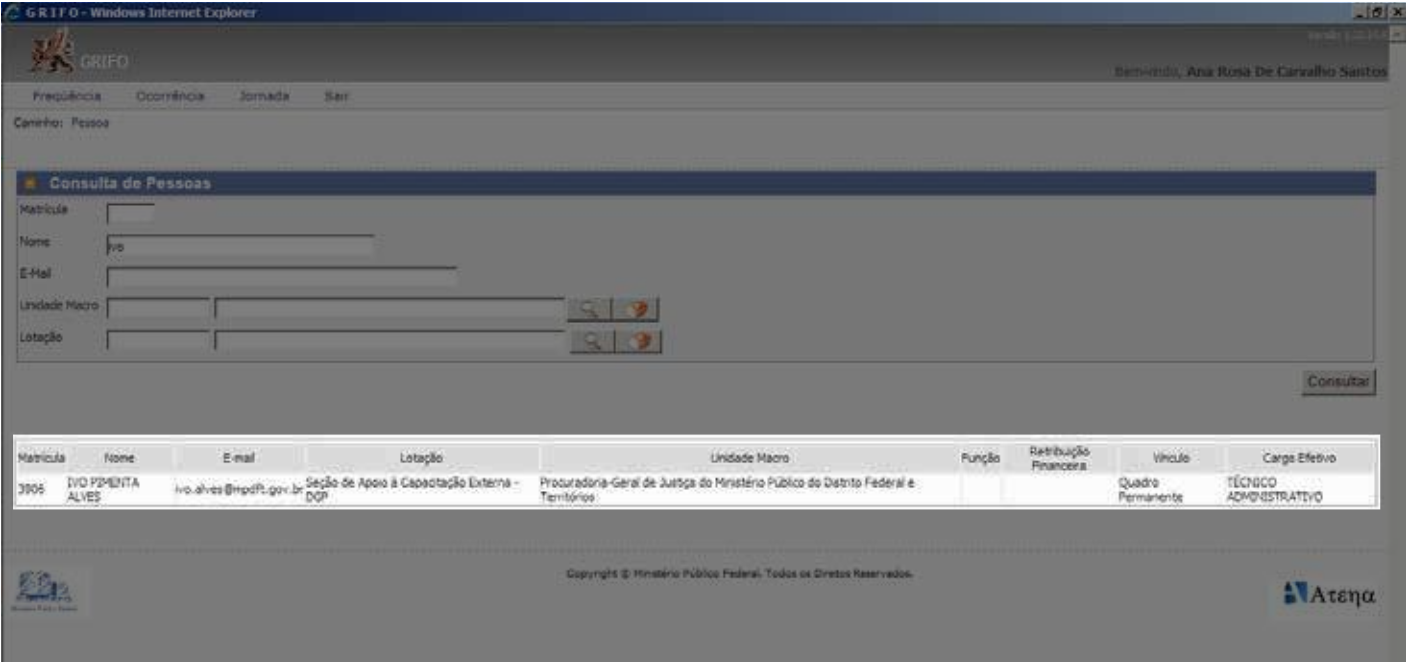

### **2.** Clicar no botão Incluir Nova Jornada

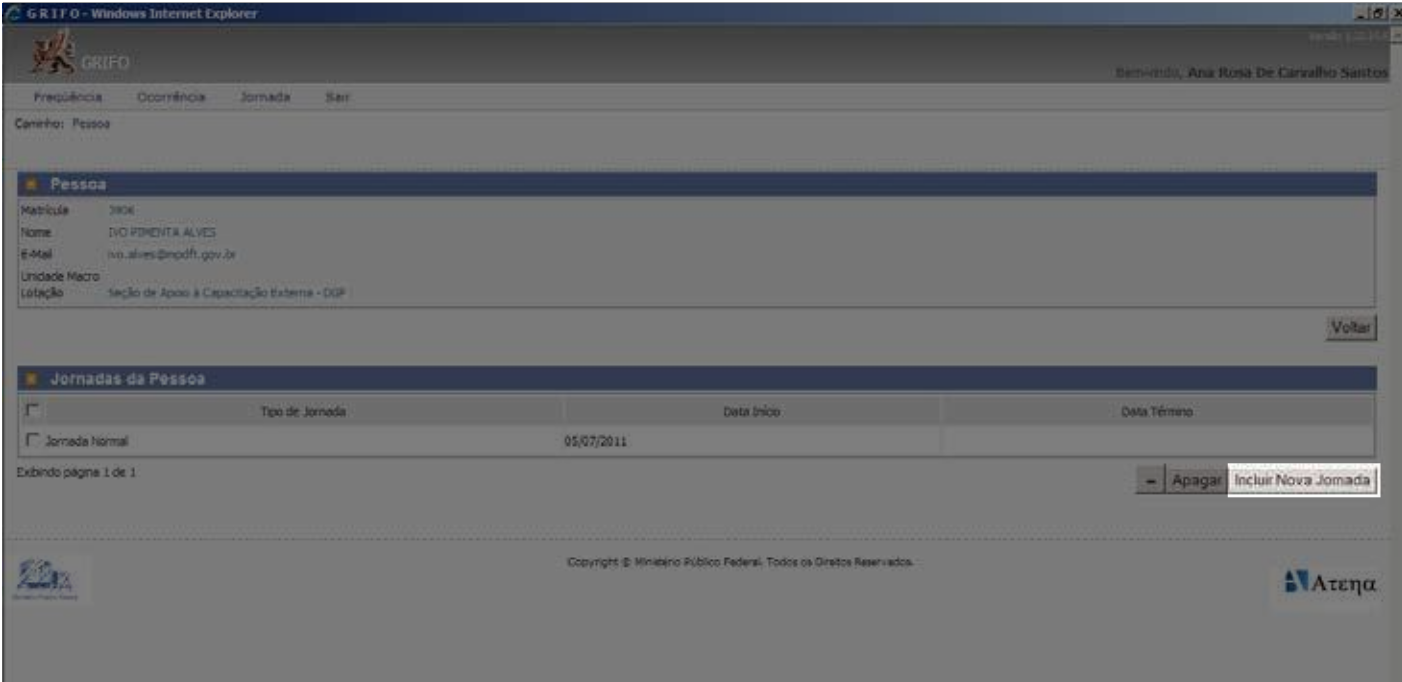

### **3.** Preencher os campos e pressionar o botão Incluir Nova Jornada

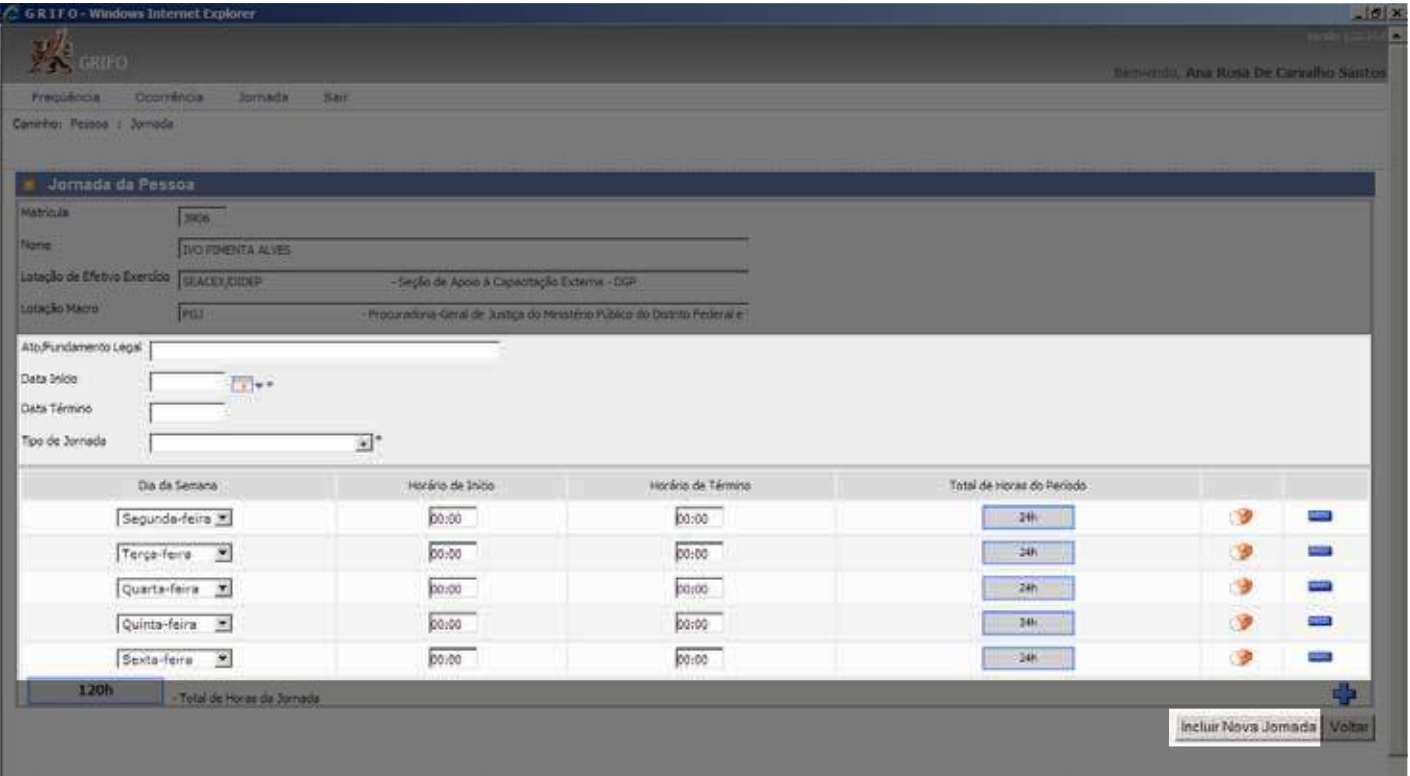

### **4.** Aparecerá a mensagem "Inclusão realizada com Sucesso"

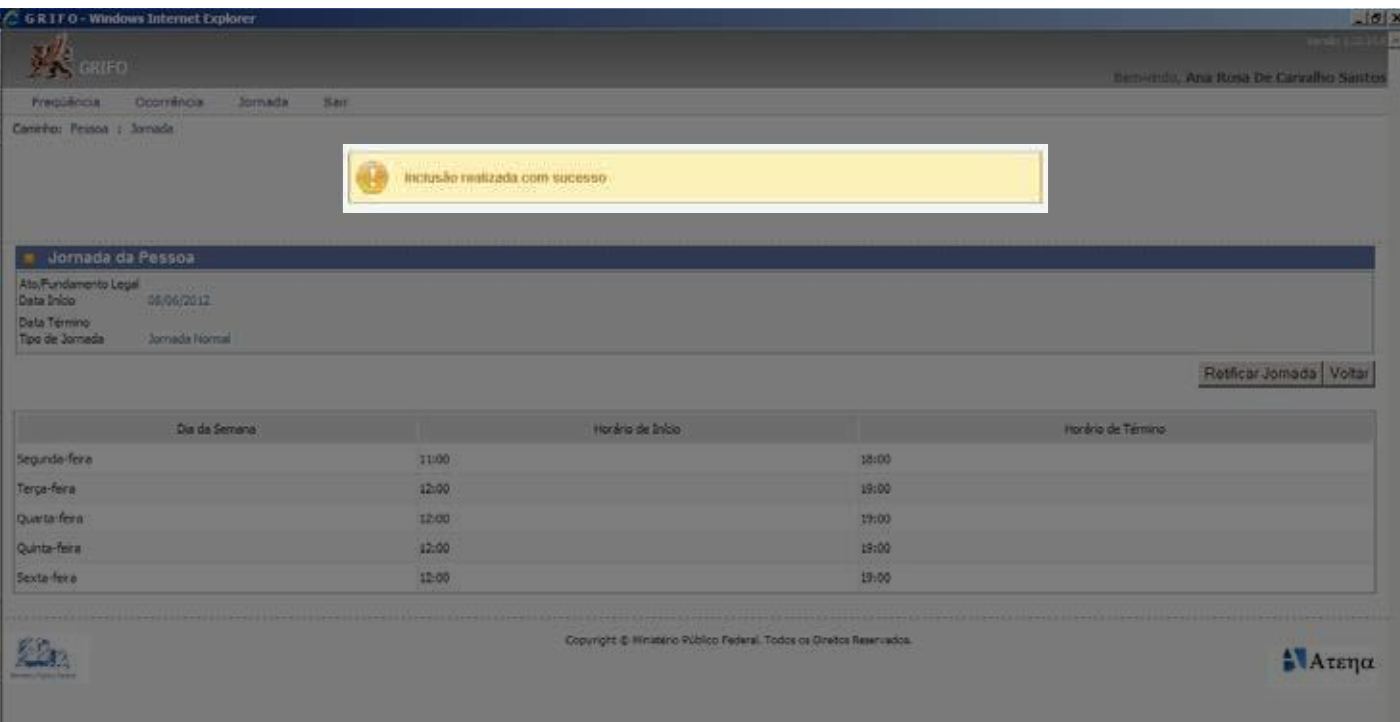

### 26.3.3. Função Retificar

### **1.** Clicar no campo referente à jornada atual

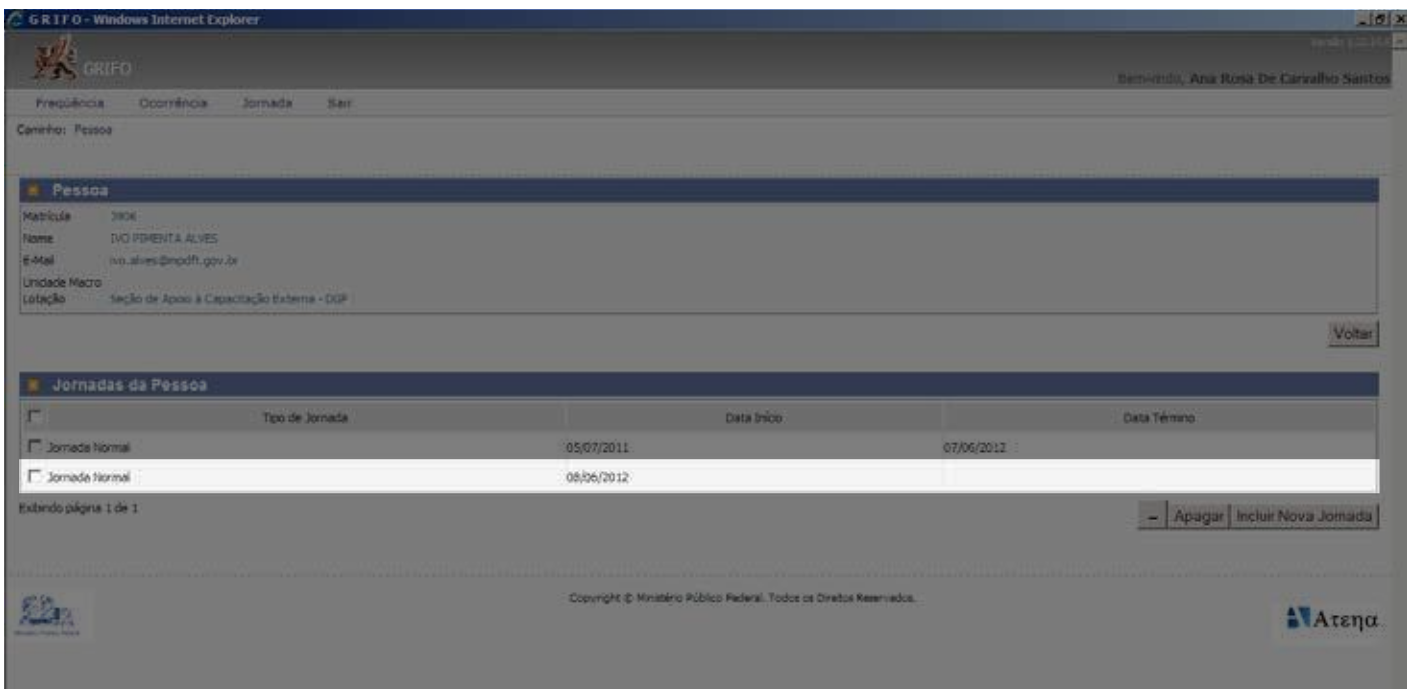

### 2. Pressionar o botão Retificar Jornada

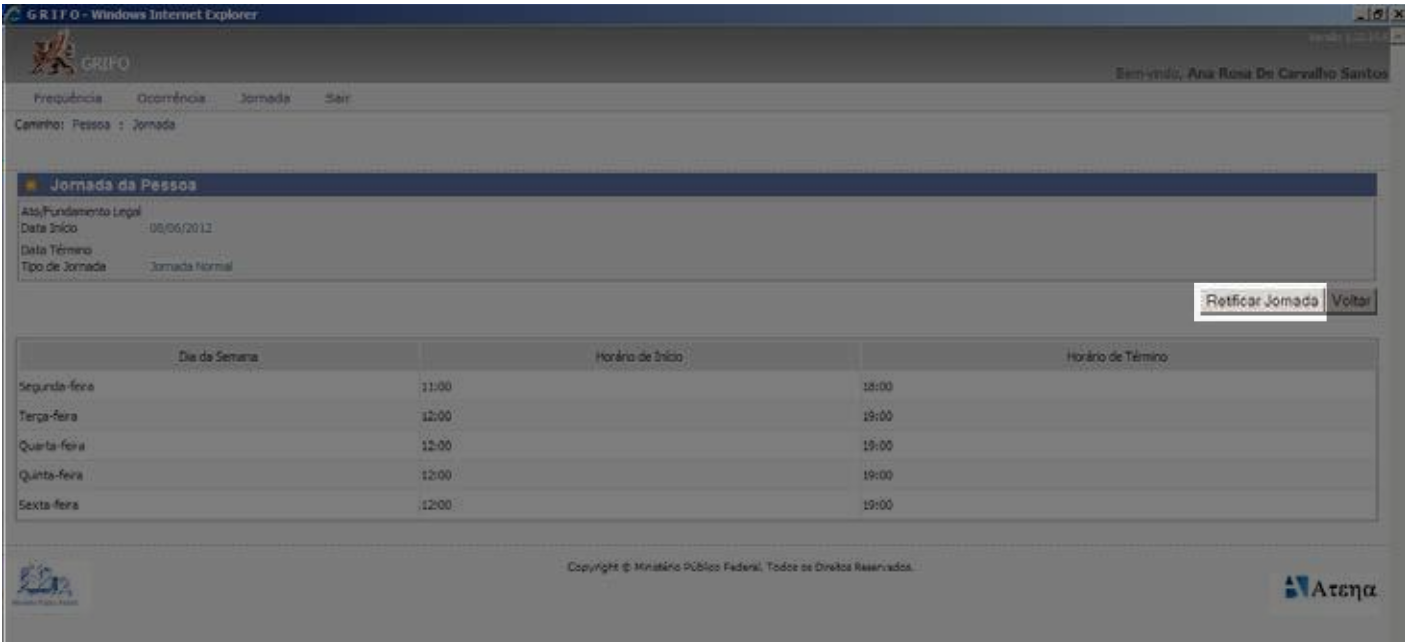

### **3.** Efetuar as retificações necessárias e pressionar o botão Retificar Jornada

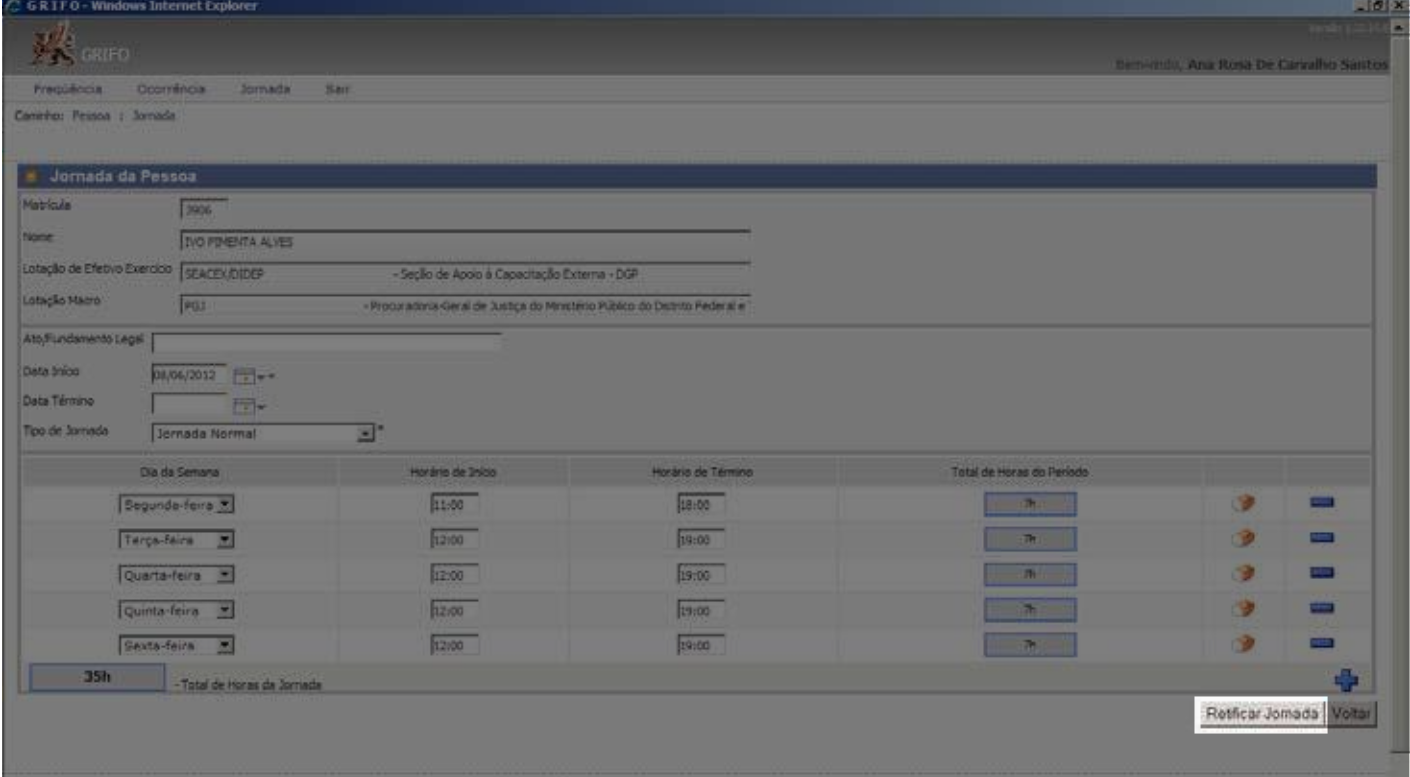

### **4.** Aparecerá a mensagem "Alteração realizada com sucesso!"

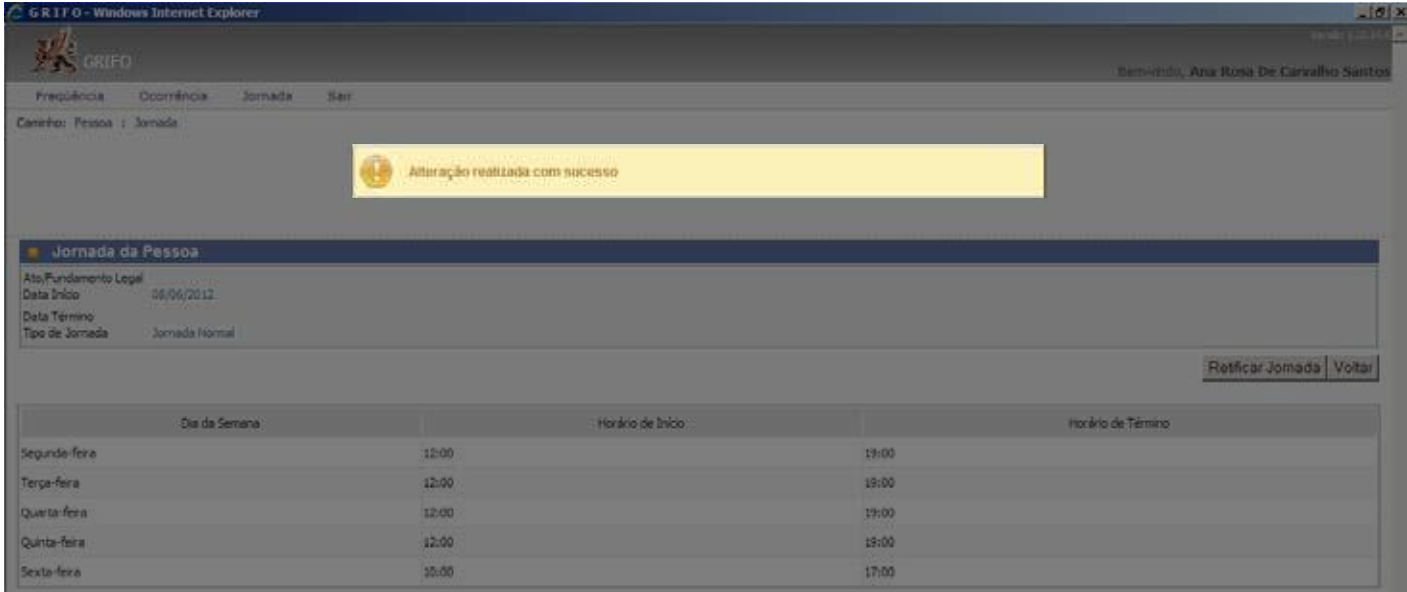

### **5.** É oportuno ressaltar que o sistema não permite retificar jornada de meses anteriores

### **Menu Sair**

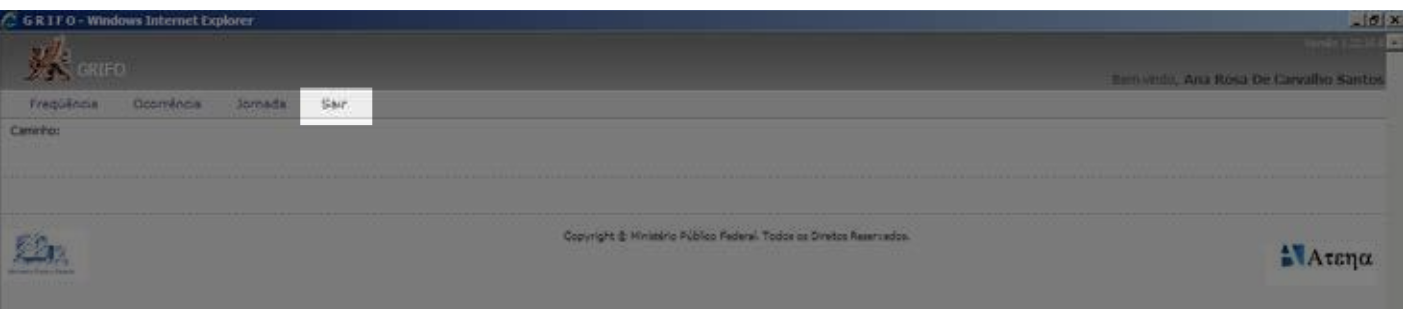

# **27. RESUMO DAS PRINCIPAIS OCORRÊNCIAS**

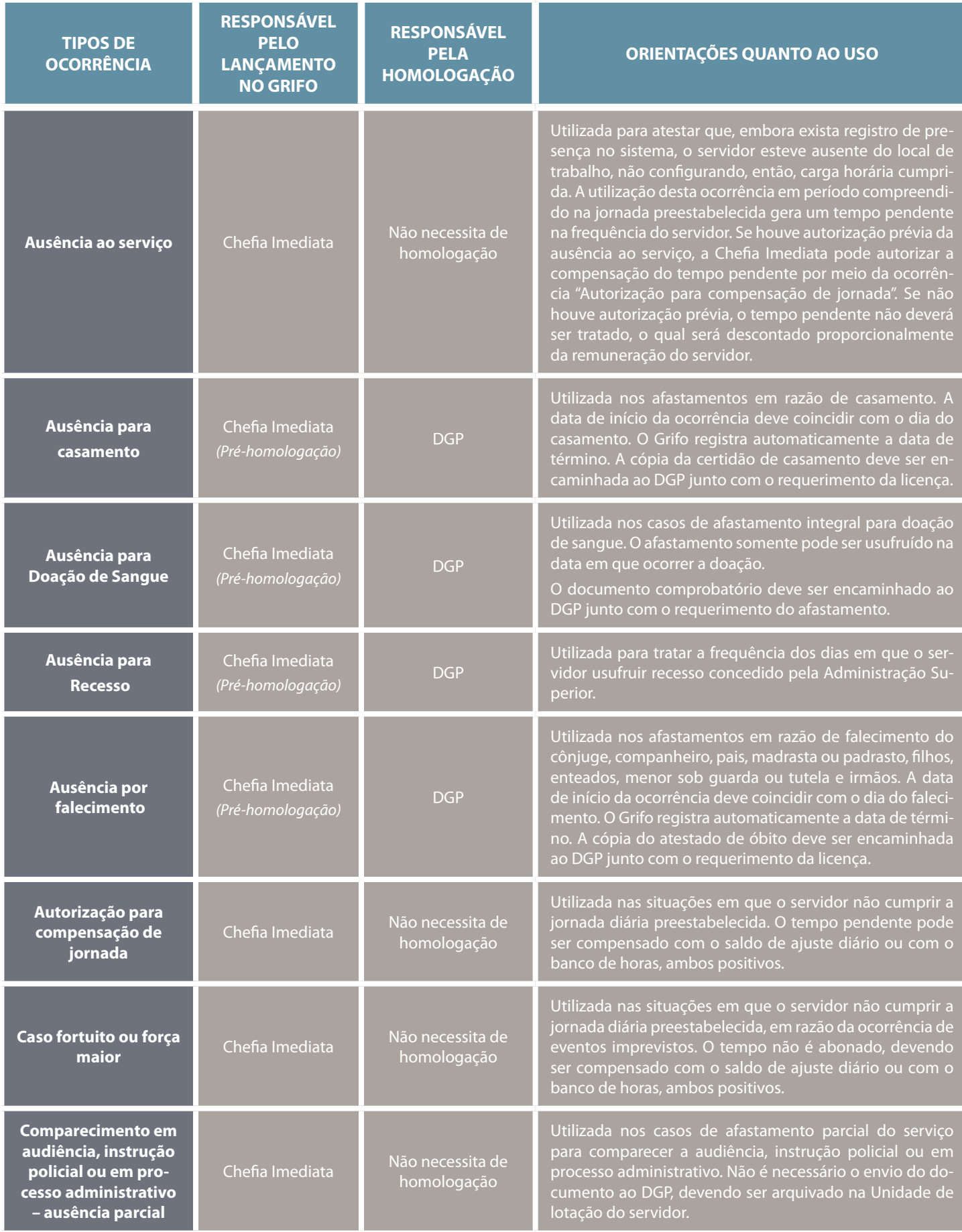

Diário Eletrônico do MPDFT.Edição n.º 10, 17 DE OUTUBRO DE 2012.

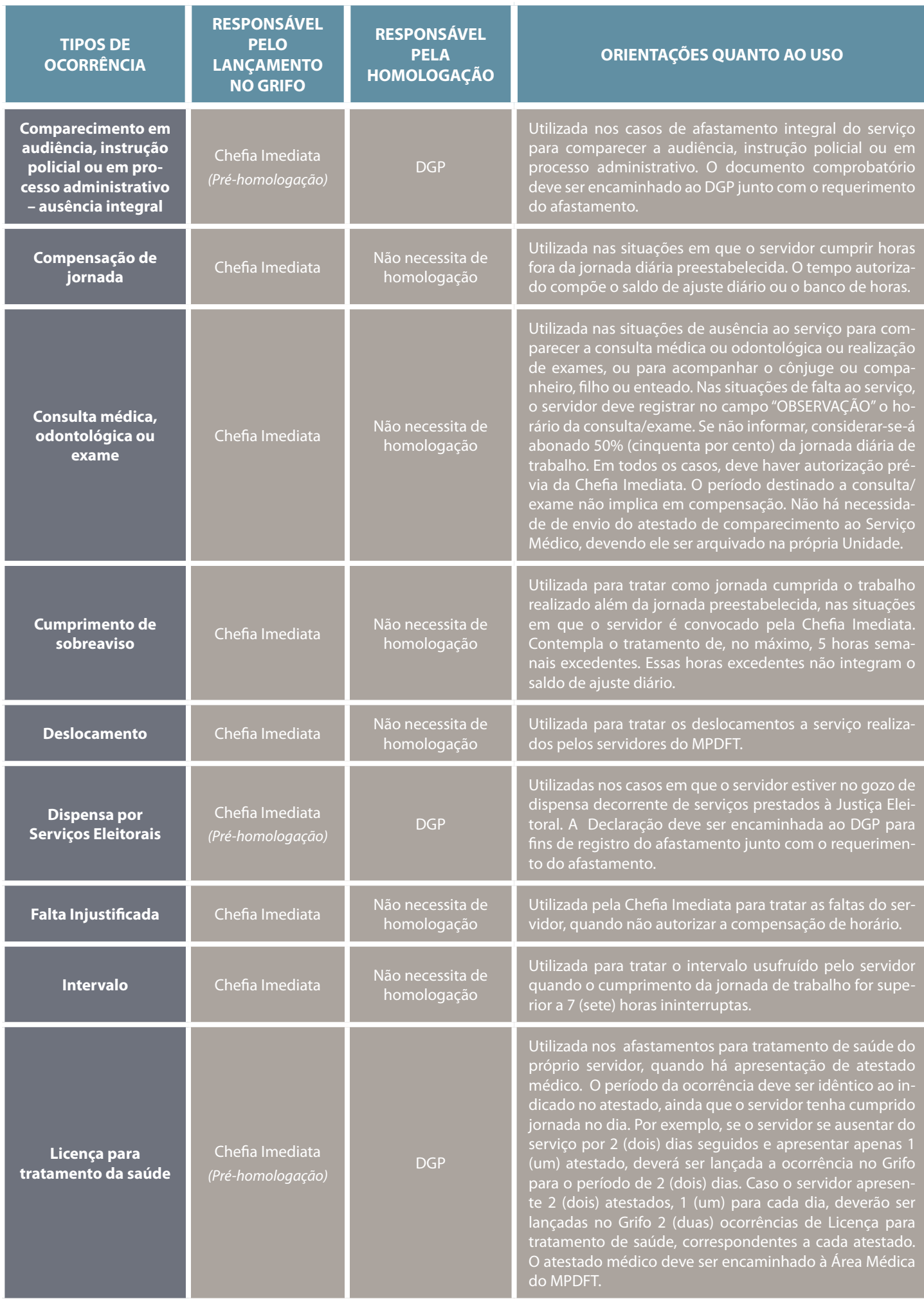

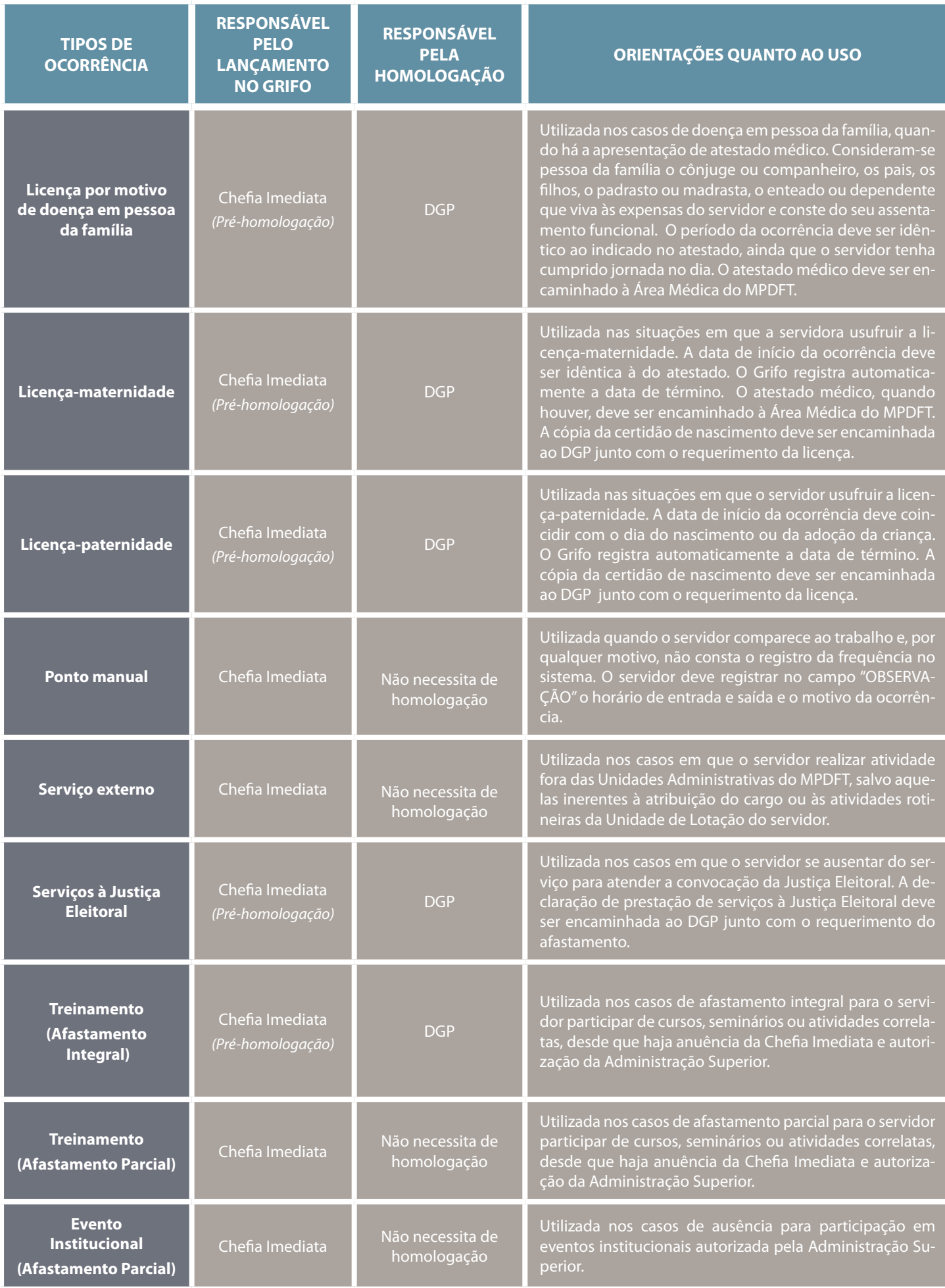

Diário Eletrônico do MPDFT.Edição n.º 10, 17 DE OUTUBRO DE 2012.

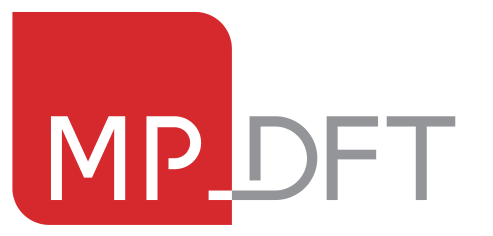

#### **Missão do MPDFT**

Promover a justiça, a democracia, a cidadania e a dignidade da pessoa humana, atuando para transformar em realidade os direitos da sociedade.

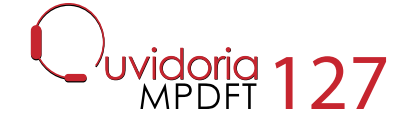

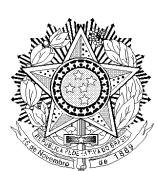

### **PORTARIA Nº 1254, DE 15 DE OUTUBRO DE 2012.**

**O DIRETOR-GERAL DO MINISTÉRIO PÚBLICO DO DISTRITO FEDERAL E TERRITÓRIOS,** no uso das atribuições legais conferidas pela Portaria Normativa nº 32/DG, de 13 de janeiro de 2010, tendo em vista o que consta do Processo nº 08190.215410/12-73;

#### **RESOLVE:**

**Art. 1º –** Designar a servidora ANA ROSA DE CARVALHO SANTOS, Chefe da Seção de Apoio à Capacitação Externa, matrícula 3027, para exercer o encargo de GESTORA da NOTA DE EMPENHO nº 851/2012, e a servidora DANIELLA PÁDUA LOPES, Chefe da Divisão de Desenvolvimento de Pessoas, matrícula nº 3642, para exercer o encargo de GESTORA SUBSTITUTA.

**Art. 2º –** Esta Portaria entra em vigor na data de sua publicação.

Dê-se ciência, cumpra-se e publique-se.

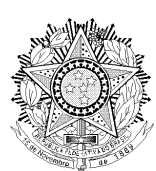

### **PORTARIA Nº 1255, DE 15 DE OUTUBRO DE 2012.**

**O DIRETOR-GERAL DO MINISTÉRIO PÚBLICO DO DISTRITO FEDERAL E TERRITÓRIOS,** no uso das atribuições legais conferidas pela Portaria Normativa nº 32/DG, de 13 de janeiro de 2010, tendo em vista o que consta do Processo nº 08190.183751/12-91;

#### **RESOLVE:**

**Art. 1º –** Designar a servidora ANA ROSA DE CARVALHO SANTOS, Chefe da Seção de Apoio à Capacitação Externa, matrícula 3027, para exercer o encargo de GESTORA da NOTA DE EMPENHO nº 855/2012, e a servidora DANIELLA PÁDUA LOPES, Chefe da Divisão de Desenvolvimento de Pessoas, matrícula nº 3642, para exercer o encargo de GESTORA SUBSTITUTA.

**Art. 2º –** Esta Portaria entra em vigor na data de sua publicação.

Dê-se ciência, cumpra-se e publique-se.

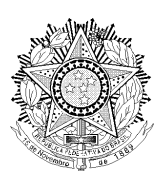

### **PORTARIA Nº 1256, DE 15 DE OUTUBRO DE 2012.**

**O DIRETOR-GERAL DO MINISTÉRIO PÚBLICO DO DISTRITO FEDERAL E TERRITÓRIOS,** no uso das atribuições legais conferidas pela Portaria Normativa nº 32/DG, de 13 de janeiro de 2010, tendo em vista o que consta do Processo nº 08190.215379/12-25;

#### **RESOLVE:**

**Art. 1º –** Designar a servidora ANA ROSA DE CARVALHO SANTOS, Chefe da Seção de Apoio à Capacitação Externa, matrícula 3027, para exercer o encargo de GESTORA da NOTA DE EMPENHO nº 854/2012, e a servidora DANIELLA PÁDUA LOPES, Chefe da Divisão de Desenvolvimento de Pessoas, matrícula nº 3642, para exercer o encargo de GESTORA SUBSTITUTA.

**Art. 2º –** Esta Portaria entra em vigor na data de sua publicação.

Dê-se ciência, cumpra-se e publique-se.

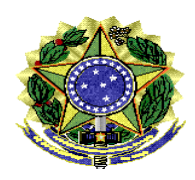

#### **PORTARIA Nº 1257, DE 15 DE OUTUBRO DE 2012.**

#### **O DIRETOR-GERAL DO MINISTÉRIO PÚBLICO DO DISTRITO FEDERAL E TERRITÓRIOS**, no uso da competência que lhe foi delegada pela Portaria nº 1.160/PGJ, de 6/9/2010, publicada no Diário Oficial da União de 10/9/2010, e tendo em vista o que consta no Processo nº 08190.051143/99-79;

#### **RESOLVE:**

Suspender a licença-prêmio concedida à servidora MARIA IÊDA DA SILVA, Técnica Administrativa, matrícula 842, por meio da Portaria/DG nº 1.169, de 25 de setembro de 2012, a partir do dia 9/10/2012.

Dê-se ciência, cumpra-se e publique-se.

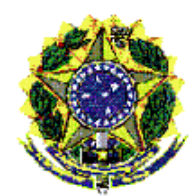

### **PORTARIA Nº 1258, DE 15 DE OUTUBRO DE 2012.**

**O DIRETOR-GERAL DO MINISTÉRIO PÚBLICO DO DISTRITO FEDERAL E TERRITÓRIOS**, no uso da competência que lhe foi delegada pela Portaria nº 1.160/PGJ, de 6/9/2010, e tendo em vista o que consta no Processo n.º 08190.215378/12-62;

#### **R E S O L V E :**

Averbar nos assentamentos funcionais da servidora Úrsula Mendes de Melo Carvalho, matrícula 4031-2, Técnica Administrativa, em seus assentamentos funcionais da seguinte forma:

- **672 (seiscentos e setenta e dois) dias** de tempo de contribuição, prestados junto ao Ministério dos Transportes, no período de 18/06/2007 a 19/04/2009, para fins de aposentadoria, disponibilidade e licença-capacitação, de acordo com os arts. 87 e 100 da Lei n.º 8.112/1990.
- **1.166 (mil, cento e sessenta e seis) dias** de tempo de contribuição, prestados junto ao Ministério Público Federal, no período de 20/04/2009 a 28/06/2012, para fins de aposentadoria, disponibilidade e licença-capacitação, de acordo com os arts. 87 e 100 da Lei n.º 8.112/1990.

Dê-se ciência, cumpra-se e publique-se